# **UNIVERSIDAD PERUANA LOS ANDES FACULTAD DE INGENIERÍA ESCUELA PROFESIONAL DE INGENIERÍA CIVIL**

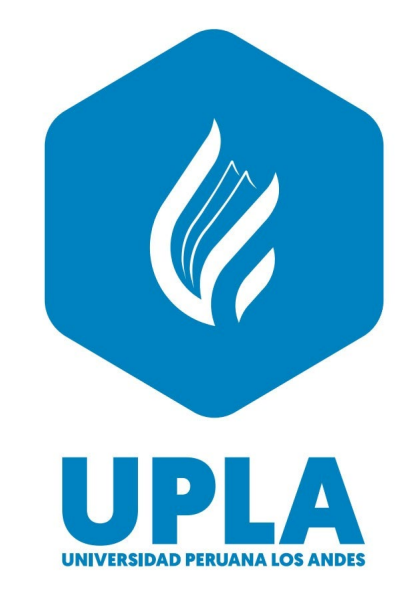

# **TRABAJO DE SUFICIENCIA PROFESIONAL**

# **MODELAMIENTO HIDROLÓGICO, HIDRÁULICO Y DE DRENAJE PARA EL MEJORAMIENTO DE LA CARRETERA CALACHOTA – AYAUCA, YAUYOS - LIMA**

# **PRESENTADO POR: Bach. ALCOSER LLACTA, FARLY BORIS**

**PARA OPTAR EL TÍTULO PROFESIONAL DE: INGENIERO CIVIL**

**HUANCAYO – PERÚ**

**2022**

# **UNIVERSIDAD PERUANA LOS ANDES FACULTAD DE INGENIERÍA ESCUELA PROFESIONAL DE INGENIERÍA CIVIL**

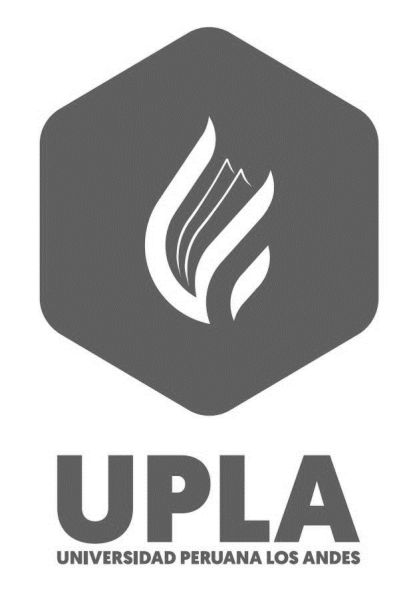

# **TRABAJO DE SUFICIENCIA PROFESIONAL**

# **MODELAMIENTO HIDROLÓGICO, HIDRÁULICO Y DE DRENAJE PARA EL MEJORAMIENTO DE LA CARRETERA CALACHOTA – AYAUCA, YAUYOS - LIMA**

# **PRESENTADO POR: Bach. ALCOSER LLACTA, FARLY BORIS**

**PARA OPTAR EL TÍTULO PROFESIONAL DE: INGENIERO CIVIL**

**HUANCAYO – PERÚ**

**2022**

# **HOJA DE CONFORMIDAD DE MIEMBROS DEL JURADO**

Dr. Rubén Darío Tapia Silguera Presidente

 $\overline{\mathcal{L}}$  , and the state of the state of the state of the state of the state of the state of the state of the state of the state of the state of the state of the state of the state of the state of the state of the stat

Msg. Julio Cesar Llallico Colca Jurado

 $\overline{\mathcal{L}}$  , and the state of the state of the state of the state of the state of the state of the state of the state of the state of the state of the state of the state of the state of the state of the state of the stat

Ing. Carlos Alberto Gonzales Rojas Jurado

Ing. Nataly Lucia Córdova zorrilla Jurado

 $\overline{\mathcal{L}}$  , and the state of the state of the state of the state of the state of the state of the state of the state of the state of the state of the state of the state of the state of the state of the state of the stat

Ing. Leonel Untiveros Peñaloza Secretario Docente

\_\_\_\_\_\_\_\_\_\_\_\_\_\_\_\_\_\_\_\_\_\_\_\_\_\_\_\_\_\_\_\_\_\_\_\_

## **Dedicatoria**

Se lo dedico a mis padres, novia, hermano y familia, especialmente a mi madre que está en el cielo y que siempre fue parte de mi vida universitaria brindándome todo su apoyo y amor, por lo tanto fue fundamental en el término de mi carrera.

Bach. Alcoser Llacta, Farly Boris*.*

# **Agradecimiento**

Agradezco a mi alma mater UNIVERSIDAD PERUANA LOS ANDES y a mis profesores ingenieros que me brindaron los conocimientos necesarios para el termino de mi carrera profesional de ingeniería civil.

Bach. Alcoser Llacta, Farly Boris*.*

# **ÍNDICE**

<span id="page-5-0"></span>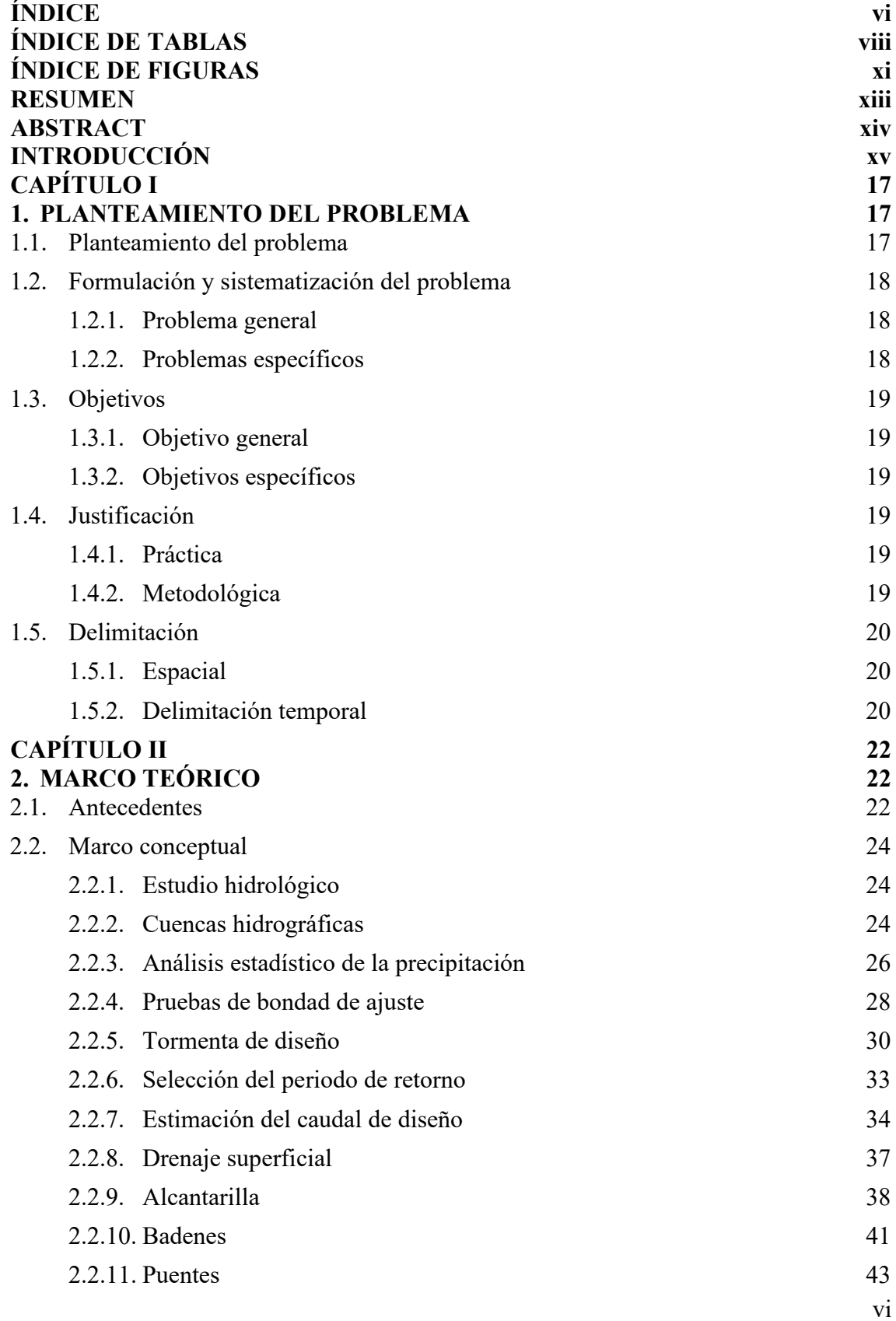

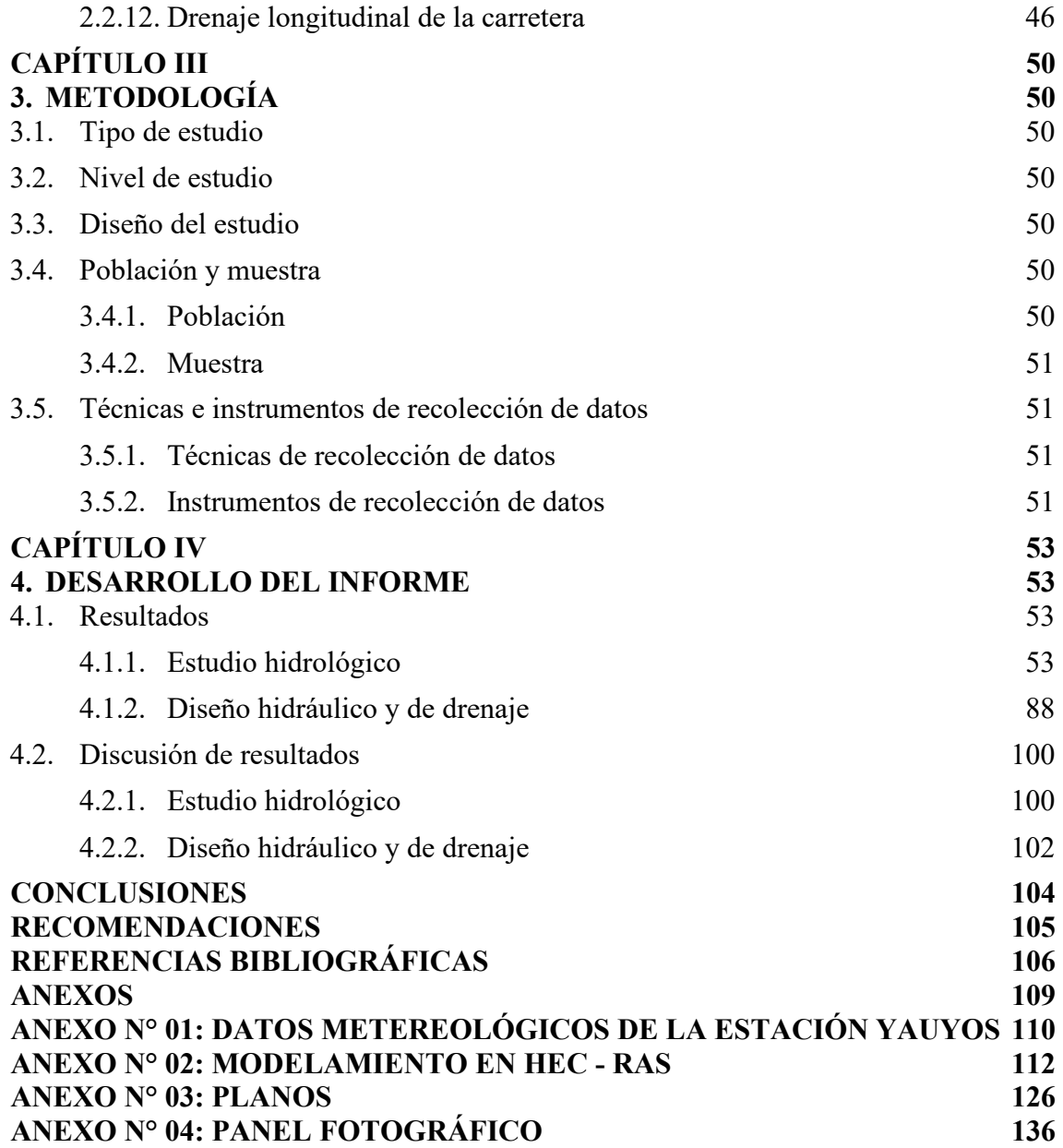

# **ÍNDICE DE TABLAS**

<span id="page-7-0"></span>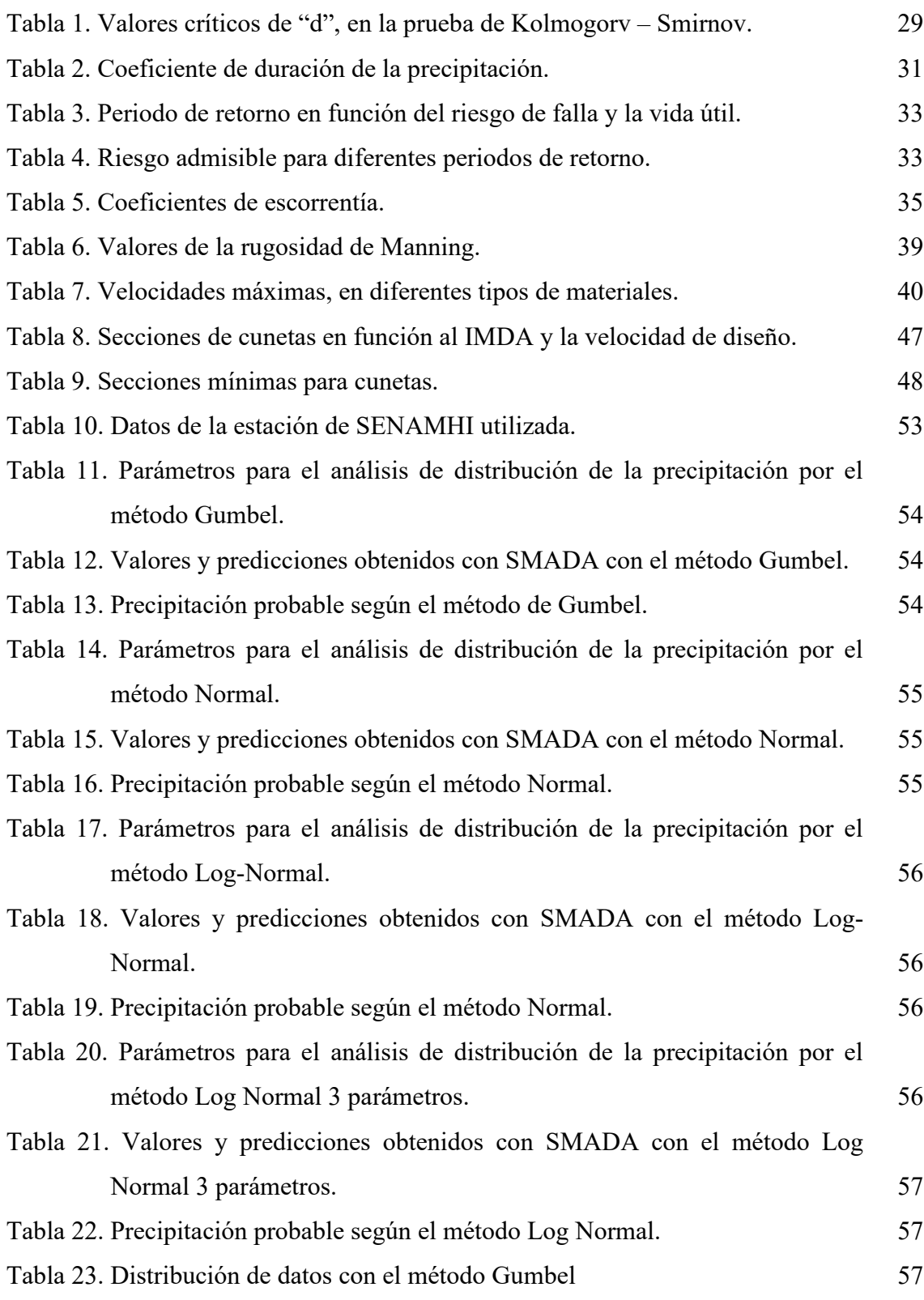

[Tabla 24. Prueba de bondad de ajuste Smirniv Kolmogorov con el método Gumbel.](#page-57-0)

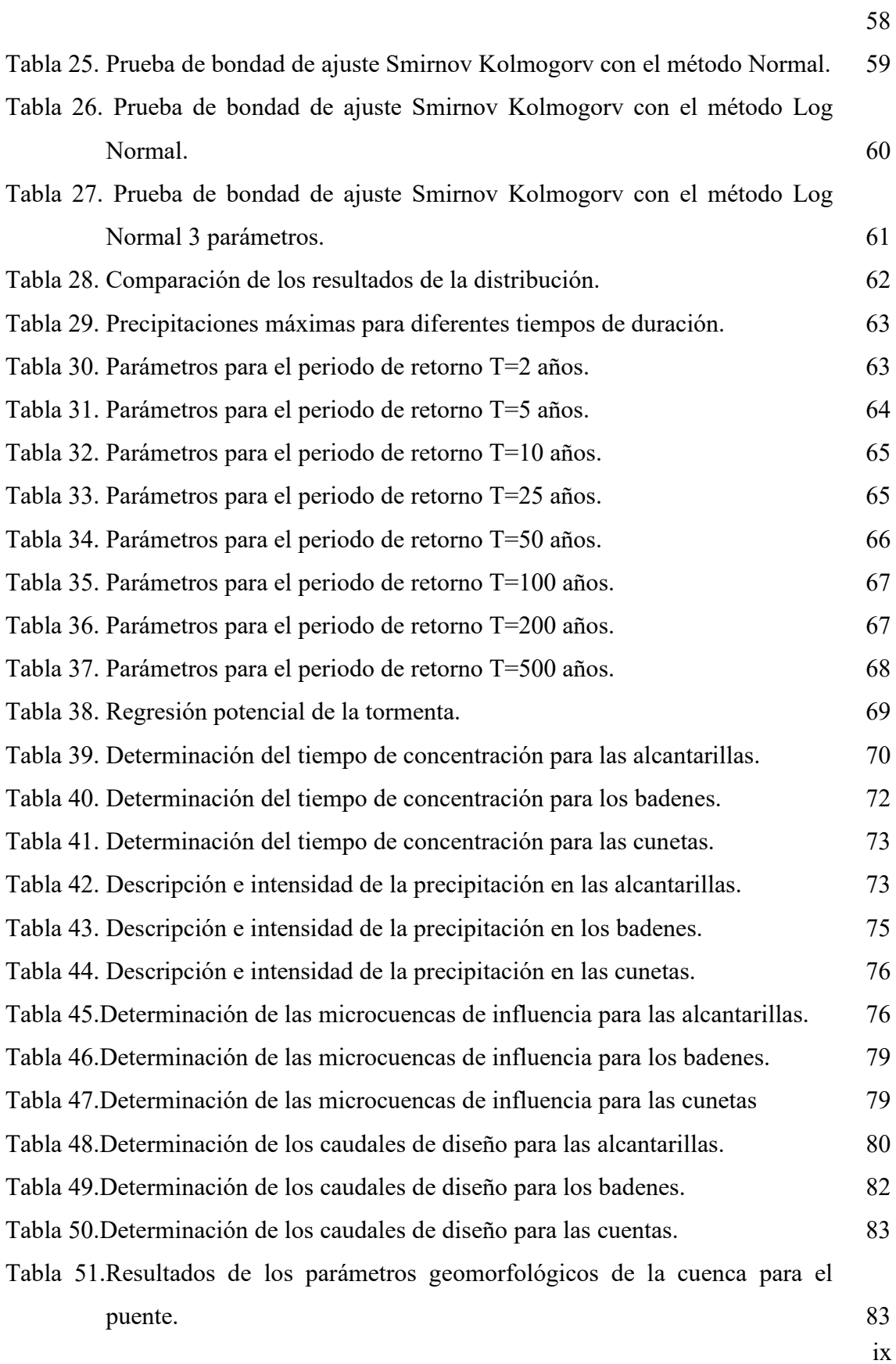

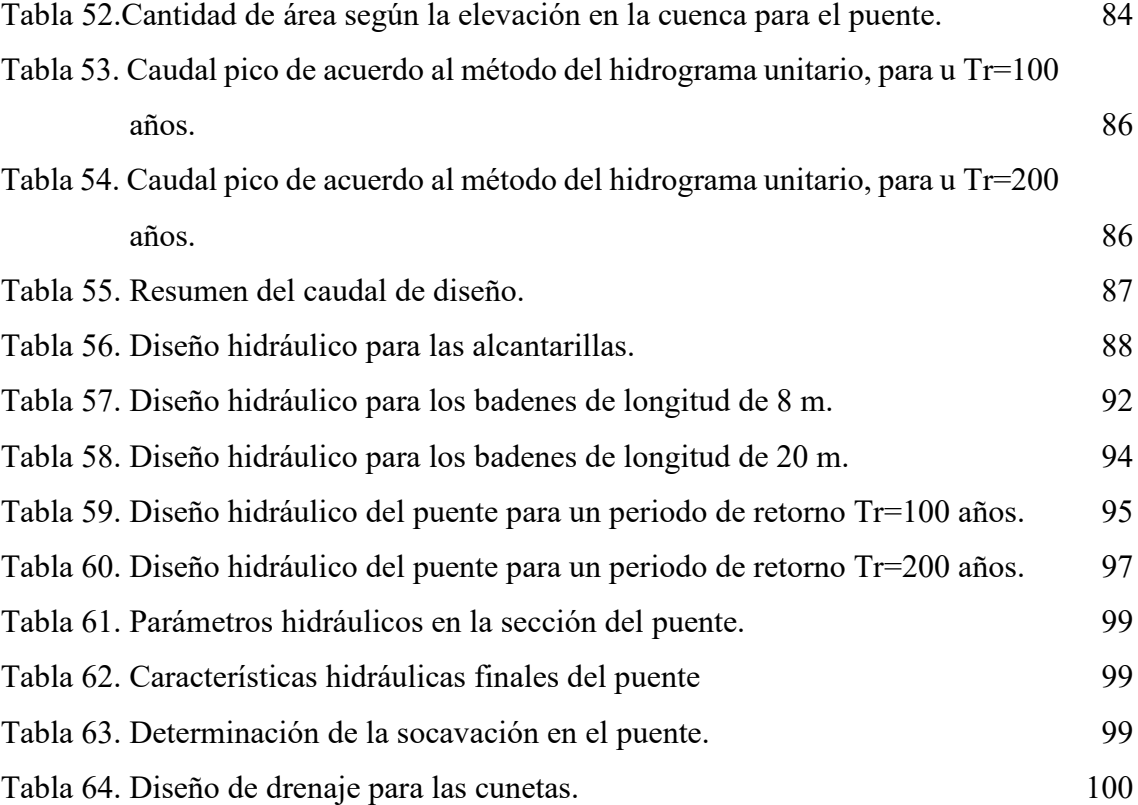

# **ÍNDICE DE FIGURAS**

<span id="page-10-0"></span>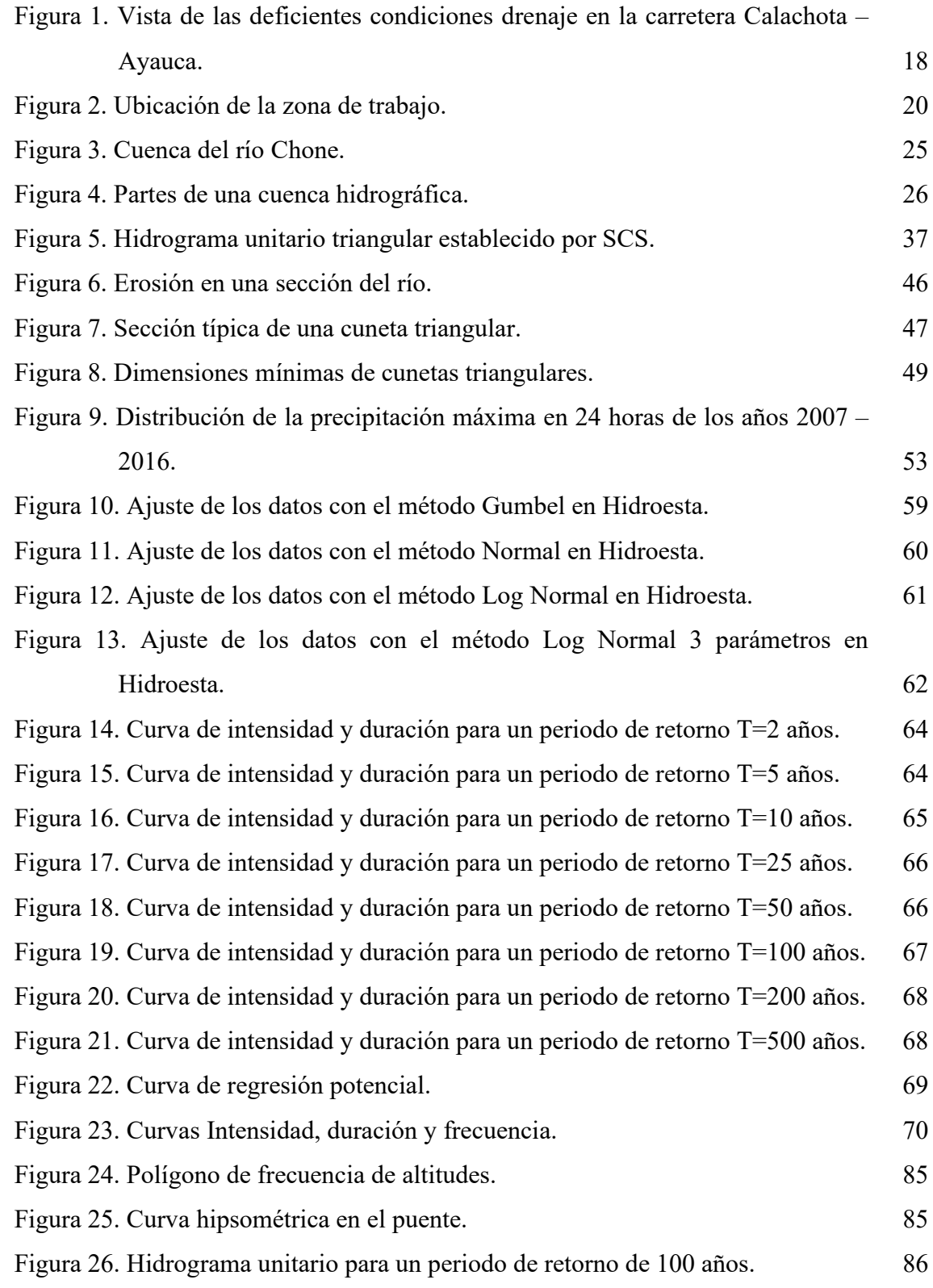

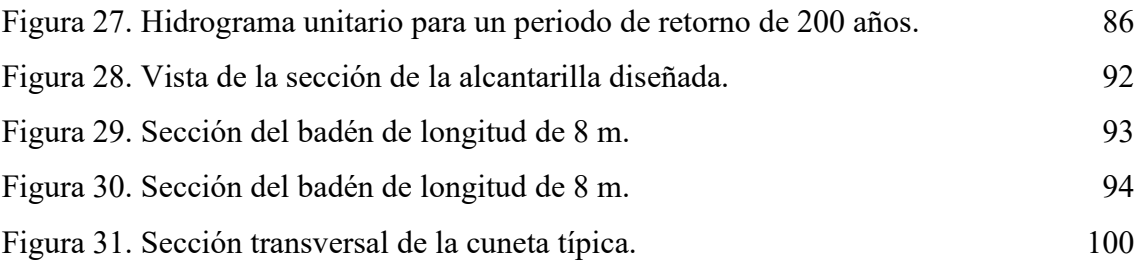

# **RESUMEN**

<span id="page-12-0"></span>El presente informe técnico tuvo como problema general: ¿Cuál es el modelamiento hidrológico, hidráulico y de drenaje para el mejoramiento de la carretera Calachota – Ayauca, Yauyos - Lima?; el objetivo general fue: Evaluar el modelamiento hidrológico, hidráulico y de drenaje para el mejoramiento de la carretera Calachota – Ayauca, Yauyos - Lima.

El tipo de estudio fue aplicado, el nivel fue descriptivo y el diseño fue el no experimental, la población correspondió a las estrucutras de drenaje de la red vial departamental LM-126 (que abarca desde el poblado de Calachota a Esquina de Omas), la cual posee una longitud de 89.507 km y la muestra correspondió a las obras hidráulicas de la carretera Calachota - Ayauca perteneciente a la vía LM 126 y que posee una longitud de 19.851 km.

Como conclusión se estableció que, el modelamiento hidrológico fue de gran importancia para la realizar de manera correcta del diseño hidráulico de las obras de drenaje para el mejoramiento de la carretera Calachota – Ayauca, Yauyos – Lima; pues mediante esta, se pudo establecer las dimensiones de las alcantarillas, badenes, cunetas y del puente; en función a un sustento basado en el análisis estadístico de la precipitación y las características hidráulicas fundamentadas en la ecuación de Manning.

**Palabras clave:** Estudio hidrológico, diseño hidráulico, carreteras.

# **ABSTRACT**

<span id="page-13-0"></span>The general problem of this technical report was: What is the hydrological, hydraulic and drainage modeling for the improvement of the Calachota - Ayauca, Yauyos - Lima road; the general objective was: To evaluate the hydrological, hydraulic and drainage modeling for the improvement of the Calachota - Ayauca, Yauyos - Lima road.

The type of study was applied, the level was descriptive and the design was nonexperimental. The population corresponded to the drainage structures of the LM-126 departmental road network (from the town of Calachota to Esquina de Omas), which has a length of 89.507 km and the sample corresponded to the hydraulic works of the Calachota - Ayauca road belonging to the LM 126 road and which has a length of 19.851 km.

In conclusion, it was established that the hydrological modeling was of great importance for the correct hydraulic design of the drainage works for the improvement of the Calachota - Ayauca, Yauyos - Lima road, since it was possible to establish the dimensions of the culverts, speed bumps, ditches and the bridge, based on the statistical analysis of precipitation and the hydraulic characteristics based on Manning's equation.

**Key words:** Hydrologic study, hydraulic design, roads.

# **INTRODUCCIÓN**

<span id="page-14-0"></span>El informe titulado: Modelamiento hidrológico, hidráulico y de drenaje para el mejoramiento de la carretera Calachota – Ayauca, Yauyos - Lima, tiene como propósito evaluar el modelamiento hidrológico para el diseño hidráulico de las obras de drenaje de la vía Calachota – Ayauca, la cual posee una longitud de 19.851 km y que comunica a los poblados de Calachota, Quiriman, Aucampi y Ayauca. Es por ello, la importancia de realizar un proyecto que asegure la transitabilidad y durabilidad de esta importante carretera.

Como se ha mencionado, la importancia de la vía es innegable pues; es el medio de comunicación entre varios centros poblados de la provincia de Yauyos, en el departamento de Lima. Es por ello que uno de los aspectos, que se ha dejado de lado en el diseño de esta carretera, es el estudio hidrológico e hidráulico, el cual, en una mala costumbre profesional, ha sido un aspecto secundario en la elaboración de los expedientes técnicos, debido a, entre muchos factores, al acceso de los datos de información y la complejidad de los cálculos matemáticos para su estimación.

Es por ello que, en el desarrollo del presente informe, se establece un procedimiento simple y basado en lo establecido en el Manual de Hidrología, Hidráulica y Drenaje del Ministerio de Transportes y Comunicaciones; con el fin de establecer un adecuado diseño de las estructuras de drenaje que serán distribuidas en toda la carretera Calachota – Ayauca; estableciendo además que, es un procedimiento aplicable a otras vías con similares características de la vía de estudio.

Para el presente informe se realizó los siguientes capítulos:

Capítulo I, contiene al planteamiento del problema, donde especifica el problema, la formulación del problema general y específicos, el objetivo general y los específicos, la justificación práctica y metodológica, y la delimitación, tanto espacial como temporal.

Capítulo II, se conforma por el marco teórico, donde se encuentran los antecedentes, el marco conceptual que contiene los criterios de diseño.

Capítulo III, presenta la metodología empleada en el informe, y que contiene el tipo de estudio, el nivel de estudio, el diseño de estudio, la población y muestra del informe.

Capítulo IV, desarrollo del informe, el cual contiene los resultados de la evaluación, y la propuesta para solucionar los problemas dados.

Por último, se presenta las conclusiones, recomendaciones, referencias bibliográficas y los anexos.

Bach. Alcoser Llacta, Farly Boris.

# **CAPÍTULO I 1. PLANTEAMIENTO DEL PROBLEMA**

#### <span id="page-16-2"></span><span id="page-16-1"></span><span id="page-16-0"></span>**1.1. Planteamiento del problema**

La importancia de las vías radica en que es el principal medio de comunicación entre comunidades dentro de una región, generando así, el progreso económico y social de sus habitantes. Es en este sentido que, ante la inminente condición de deterioro de una vía que une varios centros poblados como Calachota, Quiriman, Aucampi y Ayauca de la provincia de Yauyos en el departamento de Lima; surge la necesidad de proponer una mejora de este sistema de comunicación, pues su situación se agrava principalmente en épocas de lluvia en la que se acentúan patologías como baches, erosiones, entre otras; causados principalmente por las deficientes propiedades del suelo y de las pésimas condiciones hidráulicas de las obras de drenaje existentes, a causa de un deficiente estudio hidrológico.

Como se ha descrito, el principal problema en la vía mencionada es causado a un deficiente estudio hidrológico ocasionando una subdimensión de las estructuras existentes, por lo que actualmente se encuentran colmatadas de sedimentos, lo cual ha dificultado un adecuado drenaje del agua; tal como se muestran en la [Figura 1.](#page-17-4)

<span id="page-17-4"></span>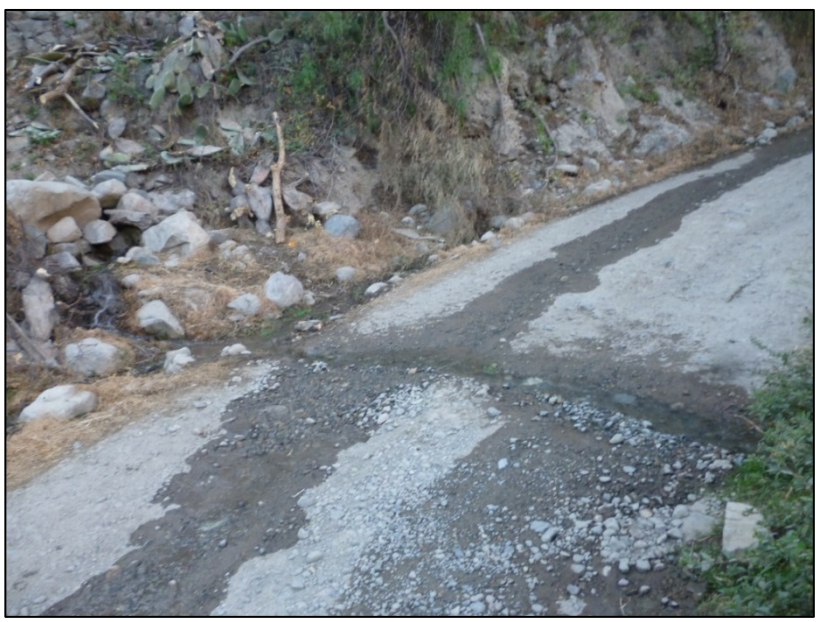

Figura 1. Vista de las deficientes condiciones drenaje en la carretera Calachota – Ayauca.

<span id="page-17-3"></span>Lo descrito anteriormente, ha generado que los costos de mantenimiento de la vía sean más frecuentes, ocasionando mayores costos.

Es por lo mencionado que en el presente informe ha propuesto el diseño de las obras de drenaje considerando un estudio hidráulico e hidrológico, basado en la información de la precipitación de la estación Yauyos.

### <span id="page-17-1"></span><span id="page-17-0"></span>**1.2. Formulación y sistematización del problema**

#### **1.2.1. Problema general**

¿Cuál es el modelamiento hidrológico, hidráulico y de drenaje para el mejoramiento de la carretera Calachota – Ayauca, Yauyos - Lima?

### <span id="page-17-2"></span>**1.2.2. Problemas específicos**

- a) ¿Cuál es el caudal de diseño de acuerdo al modelamiento hidrológico para el mejoramiento de la carretera Calachota – Ayauca, Yauyos - Lima?
- b) ¿Cuál es diseño hidráulico y de drenaje para el mejoramiento de la carretera Calachota – Ayauca, Yauyos - Lima?

### <span id="page-18-1"></span><span id="page-18-0"></span>**1.3. Objetivos**

### **1.3.1. Objetivo general**

Establecer el modelamiento hidrológico, hidráulico y de drenaje para el mejoramiento de la carretera Calachota – Ayauca, Yauyos - Lima.

### <span id="page-18-2"></span>**1.3.2. Objetivos específicos**

- a) Determinar el caudal de diseño de acuerdo al modelamiento hidrológico para el mejoramiento de la carretera Calachota – Ayauca, Yauyos - Lima.
- b) Proponer el diseño hidráulico y de drenaje para el mejoramiento de la carretera Calachota – Ayauca, Yauyos - Lima.

### <span id="page-18-4"></span><span id="page-18-3"></span>**1.4. Justificación**

### **1.4.1. Práctica**

El presente informe presenta justificación práctica, debido a que mediante su desarrollo se ha propuesto una alternativa de solución a la problemática que tiene la carretera Calachota – Ayauca del distrito de Yauyos, en el departamento de Lima, las cuales son, las deficientes condiciones del sistema de drenaje en alcantarillas, badenes, puentes y cunetas, que debido a un deficiente estudio hidrológico y falta de mantenimiento periódico, hoy se ven colmatadas de sedimentos perjudicando finalmente, la transitatibilidad y durabilidad de la vía mencionada.

# <span id="page-18-5"></span>**1.4.2. Metodológica**

El desarrollo del presente informe presenta justificación metodológica, debido a que, mediante su desarrollo, se ha podido establecer un procedimiento metodológico para un adecuado estudio hidrológico y del diseño hidráulico y de drenaje para las estructuras de la vía Calachota – Ayauca.

# <span id="page-19-1"></span><span id="page-19-0"></span>**1.5. Delimitación**

# **1.5.1. Espacial**

El presente trabajo fue desarrolla en la provincia de Yauyos del departamento de Lima, específicamente entre los poblados Calachota, Quiriman, Aucampi y Ayauca.

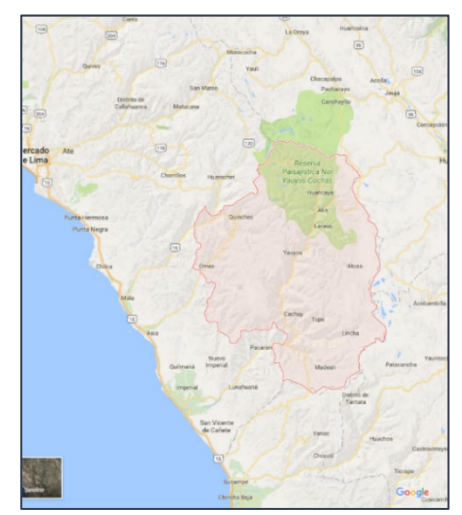

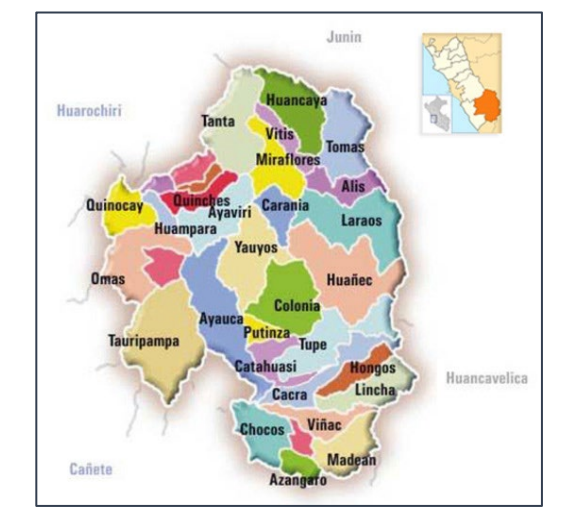

Ubicación nacional – departamento de Lima Ubicación provincial – provincia de Yauyos

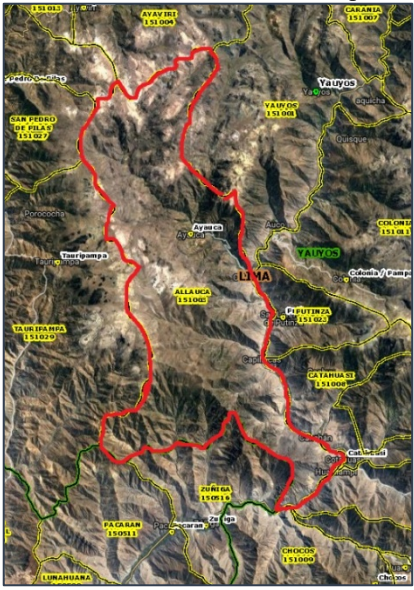

Ubicación distrital – distrito de Ayauca.

<span id="page-19-3"></span><span id="page-19-2"></span>Figura 2. Ubicación de la zona de trabajo.

# **1.5.2. Delimitación temporal**

El presente informe se desarrolló a partir del mes de diciembre del 2020 a febrero de 2021.

# **CAPÍTULO II 2. MARCO TEÓRICO**

#### <span id="page-21-2"></span><span id="page-21-1"></span><span id="page-21-0"></span>**2.1. Antecedentes**

Caballero y Cencia (2018) en su investigación "Modelamiento hidrológico de obras de arte, en la carretera HV – 107; tramo: Emp -26 B km 0+000 al Km 12+150, provincia de Angaraes – Huancavelica" tuvieron como principal objetivo realizar el modelamiento hidrológico y determinar su incidencia en el diseño de elementos conocidos como obras de arte de la carretera HV – 107 en la provincia de Angaraes – Huancavelica, pues presentan problemas de drenaje perjudicando su operatividad. Es para ello que, aplicaron una metodología establecida en dos fases (de campo y en gabinete); siendo que, en la etapa de campo se hizo el reconocimiento donde realizaron un inventario de todos los componentes hidráulicos de la vía y de sus principales características como el material, la ubicación, entre otros. En la etapa del gabinete utilizaron el software Google Earth para delimitar las cuencas aportantes de agua a las estructuras hidráulicas, esto con ayuda del software ArcGis, para mayor precisión. Mediante el uso de software Pyton pudieron determinar el análisis estadístico de los caudales obtenidos de la máxima precipitación diaria; con los cuales realizaron el diseño hidráulico para determinar las dimensiones de las estructuras analizadas. Como resultados pudieron determinar que, la zona de estudio abarca un total de cinco microcuencas con áreas que comprenden un dimensión de 0.26 km<sup>2</sup> hasta 13.98 km<sup>2</sup>; mediante estas y otros parámetros como la precipitación pudieron determinar los caudales de diseño para las obras de arte como las alcantarillas, que fue de 1.23 m<sup>3</sup>/s; para los badenes fue de 7.12 m<sup>3</sup>/s, y en el puente obtuvieron un valor del caudal de diseño de 79.73 m<sup>3</sup>/s. Obteniendo finalmente como conclusión principal que, es muy importante el modelamiento hidrológico e hidráulico para la determinación de las dimensiones de las principales obras de arte.

Castillo (2017) en su trabajo "Evaluación hidrológica de los drenajes transversales en la carretera Cocahuayco - Cocachimba - Bongará – Amazonas", tuvo como principal objetivo evaluar el sistema de drenaje transversal de la vía que une Cocahuayco y Cocachimba en el distrito de Valera, provincia de Bongorá ubicado en el departamento de Amazonas; para ello consideró una metodología basada principalmente en dos fases: la de campo y de gabinete. En la primera etapa de trabajo delimitó la cuenca de estudio y determinó sus principales parámetros geomorfológicos como el área, perímetro, el factor de forma, el índice de compacidad y otros factores. Posterior a ello realizó un estudio topográfico en aproximadamente 6 días, cuyos datos obtenidos fueron procesados mediante el uso del software Civil 3D 2016 y finalmente una inspección visual de los taludes naturales con el fin de determinar zonas con peligro a deslizamiento. La segunda fase del estudio, inició mediante la recopilación de la información meteorológica de los institutos designados por el estado; con esa información pudo estimar las máximas precipitaciones y los caudales máximos en la zona de estudio, con los cuales pudo realizar el modelamiento hidráulico aplicando los programas HCANALES y ARCENN. Como resultados pudo establecer que, las precipitaciones máximas en la zona de trabajo se encuentran entre los rangos de 60 a 120 min, siendo que la intensidad máxima para un periodo de retorno de 15 años es de 120 mm/h; razón por la cual el diámetro de las alcantarillas para la evacuación fue de 36 pulgadas; concluyendo finalmente que, debido a un deficiente estudio hidrológico anterior, las estructuras que componen la actual vía de estudio se encuentra en malas condiciones.

Jaramillo (2015) en su trabajo "Evaluación de las estructuras de drenaje superficial de la carretera Paria - Wilcahuain - Yanacancha Km 8+500 al 11+700, 2014" tuvo como objetivo fundamental evaluar las estructuras existentes de drenaje en la vía Paria – Wuilcahuain – Yanacancha, pues hasta la fecha del estudio presentaban problemas de drenaje, la cuales se evidenciaban cuando llegaba la estación lluviosa del año. Para cumplir el fin mencionado, consideró un estudio basado en dos fases: la primera en campo y la segunda en gabinete. En la primera fase realizó un reconocimiento de la zona de estudio determinando la ubicación de las estructuras hidráulicas y las condiciones estructurales en las que se encontraban. En la etapa de gabinete, realizó la delimitación de las cuencas aportantes a la carretera en estudio, esto mediante el uso del programa ArcGis, además estimó las

áreas longitud y pendiente de los ríos que atraviesan la vía. Con los datos de precipitación pudo estimar los caudales de diseño y por ende pudo establecer las dimensiones de las estructuras de drenaje como las alcantarillas, badenes y cunetas. Como resultados pudo determinar que, existe un sub dimensionamiento de 4 alcantarillas de mampostería, las cuales estaban ubicadas en las progresivas 9 + 2000,  $9 + 355$ ,  $9 + 780$  y  $11 + 545$ ; por lo que recomienda su cambio inmediato a alcantarillas de concreto; además a ello las cunetas ubicadas entre las progresivas  $10 + 320$  a  $11 + 410$  no cumplen con el tamaño mínimo para aliviar los caudales que se generan en la zona de estudio, por lo que se debe adicionar alcantarillas de alivio con secciones de por lo menos 0.60 x 0.60 m. Como conclusión principal estableció que, el modelamiento hidrológico e hidráulico es importante para un adecuado diseño de las obras de arte de una vía; más aún si esta es de alto tránsito.

#### <span id="page-23-1"></span><span id="page-23-0"></span>**2.2. Marco conceptual**

#### **2.2.1. Estudio hidrológico**

Según los establecido por Caballero y Cencia (2018), el estudio hidrológico es utilizado para poder conocer o establecer modelos matemáticos que describen o representen el comportamiento de una unidad hidrológica o cuenca. El principal fin de este estudio es establecer el correcto proceso hidrológico de ríos, lagos y lagunas con el fin de prever áreas vulnerables a fenómenos hidrometereológicos extremos, lo cual repercutirá definitivamente en un adecuado diseño de la infraestructura vial.

### <span id="page-23-2"></span>**2.2.2. Cuencas hidrográficas**

Las cuencas hidrológicas, hidráulicas o de drenaje son aquellas que delimitan toda el área drenada por una corriente de agua de forma tal que toda el agua acumulada se descarga mediante un recolector al que se le conoce como cauce o río principal (Pazos-Roldán y Mayorga-Arias, 2019). Entre las principales características se pueden distinguir las siguientes:

- − Topografía.
- − Tamaño o superficie.
- − Forma.
- − Pendiente.
- − Elevación.
- − Disposición y estado de los cauces.
- − Usos y cubiertas del suelo.
- − Tipo del suelo.
- − Permeabilidad.
- − Estratigrafía.

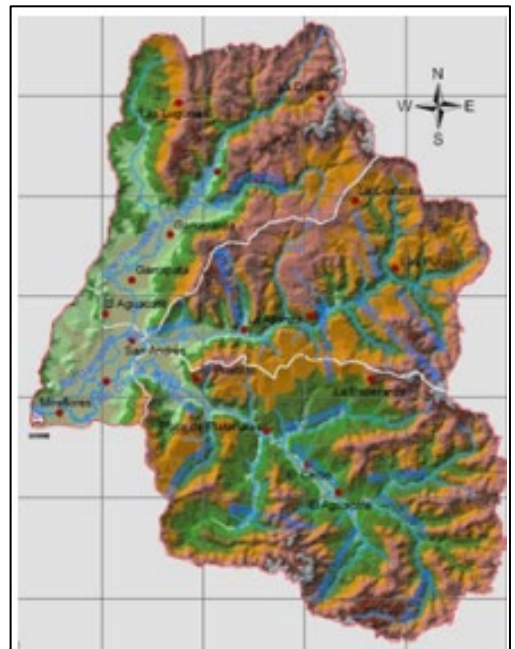

Figura 3. Cuenca del río Chone. Fuente: Pazos-Roldán y Mayorga-Arias (2019).

<span id="page-24-0"></span>Entre las principales partes de una cuenca podemos destacar las siguientes que se muestran en la siguiente figura:

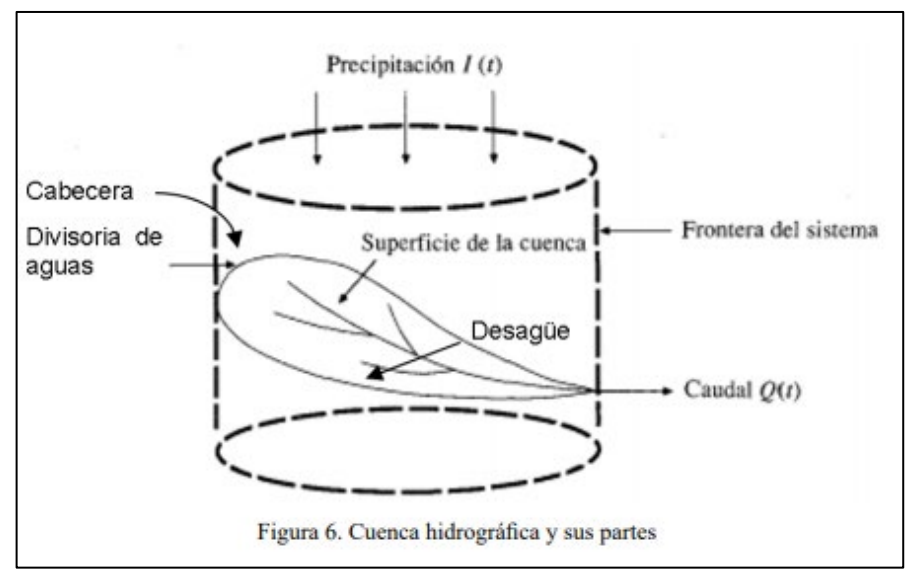

Figura 4. Partes de una cuenca hidrográfica. Fuente: Pazos-Roldán y Mayorga-Arias (2019).

# <span id="page-25-1"></span><span id="page-25-0"></span>**2.2.3. Análisis estadístico de la precipitación**

Según Díaz (2018) este análisis tiene como principal fin estimar las precipitaciones para diferentes periodos de retorno, para lo cual es necesario la aplicación de diferentes modelos probabilísticos, pudiendo estos ser continuos o discretos.

Para Díaz (2018) La estadística ofrece diversas funciones para la distribución de probabilidades teóricas; siendo las más recomendadas las siguientes:

- − Distribución normal.
- − Distribución Log Normal 2 parámetros.
- − Distribución Log Normal 3 parámetros.
- − Distribución Gamma 2 parámetros.
- − Distribución Gamma 3 parámetros.
- − Distribución Log Pearson tipo III.
- − Distribución Gumbel.
- − Distribución Log Gumbel.

#### **Distribución Normal**

Según el Ministerio de Transportes y Comunicaciones (2011), esta distribución de densidad se define en función de la siguiente ecuación:

$$
f(x) = \frac{1}{S\sqrt{2\pi}}e^{-1/2\left(\frac{x-\mu}{S}\right)^2}
$$
 (Ecuación 1)

Donde f(x): es la función de densidad normal de la variable x; X, es la variable independiente; µ, es el parámetro de localización, igual a la media aritmética de x y S, es el parámetro de escala, al igual a la desviación estándar.

### **Distribución Gumbel**

De acuerdo al Ministerio de Transportes y Comunicaciones (2011) la distribución Gumbel o conocida también como función doble exponencial, tiene como principal ecuación la siguiente expresión:

$$
F(x) = e^{-e^{-\alpha(x-\beta)}}
$$
 (Ecuación 2)

Al aplicar el método de los momentos se puede establecer las siguientes ecuaciones:

$$
\alpha = \frac{1.2825}{\sigma}
$$
 (Ecuación 3)  

$$
\beta = \mu - 0.15\sigma
$$
 (Ecuación 4)

Dónde: α, es el parámetro de concentración y β, es el parámetro de localización.

La distribución final de esta distribución puede expresarse mediante la siguiente ecuación:

$$
X = \overline{X} + k\sigma_{x}
$$
 (Ecuación 5)

27

Donde X, es el valor de una probabilidad;  $\overline{X}$ , es el promedio de la serie y k, es el factor de frecuencia.

#### **Distribución Log Normal 3 parámetros**

Según el Ministerio de Transportes y Comunicaciones (2011), esta distribución se basa en la siguiente ecuación:

$$
f(x) = \frac{1}{(x - x_0)\sqrt{(2\pi)Sy}} e^{-0.5\left(\frac{Ln(x - x_0)}{Sy}\right)}
$$
(Ecuación 6)

Donde; Xo, es el parámetro de posición y Sy, es el parámetro de escala o media.

### <span id="page-27-0"></span>**2.2.4. Pruebas de bondad de ajuste**

Las pruebas de bondad de ajuste son utilizadas para contrastar si los datos de una muestra provienen o no de una distribución o modelo de probabilidad. Es decir, las pruebas de bondad de ajuste facilitan verificar que tipo de distribución siguen los datos obtenidos (Romero-Saldaña, 2016).

Según Romero-Saldaña (2016) la teoría estadística más utilizadas son las conocidas como la prueba de Chi cuadrado  $(X^2)$  y la de Kolmogorov – Smirnov.

### **Prueba de Chi cuadrado**

Para el Ministerio de Transportes y Comunicaciones (2011), este método fue propuesto por Karl Pearson en el año 1900 y se aplica para poder verificar las distribuciones normales y log normales.

Para ello se debe determinar el parámetro estadístico de una serie de datos con k intervalos, aplicando la siguiente ecuación:

$$
D = \sum_{i=1}^{k} \frac{(\theta_i - \varepsilon_i)^2}{\varepsilon_i}
$$
 (Ecuación 7)

28

Donde;  $\theta_i$ , es el número observado en el intervalo "i" y  $\mathcal{E}_i$ , es el número esperado de eventos en el mismo intervalo (Romero-Saldaña, 2016).

Para determinar el valor de  $\mathcal{E}_i$  se aplica la siguiente fórmula:

$$
\varepsilon_i = n[F(S_i) - F(I_i)] \tag{Ecuación 8}
$$

Siendo que F(Si) es la función de distribución en el límite superior, mientras que Ii es la misma función, pero en el límite inferior (Romero-Saldaña, 2016).

Con el valor D establecido se debe cumplir la siguiente expresión para aceptar una función:

$$
D \le X^2_{1-\alpha,k-1-m} \tag{Ecuación 9}
$$

Para determinar el valor de  $X^2$  1- α, k-1-m, se debe considerar las tablas de la función de distribución para el método de Chi cuadrado (Romero-Saldaña, 2016).

#### **Prueba de Kolmogorv Smirnov**

Es un método mediante la cual, se comprueba la bondad de ajuste de las distribuciones, teniendo además la ventaja de establecer cuál de las funciones es la de mejor ajuste (Romero-Saldaña, 2016).

Según la norma Ministerio de Transportes y Comunicaciones (2011), este método consiste en la comparación del valor absoluto de la diferencia de "D" entre las funciones de probabilidad observadas y la estimada; y el valor "d" estimada mediante la siguiente tabla:

<span id="page-28-0"></span>

| $\mu$ abla 1. Valores criticos de $\mu$ , en la prueba de Komnogory – Similhov. |               |               |               |  |  |
|---------------------------------------------------------------------------------|---------------|---------------|---------------|--|--|
| Tamaño de la muestra                                                            | $\alpha=0.10$ | $\alpha=0.05$ | $\alpha=0.01$ |  |  |
|                                                                                 | 0.51          | 0.58          | 0.67          |  |  |

Tabla 1. Valores críticos de "d", en la prueba de Kolmogorv – Smirnov.

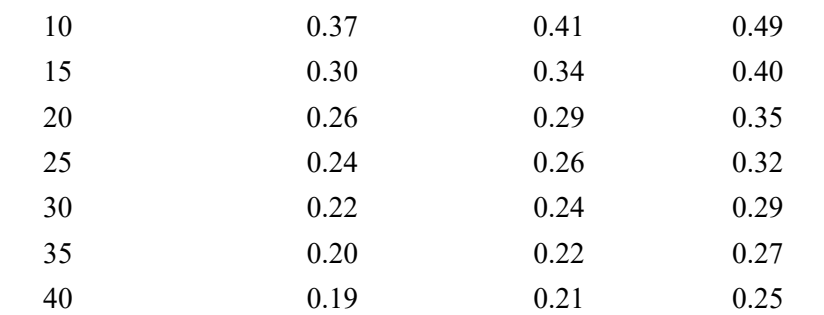

Fuente: Ministerio de Transportes y Comunicaciones (2011).

### <span id="page-29-0"></span>**2.2.5. Tormenta de diseño**

De acuerdo a Zegarra (2018) una tormenta de diseño es un patrón para poder determinar el diseño de una unidad hidrológica; por lo general los caudales de diseño de la precipitación de tormenta comprende la necesidad de consideración de información de entrada con el fin de establecer parámetros de salida como el caudal, mediante un modelo de lluviaescorrentía y tránsito de caudales.

Las tormentas pueden determinarse mediante una información histórica o utilizándose información de regiones adyacentes; y su aplicación va desde el uso de valores específicos en el método racional (aplicado comúnmente en el diseño de alcantarillados), hasta la aplicación de hietogramas de tormenta, como las utilizadas en el análisis lluvia – escorrentía aplicadas en la retención de aguas urbanas mediante embalses (Ministerio de Transportes y Comunicaciones, 2011).

Es recomendable, para el diseño de la tormenta, contar con información de pluviógrafos; sin embargo, es aceptable la toma de información de pluviómetros (Ministerio de Transportes y Comunicaciones, 2011).

# **Curvas de intensidad – duración – frecuencia**

Según Barrajas, Gonzáles y Ovalle (2020), la intensidad es la profundidad en un tiempo determinado (Td) de la precipitación (P); pudiendo ser esta promedio o instantánea. La fórmula más común aplicada es:

$$
i = \frac{P}{Td}
$$
 (Ecuación 10)

La frecuencia está expresada en función del periodo de retorno "T", el cual se puede comprender como el intervalo de tiempo entre eventos de precipitación que igualan o superan la precipitación de diseño (Barrajas et al., 2020). En tal sentido Barrajas, Gonzáles y Ovalle (2020), establece que las curvas intensidad – duración – frecuencia son elementos de diseño que establecen una relación entre la intensidad de la lluvia, su duración y la frecuencia con la que se presentan.

Para la determinación de las curvas IDF por lo general se consideran datos los datos de un pluviógrafo, los cuales son procesados mediante la evaluación de los registros gráficos de una serie de datos; sin embargo en el Perú, dicho procedimiento es muy complicado, por lo que se recomienda como segunda alternativa partir de la precipitación máxima en 24 horas, a los cuales se les multiplica por un coeficiente de duración que va de 1 hora hasta las 48 horas (ver [Tabla 2\)](#page-30-0), los cuales debes aplicarse con criterio y cuidado (Ministerio de Transportes y Comunicaciones, 2011).

<span id="page-30-0"></span>

| Duración de la precipitación (h) | Coeficiente |  |  |  |
|----------------------------------|-------------|--|--|--|
|                                  | 0.25        |  |  |  |
| 2                                | 0.31        |  |  |  |
| 3                                | 0.38        |  |  |  |
| 4                                | 0.44        |  |  |  |
| 5                                | 0.50        |  |  |  |
| 6                                | 0.56        |  |  |  |
| 8                                | 0.64        |  |  |  |
| 10                               | 0.73        |  |  |  |
| 12                               | 0.79        |  |  |  |
| 14                               | 0.83        |  |  |  |
| 20                               | 0.93        |  |  |  |
| 22                               | 0.97        |  |  |  |
| 24                               | 1.00        |  |  |  |
| 48                               | 1.32        |  |  |  |

Tabla 2. Coeficiente de duración de la precipitación.

Fuente: Ministerio de Transportes y Comunicaciones (2011).

31 De acuerdo al Ministerio de Transportes y Comunicaciones (2011), si la duración de la tormenta es menor a 1 hora, o no se puedan contar con información pluviográfica, entonces se puede aplicar la metodología de Dick Pescchke, la cual relaciona la duración de una tormenta con la precipitación máxima en 24 horas; mediante la aplicación de la siguiente ecuación:

$$
P_d = P_{24h} \left(\frac{d}{1440}\right)^{0.25}
$$
 (Ecuación 11)

Donde; Pd, es la precipitación total (mm); d, es la duración (min) y P24h, es la precipitación máxima en 24 horas.

Para determinar la intensidad; y por ende las curvas IDF, se debe aplicar la siguiente relación:

$$
I = \frac{K \cdot T^m}{t^n}
$$
 (Ecuación 12)

Donde; I, es la intensidad (mm/h), K, m, n, m, son factores de la zona; T, es el periodo de retorno (años) y t es la duración de la precipitación (min).

#### **Tiempo de concentración**

El tiempo de concentración se puede comprender como aquel tiempo necesario en el que una gota de lluvia recorre desde el punto hidráulicamente más lejana va hacia la salida de la cuenca (Huarayo, 2020).

Según Huarayo (2020), el tiempo de concentración depende de muchos parámetros como la pendiente, forma y el tipo de suelo de la cuenca que se está analizando; sin embargo, la mayoría de los métodos empíricos para su determinación relacionan solamente la pendiente y la longitud del cauce, siendo la ecuación más utilizada la propuesta por Kirpich en 1940:

$$
t_c = 0.01947 \cdot L^{0.77} \cdot S^{-0.385}
$$
 (Ecuación 13)

Donde; L, es la longitud del cauce (m) y S, es la pendiente promedio de la cuenca.

#### <span id="page-32-0"></span>**2.2.6. Selección del periodo de retorno**

El periodo de retorno se puede entender como el tiempo promedio en el que el caudal máximo de un río es igualado o superado. En tal sentido, si se supone que los eventos anuales se dan de manera independiente, entonces es factible la estimación de la probabilidad de falla de una estructura conociendo su vida útil (Ministerio de Transportes y Comunicaciones, 2011).

Según el Ministerio de Transportes y Comunicaciones (2011), para poder establecer el periodo de retorno a utilizar, se debe de considerar la probabilidad de excedencia del evento, la vida útil de la estructura y el riesgo de falla admisible; siendo este último aspecto, la aceptación de un riesgo que se puede asumir en el caso de que la obra pudiese fallar. Este riesgo de falla se puede estimar mediante la siguiente fórmula:

$$
R = 1 - (1 - 1/T)^n
$$
 (Ecuación 14)

Si se conoce la vida útil de una estructura, entonces se puede establecer el periodo de retorno, fijando una falla admisible R, en función a la siguiente tabla:

|      | Vida útil (n años) |                |      |      |     |      |      |      |      |       |
|------|--------------------|----------------|------|------|-----|------|------|------|------|-------|
| R    |                    | 2              | 3    | 5    | 10  | 20   | 25   | 50   | 100  | 200   |
| 0.01 | 100                | 199            | 299  | 498  | 995 | 1990 | 2488 | 4975 | 9950 | 19900 |
| 0.02 | 50                 | 99             | 149  | 248  | 495 | 990  | 1238 | 2475 | 4950 | 9900  |
| 0.05 | 20                 | 39             | 59   | 98   | 195 | 390  | 488  | 975  | 1950 | 3900  |
| 0.1  | 10                 | 19             | 29   | 48   | 95  | 190  | 238  | 475  | 950  | 1899  |
| 0.2  | 5                  | 10             | 14   | 23   | 45  | 90   | 113  | 225  | 449  | 897   |
| 0.25 | 4                  | 7              | 11   | 18   | 35  | 70   | 87   | 174  | 348  | 695   |
| 0.5  | 2                  | 3              | 5    | 8    | 15  | 29   | 37   | 73   | 154  | 289   |
| 0.75 | 1.3                | $\overline{2}$ | 2.7  | 4.1  | 7.7 | 15   | 18   | 37   | 73   | 144   |
| 0.99 |                    | 1.11           | 1.27 | 1.66 | 2.7 | 5    | 5.9  | 11   | 22   | 44    |
|      |                    |                |      |      |     |      |      |      |      |       |

<span id="page-32-1"></span>Tabla 3. Periodo de retorno en función del riesgo de falla y la vida útil.

Fuente: Ministerio de Transportes y Comunicaciones (2011).

Para esto la norma establecida por la Ministerio de Transportes y Comunicaciones (2011), recomienda asumir el siguiente riesgo:

<span id="page-32-2"></span>Tabla 4. Riesgo admisible para diferentes periodos de retorno.

| Tipo de obra  | Riesgo admisible $(\%)$ |  |  |  |
|---------------|-------------------------|--|--|--|
| Puentes $(*)$ |                         |  |  |  |

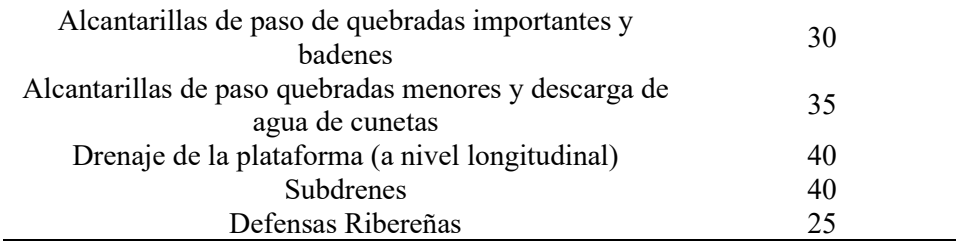

Fuente: Ministerio de Transportes y Comunicaciones (2011).

## <span id="page-33-0"></span>**2.2.7. Estimación del caudal de diseño**

De acuerdo al Ministerio de Transportes y Comunicaciones (2011), para la determinación de los caudales máximos, se deben realizar análisis estadístico de los datos históricos recolectaos en un lugar cercano a la zona de estudio, buscando de esta manera, caudales para periodos de retorno en 2, 5, 10, 20, 50, 100 y 500 años, aplicando las distribuciones descritas anteriormente.

Cuando no se tenga referencia de los datos de aforo, se pueden utilizar datos de precipitación como datos iniciales que generan un caudal Q a la salida de la cuenca (Rodríguez, 2018).

### **Método racional**

Este método según Rodríguez (2018) es aplicable en cuencas cuya magnitud no supera las 10 km<sup>2</sup>; además que los demás métodos empíricos derivan de él, con el fin de diseñar estructuras que conducen agua de escurrimiento.

Según Rodríguez (2018) el caudal máximo en una cuenca se puede estimar mediante la siguiente expresión:

$$
Q = 0.278. C. I. A \t\t (Ecuación 15)
$$

Donde; Q, es la descarga máxima de diseño  $(m^3/s)$ ; C, es el coeficiente de escorrentía; I, es la intensidad de precipitación mm/h) y A, es el área de la cuenca (Rodríguez, 2018).

El parámetro C (coeficiente de escorrentía) de la fórmula descrita el Ministerio de Transportes y Comunicaciones (2011), recomienda lo establecida en la siguiente tabla:

|                      | Tipo de suelo | Pendiente del terreno |           |       |        |               |  |
|----------------------|---------------|-----------------------|-----------|-------|--------|---------------|--|
| Cobertura<br>vegetal |               | Pronunciada           | Alta      | Media | Suave  | Despreciable  |  |
|                      |               | Mayor a 50%           | Mayor     | Mayor | Mayor  | Menor a $1\%$ |  |
|                      |               |                       | $a\ 20\%$ | a 5%  | $a1\%$ |               |  |
| Sin<br>vegetación    | Impermeable   | 0.8                   | 0.75      | 0.7   | 0.65   | 0.6           |  |
|                      | Semipermeable | 0.7                   | 0.65      | 0.6   | 0.55   | 0.5           |  |
|                      | Permeable     | 0.5                   | 0.45      | 0.4   | 0.35   | 0.3           |  |
| Cultivos             | Impermeable   | 0.7                   | 0.65      | 0.6   | 0.55   | 0.5           |  |
|                      | Semipermeable | 0.6                   | 0.55      | 0.5   | 0.45   | 0.4           |  |
|                      | Permeable     | 0.4                   | 0.35      | 0.3   | 0.25   | 0.2           |  |
| Pastos,              | Impermeable   | 0.65                  | 0.6       | 0.55  | 0.5    | 0.45          |  |
| vegetación<br>ligera | Semipermeable | 0.55                  | 0.5       | 0.45  | 0.4    | 0.35          |  |
|                      | Permeable     | 0.35                  | 0.3       | 0.25  | 0.2    | 0.15          |  |
| Hierba,<br>grama     | Impermeable   | 0.6                   | 0.55      | 0.5   | 0.45   | 0.4           |  |
|                      | Semipermeable | 0.5                   | 0.45      | 0.4   | 0.35   | 0.3           |  |
|                      | Permeable     | 0.3                   | 0.25      | 0.2   | 0.15   | 0.1           |  |
| Bosques,<br>densa    | Impermeable   | 0.55                  | 0.5       | 0.45  | 0.4    | 0.35          |  |
|                      | Semipermeable | 0.45                  | 0.3       | 0.35  | 0.3    | 0.25          |  |
| vegetación           | Permeable     | 0.25                  | 0.2       | 0.15  | 0.1    | 0.05          |  |

<span id="page-34-0"></span>Tabla 5. Coeficientes de escorrentía.

Fuente: Ministerio de Transportes y Comunicaciones (2011).

Es importante mencionar que, el valor del coeficiente de escorrentía debe estar en función a las características hidrológicas y geomorfológicas de las quebradas que atraviesa la carretera (Rodríguez, 2018).

#### **Hidrograma unitario**

El Hidrograma unitario es aquella figura que muestra como varía en el tiempo una información hidrológica; siendo de manera específica que, el Hidrograma unitario en una cuenca indica la cantidad de escorrentía directa que se produce, si se produce una precipitación neta de en un tiempo determinado (Pérez y Rubio, 2018).

De acuerdo a Pérez y Rubio (2018) el hidrograma unitario se puede considerar como un impulso unitario en un sistema del tipo lineal; por lo que se puede aplicar el principio de superposición. Matemáticamente la función para determinar el Hidrograma unitario es la propuesta por Kernel U:

$$
q(t) = \int i(t)U(t - T)dt
$$
 (Ecuación 16)

Donde; q(t), es la función del hidrograma de salida e i(t), es la función del hietograma de entrada.

Finalmente se puede mencionar que el Hidrograma unitario es un Hidrograma del caudal con un centímetro en un tiempo especificado (Pérez y Rubio, 2018).

Según Pérez y Rubio (2018) para la obtención de los hidrogramas unitarios se parte de los datos registrados; siendo el mejor hidrograma unitario aquel que se obtiene a partir de una tormenta de intensidad razonable, una duración deseada y un volumen de escorrentía cerca de 1 cm.

Para determinar el hidrograma unitario se da a partir de los siguientes pasos:

- − Separar el flujo de escorrentía directa.
- − Determinar el volumen de escorrentía directa.
- − Las ordenadas se ajustan la forma del hidrograma unitario.

### **Hidrograma sintético triangular del SCS**

También existen los hidrogramas sintéticos que son simulados y que se obtienen al utilizar las características fisiográficas de la cuenca analizada, el fin es representar un hidrograma representativo del proceso hidrológico (Girardi, 2017).

De acuerdo a Girardi (2017) el método establecido por el SCS considera que el tiempo de recesión se puede terminar mediante la siguiente ecuación:

$$
T_r = 1.67 T \t\t\t (Ecuación 17)
$$

Girardi (2017) menciona que, debido a que el área del Hidrograma unitario es igual a 1 cm, puede establecerse que:
$$
q_P = \frac{2.08 \text{ A}}{T_p} \tag{Ecuación 18}
$$

Donde; A, es el área de drenaje en  $km^2$ ; y  $T_p$ , es el tiempo en que ocurre el caudal pico (h).

Adicionalmente, se ha demostrado que el valor del tiempo de retardo (tp), es igual a 0.6 veces el tiempo de concentración (Girardi, 2017). Además, el tiempo de ocurrencia del caudal pico, T<sub>p</sub>, se expresa como:

$$
T_p = \frac{D}{2} + tp \tag{Ecuación 19}
$$

Donde, D es la duración de la lluvia.

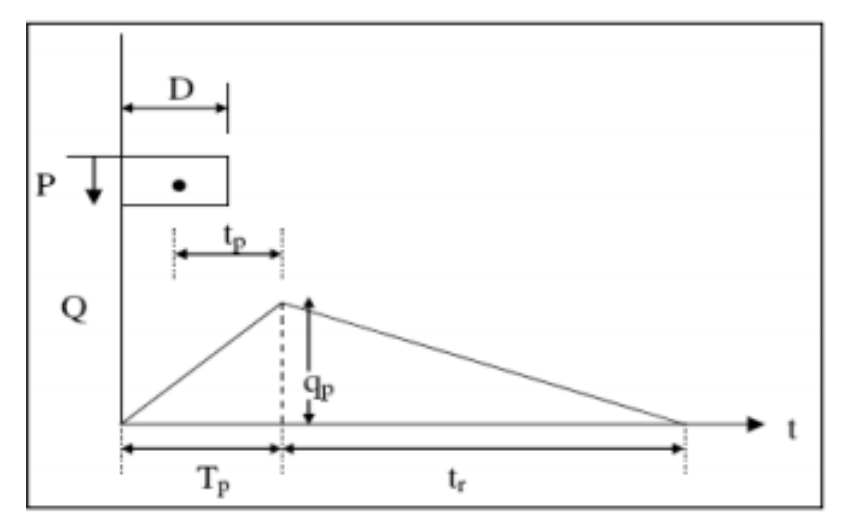

Figura 5. Hidrograma unitario triangular establecido por SCS. Fuente: Girardi (2017).

#### **2.2.8. Drenaje superficial**

Este estudio es recomendado después de aprobado o aceptado el diseño geométrico de la vía, a la cual se le debe complementar de manera obligatoria con una inspección visual de la zona de estudio (Caballero, 2016).

La finalidad el drenaje transversal en una vía es evacuar de manera adecuada el agua superficial que intercepta a la carretera; siendo el elemento más básico del drenaje transversal la alcantarilla; y aunque a pesar de ser una estructura menor; la densidad de estas en una carretera incide en gran media en el costo de una vía (Caballero, 2016).

Otras estructuras consideradas como drenaje superficial son los badenes y los puentes, siendo este último el que mayor importancia tiene (Caballero, 2016). De acuerdo a lo establecido por el Ministerio de Transportes y Comunicaciones (2011), entre los estudios necesarios para realizar el diseño hidráulico de las estructuras de drenaje son:

- − Características topográficas.
- − Estudio de cuencas hidrográficas.
- − Características del cauce.
- − Datos de las crecidas.
- − Evaluación de las obras de drenaje existentes.

# **2.2.9. Alcantarilla**

Una alcantarilla es aquella estructura cuya luz es menor a 6 metros y que tenga la función de evacuar el flujo superficial que provienen de ríos o canales, las cuales interceptan una carretera (Gaytan y Villanueva, 2018).

La mejor ubicación de las alcantarillas dependerá de su alineamiento y pendiente; tomando como principal criterio que, al modificar la pendiente de la estructura, incidimos de manera directa en la capacidad de arrastre de sedimentos (Gaytan y Villanueva, 2018).

#### **a) Ubicación**

La ubicación más adecuada para este tipo de estructuras es la que sigue la dirección de la corriente, aunque en algunos casos es permitido el cambio del cauce natural, y por ende la modificación de la alcantarilla, teniendo en cuentan, además, la implementación de estructuras complementarias en a la entrada y salida de la estructura (Gaytan y Villanueva, 2018).

# **b) Pendiente**

Es recomendable que la pendiente de la alcantarilla no debe alterar de manera considerable los procesos geomorfológicos (sedimentación, erosión, etc.); es por esto que dicha modificación debe ser estudiada cuidadosamente (Caballero, 2016).

## **c) Selección del tipo de alcantarilla**

En el Perú, la mayoría de las alcantarillas son de secciones circulares, rectangulares y cuadradas, construidas con materiales como concreto, con tuberías corrugadas y de polietileno de alta densidad (Gaytan y Villanueva, 2018). Sin embargo, de acuerdo a lo recomendado por el Ministerio de Transportes y Comunicaciones (2011), para vías de alto volumen de tránsito se debe adoptar una sección mínima de 0.90 m (36'') o sus equivalentes de otra sección. Las alcantarillas de secciones rectangulares son utilizadas en suelos con bajas propiedades mecánicas; además que en cauces que sean demasiado grandes es factible la consideración de dos o más alcantarillas, siempre y cuando estas tomen en cuenta la posible presencia de escombros y vegetación.

#### **d) Diseño hidráulico**

Según Gaytan y Villanueva (2018), para el diseño de estas estructuras, se debe aplicar la ecuación establecida por Robert Manning en canales abiertos y tuberías; pues mediante ella se pude determinar la velocidad de flujo y el caudal en un régimen uniforme mediante la aplicación de la siguiente fórmula:

$$
V = \frac{R^{2/3} S^{1/2}}{n}; R = \frac{A}{P}; Q = V.A
$$
 (Ecuación 20)

Donde; V, es la velocidad promedio; S, es la pendiente; A, es el área de la sección; P, es el perímetro mojado y n, es la rugosidad de Manning, la cual se puede estimar mediante la consideración de la siguiente tabla:

Tabla 6. Valores de la rugosidad de Manning.

| Tipo de canal    | Mínimo | Normal | Máximo |
|------------------|--------|--------|--------|
| A. Bronce pulido | 0.009  | 0.01   | 0.013  |
|                  |        |        |        |

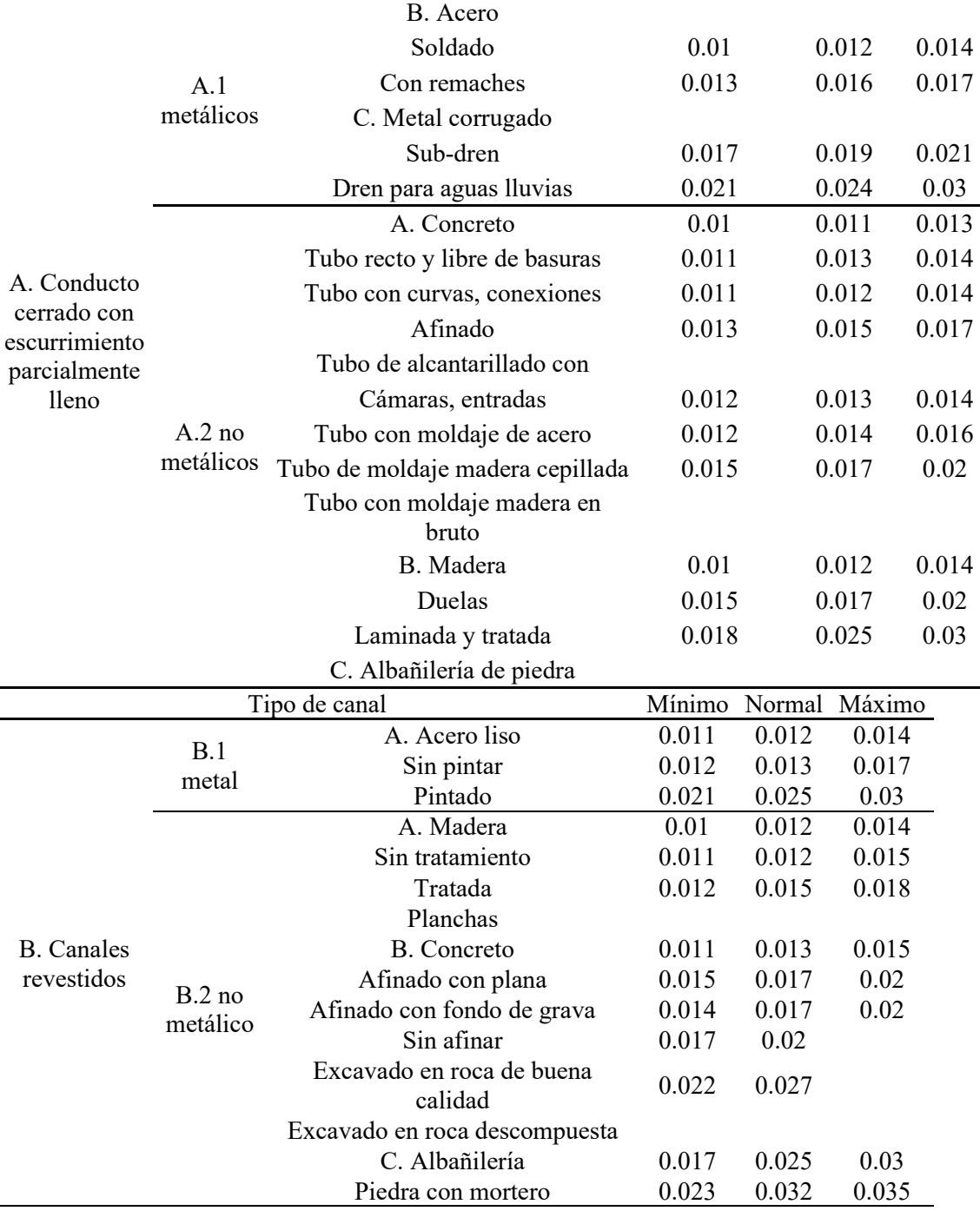

Fuente: Ministerio de Transportes y Comunicaciones (2011).

Otro aspecto que se debe tener en cuenta es, el control de las velocidades que se originan en las alcantarillas; siendo las más destacadas de ellas las siguientes:

Tabla 7. Velocidades máximas, en diferentes tipos de materiales.

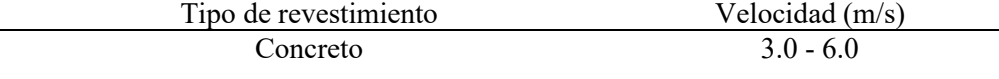

Otro aspecto importante es la velocidad mínima, siendo un valor recomendado de 0.25 m/s (Gaytan y Villanueva, 2018).

# **e) Consideraciones para el diseño**

# **Borde libre**

Es importante dejar un espacio para el desarrollo del caudal dentro de una alcantarilla, pues esto incrementa el riesgo de su obstrucción, lo cual puede afectar su capacidad hidráulica. Por lo general se recomienda que su valor sea el 25 % de la altura o diámetro de la estructura (Gaytan y Villanueva, 2018).

# **Socavación en la salida de la alcantarilla**

Por lo general, según Gaytan y Villanueva (2018), la velocidad de salida es mayor que la velocidad de entrada, lo cual puede generar socavación, la cual podría afectar su estabilidad; lo cual es controlado mediante la construcción de emboquillados de piedra. Para obtener el diámetro de los elementos de protección se puede establecer mediante la aplicación de la fórmula de Laushey:

$$
d_{50} = \frac{V^2}{3.1g}
$$
 (Ecuación 21)

Donde; d<sub>50</sub>, es el diámetro de los elementos de protección (m); V, es la velocidad media a la salida de la alcantarilla y g, es la gravedad (m $^{2}/\mathrm{s}$ ).

## **2.2.10. Badenes**

Este tipo de estructuras son una alternativa de solución cuando el fondo del cauce de un río coincide con el alineamiento de la vía; pues permite el tránsito del flujo de materiales en épocas de lluvia (Neciosup, 2016).

Para la construcción de estas estructuras, generalmente se utilizan piedras y concreto o con solo paños de losa de concreto (Neciosup, 2016).

También es importante mencionar que la construcción de los badenes implica necesariamente considerar elementos que disminuya la socavación como las uñas de cimentación y las losas de aproximación a la entrada y salida del badén (Neciosup, 2016).

La principal ventaja de esta estructura es que los trabajos de mantenimiento se realizan con mayor eficiencia, por lo que el riesgo de la obstrucción es muy bajo (Neciosup, 2016).

# **Consideraciones para el diseño**

Según el Ministerio de Transportes y Comunicaciones (2011), para poder realizar el diseño del badén se debe considerar los siguientes aspectos:

- − Considerar el material de arrastre.
- − Protección de socavación.
- − Pendiente longitud del badén.
- − Pendiente transversal del badén.
- − Borde libre.

## **Diseño hidráulico**

Según Neciosup (2016) el diseño hidráulico del badén consiste en la idealización de este, como un canal trapezoidal con un régimen uniforme.

El flujo uniforme posee las siguientes características:

- − La profundidad, sección, velocidad y caudal son constantes.
- − La gradiente hidráulica, el eje hidráulico y el fondo del canal son paralelos; además que en este tipo de flujo es permanente en el tiempo. Es importante mencionar que, este tipo de flujo es raro en los cauces naturales, sin embargo, el modelamiento con un flujo uniforma, según algunos estudios, da comportamientos muy similares (Neciosup, 2016).

Según Neciosup (2016) la velocidad del flujo uniforme se pude estimar mediante el desarrollo de la siguiente ecuación:

$$
V = \frac{R^{2/3}S^{1/2}}{n}; R = A/P
$$
 (Ecuación 22)

## **2.2.11. Puentes**

Los puentes son estructuras que forman parte del drenaje trasversal de una vía, y permite el tránsito en paso en la sección de un río o similar debido a que es una estructura que está sobre un cauce de transporte de agua, su estudio debe conllevar la hidráulica fluvial (Quiroz y Robles, 2021).

De acuerdo al Ministerio de Transportes y Comunicaciones (2011), un puente se define como aquella estructura con una luz mayor o igual a 6 m.

## **Consideraciones para el diseño**

Las consideraciones del diseño no solo dependen de las fórmulas establecidas, sino también de los conocimientos de las condiciones hidráulicas locales (Quiroz y Robles, 2021).

Entre los principales aspectos que se deben tomar en cuenta son:

− **Información básica:** Son estudios para determinar un estudio de la hidráulica fluvial, tales como la topografía, en la que se debe tener en cuenta que en ningún caso el levantamiento topográfico no debe ser menor al 150 m aguas arriba y abajo del eje del puente propuesto; además que, este debe considerar las estructuras existentes, niveles de agua, sección transversal del cauce, perfil longitudinal y otros aspectos importantes que se distingan. Otro punto importante es el estado del material del lecho con el fin de poder estimar la socavación que se dará en el puente; siendo que las muestras tomadas deben ser de mínimo cuatro (Ministerio de Transportes y Comunicaciones, 2011).

- − **Avenida de diseño:** Es un aspecto muy esencial, por lo que es necesario realizar el estudio hidrológico con el que se pueda determinar la máxima avenida; para ello, se aplican dos metodologías; la primera basa en el procesamiento de la información histórica de los caudales medidos en un tramo del río; y la segunda, basa en el modelamiento hidrometereológico, el cual considera la precipitación en la cuenca. Otro aspecto importante es el tiempo de retorno de este caudal máximo, el cual está asociado al nivel de riesgo que se desea asumir; en tal sentido, es recomendable que el caudal de diseño se considera para un periodo de retorno de 100 años; mientras que para la socavación debe ser de 500 años (Ministerio de Transportes y Comunicaciones, 2011).
- − **Galibo:** Es el espacio entre el nivel máximo del flujo y el nivel inferior o base del puente; y su principal función es dejar un espacio libre para el desarrollo de fluctuaciones del caudal en el río; en este sentido, se considera un valor de 2.5 m cuando hay constancia de que el cauce transporta material sólido, troncos o elementos voluminosos; mientras que pueden tener un valor de 2 m, cuando el cauce del río es relativamente limpio (Ministerio de Transportes y Comunicaciones, 2011).
- − **Coeficiente de rugosidad:** El cual es un aspecto de suma importancia para estimar el caudal en la sección de análisis; para ellos la norma recomienda el uso de diferentes métodos, como los establecidos por Cowan o lo descrito en la publicación Water Supply Papes en 1949 (Ministerio de Transportes y Comunicaciones, 2011).
- − **Fajas marginales:** Está dada en función a lo establecido por la ley de recursos hídricos Ley N° 29339; y se definen como las áreas inmediatas superiores a las riberas de las fuentes de agua ya sean naturales o artificiales (Ministerio de Transportes y Comunicaciones, 2011).

## **Parámetro hidráulico del diseño de un puente**

Los aspectos que se deben de considerar en el diseño de un puente son:

- − **Perfil del flujo:** Es el cual permite obtener el nivel que puede alcanzar el agua cuando se desarrolla el caudal máximo (Quiroz y Robles, 2021).
- − **Socavación:** La cual se puede comprender como el fenómeno que causa fallas en la cimentación. Este es una combinación de muchos procesos originado principalmente por el paso de las avenidas (Quiroz y Robles, 2021).

# **Cálculo hidráulico**

El cálculo hidráulico considera dos aspectos ya mencionados, el nivel del agua y la socavación (Quiroz y Robles, 2021).

Para determinar el nivel del agua, se debe considerar un flujo del agua con un régimen gradualmente variado; para ellos se aplicará un modelo matemático correspondiente a un análisis unidimensional no uniforme, el cual se basa en la ecuación de la Energía (Quiroz y Robles, 2021).

$$
Z_2 + \frac{P_2}{\gamma} + \alpha_2 \frac{V_2^2}{2g} = Z_1 + \frac{P_1}{\gamma} + \alpha_1 \frac{V_1^2}{2g} + E
$$
 (Ecuación 23)

Donde; Z+P, es el nivel del agua en los extremos (m); V, es la velocidad media en la sección; α, es el coeficiente de no uniformidad y g, es la gravedad  $(m^2/s)$ .

Un modelo muy empleado para el desarrollo de esta ecuación, es el HEC – RAS (Hydrologic Engineering Center – River Analysis System), el cual fue desarrollo por la U.S. Army Corps of Engineers (Quiroz y Robles, 2021).

Según Quiroz y Robles (2021) con respecto a la socavación se puede establecer que le métodos más utilizado es el establecido por Lischtvan – Levedlev, pues considera el efecto de contracción del puente. Su

fundamento va ligado al equilibrio que debe de haber entre la velocidad real del cauce  $(V_r)$  y la velocidad erosiva  $(V_e)$ .

De acuerdo al Ministerio de Transportes y Comunicaciones (2011) para desarrollar el método se debe considerar un caudal unitario correspondiente a una franja elemental que secciona el cauce de un río, por lo que es muy importante conocer el material del fondo y su distribución en esta misma.

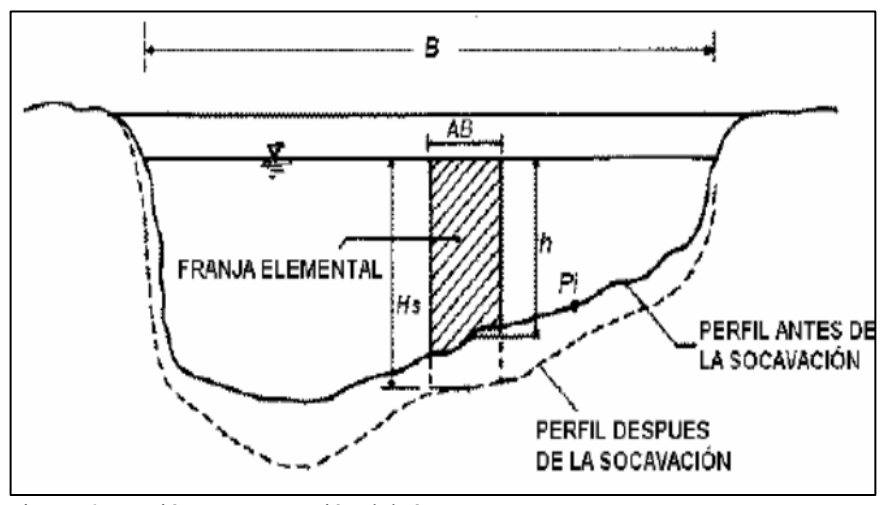

Figura 6. Erosión en una sección del río. Ministerio de Transportes y Comunicaciones (2011).

# **2.2.12. Drenaje longitudinal de la carretera**

El agua que fluye en la plataforma de una vía debe ser evacuada, con el fin de mantener una adecuada transitavilidad, estabilidad y durabilidad (Ministerio de Transportes y Comunicaciones, 2011). Por lo general el aspecto con mayor relevancia en este punto, es el agua proveniente de las precipitaciones, es por ello que, en el diseño de este tipo de estructuras se debe de considerar los siguientes aspectos:

- − Periodo de retorno
- − Riesgo de obstrucciones
- − Velocidad máxima del agua; para lo cual, la pendiente debe estar comprendida entre 0.5 % y 2 %.

#### **Cunetas**

Este tipo de estructuras son zanjas longitudinales que pueden ser revestidas o no, las cuales se ubican en ambos lados de una vía, con el fin de captar y conducir de manera eficiente los flujos de agua superficial (Ministerio de Transportes y Comunicaciones, 2018).

Según el Ministerio de Transportes y Comunicaciones (2018), las cunetas deben ser proyectadas al pie del talud de la vía y deben ser construidas de un material resistente a la erosión del agua; además que, en la mayoría de vías, la sección más común utiliza es la triangular. La inclinación de las cunetas triangulares (V/H) dependerá de las condiciones de seguridad velocidad y volumen de diseño de la vía, en función a lo especificado en la siguiente tabla

Tabla 8. Secciones de cunetas en función al IMDA y la velocidad de diseño.

|            | I.M.D.A (veh/dia) |       |
|------------|-------------------|-------|
| V.D (km/h) | < 750             | > 750 |
| < 70       | 1:02              | 1:03  |
|            | 1:03              |       |
| > 70       | 1:03              | 1:04  |

Fuente: Ministerio de Transportes y Comunicaciones (2018).

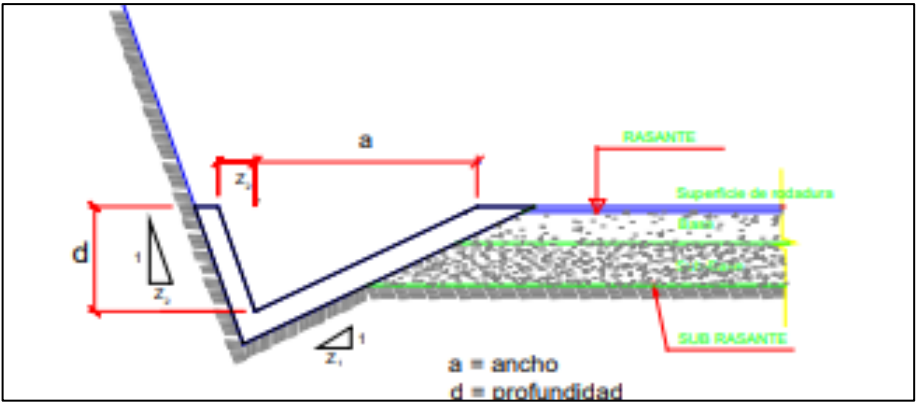

Figura 7. Sección típica de una cuneta triangular. Fuente: Ministerio de Transportes y Comunicaciones (2011).

Según Quiroz y Robles (2021), para el dimensionamiento de las cunetas se debe de considerar:

- − El caudal que transita en la cuneta llena.
- − El caudal que produce la máxima velocidad.

Además, se debe tener en cuenta la fórmula establecida por Manning:

$$
Q = A.V = \frac{A.R_h^{2/3}.S^{1/2}}{n}
$$
 (Ecuación 24)

Dónde: Q, es el caudal; V, es la velocidad media; A, es el área de la sección; P, es el perímetro mojado, Rh, es el radio hidráulico; S, es la pendiente y n, es el coeficiente de rugosidad.

Según el Ministerio de Transportes y Comunicaciones (2011), el diseño de las cunetas culmina al establecer una sección que cumpla la siguiente condición:

$$
Q_{Manning} > Q_{aporte}
$$
 (Ecuación 25)

Donde QManning, es el caudal obtenido mediante la ecuación de Manning y Qaporte, es el caudal obtenido del estudio hidrológico.

Para Quiroz y Robles (2021), el caudal de aporte puede obtenerse al resolver la siguiente ecuación:

$$
Q = \frac{C.I.A}{3.6}
$$
 (Ecuación 26)

Donde; Q, es el caudal de aporte; C, es el coeficiente de escorrentía; A, es el área de aporte de la cuneca e I, es la intensidad de la lluvia.

Para el Ministerio de Transportes y Comunicaciones (2011), las dimensiones deben ser fijadas mediante de acuerdo a las condiciones pluviales de la zona de estudio. Sin embargo, si las cunetas son de sección triangular, la norma establece las siguientes dimensiones:

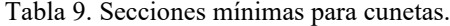

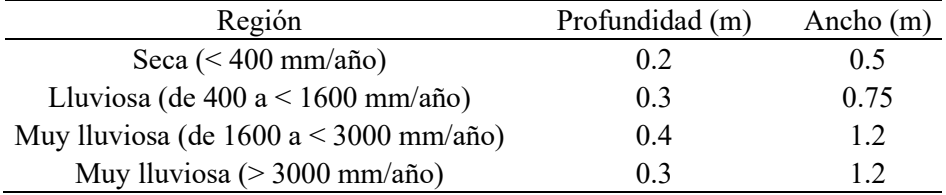

Fuente: Ministerio de Transportes y Comunicaciones (2011).

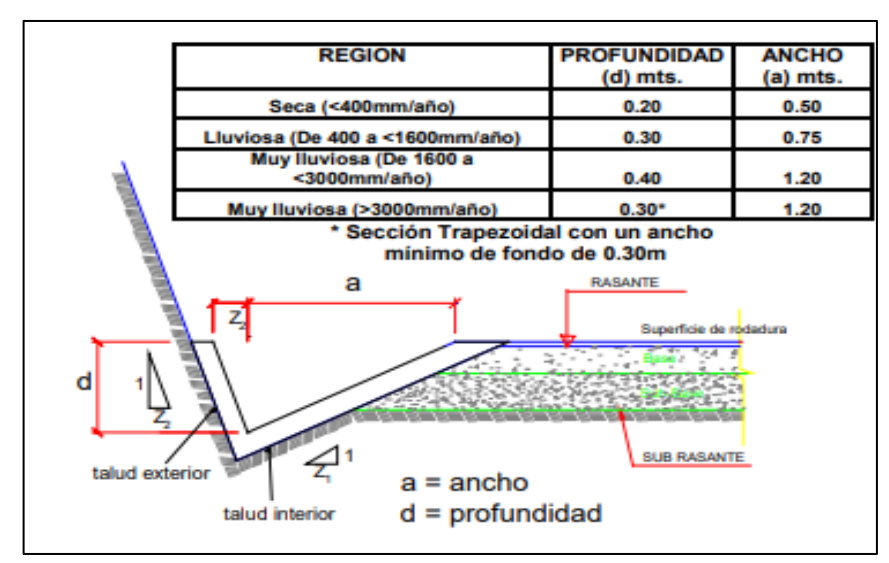

Figura 8. Dimensiones mínimas de cunetas triangulares. Fuente: Ministerio de Transportes y Comunicaciones (2011).

Las cunetas deben por lo general desaguar en una alcantarilla de alivio, además que los tramos en regiones secas deben ser de máximo de 250 m, mientras que en zonas lluviosas de 200 m (Ministerio de Transportes y Comunicaciones, 2011).

Otro aspecto importante en las cunetas es el revestimiento que deben poseer, pues de no hacerlo, puede provocar filtraciones a las capas del pavimento que a largo plazo se traduce en un deterioro de las mismas. Si el revestimiento es de concreto se recomienda una resistencia de 175 kg/cm<sup>2</sup> y un espesor de 7.5 cm Ministerio de Transportes y Comunicaciones (2011).

# **CAPÍTULO III 3. METODOLOGÍA**

## **3.1. Tipo de estudio**

El tipo de estudio del presente informe es aplicado, debido a que se utilizan conocimientos existentes con el fin poder establecer una solución a un problema determinado; es decir, que se ha utilizado conocimientos basados en el modelamiento hidrológico y el diseño hidráulico de la carretera Calachota – Ayauca, Yauyos – Lima, con el fin de poder realizar el diseño de las principales obras de arte que se encuentran en la mencionada vía, para así asegurar una adecuada transitabilidad y durabilidad.

#### **3.2. Nivel de estudio**

El nivel de estudio considerado en el preste trabajo fue descriptivo, pues este tipo de estudio busca establecer o describir las principales características de un fenómeno estudiado; es decir la información recolectada y procesada fue para describir las principales características de las obras de arte como las alcantarillas, badenes, puentes y cunetas; en función a un estudio hidrológico de las cuencas y microcuencas que rodean a la carretera Calachota – Ayauca.

# **3.3. Diseño del estudio**

El diseño de estudio para el presente informe fue no experimental, debido a que no existe una manipulación intencional de las variables consideradas; además es del tipo transversal, pues la recolección de la información fue realizada en un solo momento.

# **3.4. Población y muestra**

# **3.4.1. Población**

La población correspondió a las estructuras de drenaje de la red vial departamental LM-126 (que abarca desde el poblado de Calachota a Esquina de Omas), la cual posee una longitud de 89.507 km.

## **3.4.2. Muestra**

La muestra, de acuerdo al muestreo no probabilístico o intencional correspondió a las obras hidráulicas de la carretera Calachota - Ayauca perteneciente a la vía LM 126 y que posee una longitud de 19.851 km.

# **3.5. Técnicas e instrumentos de recolección de datos**

#### **3.5.1. Técnicas de recolección de datos**

## **Revisión literaria**

Esta técnica consiste en la revisión de la información física y digital de información referente al tema de investigación, por lo que se consideraron normas como el Manual de Carreteras: diseño geométrico y el Manual de Hidrología, Hidráulica y Drenaje, publicados por el Ministerio de Transportes y Comunicaciones del Perú.

#### **Observación**

Esta técnica tiene como principal objetivo establecer un énfasis en el control de los procedimientos establecidos para la ejecución de los procesos en campo; es decir, que mediante esta técnica se ha podido recolectar información que en un inicio resultaba secundaria, como los niveles históricos de agua en el río, las características del cauce y zonas que pueden ser afectadas si no existiese una estructura de drenaje.

# **3.5.2. Instrumentos de recolección de datos**

Para la recolección de los datos se consideraron instrumentos, cuya confiabilidad ya es establecida por normativas vigentes, tales como: la estación total, wincha, GPS y el nivel topográfico. También es factible mencionar que para el procesamiento de los datos obtenidos se utilizó programas especializados como Microsft Excel, AutoCAD y ArcGI

# **CAPÍTULO IV 4. DESARROLLO DEL INFORME**

## **4.1. Resultados**

# **4.1.1. Estudio hidrológico**

#### **Análisis de la precipitación**

El primer aspecto desarrollado en el presente informe, fue la determinación de precipitación en la zona de estudio, para ello se consideró la estación pluviográfica.

Tabla 10. Datos de la estación de SENAMHI utilizada.

| Nombre de | Entidad               |   |        |          | Latitud Longitud Altitud Provincia Dpto. |  | Periodo de            |
|-----------|-----------------------|---|--------|----------|------------------------------------------|--|-----------------------|
|           | la Estación operadora | S | W      | m.s.n.m. |                                          |  | Registros             |
| Yauyos    | $SENAMHI$ 12°29'      |   | 75°54' | 2327     |                                          |  | Yauyos Lima 2007-2016 |

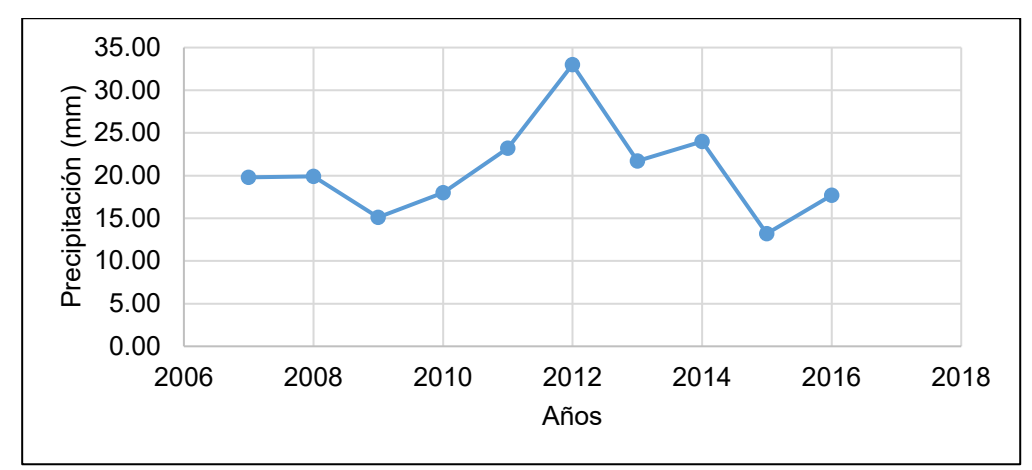

Figura 9. Distribución de la precipitación máxima en 24 horas de los años 2007 – 2016.

Como se muestra en la figura anterior la estación utilizada para el estudio de la presente investigación fue la estación SENAMHI, de la cual se pudo obtener la precipitación máxima en 24 horas en un periodo de 9 años.

# **Análisis de la distribución de la precipitación**

Para el análisis de frecuencias para la estimación de la precipitación máxima diaria se consideró modelos probabilísticos discretos y continuos, y cuya estimación de los parámetros fue determinada mediante el método de momentos, tal como se muestran en las siguientes tablas.

Es importan mencionar que el análisis mencionado fue realizado medi9ante el uso de programa SMADA (Stomwater Management and Desing Aid).

| Parámetros          |        |  |
|---------------------|--------|--|
| First moment        | 20.56  |  |
| Second moment       | 30.51  |  |
| Third moment        | 138.34 |  |
| <b>Skew</b>         | 0.82   |  |
| Distribution method | Gumbel |  |
| Number of points    | 10     |  |
| Maximum             | 33     |  |
| Minimum             | 13.2   |  |

Tabla 11. Parámetros para el análisis de distribución de la precipitación por el método Gumbel.

Tabla 12. Valores y predicciones obtenidos con SMADA con el método Gumbel.

| Punto | Dato actual | Dato simulado |
|-------|-------------|---------------|
| 0.091 | 13.20       | 12.17         |
| 0.182 | 15.10       | 14.26         |
| 0.273 | 17.70       | 15.92         |
| 0.364 | 18.00       | 17.46         |
| 0.455 | 19.80       | 18.98         |
| 0.546 | 19.90       | 20.59         |
| 0.636 | 21.70       | 22.39         |
| 0.727 | 23.20       | 24.54         |
| 0.818 | 24.00       | 27.36         |
| 0.909 | 33.00       | 31.92         |

Tabla 13. Precipitación probable según el método de Gumbel.

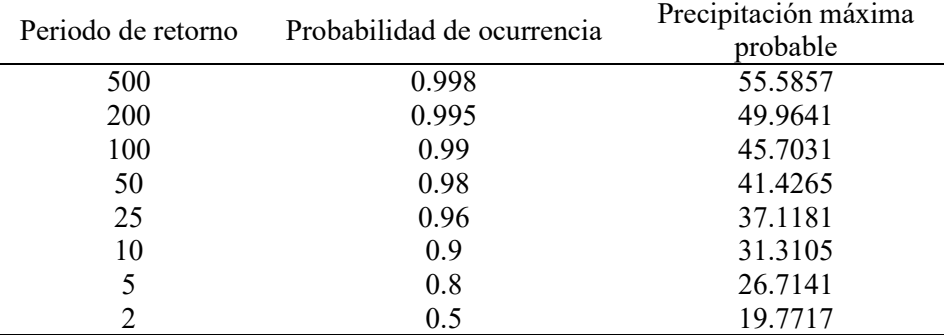

Las tablas anteriores muestran la distribución y estimación de las máximas precipitaciones para diferentes periodos de retorno mediante la aplicación del método Gumbel.

<span id="page-54-0"></span>Tabla 14. Parámetros para el análisis de distribución de la precipitación por el método Normal.

<span id="page-54-1"></span>

|                       | Parámetros                                                                 |                               |
|-----------------------|----------------------------------------------------------------------------|-------------------------------|
|                       | First moment                                                               | 20.56                         |
|                       | Second moment                                                              | 30.51                         |
|                       | Third moment                                                               | 138.34                        |
|                       | Skew                                                                       | 0.82                          |
|                       | Distribution method                                                        | Normal                        |
|                       | Number of points                                                           | 10                            |
|                       | Maximum                                                                    | 33.00                         |
|                       | Minimum                                                                    | 13.20                         |
|                       | Tabla 15. Valores y predicciones obtenidos con SMADA con el método Normal. |                               |
| Punto                 | Dato actual                                                                | Dato simulado                 |
| 0.091                 | 13.20                                                                      | 13.18                         |
| 0.182                 | 15.10                                                                      | 15.54                         |
| 0.273                 | 17.70                                                                      | 17.22                         |
| 0.364                 | 18.00                                                                      | 18.64                         |
| 0.455                 | 19.80                                                                      | 19.93                         |
| 0.546                 | 19.90                                                                      | 21.19                         |
| 0.636                 | 21.70                                                                      | 22.48                         |
| 0.727                 | 23.20                                                                      | 23.90                         |
| 0.818                 | 24.00                                                                      | 25.58                         |
| 0.909                 | 33.00                                                                      | 27.94                         |
|                       | Tabla 16. Precipitación probable según el método Normal.                   |                               |
| Periodo de<br>retorno | Probabilidad de ocurrencia                                                 | Precipitación máxima probable |
| 500                   | 0.998                                                                      | 36.460                        |
| 200                   | 0.995                                                                      | 34.790                        |
| 100                   | 0.990                                                                      | 33.412                        |
| 50                    | 0.980                                                                      | 31.906                        |
| 25                    | 0.960                                                                      | 30.232                        |
| 10                    | 0.900                                                                      | 27.640                        |
| 5                     | 0.800                                                                      | 25.208                        |
| $\overline{2}$        | 0.500                                                                      | 20.560                        |
|                       |                                                                            |                               |

<span id="page-54-2"></span>En la [Tabla 14,](#page-54-0) [Tabla 15](#page-54-1) y [Tabla 16](#page-54-2) muestran los parámetros obtenidos medios después de la aplicación del software SMADA mediante el método Normal.

|                     | Parámetros |
|---------------------|------------|
| First moment        | 20.56      |
| Second moment       | 30.51      |
| Third moment        | 138.34     |
| <b>Skew</b>         | 0.82       |
| Distribution method | Log Normal |
| Number of points    | 10         |
| Maximum             | 33.00      |
| Minimum             | 13.20      |
|                     |            |

Tabla 17. Parámetros para el análisis de distribución de la precipitación por el método Log-Normal.

Tabla 18. Valores y predicciones obtenidos con SMADA con el método Log-Normal.

| Punto | Dato actual | Dato simulado |
|-------|-------------|---------------|
| 0.091 | 13.20       | 13.96         |
| 0.182 | 15.10       | 15.62         |
| 0.273 | 17.70       | 16.93         |
| 0.364 | 18.00       | 18.11         |
| 0.455 | 19.80       | 19.27         |
| 0.546 | 19.90       | 20.46         |
| 0.636 | 21.70       | 21.77         |
| 0.727 | 23.20       | 23.29         |
| 0.818 | 24.00       | 25.24         |
| 0.909 | 33.00       | 28.25         |

Tabla 19. Precipitación probable según el método Normal.

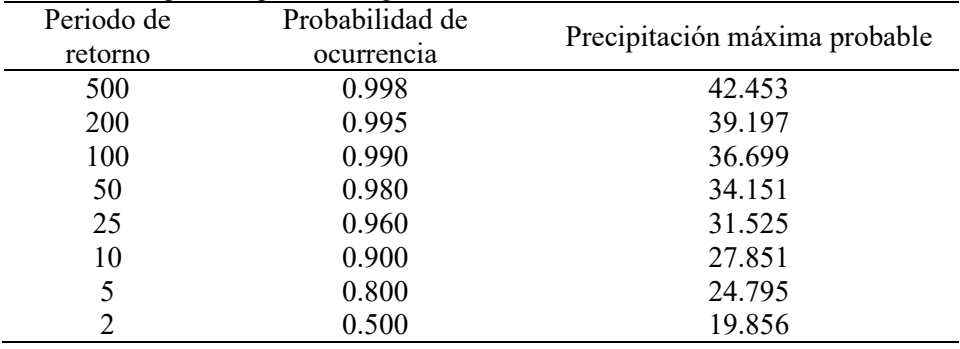

En las tablas anteriores se muestran los valores obtenidos de la precipitación máxima para diferentes periodos de retorno aplicando el método de la distribución Normal.

Tabla 20. Parámetros para el análisis de distribución de la precipitación por el método Log Normal 3 parámetros.

| Parámetros          |                         |
|---------------------|-------------------------|
| First moment        | 20.56                   |
| Second moment       | 30.51                   |
| Third moment        | 138.34                  |
| Skew                | 0.82                    |
| Distribution method | Log Normal 3 parámetros |

| Number of points | 10    |
|------------------|-------|
| Maximum          | 33.00 |
| Minimum          | 13.20 |

Tabla 21. Valores y predicciones obtenidos con SMADA con el método Log Normal 3 parámetros.

| Punto | Dato actual | Dato simulado |
|-------|-------------|---------------|
| 0.091 | 13.20       | 13.95         |
| 0.182 | 15.10       | 15.62         |
| 0.273 | 17.70       | 16.93         |
| 0.364 | 18.00       | 18.11         |
| 0.455 | 19.80       | 19.27         |
| 0.546 | 19.90       | 20.47         |
| 0.636 | 21.70       | 21.77         |
| 0.727 | 23.20       | 23.29         |
| 0.818 | 24.00       | 25.24         |
| 0.909 | 33.00       | 28.25         |

Tabla 22. Precipitación probable según el método Log Normal.

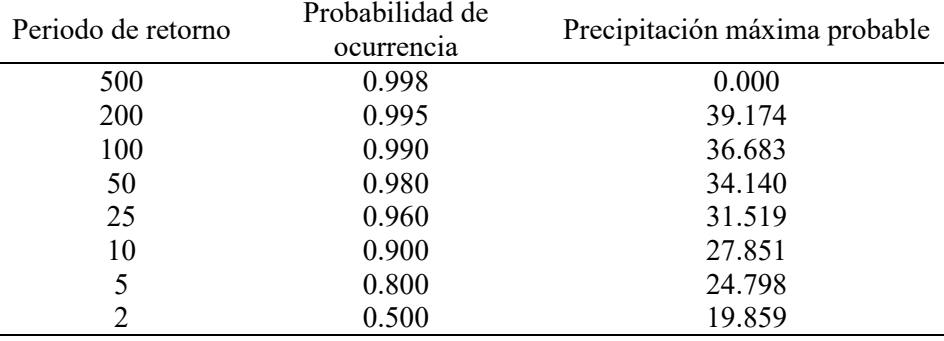

En las tablas anteriores se muestran las precipitaciones máximas probables para diferentes periodos de retorno mediante la distribución Log – Normal.

Comentario al análisis realizado, se ejecutó una prueba de bondad de ajuste con el fin de determinar si los datos obtenidos se ajustan a algún nivel de significancia a una determinada distribución de probabilidad.

| $-$         |       |
|-------------|-------|
| $N^{\circ}$ | X     |
|             | 19.80 |
|             | 19.90 |
|             | 15.10 |
|             | 18.00 |
|             | 23.20 |
| 6           | 33.00 |
|             | 21.70 |
| Õ           | 24.00 |
|             |       |

Tabla 23. Distribución de datos con el método Gumbel

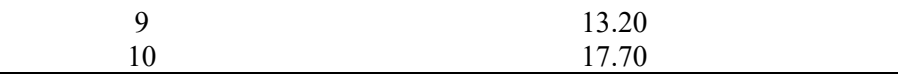

| X<br>P(X)<br>m |       |       | ັດເ<br>Ordinario<br>G (Y | Mom lineal<br>G(Y) | Delta |
|----------------|-------|-------|--------------------------|--------------------|-------|
|                | 13.20 | 0.091 | 0.045                    | 0.055              | 0.046 |
| 2              | 15.10 | 0.182 | 0.136                    | 0.149              | 0.046 |
| 3              | 17.70 | 0.273 | 0.336                    | 0.345              | 0.063 |
| 4              | 18.00 | 0.364 | 0.362                    | 0.370              | 0.002 |
| 5              | 19.80 | 0.455 | 0.512                    | 0.514              | 0.057 |
| 6              | 19.90 | 0.546 | 0.520                    | 0.522              | 0.026 |
| 7              | 21.70 | 0.636 | 0.650                    | 0.647              | 0.014 |
| 8              | 23.20 | 0.727 | 0.738                    | 0.733              | 0.011 |
| 9              | 24.00 | 0.818 | 0.777                    | 0.771              | 0.041 |
| 10             | 33.00 | 0.909 | 0.969                    | 0.966              | 0.060 |

Tabla 24. Prueba de bondad de ajuste Smirniv Kolmogorov con el método Gumbel.

De acuerdo a la prueba de Smirnov Kolmogorov con el método Gumbel, se ha determinado lo siguiente:

- − Como el delta teórico 0.0632, es menor que el delta tabular 0.4301. Los datos se ajustan a la distribución Gumbel, con un nivel de significación del 5 %.
- − Con momentos ordinarios: Parámetro de posición (µ)= 18.0741 Parámetro de escala (alfa)= 4.3067.
- − Con momentos lineales: Parámetro de posición (µl)= 17.9766 Parámetro de escala (alfal)= 4.4756.

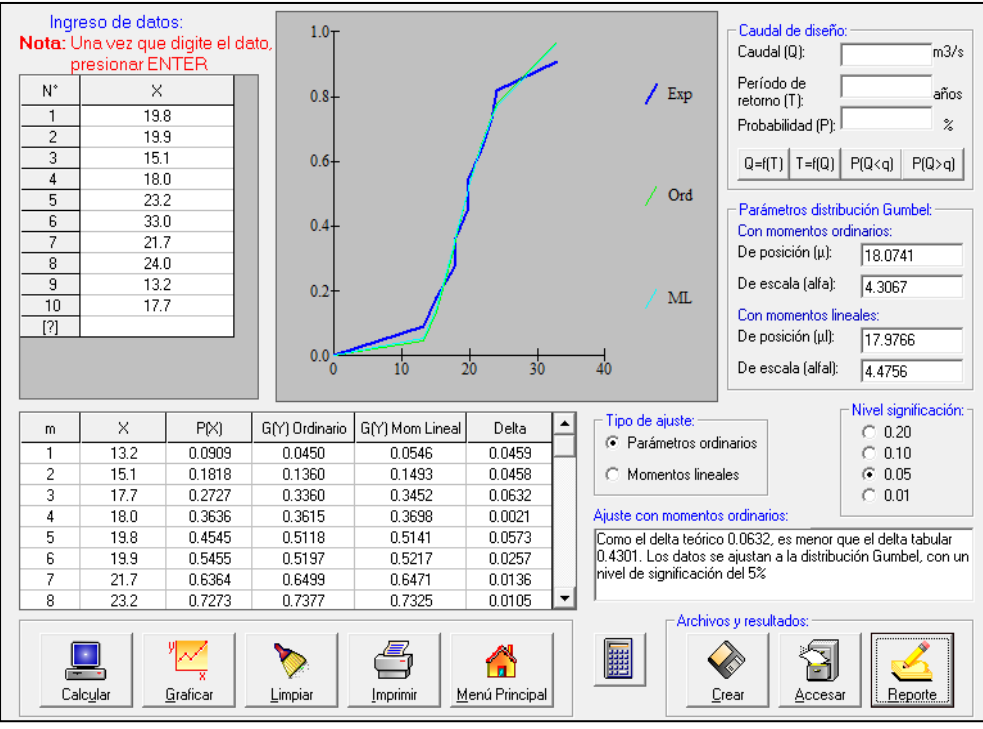

Figura 10. Ajuste de los datos con el método Gumbel en Hidroesta.

Tabla 25. Prueba de bondad de ajuste Smirnov Kolmogorv con el método Normal.

| m  | X     | (X)<br>P | $F(Z)$ Ordinario | (Z) Mom lineal<br>F | Delta  |
|----|-------|----------|------------------|---------------------|--------|
|    | 13.20 | 0.0909   | 0.0914           | 0.0904              | 0.0004 |
| 2  | 15.10 | 0.1818   | 0.1615           | 0.1604              | 0.0204 |
| 3  | 17.70 | 0.2727   | 0.3023           | 0.3015              | 0.0296 |
| 4  | 18.00 | 0.3636   | 0.3215           | 0.3208              | 0.0421 |
| 5  | 19.80 | 0.4545   | 0.4453           | 0.4450              | 0.0093 |
| 6  | 19.90 | 0.5455   | 0.4524           | 0.4522              | 0.0930 |
| 7  | 21.70 | 0.6364   | 0.5818           | 0.5821              | 0.0546 |
| 8  | 23.20 | 0.7273   | 0.6837           | 0.6844              | 0.0436 |
| 9  | 24.00 | 0.8182   | 0.7333           | 0.7342              | 0.0849 |
| 10 | 33.00 | 0.9091   | 0.9878           | 0.9882              | 0.0788 |

De acuerdo a la prueba de Smirnov Kolmogorv con el método de distribución normal, se ha determinado lo siguiente:

- − Como el delta teórico 0.0930, es menor que el delta tabular 0.4301. Los datos se ajustan a la distribución Normal, con un nivel de significación del 5%.
- − Con momentos ordinarios: Parámetro de localización (Xm)= 20.56 Parámetro de escala (S)= 5.5235.

− Con momentos lineales: Media lineal (Xl)= 20.56 Desviación estándar lineal (Sl)= 5.4985.

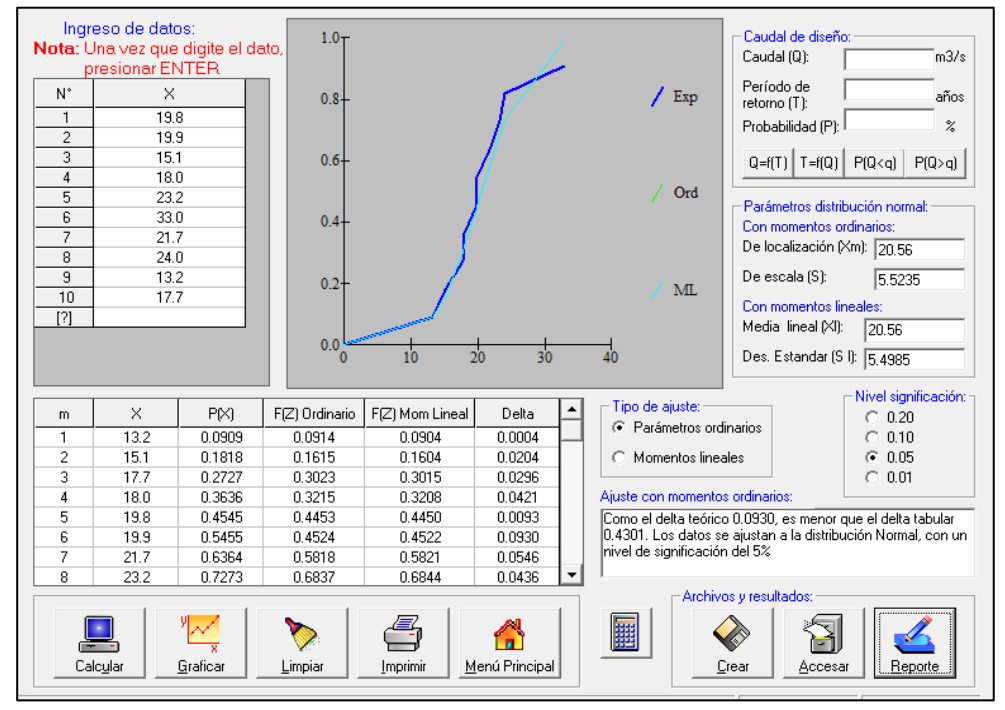

Figura 11. Ajuste de los datos con el método Normal en Hidroesta.

|    |       |          |                  | Tabla 20. Prueba de bondad de ajuste Smirnov Kolmogory con el metodo Log Normal. |        |
|----|-------|----------|------------------|----------------------------------------------------------------------------------|--------|
| m  | Χ     | (X)<br>Р | $F(Z)$ Ordinario | $F(Z)$ Mom lineal                                                                | Delta  |
|    | 13.20 | 0.0909   | 0.0535           | 0.0590                                                                           | 0.0374 |
| 2  | 15.10 | 0.1818   | 0.1385           | 0.1459                                                                           | 0.0433 |
| 3  | 17.70 | 0.2727   | 0.3203           | 0.3254                                                                           | 0.0476 |
| 4  | 18.00 | 0.3636   | 0.3441           | 0.3486                                                                           | 0.0195 |
| 5  | 19.80 | 0.4545   | 0.4884           | 0.4888                                                                           | 0.0339 |
| 6  | 19.90 | 0.5455   | 0.4962           | 0.4964                                                                           | 0.0492 |
| 7  | 21.70 | 0.6364   | 0.6288           | 0.6251                                                                           | 0.0076 |
| 8  | 23.20 | 0.7273   | 0.7223           | 0.7163                                                                           | 0.0050 |
| 9  | 24.00 | 0.8182   | 0.7649           | 0.7581                                                                           | 0.0533 |
| 10 | 33.00 | 0.9091   | 0.9753           | 0.9717                                                                           | 0.0662 |

Tabla 26. Prueba de bondad de ajuste Smirnov Kolmogorv con el método Log Normal.

De acuerdo a la prueba de Smirnov Kolmogorv con el método de distribución Log - normal, se ha determinado lo siguiente:

- − Como el delta teórico 0.0662, es menor que el delta tabular 0.4301. Los datos se ajustan a la distribución Log - Normal, con un nivel de significación del 5%.
- − Con momentos ordinarios: Parámetro de escala (µy) = 2.9931 Parámetro de forma (Sy)= 0.2561.

− Con momentos lineales: Parámetro de escala (µyl)= 2.9931 Parámetro de forma (Syl)= 0.2641.

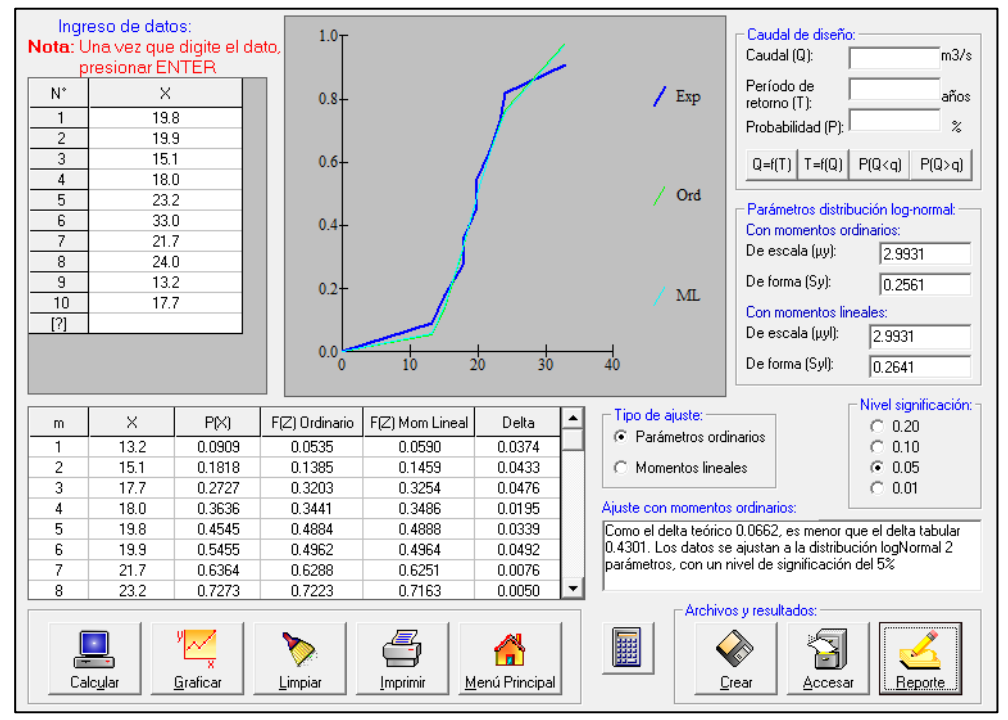

Figura 12. Ajuste de los datos con el método Log Normal en Hidroesta.

Tabla 27. Prueba de bondad de ajuste Smirnov Kolmogorv con el método Log Normal 3 parámetros.

| baramenos. |       |          |          |       |       |
|------------|-------|----------|----------|-------|-------|
| m          | X     | (X)<br>P | Z        | F(Z)  | Delta |
| 1.00       | 13.20 | 0.091    | $-1.847$ | 0.032 | 0.059 |
| 2.00       | 15.10 | 0.182    | $-1.166$ | 0.122 | 0.060 |
| 3.00       | 17.70 | 0.273    | $-0.443$ | 0.329 | 0.056 |
| 4.00       | 18.00 | 0.364    | $-0.371$ | 0.355 | 0.008 |
| 5.00       | 19.80 | 0.455    | 0.028    | 0.511 | 0.057 |
| 6.00       | 19.90 | 0.546    | 0.048    | 0.519 | 0.026 |
| 7.00       | 21.70 | 0.636    | 0.394    | 0.653 | 0.017 |
| 8.00       | 23.20 | 0.727    | 0.653    | 0.743 | 0.016 |
| 9.00       | 24.00 | 0.818    | 0.781    | 0.783 | 0.036 |
| 10.00      | 33.00 | 0.909    | 1.923    | 0.973 | 0.064 |
|            |       |          |          |       |       |

De acuerdo a la prueba de Smirnov Kolmogorv con el método de distribución Log – normal 3 parámetros, se ha determinado lo siguiente:

− Como el delta teórico 0.0637, es menor que el delta tabular 0.4301. Los datos se ajustan a la distribución logNormal 3 parámetros, con un nivel de significación del 5%.

Caudal de diseño: Ingreso de datos  $1.0<sub>T</sub>$  $m3/s$ Nota: Una vez que digite el dato Caudal (Q): presionar ENTER Período de años  $\mathsf{N}^*$  $\times$ retorno (T):  $0.8$ Probabilidad (P):  $\frac{2}{\pi}$  $\overline{1}$ 198  $\angle$  Exp  $\overline{2}$ 19.9  $Q=f(T)$  T=f(Q) P(Q<q) P(Q>q)  $\overline{3}$ 15.1  $0<sub>6</sub>$  $\overline{4}$ 18.0  $\overline{5}$ 23.2 Parámetros distribución log-normal:  $\frac{6}{7}$ 33.0  $04$ De posición (xol: 21.7 6.3965  $\overline{8}$ 24.0  $/$  Teo De escala (µy):  $2.5855$  $\overline{9}$  $13.2$  $0.2$ De forma (Sy):  $10$ 17.7  $0.3617$  $\boxed{7}$  $0.0\frac{1}{0}$  $\frac{1}{20}$  $\overline{40}$  $10$  $30$ Nivel significación:  $\bigcirc$  0.20  $\overline{z}$ ź  $\times$ P(X)  $F(Z)$ Delta  $\mathsf{m}$  $\degree$  0.10  $-1.8471$  $\odot$  0.05  $13.2$  $0.0909$ 0.0324 0.0585  $\overline{2}$ 0.1818  $-1.1661$ 0.1218 0.0600  $\bigcirc$  0.01 15.1 -3 0.2727  $-0.4434$ 0.0560 177 0.3287 Ajuste con momentos ordinarios  $\overline{4}$ 18.0 0.3636  $-0.3710$ 0.3553 0.0083 Como el delta teórico 0.0637, es menor que el delta tabular<br>0.4301. Los datos se ajustan a la distribución logNormal 3<br>parámetros, con un nivel de significación del 5%  $\overline{5}$ 19.8 0.4545 0.0277 0.5111 0.0565  $\overline{6}$ 19.9 0.5455  $0.0483$ 0.5193  $0.0262$ 0.6364 0.3943 0.6533  $0.0169$  $\overline{z}$  $21.7$ 

0.0158

ſп

 $Menú Principal$ </u>

羅

Archivos y resultados

M

Accesar

Reporte

♦

Crea

2.5855 Parámetro de forma (Sy)= 0.3617.

− Parámetro de posición (xo)= 6.3965 Parámetro de escala (µy) =

Figura 13. Ajuste de los datos con el método Log Normal 3 parámetros en Hidroesta.

0.7431

E

Œ

Imprimir

Tabla 28. Comparación de los resultados de la distribución.

0.6528

 $\blacktriangledown$ 

Limpian

 $\overline{8}$ 

Calcular

23.2

0.7273

'N

Graficar

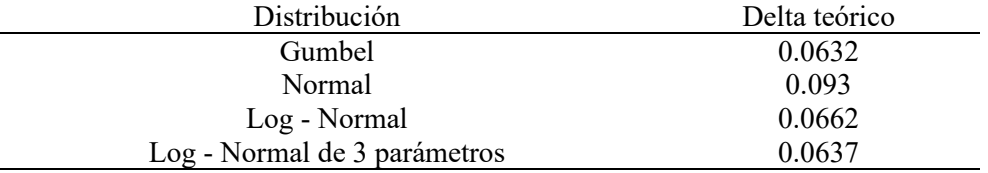

De la tabla anterior se muestra se puede observar que:

 $0.0632 \le 0.0637 \le 0.0662 \le 0.0930$ .

Por tanto, del Análisis de Distribuciones realizado se obtiene que el análisis de distribución que mejor se ajusta es la distribución GUMBEL.

# **Determinación de la tormenta de diseño**

En función al método establecido por Gumbel, se determinó las intensidades de las precipitaciones en un determinado periodo y frecuencia (IDF); para lo cual se establecieron las siguientes tablas:

| Tiempo           |              | Precipitación máxima Pd (mm) por tiempos de duración |        |       |       |       |       |       |       |
|------------------|--------------|------------------------------------------------------|--------|-------|-------|-------|-------|-------|-------|
| de               | Cociente     | 2 años                                               | 5 años | 10    | 25    | 50    | 100   | 200   | 500   |
| Duración         |              |                                                      |        | años  | años  | años  | años  | años  | años  |
| 24 hr            | X24          | 19.77                                                | 26.71  | 31.31 | 37.12 | 41.43 | 45.70 | 49.96 | 55.59 |
| 18 <sup>hr</sup> | $X18 = 91\%$ | 17.99                                                | 24.31  | 28.49 | 33.78 | 37.70 | 41.59 | 45.47 | 55.59 |
| 12 <sub>hr</sub> | $X12 = 80\%$ | 15.82                                                | 21.37  | 25.05 | 29.69 | 33.14 | 36.56 | 39.97 | 44.47 |
| 8 <sup>h</sup> r | $X8 = 68\%$  | 13.44                                                | 18.17  | 21.29 | 25.24 | 28.17 | 31.08 | 33.98 | 37.80 |
| 6 <sup>h</sup>   | $X6 = 61\%$  | 12.06                                                | 16.30  | 19.10 | 22.64 | 25.27 | 27.88 | 30.48 | 33.91 |
| 5 <sup>hr</sup>  | $X5 = 57\%$  | 11.27                                                | 15.23  | 17.85 | 21.16 | 23.61 | 26.05 | 28.48 | 31.68 |
| 4 <sup>hr</sup>  | $X4 = 52\%$  | 10.28                                                | 13.89  | 16.28 | 19.30 | 21.54 | 23.77 | 25.98 | 28.90 |
| 3 <sub>hr</sub>  | $X3 = 46\%$  | 9.10                                                 | 12.29  | 14.40 | 17.07 | 19.06 | 21.02 | 22.98 | 25.57 |
| 2 <sub>hr</sub>  | $X2 = 39\%$  | 7.71                                                 | 10.42  | 12.21 | 14.48 | 16.16 | 17.82 | 19.49 | 21.68 |
| 1 <sub>hr</sub>  | $X1 = 30\%$  | 5.93                                                 | 8.01   | 9.39  | 11.14 | 12.43 | 13.71 | 14.99 | 16.68 |

Tabla 29. Precipitaciones máximas para diferentes tiempos de duración.

En la tabla anterior se muestra las precipitaciones máximas en un periodo de tiempo de 24 horas y un periodo de retorno de 5 a 500 años.

Tabla 30. Parámetros para el periodo de retorno T=2 años.

| $N^{\rm o}$    | X      | y       | ln x    | ln y      | $\ln x^* \ln y$ | $(\ln x)^2$ |
|----------------|--------|---------|---------|-----------|-----------------|-------------|
| 1              | 1440   | 0.8238  | 7.2724  | $-0.1938$ | $-1.4094$       | 52.8878     |
| $\overline{2}$ | 1080   | 0.9996  | 6.9847  | $-0.0004$ | $-0.003$        | 48.7863     |
| 3              | 720    | 1.3181  | 6.5793  | 0.2762    | 1.8172          | 43.2865     |
| $\overline{4}$ | 480    | 1.6806  | 6.1738  | 0.5191    | 3.2051          | 38.1156     |
| 5              | 360    | 2.0101  | 5.8861  | 0.6982    | 4.1097          | 34.6462     |
| 6              | 300    | 2.254   | 5.7038  | 0.8127    | 4.6354          | 32.5331     |
| 7              | 240    | 2.5703  | 5.4806  | 0.944     | 5.1739          | 30.0374     |
| 8              | 180    | 3.0317  | 5.193   | 1.1091    | 5.7596          | 26.9668     |
| 9              | 120    | 3.8555  | 4.7875  | 1.3495    | 6.4607          | 22.9201     |
| 10             | 60     | 5.9315  | 4.0943  | 1.7803    | 7.2891          | 16.7637     |
| 10             | 4980   | 24.4752 | 58.1555 | 7.2949    | 37.0382         | 346.9435    |
| $Ln(d) =$      | 4.3141 | $d =$   | 74.7474 | $n =$     | $-0.6164$       |             |

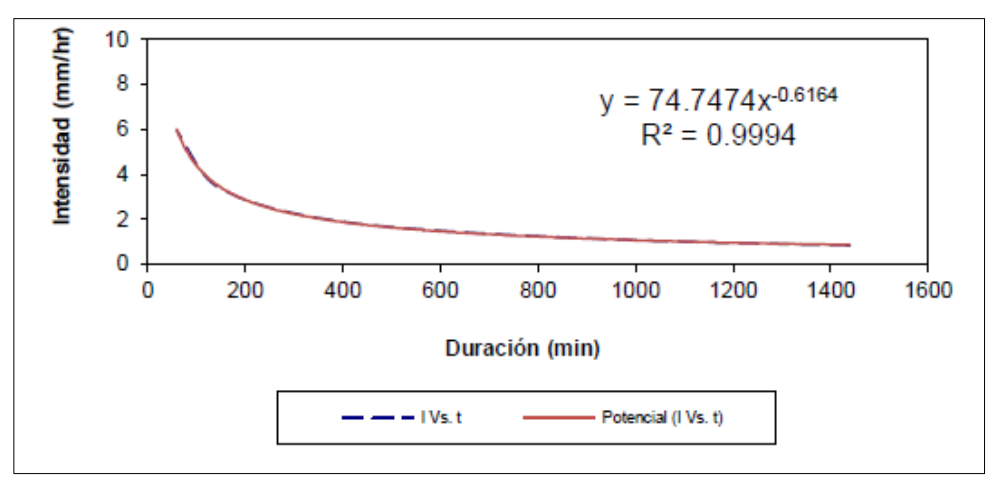

Figura 14. Curva de intensidad y duración para un periodo de retorno T=2 años.

En la figura y tabla anterior se muestra la determinación de los parámetros "d", y "n", para un periodo de retorno Tr= 2 años.

Tabla 31. Parámetros para el periodo de retorno T=5 años.

|                           | Table 31. Falametros para el período de fetórilo $1-y$ allos. |         |          |         |                 |             |  |  |  |
|---------------------------|---------------------------------------------------------------|---------|----------|---------|-----------------|-------------|--|--|--|
| $\mathrm{N}^{\mathrm{o}}$ | X                                                             |         | ln x     | ln v    | $\ln x^* \ln y$ | $(\ln x)^2$ |  |  |  |
|                           | 1440                                                          | 1.1131  | 7.2724   | 0.1071  | 0.7791          | 52.8878     |  |  |  |
| 2                         | 1080                                                          | 1.3505  | 6.9847   | 0.3005  | 2.099           | 48.7863     |  |  |  |
| 3                         | 720                                                           | 1.7809  | 6.5793   | 0.5771  | 3.7972          | 43.2865     |  |  |  |
| 4                         | 480                                                           | 2.2707  | 6.1738   | 0.8201  | 5.063           | 38.1156     |  |  |  |
| 5                         | 360                                                           | 2.7159  | 5.8861   | 0.9991  | 5.881           | 34.6462     |  |  |  |
| 6                         | 300                                                           | 3.0454  | 5.7038   | 1.1136  | 6.3519          | 32.5331     |  |  |  |
| 7                         | 240                                                           | 3.4728  | 5.4806   | 1.245   | 6.8232          | 30.0374     |  |  |  |
| 8                         | 180                                                           | 4.0962  | 5.193    | 1.4101  | 7.3223          | 26.9668     |  |  |  |
| 9                         | 120                                                           | 5.2092  | 4.7875   | 1.6504  | 7.9014          | 22.9201     |  |  |  |
| 10                        | 60                                                            | 8.0142  | 4.0943   | 2.0812  | 8.5212          | 16.7637     |  |  |  |
| 10                        | 4980                                                          | 33.0691 | 58.1555  | 10.3043 | 54.5395         | 346.9435    |  |  |  |
| Ln(d)<br>$=$              | 4.6151                                                        | $d =$   | 100.9933 | $n =$   | $-0.6164$       |             |  |  |  |

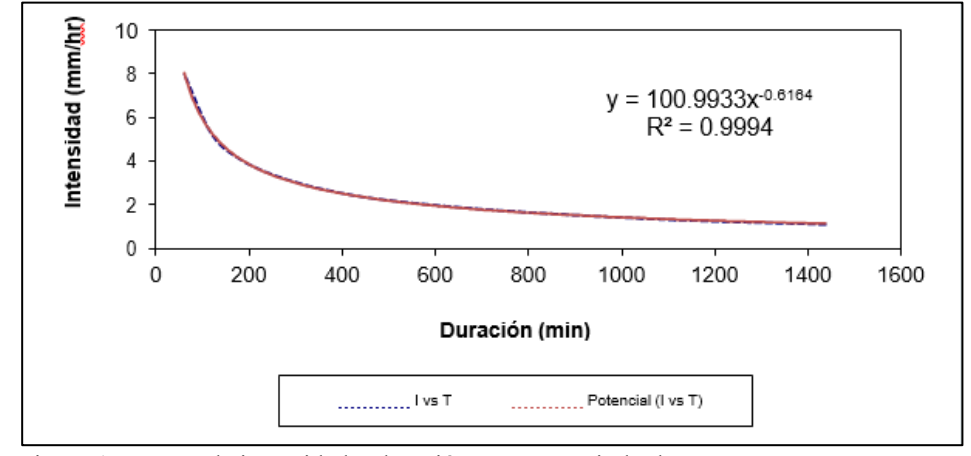

Figura 15. Curva de intensidad y duración para un periodo de retorno T=5 años.

En la figura y tabla anterior se muestra la determinación de los parámetros "d", y "n", para un periodo de retorno Tr= 5 años.

| $N^{\rm o}$    | X      |         | ln x     | ln y        | $\ln x^* \ln y$ | $(\ln x)^2$ |
|----------------|--------|---------|----------|-------------|-----------------|-------------|
|                | 1440   | 1.3046  | 7.2724   | 0.2659      | 1.9337          | 52.8878     |
| $\overline{2}$ | 1080   | 1.5829  | 6.9847   | 0.4593      | 3.2079          | 48.7863     |
| 3              | 720    | 2.0874  | 6.5793   | 0.7359      | 4.8417          | 43.2865     |
| $\overline{4}$ | 480    | 2.6614  | 6.1738   | 0.9788      | 6.0432          | 38.1156     |
| 5              | 360    | 3.1832  | 5.8861   | 1.1579      | 6.8155          | 34.6462     |
| 6              | 300    | 3.5694  | 5.7038   | 1.2724      | 7.2575          | 32.5331     |
| 7              | 240    | 4.0704  | 5.4806   | 1.4037      | 7.6934          | 30.0374     |
| 8              | 180    | 4.8009  | 5.193    | 1.5688      | 8.1468          | 26.9668     |
| 9              | 120    | 6.1055  | 4.7875   | 1.8092      | 8.6615          | 22.9201     |
| 10             | 60     | 9.3932  | 4.0943   | 2.24        | 9.1713          | 16.7637     |
| 10             | 4980   | 38.7589 | 58.1555  | 11.891<br>9 | 63.7724         | 346.9435    |
| Ln(d)          | 4.7738 | $d =$   | 118.3701 | $n =$       | $-0.6164$       |             |

Tabla 32. Parámetros para el periodo de retorno T=10 años.

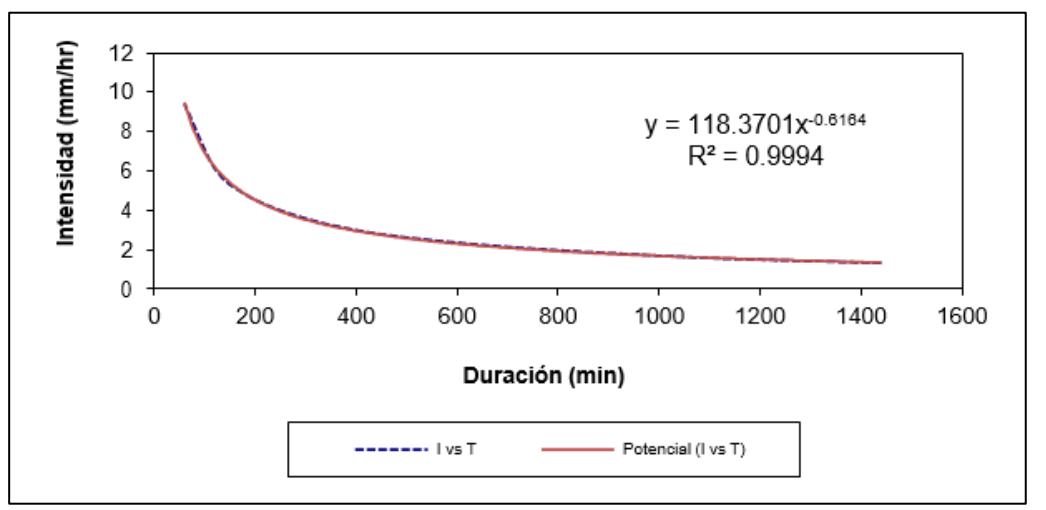

Figura 16. Curva de intensidad y duración para un periodo de retorno T=10 años.

En la figura y tabla anterior se muestra la determinación de los parámetros "d", y "n", para un periodo de retorno Tr= 10 años.

Tabla 33. Parámetros para el periodo de retorno T=25 años.

| $N^{\rm o}$ | X     |         | ln x     | ln y    | $\ln x^* \ln y$ | $(\ln x)^2$ |
|-------------|-------|---------|----------|---------|-----------------|-------------|
|             | 1440  | 1.5466  | 7.2724   | 0.4361  | 3.1711          | 52.8878     |
| 2           | 1080  | 1.8765  | 6.9847   | 0.6294  | 4.3963          | 48.7863     |
| 3           | 720   | 2.4745  | 6.5793   | 0.9061  | 5.9612          | 43.2865     |
| 4           | 480   | 3.155   | 6.1738   | 1.149   | 7.0937          | 38.1156     |
| 5           | 360   | 3.7737  | 5.8861   | 1.328   | 7.817           | 34.6462     |
| 6           | 300   | 4.2315  | 5.7038   | 1.4425  | 8.228           | 32.5331     |
| 7           | 240   | 4.8254  | 5.4806   | 1.5739  | 8.6259          | 30.0374     |
| 8           | 180   | 5.6914  | 5.193    | 1.739   | 9.0304          | 26.9668     |
| 9           | 120   | 7.238   | 4.7875   | 1.9793  | 9.4761          | 22.9201     |
| 10          | 60    | 11.1354 | 4.0943   | 2.4101  | 9.8679          | 16.7637     |
| 10          | 4980  | 45.9481 | 58.1555  | 13.5935 | 73.6676         | 346.9435    |
| Ln(d)       | 4.944 | $d =$   | 140.3259 | $n =$   | $-0.6164$       |             |

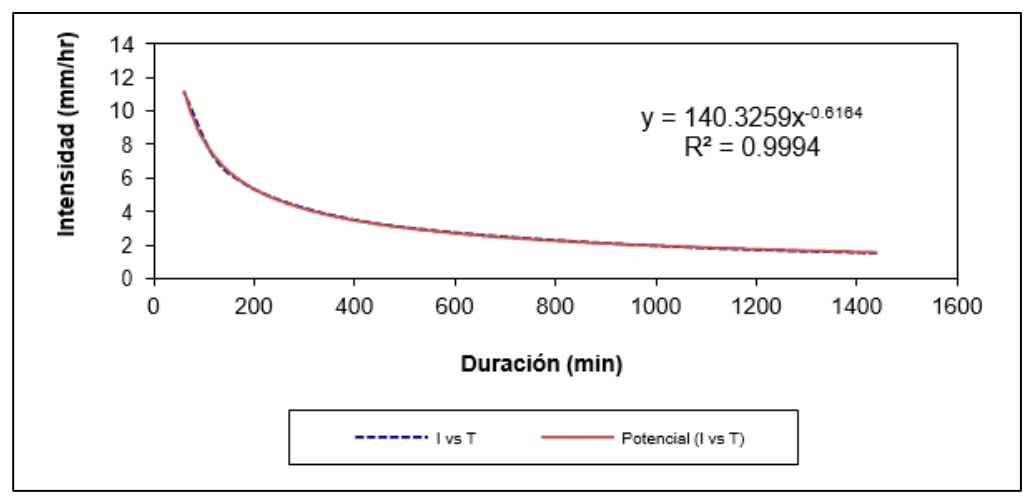

Figura 17. Curva de intensidad y duración para un periodo de retorno T=25 años.

En la figura y tabla anterior se muestra la determinación de los parámetros "d", y "n", para un periodo de retorno Tr= 25 años.

Tabla 34. Parámetros para el periodo de retorno T=50 años.

|             | 1 avra 5 1. 1 arametros<br>para or portouo<br>10001110<br>vv unve |         |          |         |                 |             |  |  |
|-------------|-------------------------------------------------------------------|---------|----------|---------|-----------------|-------------|--|--|
| $N^{\rm o}$ | X                                                                 |         | ln x     | ln y    | $\ln x^* \ln y$ | $(\ln x)^2$ |  |  |
|             | 1440                                                              | 1.7261  | 7.2724   | 0.5459  | 3.9698          | 52.8878     |  |  |
| 2           | 1080                                                              | 2.0943  | 6.9847   | 0.7392  | 5.1634          | 48.7863     |  |  |
| 3           | 720                                                               | 2.7618  | 6.5793   | 1.0159  | 6.6837          | 43.2865     |  |  |
| 4           | 480                                                               | 3.5213  | 6.1738   | 1.2588  | 7.7717          | 38.1156     |  |  |
| 5           | 360                                                               | 4.2117  | 5.8861   | 1.4379  | 8.4634          | 34.6462     |  |  |
| 6           | 300                                                               | 4.7226  | 5.7038   | 1.5524  | 8.8543          | 32.5331     |  |  |
|             | 240                                                               | 5.3854  | 5.4806   | 1.6837  | 9.2278          | 30.0374     |  |  |
| 8           | 180                                                               | 6.3521  | 5.193    | 1.8488  | 9.6006          | 26.9668     |  |  |
| 9           | 120                                                               | 8.0782  | 4.7875   | 2.0892  | 10.0019         | 22.9201     |  |  |
| 10          | 60                                                                | 12.428  | 4.0943   | 2.5199  | 10.3175         | 16.7637     |  |  |
| 10          | 4980                                                              | 51.2814 | 58.1555  | 14.6916 | 80.054          | 346.9435    |  |  |
| Ln(d)       | 5.0538                                                            | $d =$   | 156.6139 | $n =$   | $-0.6164$       |             |  |  |

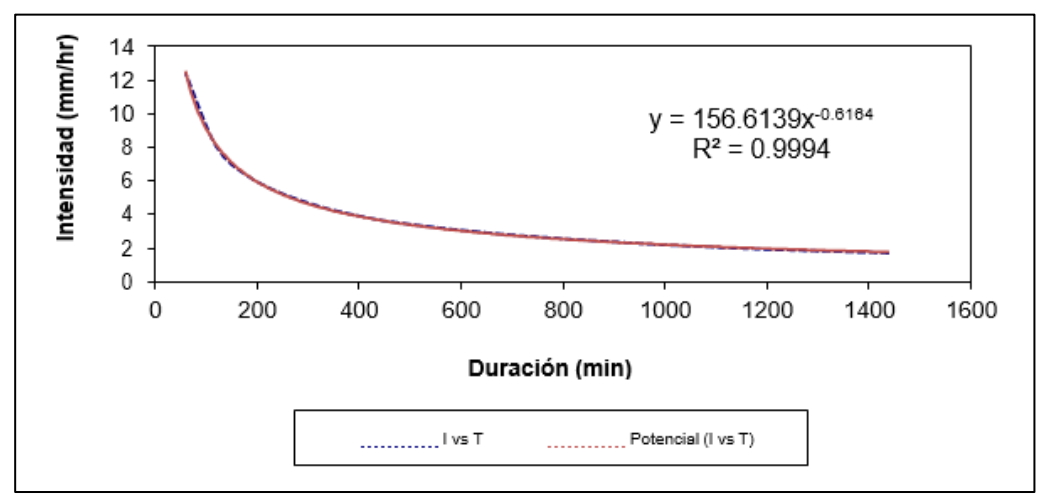

Figura 18. Curva de intensidad y duración para un periodo de retorno T=50 años.

En la figura y tabla anterior se muestra la determinación de los parámetros "d", y "n", para un periodo de retorno Tr= 50 años.

| $N^{o}$    | X    |         | ln x     | ln y    | $\ln x^* \ln y$ | $(\ln x)^2$ |
|------------|------|---------|----------|---------|-----------------|-------------|
|            | 1440 | 1.9043  | 7.2724   | 0.6441  | 4.6842          | 52.8878     |
| 2          | 1080 | 2.3105  | 6.9847   | 0.8375  | 5.8496          | 48.7863     |
| 3          | 720  | 3.0469  | 6.5793   | 1.1141  | 7.33            | 43.2865     |
| 4          | 480  | 3.8848  | 6.1738   | 1.3571  | 8.3782          | 38.1156     |
| 5          | 360  | 4.6465  | 5.8861   | 1.5361  | 9.0417          | 34.6462     |
| 6          | 300  | 5.2102  | 5.7038   | 1.6506  | 9.4147          | 32.5331     |
| 7          | 240  | 5.9414  | 5.4806   | 1.7819  | 9.7662          | 30.0374     |
| 8          | 180  | 7.0078  | 5.193    | 1.947   | 10.1108         | 26.9668     |
| 9          | 120  | 8.9121  | 4.7875   | 2.1874  | 10.4722         | 22.9201     |
| 10         | 60   | 13.7109 | 4.0943   | 2.6182  | 10.7198         | 16.7637     |
| 10         | 4980 | 56.5754 | 58.1555  | 15.6741 | 85.7675         | 346.9435    |
| In $(d)$ = | 5152 | $d =$   | 172 7817 | $n =$   | $-0.6164$       |             |

Tabla 35. Parámetros para el periodo de retorno T=100 años.

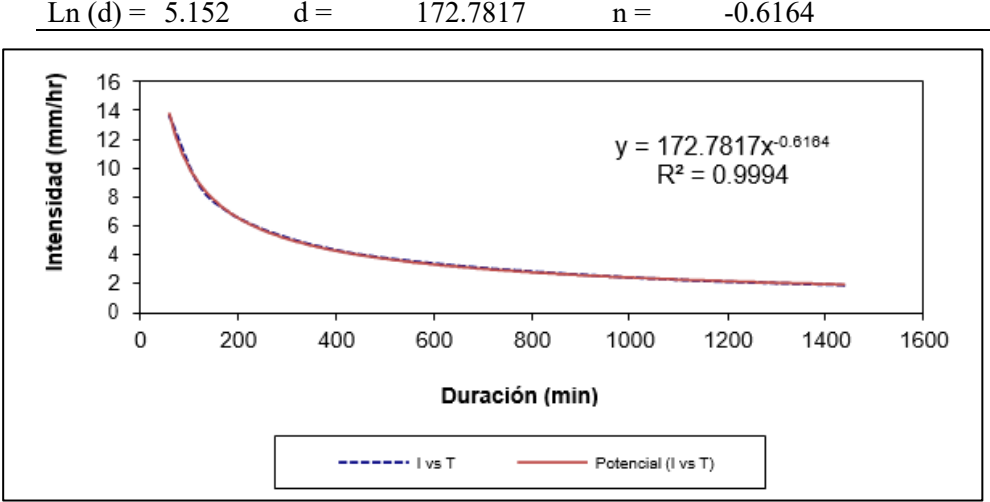

Figura 19. Curva de intensidad y duración para un periodo de retorno T=100 años.

En la figura y tabla anterior se muestra la determinación de los parámetros "d", y "n", para un periodo de retorno Tr= 100 años.

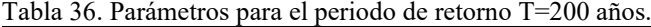

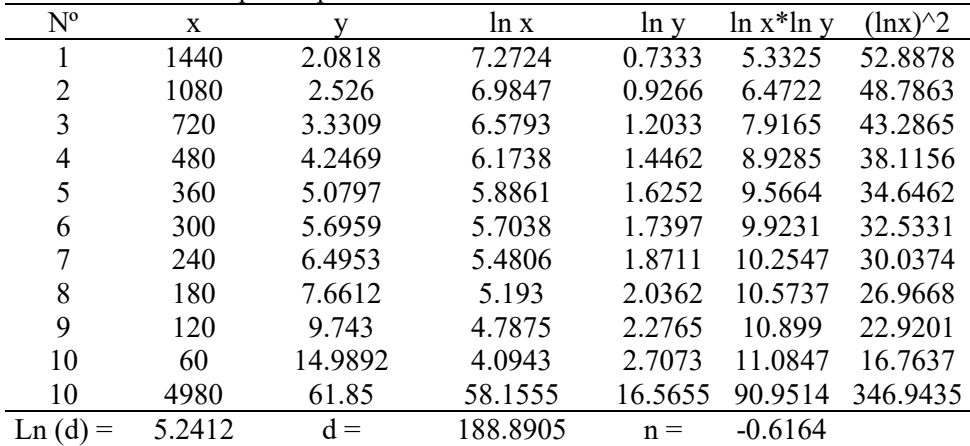

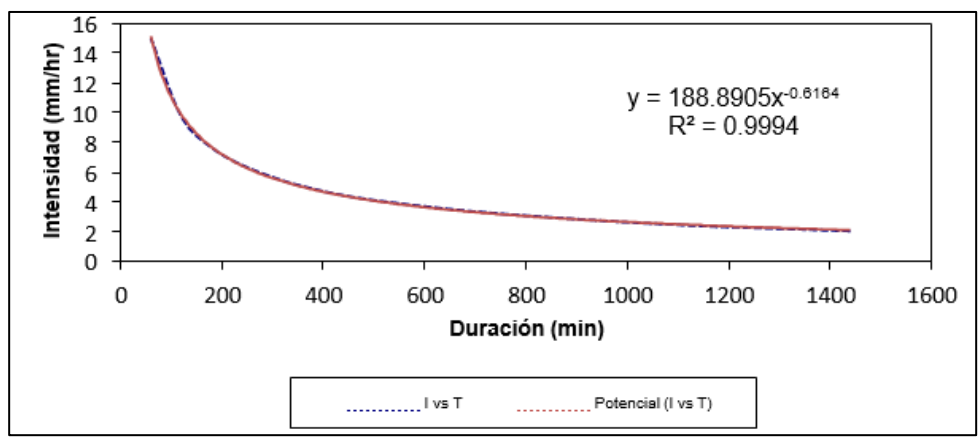

Figura 20. Curva de intensidad y duración para un periodo de retorno T=200 años.

En la figura y tabla anterior se muestra la determinación de los parámetros "d" y "n", para un periodo de retorno Tr= 200 años.

| $N^{o}$                                      | X      | v       | ln x     | ln y   | $\ln x^* \ln y$          | $(\ln x)^2$ |
|----------------------------------------------|--------|---------|----------|--------|--------------------------|-------------|
| 1                                            | 1440   | 2.3161  | 7.2724   | 0.8399 | 6.1079                   | 52.8878     |
| $\overline{2}$                               | 1080   | 3.0881  | 6.9847   | 1.1276 | 7.8756                   | 48.7863     |
| 3                                            | 720    | 3.7057  | 6.5793   | 1.3099 | 8.618                    | 43.2865     |
| 4                                            | 480    | 4.7248  | 6.1738   | 1.5528 | 9.5868                   | 38.1156     |
| 5                                            | 360    | 5.6512  | 5.8861   | 1.7319 | 10.194                   | 34.6462     |
| 6                                            | 300    | 6.3368  | 5.7038   | 1.8464 | 10.5313                  | 32.5331     |
| 7                                            | 240    | 7.2261  | 5.4806   | 1.9777 | 10.8391                  | 30.0374     |
| 8                                            | 180    | 8.5231  | 5.193    | 2.1428 | 11.1274                  | 26.9668     |
| 9                                            | 120    | 10.8392 | 4.7875   | 2.3832 | 11.4094                  | 22.9201     |
| 10                                           | 60     | 16.6757 | 4.0943   | 2.814  | 11.5213                  | 16.7637     |
| 10                                           | 4980   | 69.0868 | 58.1555  | 17.726 | 97.8108                  | 346.9435    |
| Ln(d)<br>$\!\!\!=\!\!\!$                     | 5.2838 | $d =$   | 197.1235 | $n =$  | $-0.6038$                |             |
| ad (mm/hr)<br>18<br>16<br>14<br>12<br>$\sim$ |        |         |          |        | $v = 197 1235x^{0.6038}$ |             |

Tabla 37. Parámetros para el periodo de retorno T=500 años.

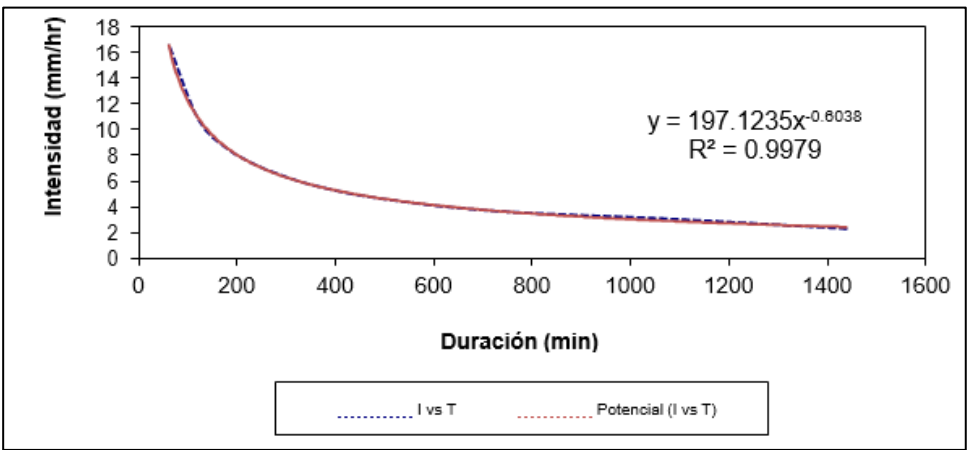

Figura 21. Curva de intensidad y duración para un periodo de retorno T=500 años.

En la figura y tabla anterior se muestra la determinación de los parámetros "d", y "n", para un periodo de retorno Tr= 500 años.

| $\mathrm{N}^{\mathrm{o}}$ | X      |           | ln x    | ln y    | ln x*ln y | $(\ln x)^2$ |
|---------------------------|--------|-----------|---------|---------|-----------|-------------|
|                           | 2      | 74.7474   | 0.6931  | 4.3141  | 2.9903    | 0.4805      |
| 2                         | 5      | 100.9933  | 1.6094  | 4.6151  | 7.4276    | 2.5903      |
| 3                         | 10     | 118.3701  | 2.3026  | 4.7738  | 10.9921   | 5.3019      |
| 4                         | 25     | 140.3259  | 3.2189  | 4.944   | 15.914    | 10.3612     |
| 5                         | 50     | 156.6139  | 3.912   | 5.0538  | 19.7705   | 15.3039     |
| 6                         | 100    | 172.7817  | 4.6052  | 5.152   | 23.726    | 21.2076     |
| 7                         | 200    | 188.8905  | 5.2983  | 5.2412  | 27.7694   | 28.0722     |
| 8                         | 500    | 197.1235  | 6.2146  | 5.2838  | 32.8369   | 38.6214     |
| 8                         | 892    | 1149.8465 | 27.8542 | 39.3778 | 141.4269  | 121.9388    |
| Ln (                      | 4.3192 | $K =$     | 75.1269 | $m =$   | 0.1732    |             |

<span id="page-68-0"></span>Tabla 38. Regresión potencial de la tormenta.

Finalmente, mediante la [Tabla 38](#page-68-0) se determinó los principales parámetros para la estimación de la intensidad; obteniéndose finalmente los siguientes parámetros:

− Término constante de regresión (K) = 75.127 y coeficiente de regresión (m)=  $0.173$ .

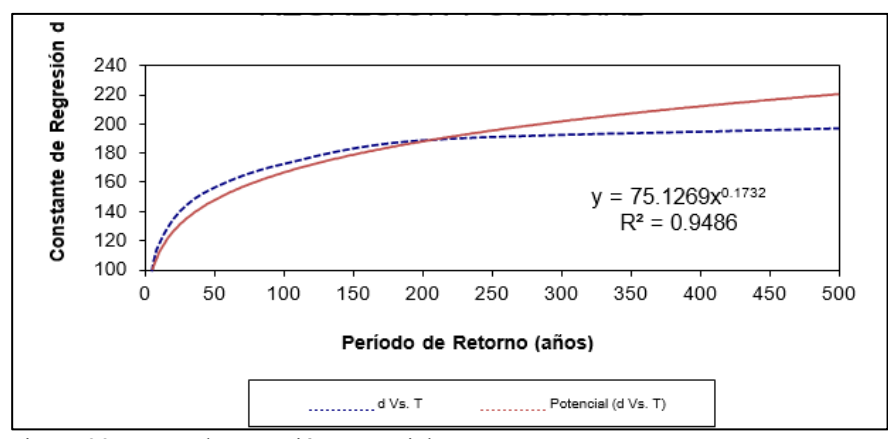

Figura 22. Curva de regresión potencial.

En la figura anterior se muestra las curvas de regresión potencial entre la constante "d" y el periodo de retorno.

Finalmente, mediante los parámetros estimados se determinó las curvas de intensidad – duración – frecuencia, que se muestra en la [Figura 23.](#page-69-0)

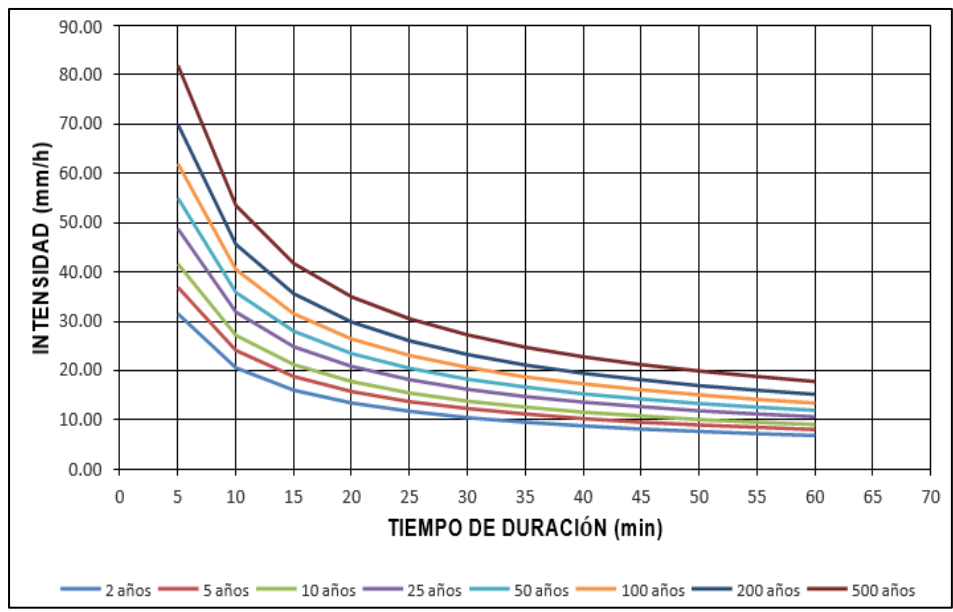

<span id="page-69-0"></span>Figura 23. Curvas Intensidad, duración y frecuencia.

# **Determinación de la caudal de diseño**

El primer aspecto considerado para la estimación de los caudales de diseño fue la determinación del tiempo de concentración mediante la aplicación establecido por Kirpich.

| abia 39. Determinación del tiempo de concentración para las alcantarmas. |                           |                               |                  |                          |                                     |                                       |
|--------------------------------------------------------------------------|---------------------------|-------------------------------|------------------|--------------------------|-------------------------------------|---------------------------------------|
| $N^{\circ}$ de<br>alcantarilla                                           | Ubicación -<br>progresiva | Longitud de<br>cauce $L.$ (m) | Desnivel<br>H(m) | Pend.<br>Prom S<br>(m/m) | Tiempo de<br>concentración<br>(min) | Tiempo de<br>concentración<br>asumido |
| 1                                                                        | $0+755$                   | 236.75                        | 6.03             | 0.025                    | 5.39                                | 5.00                                  |
| $\overline{c}$                                                           | $1+430$                   | 314.78                        | 8.48             | 0.027                    | 6.56                                | 7.00                                  |
| $\overline{\mathbf{3}}$                                                  | $1 + 522$                 | 168.02                        | 3.34             | 0.02                     | 4.55                                | 5.00                                  |
| $\overline{4}$                                                           | $1 + 580$                 | 381.02                        | 6.94             | 0.018                    | 8.84                                | 9.00                                  |
| 5                                                                        | $1+630$                   | 337.37                        | 6.67             | 0.02                     | 7.8                                 | 8.00                                  |
| 6                                                                        | $2+000$                   | 164.47                        | 1.91             | 0.012                    | 5.5                                 | 6.00                                  |
| 7                                                                        | $2 + 078$                 | 213.14                        | 5.43             | 0.025                    | 4.97                                | 5.00                                  |
| 8                                                                        | $2+170$                   | 206.53                        | 5.42             | 0.026                    | 4.79                                | 5.00                                  |
| 9                                                                        | $2 + 256$                 | 187.7                         | 3.23             | 0.017                    | 5.24                                | 5.00                                  |
| 10                                                                       | $2 + 280$                 | 201.36                        | 3.38             | 0.017                    | 5.58                                | 6.00                                  |
| 11                                                                       | $2 + 343$                 | 396.6                         | 13.06            | 0.033                    | 7.26                                | 7.00                                  |
| 12                                                                       | $2+790$                   | 222.34                        | 5.93             | 0.027                    | 5.04                                | 5.00                                  |
| 13                                                                       | $2 + 857$                 | 166.52                        | 2.97             | 0.018                    | 4.71                                | 5.00                                  |
| 14                                                                       | $2+890$                   | 167.4                         | 2.54             | 0.015                    | 5.03                                | 5.00                                  |
| 15                                                                       | $2 + 940$                 | 129.19                        | 1.69             | 0.013                    | 4.37                                | 5.00                                  |
| 16                                                                       | $2+973$                   | 155.95                        | 2.7              | 0.017                    | 4.53                                | 5.00                                  |
| 17                                                                       | $3 + 058$                 | 69.61                         | 0.6              | 0.009                    | 3.18                                | 5.00                                  |
| 18                                                                       | $3+070$                   | 165.43                        | 1.8              | 0.011                    | 5.67                                | 6.00                                  |
| 19                                                                       | $3 + 288$                 | 153.71                        | 3.15             | 0.02                     | 4.2                                 | 5.00                                  |
| 20                                                                       | $3 + 330$                 | 196.66                        | 3.37             | 0.017                    | 5.44                                | 5.00                                  |
| 21                                                                       | $3+440$                   | 146.01                        | 1.46             | 0.01                     | 5.32                                | 5.00                                  |
| 22                                                                       | $3+640$                   | 229.34                        | 6.03             | 0.026                    | 5.19                                | 5.00                                  |

Tabla 39. Determinación del tiempo de concentración para las alcantarillas.

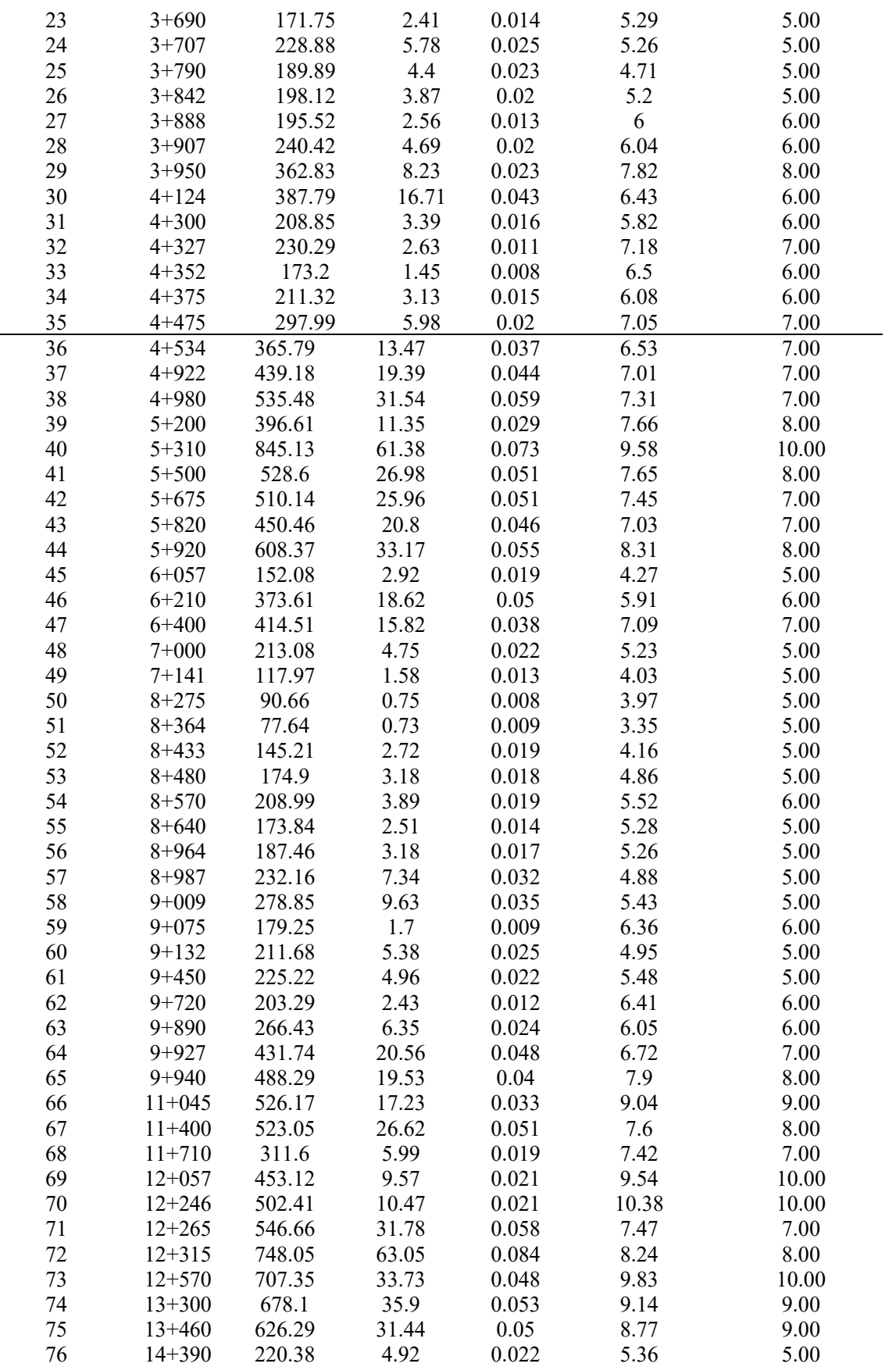

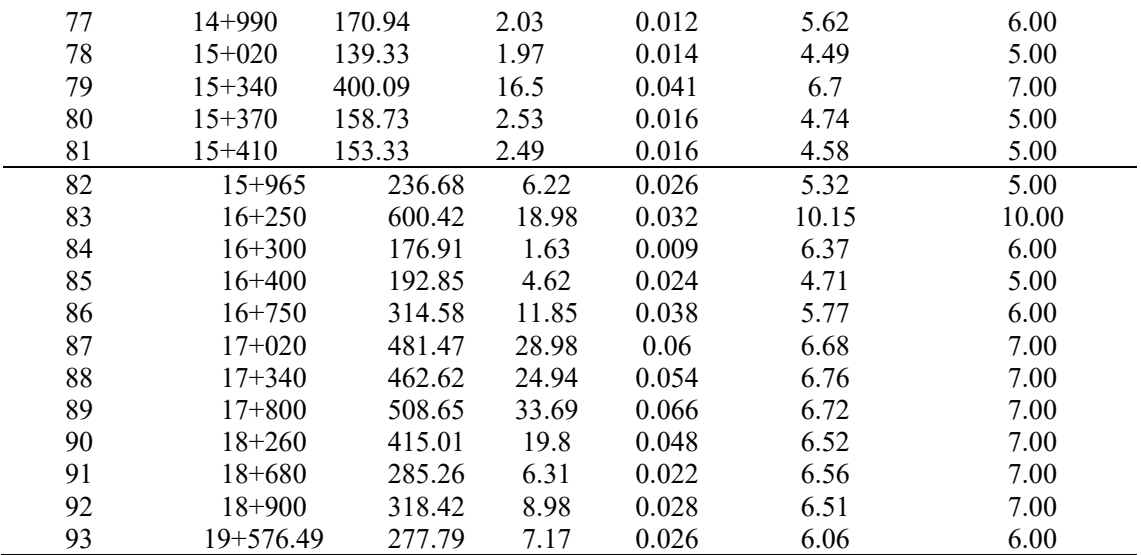

En la tabla anterior se muestra los valores del tiempo de concentración para todas las alcantarillas establecidas en el proyecto, las cuales van desde un valor de 5 minutos a 10 minutos.

<span id="page-71-0"></span>Tabla 40. Determinación del tiempo de concentración para los badenes.

| $N^{\circ}$ de | Ubicación - | Longitud   | Desnivel H | Pendiente | Tiempo de     | Tiempo de     |
|----------------|-------------|------------|------------|-----------|---------------|---------------|
| Badén          | progresiva  | de cauce L | (m)        | prom. S   | concentración | concentración |
|                |             | (m)        |            | (m/m)     | (min)         | asumido       |
| $\mathbf{1}$   | $0+325$     | 1321.5     | 238.72     | 0.181     | 9.52          | 10            |
| $\overline{c}$ | $0 + 875$   | 1208.98    | 223.68     | 0.185     | 8.81          | 9             |
| $\overline{3}$ | $1 + 248$   | 1162.76    | 214.64     | 0.185     | 8.56          | 9             |
| $\overline{4}$ | $2+602$     | 1037.55    | 164.91     | 0.159     | 8.3           | 8             |
| 5              | $2+729$     | 803.57     | 71.74      | 0.089     | 8.52          | 9             |
| 6              | $4 + 072$   | 664.46     | 85.67      | 0.129     | 6.39          | 6             |
| $\overline{7}$ | $4 + 430$   | 3832.4     | 1879.4     | 0.49      | 14.72         | 15            |
| 8              | $4 + 731$   | 913.25     | 106.3      | 0.116     | 8.48          | 8             |
| 9              | $7 + 307$   | 4102.56    | 2952.94    | 0.72      | 13.38         | 13            |
| 10             | $8 + 248$   | 2032.2     | 507.04     | 0.25      | 11.71         | 12            |
| 11             | $8 + 840$   | 1910.63    | 487.71     | 0.255     | 11.07         | 11            |
| 12             | $10+350$    | 1690.12    | 441.75     | 0.261     | 9.98          | 10            |
| 13             | $10+830$    | 3580.8     | 2511.39    | 0.701     | 12.17         | 12            |
| 14             | $12 + 570$  | 5493.97    | 2687.23    | 0.209     | 26.96         | 27            |
| 15             | $14 + 280$  | 1283.1     | 195.24     | 0.152     | 9.94          | 10            |
| 16             | $14 + 880$  | 911.73     | 117.56     | 0.129     | 8.15          | $\,$ 8 $\,$   |
| 17             | $15 + 140$  | 876.77     | 114.23     | 0.13      | 7.87          | 8             |
| 18             | $15 + 712$  | 2493.73    | 1122.26    | 0.45      | 10.93         | 11            |
| 19             | $16 + 563$  | 2349.86    | 673.3      | 0.287     | 12.42         | 12            |
| 20             | $18 + 175$  | 2075.27    | 577.31     | 0.278     | 11.41         | 11            |
| 21             | $19 + 186$  | 1823.13    | 503.68     | 0.276     | 10.36         | 10            |
| 22             | $19 + 259$  | 1799.89    | 426.15     | 0.237     | 10.88         | 11            |

En la [Tabla 40](#page-71-0) se muestra los valores finales del tiempo de concentración asumidos en cada microcuenca que desemboca en los 22 badenes establecidos en el proyecto.
| Tipo de<br>obra de<br>arte |          | Tramo Inicio - Fin |          | Longitud<br>L(m) | Desnivel<br>H(m) | Pend.<br>prom S<br>(m/m) | T.C(min) | T. C.<br>asumido<br>$\gamma$ min |
|----------------------------|----------|--------------------|----------|------------------|------------------|--------------------------|----------|----------------------------------|
| Cuneta                     | $00+000$ | $\blacksquare$     | $00+250$ | 300              | 13.33            | 0.044                    | 5.217    |                                  |
|                            |          |                    |          |                  |                  |                          |          |                                  |

Tabla 41. Determinación del tiempo de concentración para las cunetas.

En la tabla anterior se da a conocer el valor del tiempo de concentración en la microcuenca más crítica de la zona de estudio, la cual se da en un tramo de 250 m; siendo finalmente esta de 5 minutos.

Otro aspecto de suma importancia para la determinación de los caudales máximos, fueron establecer las intensidades máximas en cada obra de arte establecida, tal como se muestran en las siguientes tablas:

<span id="page-72-0"></span>Tabla 42. Descripción e intensidad de la precipitación en las alcantarillas.

|                            |                     | Ubicación - | Intensidad máxima |  |
|----------------------------|---------------------|-------------|-------------------|--|
| Tipo de obra de arte       | Descripción         | progresiva  | $(i50)$ en mm/h   |  |
| Alcantarilla Nº01          | Alcantarilla        | $0+755$     | 55.00             |  |
|                            | Proyectada          |             |                   |  |
| Alcantarilla N°02          | Alcantarilla        | $1+430$     | 44.72             |  |
|                            | Proyectada          |             |                   |  |
| Alcantarilla $N^0$ 03      | Alcantarilla        | $1 + 522$   | 55.00             |  |
|                            | Proyectada          |             |                   |  |
| Alcantarilla $N^{\circ}04$ | Alcantarilla        | $1 + 580$   | 38.32             |  |
|                            | Proyectada          |             |                   |  |
| Alcantarilla Nº05          | Alcantarilla        | $1+630$     | 41.19             |  |
|                            | Proyectada          |             |                   |  |
| Alcantarilla Nº06          | Alcantarilla        | $2+000$     | 49.16             |  |
|                            | Proyectada          |             |                   |  |
| Alcantarilla N°07          | Alcantarilla        | $2+078$     | 55.00             |  |
|                            | Proyectada          |             |                   |  |
| Alcantarilla N°08          | Alcantarilla en Mal | $2+170$     | 55.00             |  |
|                            | Estado              |             |                   |  |
| Alcantarilla N°09          | Alcantarilla        | $2 + 256$   | 55.00             |  |
|                            | Proyectada          |             |                   |  |
| Alcantarilla Nº10          | Alcantarilla        | $2 + 280$   | 49.16             |  |
|                            | Proyectada          |             |                   |  |
| Alcantarilla Nº11          | Alcantarilla        | $2 + 343$   | 44.72             |  |
|                            | Proyectada          |             |                   |  |

Continuación de la [Tabla 42.](#page-72-0)

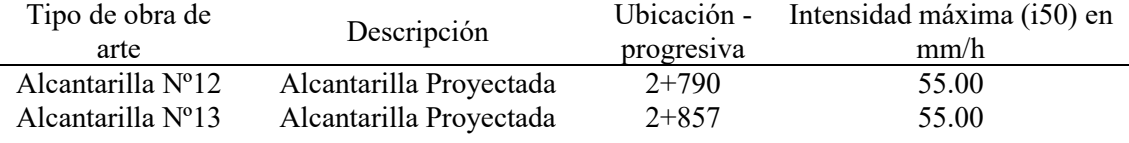

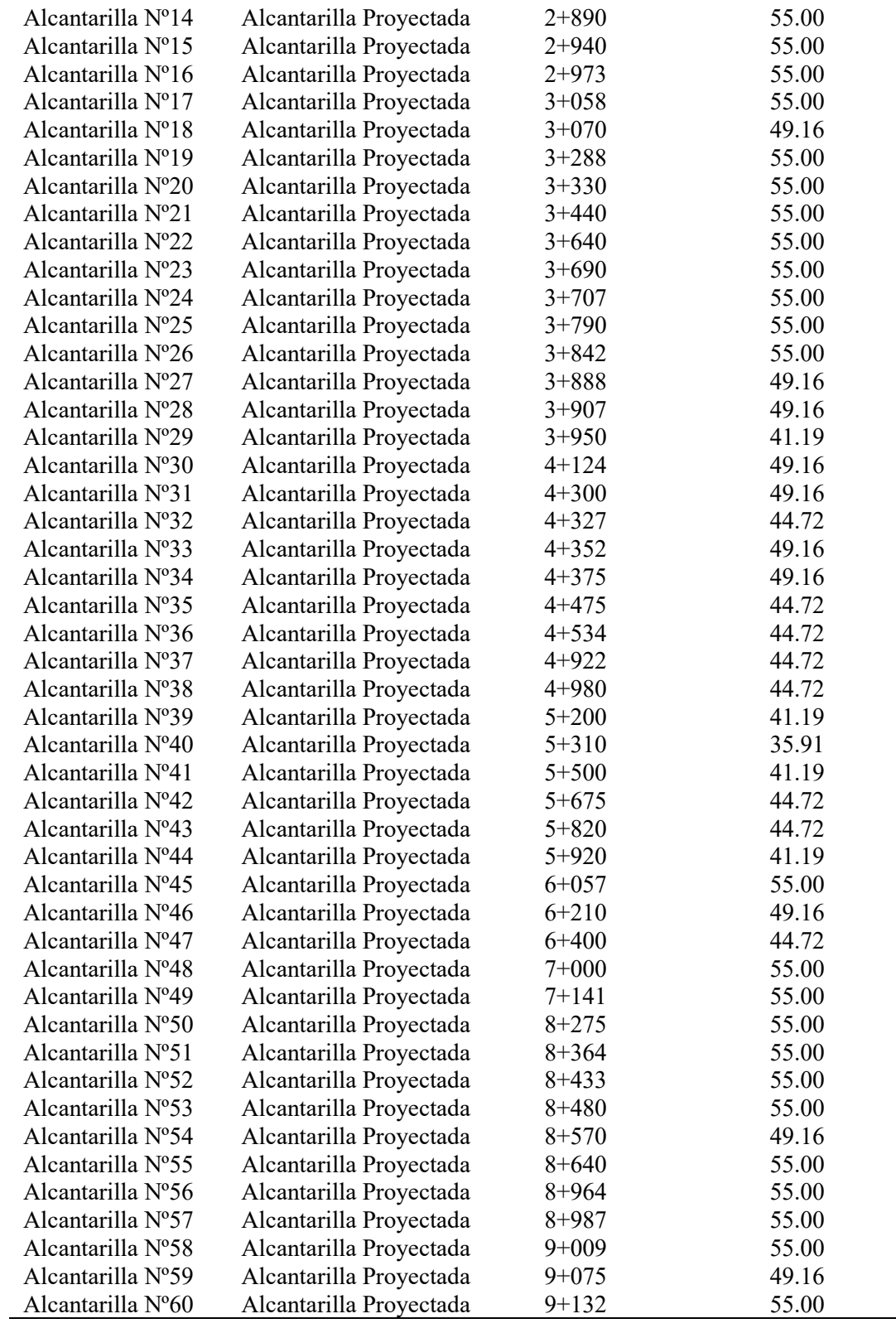

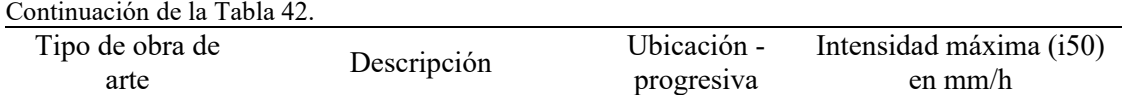

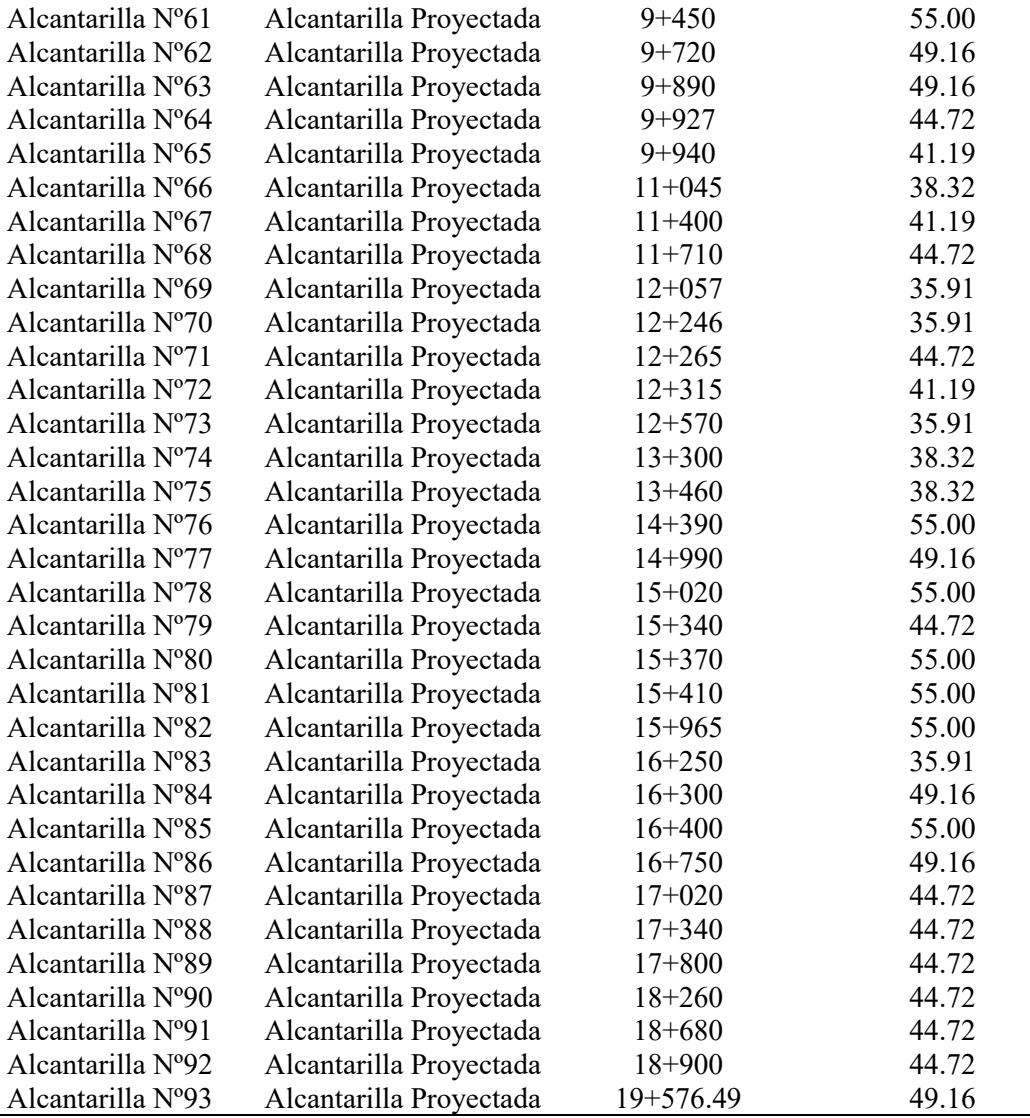

En la [Tabla 42,](#page-72-0) se muestra los valores de la intensidad máxima de la

precipitación en cada obra de arte considerada en el estudio.

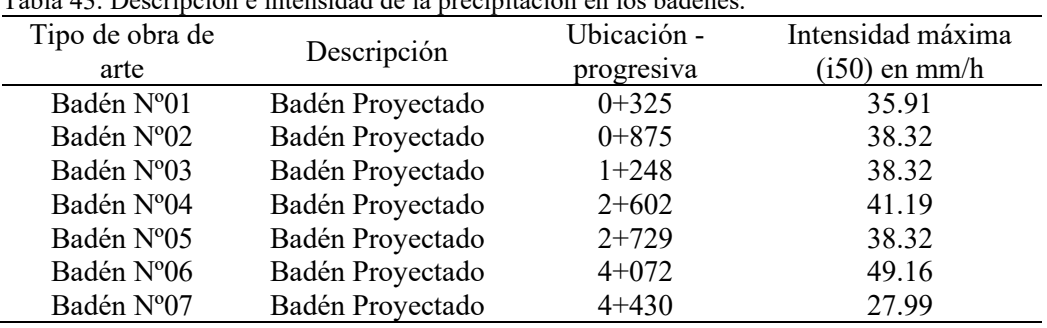

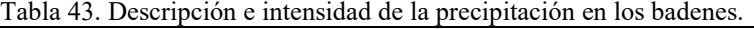

Continuación de l[a Tabla 33.](#page-64-0)

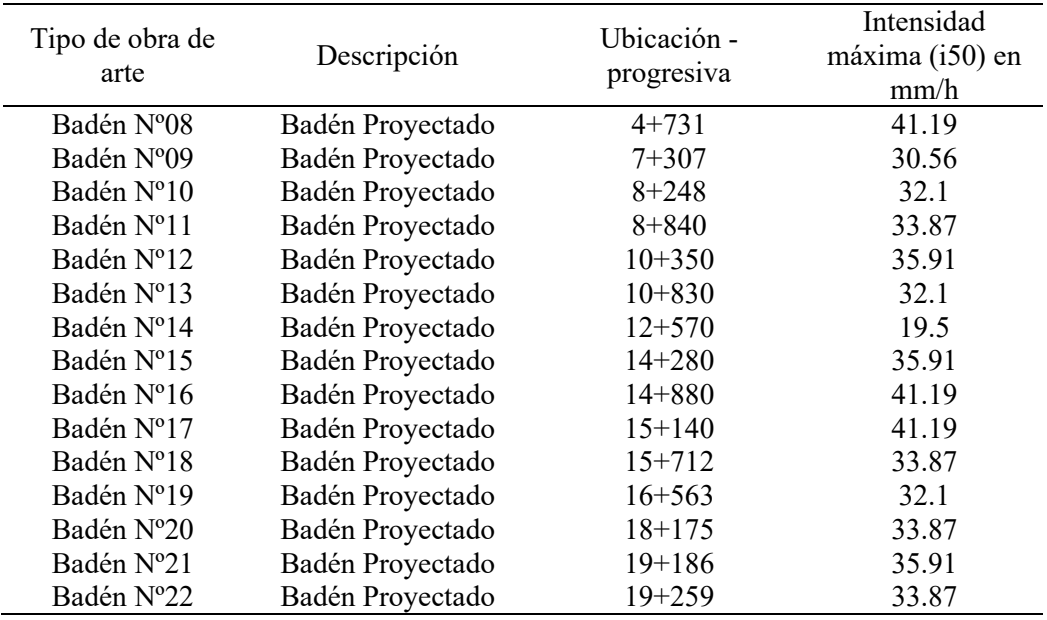

En la tabla anterior se muestra las intensidades de precipitación para todas las microcuencas que desembocan en los badenes considerados en el proyecto; siendo la máxima de 41.19 mm/h.

Tabla 44. Descripción e intensidad de la precipitación en las cunetas.

| Tipo de obra de<br>Arte | Tramo (inicio - fin) |  |          | Intensidad máxima (i10) en mm/h |  |  |
|-------------------------|----------------------|--|----------|---------------------------------|--|--|
| Cuneta                  | $00+000$ -           |  | $00+250$ | 41.62                           |  |  |

Finalmente, el valor de la intensidad obtenidos para las cunetas en un periodo de retorno de 10 año (i10) es de 41.62 mm/h.

Las áreas de las microcuencas establecidas para cada obra de arte considerada se muestran en las siguientes tablas:

| Tabla 45. Determinación de las microcuencas de influencia para las alcantarillas. |                            |                           |                            |                               |
|-----------------------------------------------------------------------------------|----------------------------|---------------------------|----------------------------|-------------------------------|
| Tipo de obra de<br>arte                                                           | Descripción                | Ubicación -<br>progresiva | Area micro<br>cuenca (Has) | Perímetro<br>microcuenca (Km) |
| Alcantarilla<br>N <sup>0</sup> 01                                                 | Alcantarilla<br>Proyectada | $0+755$                   | 0.829                      | 0.45                          |
| Alcantarilla<br>$N^{\circ}02$                                                     | Alcantarilla<br>Proyectada | $1+430$                   | 1.166                      | 0.598                         |
| Alcantarilla<br>$N^{\circ}03$                                                     | Alcantarilla<br>Proyectada | $1+522$                   | 0.459                      | 0.319                         |
| Alcantarilla<br>$N^{\circ}04$                                                     | Alcantarilla<br>Proyectada | $1 + 580$                 | 0.954                      | 0.724                         |

<span id="page-75-0"></span>

Continuación de la [Tabla 45.](#page-75-0)

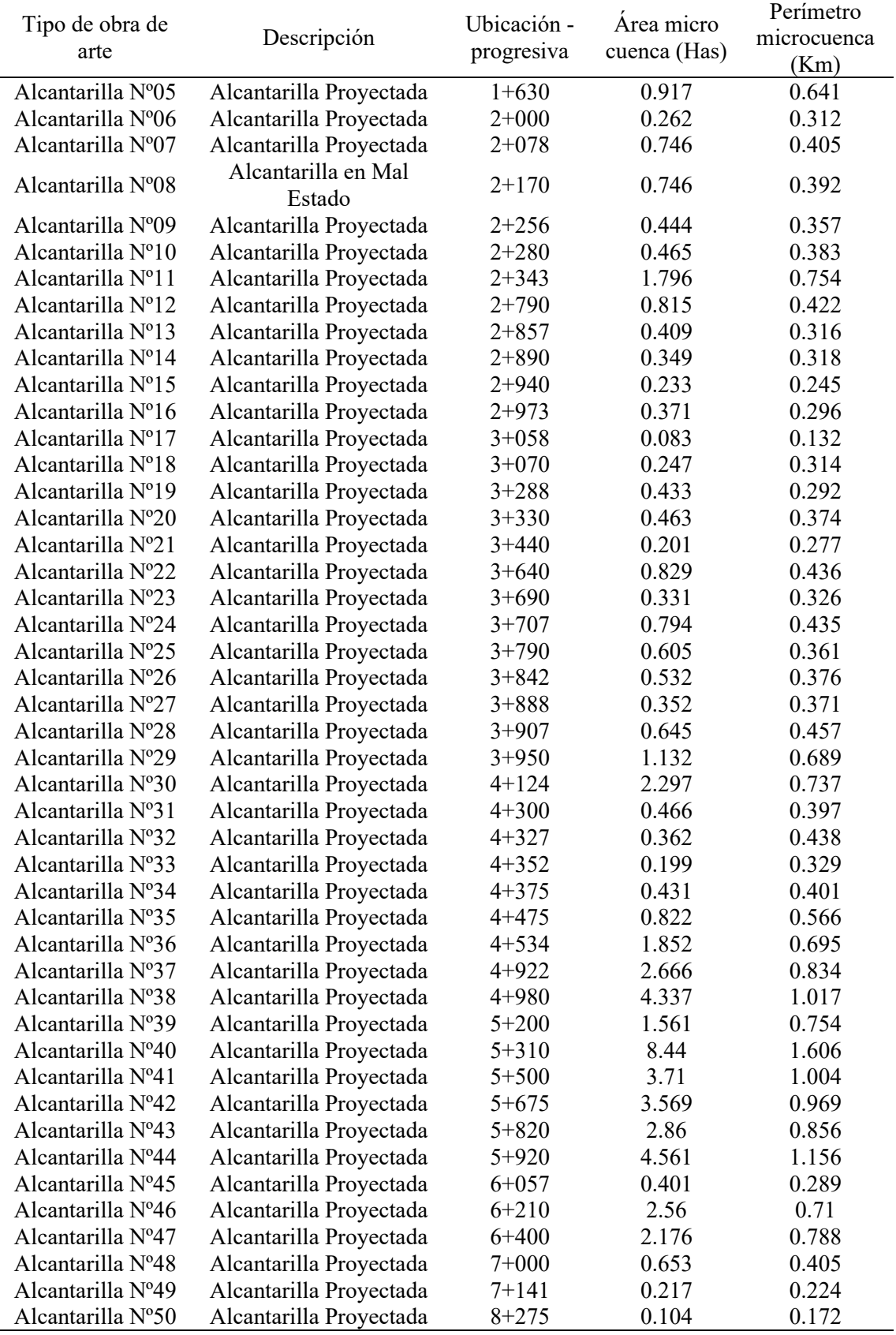

Continuación de la [Tabla 45.](#page-75-0)

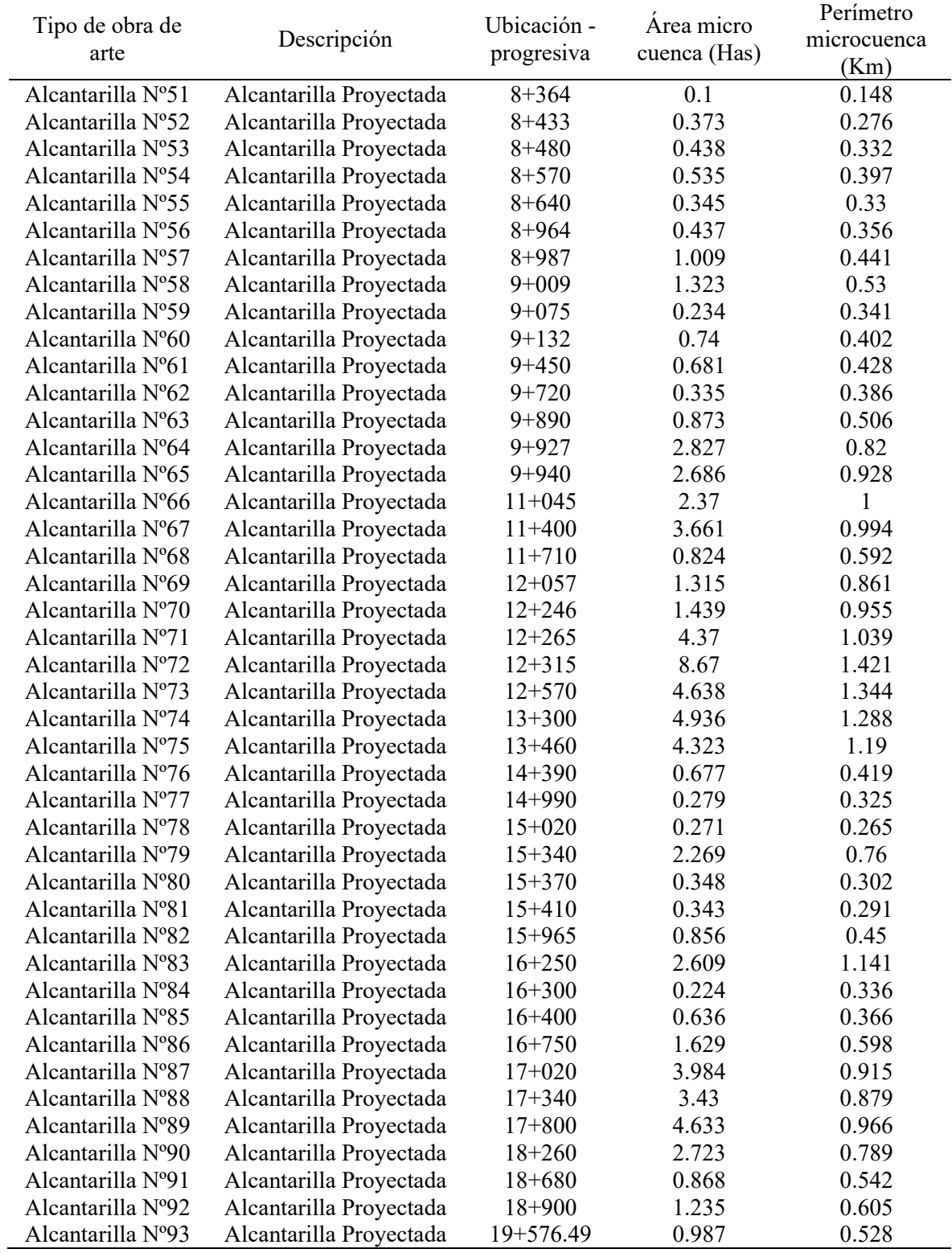

En la tabla anterior se muestra que las áreas de las microcuencas que desembocan en las alcantarillas consideradas en el proyecto no sobrepasan el valor de 8.67 ha, razón por la cual que para obtener el caudal de diseño se utilizó el método racional.

| Tipo de obra de |                  | Ubicación - | Area        | Perímetro   |
|-----------------|------------------|-------------|-------------|-------------|
| arte            | Descripción      | progresiva  | microcuenca | microcuenca |
|                 |                  |             | (Has)       | (Km)        |
| Badén Nº01      | Badén Proyectado | $0+325$     | 32.824      | 2.841       |
| Badén Nº02      | Badén Proyectado | $0 + 875$   | 30.755      | 2.599       |
| Badén Nº03      | Badén Proyectado | $1 + 248$   | 29.513      | 2.5         |
| Badén Nº04      | Badén Proyectado | $2+602$     | 22.675      | 2.231       |
| Badén Nº05      | Badén Proyectado | $2+729$     | 9.864       | 1.728       |
| Badén Nº06      | Badén Proyectado | $4 + 072$   | 11.78       | 1.429       |
| Badén Nº07      | Badén Proyectado | $4 + 430$   | 258.418     | 8.24        |
| Badén Nº08      | Badén Proyectado | $4 + 731$   | 14.617      | 1.963       |
| Badén Nº09      | Badén Proyectado | $7 + 307$   | 406.029     | 8.821       |
| Badén Nº10      | Badén Proyectado | $8 + 248$   | 69.718      | 4.369       |
| Badén Nº11      | Badén Proyectado | $8 + 840$   | 67.061      | 4.108       |
| Badén Nº12      | Badén Proyectado | $10 + 350$  | 60.74       | 3.634       |
| Badén Nº13      | Badén Proyectado | $10 + 830$  | 345.317     | 7.699       |
| Badén Nº14      | Badén Proyectado | $12 + 570$  | 732.506     | 10.812      |
| Badén Nº15      | Badén Proyectado | $14 + 280$  | 26.846      | 2.759       |
| Badén Nº16      | Badén Proyectado | $14 + 880$  | 16.165      | 1.96        |
| Badén Nº17      | Badén Proyectado | $15 + 140$  | 15.707      | 1.885       |
| Badén Nº18      | Badén Proyectado | $15 + 712$  | 154.311     | 5.362       |
| Badén Nº19      | Badén Proyectado | $16 + 563$  | 92.579      | 5.052       |
| Badén Nº20      | Badén Proyectado | $18 + 175$  | 79.38       | 4.462       |
| Badén Nº21      | Badén Proyectado | $19 + 186$  | 69.256      | 3.92        |
| Badén Nº22      | Badén Proyectado | $19 + 259$  | 58.596      | 3.87        |

<span id="page-78-0"></span>Tabla 46.Determinación de las microcuencas de influencia para los badenes.

En la [Tabla 46](#page-78-0) se muestra los valores del área y perímetro de las microcuencas que desembocan en los badenes proyectados; siendo la mayor de todas el que desemboca en el badén N°14.

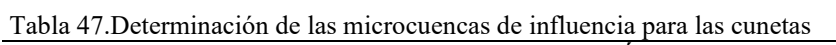

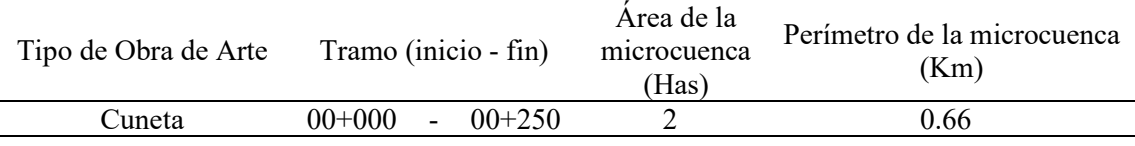

En la tabla anterior se muestra los valores del área y perímetro de la microcuenca más crítica que desemboca en la cuneta de longitud de 250 m.

Con los valores determinados anteriormente se ha podido calcular los valores del caudal de diseño, en función del caudal de diseño.

| Intensidad<br>Area<br>Coeficiente<br>$N^{\circ}$ de<br>Ubicación -<br>Caudal de<br>máxima (i50)<br>microcuenca<br>diseño $(m^3/s)$<br>alcantarilla<br>progresiva<br>de escorrentía<br>en mm/h<br>(Has)<br>0.400<br>$0 + 755$<br>55.000<br>0.829<br>0.051<br>$\mathbf{1}$<br>$\frac{2}{3}$<br>0.400<br>$1+430$<br>44.720<br>1.166<br>0.058<br>$1 + 522$<br>0.400<br>55.000<br>0.459<br>0.028<br>$\overline{\mathcal{A}}$<br>$1 + 580$<br>0.400<br>38.320<br>0.954<br>0.041<br>5<br>0.917<br>0.042<br>$1+630$<br>0.400<br>41.190<br>6<br>0.014<br>$2+000$<br>0.400<br>49.160<br>0.262<br>$\overline{7}$<br>55.000<br>$2 + 078$<br>0.400<br>0.746<br>0.046<br>8<br>$2 + 170$<br>0.400<br>55.000<br>0.746<br>0.046<br>9<br>0.400<br>$2 + 256$<br>55.000<br>0.444<br>0.027<br>10<br>$2 + 280$<br>0.400<br>49.160<br>0.465<br>0.025<br>0.089<br>11<br>$2 + 343$<br>0.400<br>44.720<br>1.796<br>12<br>$2 + 790$<br>0.400<br>55.000<br>0.815<br>0.050<br>13<br>$2 + 857$<br>0.400<br>0.409<br>0.025<br>55.000<br>14<br>0.021<br>$2 + 890$<br>0.400<br>55.000<br>0.349<br>15<br>$2 + 940$<br>0.400<br>55.000<br>0.233<br>0.014<br>16<br>0.023<br>$2 + 973$<br>0.400<br>55.000<br>0.371<br>17<br>$3 + 058$<br>0.400<br>55.000<br>0.083<br>0.005<br>18<br>$3 + 070$<br>0.400<br>49.160<br>0.247<br>0.014<br>19<br>$3 + 288$<br>0.400<br>55.000<br>0.433<br>0.027<br>20<br>0.400<br>$3 + 330$<br>0.463<br>0.028<br>55.000<br>21<br>$3 + 440$<br>0.400<br>55.000<br>0.201<br>0.012<br>22<br>$3+640$<br>0.400<br>0.829<br>0.051<br>55.000<br>23<br>$3+690$<br>0.400<br>55.000<br>0.331<br>0.020<br>24<br>0.049<br>$3 + 707$<br>0.400<br>55.000<br>0.794<br>25<br>$3 + 790$<br>0.400<br>0.605<br>0.037<br>55.000<br>26<br>$3 + 842$<br>0.400<br>55.000<br>0.532<br>0.033<br>$27\,$<br>$3 + 888$<br>0.400<br>49.160<br>0.352<br>0.019<br>28<br>$3 + 907$<br>0.400<br>49.160<br>0.645<br>0.035 |
|----------------------------------------------------------------------------------------------------|
|                                                                                                    |
|                                                                                                    |
|                                                                                                    |
|                                                                                                    |
|                                                                                                    |
|                                                                                                    |
|                                                                                                    |
|                                                                                                    |
|                                                                                                    |
|                                                                                                    |
|                                                                                                    |
|                                                                                                    |
|                                                                                                    |
|                                                                                                    |
|                                                                                                    |
|                                                                                                    |
|                                                                                                    |
|                                                                                                    |
|                                                                                                    |
|                                                                                                    |
|                                                                                                    |
|                                                                                                    |
|                                                                                                    |
|                                                                                                    |
|                                                                                                    |
|                                                                                                    |
|                                                                                                    |
|                                                                                                    |
|                                                                                                    |
|                                                                                                    |
|                                                                                                    |
| 29<br>$3 + 950$<br>0.400<br>41.190<br>1.132<br>0.052                                                                                                    |
| 30<br>2.297<br>0.400<br>49.160<br>0.126<br>$4 + 124$                                                                                                    |
| 31<br>$4 + 300$<br>0.400<br>0.466<br>0.025<br>49.160                                                                                                    |
| 32<br>0.400<br>0.362<br>0.018<br>$4 + 327$<br>44.720                                                                                                    |
| 0.200<br>0.011<br>49.160<br>33<br>$4 + 352$<br>0.400                                                                                                    |
| 34<br>0.400<br>0.431<br>0.024<br>$4 + 375$<br>49.160                                                                                                    |
| 35<br>0.400<br>0.822<br>0.041<br>$4 + 475$<br>44.720                                                                                                    |
| 36<br>0.400<br>44.720<br>1.852<br>0.092<br>$4 + 534$                                                                                                    |
| 37<br>0.400<br>$4 + 922$<br>44.720<br>2.666<br>0.133                                                                                                    |
| 38<br>0.400<br>44.720<br>0.216<br>$4 + 980$<br>4.337                                                                                                    |
| 39<br>0.400<br>$5 + 200$<br>41.190<br>1.561<br>0.071                                                                                                    |
| 40<br>8.440<br>0.337<br>$5 + 310$<br>0.400<br>35.910                                                                                                    |

<span id="page-79-0"></span>Tabla 48.Determinación de los caudales de diseño para las alcantarillas.

| $N^{\circ}$ de | Ubicación -              | Coeficiente    | Intensidad     | Area         | Caudal de    |
|----------------|--------------------------|----------------|----------------|--------------|--------------|
| alcantarilla   | progresiva               | de escorrentía | máxima (i50)   | microcuenca  | diseño       |
|                |                          |                | en mm/h        | (Has)        | $(m^3/s)$    |
| 41             | $5 + 500$                | 0.400          | 41.190         | 3.710        | 0.170        |
| 42             | $5 + 675$                | 0.400          | 44.720         | 3.569        | 0.177        |
| 43             | $5 + 820$                | 0.400          | 44.720         | 2.860        | 0.142        |
| 44             | $5 + 920$                | 0.400          | 41.190         | 4.561        | 0.209        |
| 45             | $6 + 057$                | 0.400          | 55.000         | 0.401        | 0.025        |
| 46             | $6 + 210$                | 0.400          | 49.160         | 2.560        | 0.140        |
| 47             | $6 + 400$                | 0.400          | 44.720         | 2.176        | 0.108        |
| 48             | $7+000$                  | 0.400          | 55.000         | 0.654        | 0.040        |
| 49             | $7 + 141$                | 0.400          | 55.000         | 0.217        | 0.013        |
| 50             | $8 + 275$                | 0.400          | 55.000         | 0.104        | 0.006        |
| 51             | $8 + 364$                | 0.400          | 55.000         | 0.100        | 0.006        |
| 52             | $8 + 433$                | 0.400          | 55.000         | 0.373        | 0.023        |
| 53             | $8 + 480$                | 0.400          | 55.000         | 0.438        | 0.027        |
| 54             | $8 + 570$                | 0.400          | 49.160         | 0.535        | 0.029        |
| 55             | $8 + 640$                | 0.400          | 55.000         | 0.345        | 0.021        |
| 56             | $8 + 964$                | 0.400          | 55.000         | 0.437        | 0.027        |
| 57             | $8 + 987$                | 0.400          | 55.000         | 1.009        | 0.062        |
| 58             | $9 + 009$                | 0.400          | 55.000         | 1.324        | 0.081        |
| 59             | $9 + 075$                | 0.400          | 49.160         | 0.234        | 0.013        |
| 60             | $9 + 132$                | 0.400          | 55.000         | 0.740        | 0.045        |
| 61             | $9 + 450$                | 0.400          | 55.000         | 0.681        | 0.042        |
| 62             | $9 + 720$                | 0.400          | 49.160         | 0.335        | 0.018        |
| 63             | $9 + 890$                | 0.40           | 49.16          | 0.87         | 0.05         |
| 64             | $9 + 927$                | 0.40           | 44.72          | 2.83         | 0.14         |
| 65             | $9 + 940$                | 0.40           | 41.19          | 2.69         | 0.12         |
| 66             | $11+045$                 | 0.40           | 38.32          | 2.37         | 0.10         |
| 67             | $11+400$                 | 0.40           | 41.19          | 3.66         | 0.17         |
| 68             | $11+710$                 | 0.40           | 44.72          | 0.82         | 0.04         |
| 69             | $12 + 057$               | 0.40           | 35.91          | 1.32         | 0.05         |
| 70             | $12 + 246$               | 0.40           | 35.91          | 1.44         | 0.06         |
| 71             | $12 + 265$               | 0.40           | 44.72          | 4.37         | 0.22         |
| 72             | $12 + 315$               | 0.40           | 41.19          | 8.67         | 0.40         |
| 73             | $12 + 570$               |                | 35.91          | 4.64         | 0.19         |
| 74             | $13 + 300$               | 0.40           | 38.32          |              |              |
| 75             | $13 + 460$               | 0.40<br>0.40   | 38.32          | 4.94<br>4.32 | 0.21<br>0.18 |
|                |                          | 0.40           |                |              |              |
| 76             | $14 + 390$<br>$14 + 990$ | 0.40           | 55.00<br>49.16 | 0.68         | 0.04         |
| 77             |                          |                |                | 0.28         | 0.02         |
| 78             | $15+020$                 | 0.40           | 55.00          | 0.27         | 0.02         |
| 79             | $15 + 340$               | 0.40           | 44.72          | 2.27         | 0.11         |
| 80             | $15 + 370$               | 0.40           | 55.00          | 0.35         | 0.02         |
| 81             | $15+410$                 | 0.40           | 55.00          | 0.34         | 0.02         |
| 82             | $15 + 965$               | 0.40           | 55.00          | 0.86         | 0.05         |
| 83             | $16 + 250$               | 0.40           | 35.91          | 2.61         | 0.10         |
| 84             | $16 + 300$               | 0.40           | 49.16          | 0.22         | 0.01         |
| 85             | $16 + 400$               | 0.40           | 55.00          | 0.64         | 0.04         |
| 86             | $16 + 750$               | 0.40           | 49.16          | 1.63         | 0.09         |
| 87             | $17+020$                 | 0.40           | 44.72          | 3.98         | 0.20         |
| 88             | $17 + 340$               | 0.40           | 44.72          | 3.43         | 0.17         |

Continuación de la [Tabla 48.](#page-79-0)

| $N^{\circ}$ de | Ubicación - | Coeficiente de | Intensidad<br>máxima (i50) en | Area<br>microcuenca | Caudal de<br>diseño |  |
|----------------|-------------|----------------|-------------------------------|---------------------|---------------------|--|
| alcantarilla   | progresiva  | escorrentía    | mm/h                          | (Has)               | (m3/s)              |  |
| 89             | $17 + 800$  | 0.40           | 44.72                         | 4.63                | 0.23                |  |
| 90             | $18 + 260$  | 0.40           | 44.72                         | 2.72                | 0.14                |  |
| 91             | $18 + 680$  | 0.40           | 44.72                         | 0.87                | 0.04                |  |
| 92             | $18 + 900$  | 0.40           | 44.72                         | 1.23                | 0.06                |  |
| 93             | 19+576.49   | 0.40           | 49.16                         | 0.99                | 0.05                |  |

Continuación de la [Tabla 48.](#page-79-0)

Los caudales de diseño determinado para las alcantarillas se muestran en la tabla anterior, siendo el máximo valor de 0.216 m<sup>3</sup>/s.

Tabla 49.Determinación de los caudales de diseño para los badenes.

| Tipo de obra<br>de arte | Ubicación -<br>progresiva | Coeficiente<br>de escorrentía | Intensidad<br>máxima (i50)<br>en mm/h | Area<br>microcuenca<br>(Has) | Caudal de<br>diseño $(m^3/s)$ |
|-------------------------|---------------------------|-------------------------------|---------------------------------------|------------------------------|-------------------------------|
| $\mathbf{1}$            | $0+325$                   | 0.4                           | 35.91                                 | 32.8235                      | 1.3098                        |
| $\overline{2}$          | $0 + 875$                 | 0.4                           | 38.32                                 | 30.7553                      | 1.3094                        |
| $\overline{\mathbf{3}}$ | $1 + 248$                 | 0.4                           | 38.32                                 | 29.5132                      | 1.2565                        |
| $\overline{\mathbf{4}}$ | $2+602$                   | 0.4                           | 41.19                                 | 22.674                       | 1.0378                        |
| 5                       | $2 + 729$                 | 0.4                           | 38.32                                 | 9.8638                       | 0.4199                        |
| 6                       | $4 + 072$                 | 0.4                           | 49.16                                 | 11.7795                      | 0.6435                        |
| $\overline{7}$          | $4 + 430$                 | 0.4                           | 27.99                                 | 258.418                      | 8.0365                        |
| 8                       | $4 + 731$                 | 0.4                           | 41.19                                 | 14.6166                      | 0.669                         |
| 9                       | $7 + 307$                 | 0.4                           | 30.56                                 | 406.0294                     | 13.788                        |
| 10                      | $8 + 248$                 | 0.4                           | 32.1                                  | 69.718                       | 2.487                         |
| 11                      | $8 + 840$                 | 0.4                           | 33.87                                 | 67.0608                      | 2.5236                        |
| 12                      | $10 + 350$                | 0.4                           | 35.91                                 | 60.7403                      | 2.4237                        |
| 13                      | $10 + 830$                | 0.4                           | 32.1                                  | 345.3165                     | 12.318                        |
| 14                      | $12 + 570$                | 0.4                           | 19.5                                  | 732.5063                     | 15.871                        |
| 15                      | $14 + 280$                | 0.4                           | 35.91                                 | 26.8455                      | 1.0712                        |
| 16                      | $14 + 880$                | 0.4                           | 41.19                                 | 16.1646                      | 0.7399                        |
| 17                      | $15 + 140$                | 0.4                           | 41.19                                 | 15.7071                      | 0.7189                        |
| 18                      | $15 + 712$                | 0.4                           | 33.87                                 | 154.3113                     | 5.807                         |
| 19                      | $16 + 563$                | 0.4                           | 32.1                                  | 92.5787                      | 3.3024                        |
| 20                      | $18 + 175$                | 0.4                           | 33.87                                 | 79.3798                      | 2.9872                        |
| 21                      | $19 + 186$                | 0.4                           | 35.91                                 | 69.2555                      | 2.7635                        |
| 22                      | $19 + 259$                | 0.4                           | 33.87                                 | 58.5957                      | 2.2051                        |

Para la determinación de los caudales máximos en los badenes, fue necesario establecer el coeficiente de escorrentía, la intensidad y el área de microcuenca; siendo que el máximo valor el caudal fue de 13.788 m<sup>3</sup>/s.

| Tipo de obra de<br>arte | Tramo (inicio - fin) |          | Coeficiente<br>de<br>escorrentía | intensidad<br>máxima 24 hs<br>(i10) | Area<br>(Has) | Caudal<br>de<br>diseño<br>$(m^3/s)$ |
|-------------------------|----------------------|----------|----------------------------------|-------------------------------------|---------------|-------------------------------------|
| Cuneta                  | $00+000$             | $00+250$ | 0.4                              | 41.62                               |               | 0.092                               |

Tabla 50.Determinación de los caudales de diseño para las cuentas.

Finalmente, le caudal de diseño para el diseño de las cunetas es de 0.092  $m^3/s$ .

#### **Estudio hidrológico para puente**

El estudio hidrológico comprende la estimación de los caudales máximos para el diseño de todas las obras de arte; esto implica la determinación también de los parámetros para el diseño del puente proyectado en el proyecto.

## **Estudio geomorfológico de la cuenca de influencia**

El primer aspecto importante para la determinación del caudal en la sección del puente, es la determinación de los parámetros geomorfológicos de la cuenca que desemboca en el cauce del río que cruza el puente, siendo los principales valores los que se muestran a continuación:

| Parámetro de cuenca                      | Simbología | Unidades      | Valor   |
|------------------------------------------|------------|---------------|---------|
| Area de la cuenca                        | A          | $Km2$ .       | 279.498 |
| Perímetro de la cuenca                   | P          | Km.           | 79.442  |
| Longitud de cuenca                       | L          | Km.           | 19.893  |
| Ancho medio de la cuenca                 | W          | Km.           | 14.05   |
| Longitud del cauce principal             | Lc         | Km.           | 26.451  |
| Indice o factor de forma                 | Ff         |               | 0.706   |
| Indice de compacidad o Gravelius         | K          |               | 1.331   |
| Relación de elongación                   | Re         |               | 0.948   |
| Relación de circulidad                   | Rc         |               | 0.557   |
| Cota más alta de la cuenca               | Hs         | msnm          | 5000    |
| Cota más baja de la cuenca y/o<br>cauce  | Hi         | msnm          | 2750    |
| Cota más alta del cauce principal        | Hr         | msnm          | 4650    |
| Altitud media de la cuenca               | Hm         | msnm          | 3875    |
| Lado mayor del rectángulo<br>equivalente | L          | Km            | 30.582  |
| Lado menor del rectángulo<br>equivalente | 1          | Km            | 9.139   |
| Pendiente media de la cuenca             | SС         | $\frac{0}{0}$ | 11.31   |
| Pendiente media del cauce principal      | Sr         | $\frac{0}{0}$ | 7.18    |

Tabla 51.Resultados de los parámetros geomorfológicos de la cuenca para el puente.

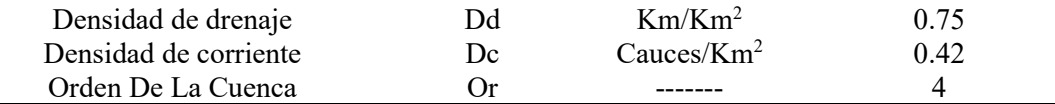

La tabla anterior muestra todos los principales parámetros geomorfológicos de la microcuenca analizada para el diseño del puente, siendo el principal parámetro considerado el área de la microcuenca.

Otro aspecto importante, es la determinación de la cuerva hipsométrica de la cuenca analizas, principalmente, con el fin de establecer la relación entre la altitud y el porcentaje de área que se encuentra delimitada en ella.

| Cota<br>mínima | Cota<br>máxima | Área<br>parcial<br>(km <sup>2</sup> ) | Área<br>acumulada<br>(km <sup>2</sup> ) | Area que<br>queda sobre la<br>superficie<br>(km <sup>2</sup> ) |                                                                   | Porcentaje de<br>área entre<br>C.N. | Porcentaje de<br>área sobre<br>C.N.    |
|----------------|----------------|---------------------------------------|-----------------------------------------|----------------------------------------------------------------|-------------------------------------------------------------------|-------------------------------------|----------------------------------------|
| 2750.00        | 2862.50        | 0.41                                  | 0.41                                    | 279.50                                                         |                                                                   | 0.15%                               | 100.00%                                |
| 2862.50        | 2975.00        | 0.82                                  | 1.23                                    | 279.09                                                         |                                                                   | 0.29%                               | 99.85%                                 |
| 2975.00        | 3087.50        | 1.22                                  | 2.45                                    | 278.27                                                         |                                                                   | 0.44%                               | 99.56%                                 |
| 3087.50        | 3200.00        | 1.54                                  | 4.00                                    | 277.05                                                         |                                                                   | 0.55%                               | 99.12%                                 |
| 3200.00        | 3312.50        | 1.59                                  | 5.59                                    | 275.50                                                         |                                                                   | 0.57%                               | 98.57%                                 |
| 3312.50        | 3425.00        | 2.07                                  | 7.66                                    | 273.91                                                         |                                                                   | 0.74%                               | 98.00%                                 |
| 3425.00        | 3537.50        | 2.92                                  | 10.58                                   | 271.84                                                         |                                                                   | 1.05%                               | 97.26%                                 |
| 3537.50        | 3650.00        | 4.65                                  | 15.23                                   | 268.92                                                         |                                                                   | 1.66%                               | 96.21%                                 |
| 3650.00        | 3762.50        | 7.27                                  | 22.50                                   | 264.27                                                         |                                                                   | 2.60%                               | 94.55%                                 |
| 3762.50        | 3875.00        | 15.51                                 | 38.02                                   | 257.00                                                         |                                                                   | 5.55%                               | 91.95%                                 |
| 3875.00        | 3987.50        | 21.72                                 | 59.73                                   | 241.49                                                         |                                                                   | 7.77%                               | 86.40%                                 |
| 3987.50        | 4100.00        | 27.45                                 | 87.18                                   | 219.77                                                         |                                                                   | 9.82%                               | 78.63%                                 |
| 4100.00        | 4212.50        | 27.52                                 | 114.71                                  | 192.32                                                         |                                                                   | 9.85%                               | 68.81%                                 |
| 4212.50        | 4325.00        | 31.19                                 | 145.90                                  | 164.79                                                         |                                                                   | 11.16%                              | 58.96%                                 |
| Cota<br>mínima | Cota<br>máxima | Área<br>parcial<br>(km <sup>2</sup> ) | Área acumulada<br>(km <sup>2</sup> )    |                                                                | Area que<br>queda<br>sobre la<br>superficie<br>(km <sup>2</sup> ) | Porcentaje<br>de área<br>entre C.N. | Porcentaje<br>de área<br>sobre<br>C.N. |
| 4325.00        | 4437.50        | 40.43                                 |                                         | 186.32                                                         | 133.61                                                            | 14.46%                              | 47.80%                                 |
| 4437.50        | 4550.00        | 55.19                                 |                                         | 241.51                                                         | 93.18                                                             | 19.75%                              | 33.34%                                 |
| 4550.00        | 4662.50        | 29.32                                 |                                         | 270.83                                                         | 37.99                                                             | 10.49%                              | 13.59%                                 |
| 4662.50        | 4775.00        | 7.71                                  |                                         | 278.54                                                         | 8.67                                                              | 2.76%                               | 3.10%                                  |
| 4775.00        | 4887.50        | 0.88                                  |                                         | 279.41                                                         | 0.96                                                              | 0.31%                               | 0.34%                                  |
| 4887.50        | 5000.00        | 0.08                                  |                                         | 279.50                                                         | 0.09                                                              | 0.03%                               | $0.03\%$                               |
| 5000.00        |                | 279.50                                |                                         |                                                                |                                                                   | 100%                                |                                        |

Tabla 52.Cantidad de área según la elevación en la cuenca para el puente.

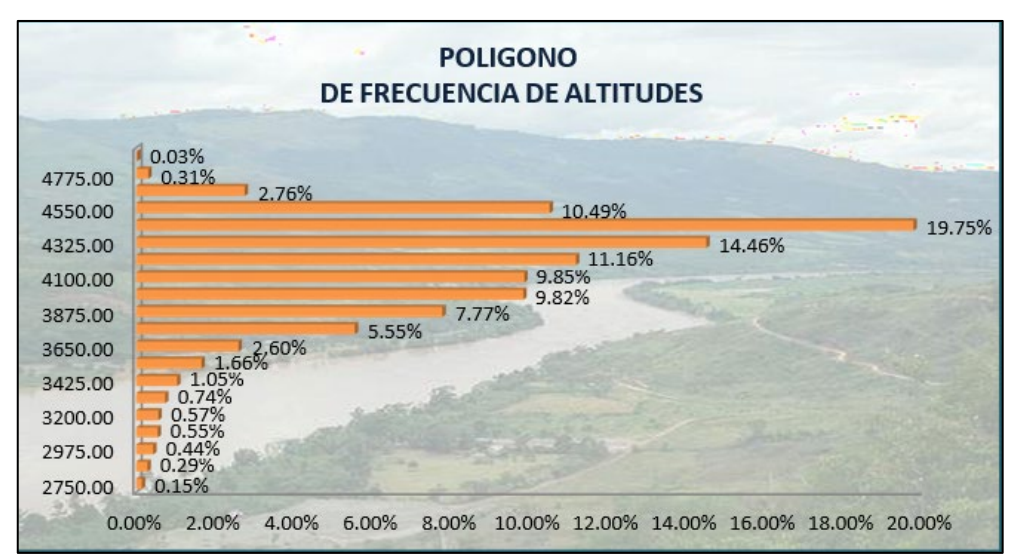

Figura 24. Polígono de frecuencia de altitudes.

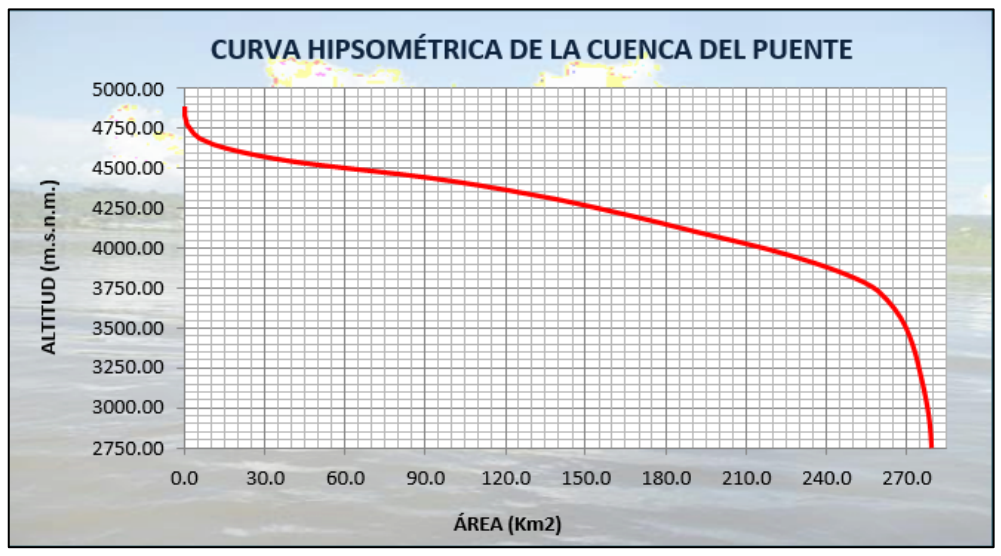

Figura 25. Curva hipsométrica en el puente.

Como se muestran el tablas y figuras descritas, la mayor cantidad el área se encuentra ubicada en la cota 4 550 m. s. n. m.

#### **Cálculo del caudal en la sección del puente**

Con los valores de los parámetros geomorfológicos de la cuenca estudiada y la intensidad de la precipitación, se pudo determinar el valor del caudal de diseño mediante el método del caudal unitario para un periodo de retorno de 100 años.

| Tabla 99. Caudal pico de acuerdo al metodo del mulografila ultitario, para u 11–100 anos. |                                                    |               |                            |                        |  |  |  |  |  |  |
|-------------------------------------------------------------------------------------------|----------------------------------------------------|---------------|----------------------------|------------------------|--|--|--|--|--|--|
| Area de la                                                                                | Longitud del                                       | Pendiente del | Tiempo de                  | Duración               |  |  |  |  |  |  |
| cuenca (km2)                                                                              | cauce (km)                                         | cauce $(m/m)$ | concentración (h)          | efectiva (h)           |  |  |  |  |  |  |
| 279.498                                                                                   | 26.451                                             | 0.072         | 2.27                       | 3.013                  |  |  |  |  |  |  |
|                                                                                           | Tiempo pico (h) Tiempo base (h) Gasto pico $M^3/s$ |               | Tiempo de retraso<br>$\ln$ | Tiempo de<br>receso(h) |  |  |  |  |  |  |
| 2.869                                                                                     | 7.659                                              | 94.478        | 1.362                      | 4.791                  |  |  |  |  |  |  |

Tabla 53. Caudal pico de acuerdo al método del hidrograma unitario, para u Tr=100 años.

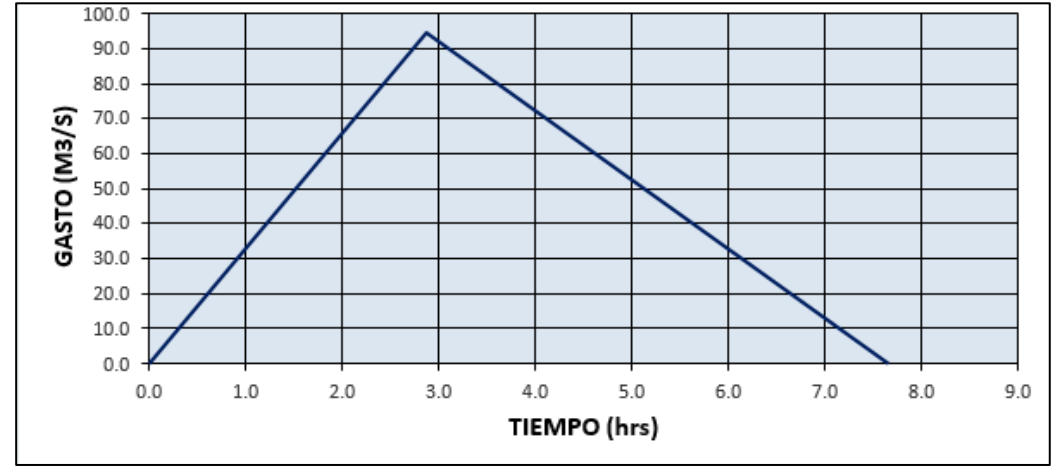

<span id="page-85-0"></span>Figura 26. Hidrograma unitario para un periodo de retorno de 100 años.

En la [Figura 26](#page-85-0) se muestra esquemáticamente el caudal pico para un periodo de retorno de 100 años, y siendo su valor máximo de 94.478 m $^{3}/\mathrm{s}$ .

| Tabla 54. Caudal pico de acuerdo al método del hidrograma unitario, para u Tr=200 años. |                                                      |               |                          |                        |  |  |  |  |  |  |  |
|-----------------------------------------------------------------------------------------|------------------------------------------------------|---------------|--------------------------|------------------------|--|--|--|--|--|--|--|
| Área de la<br>Longitud del<br>Pendiente del<br>Tiempo de<br>Duración                    |                                                      |               |                          |                        |  |  |  |  |  |  |  |
| cuenca (km2)                                                                            | cauce (km)                                           | cauce $(m/m)$ | concentración (h)        | efectiva (h)           |  |  |  |  |  |  |  |
| 279.498                                                                                 | 26.451                                               | 0.072         | 2.27                     | 3.013                  |  |  |  |  |  |  |  |
|                                                                                         | Tiempo pico (h) Tiempo base (h) Gasto pico $M^{3}/s$ |               | Tiempo de retraso<br>(h) | Tiempo de<br>receso(h) |  |  |  |  |  |  |  |
| 4.791<br>7.659<br>119.21<br>1.362<br>2.869                                              |                                                      |               |                          |                        |  |  |  |  |  |  |  |

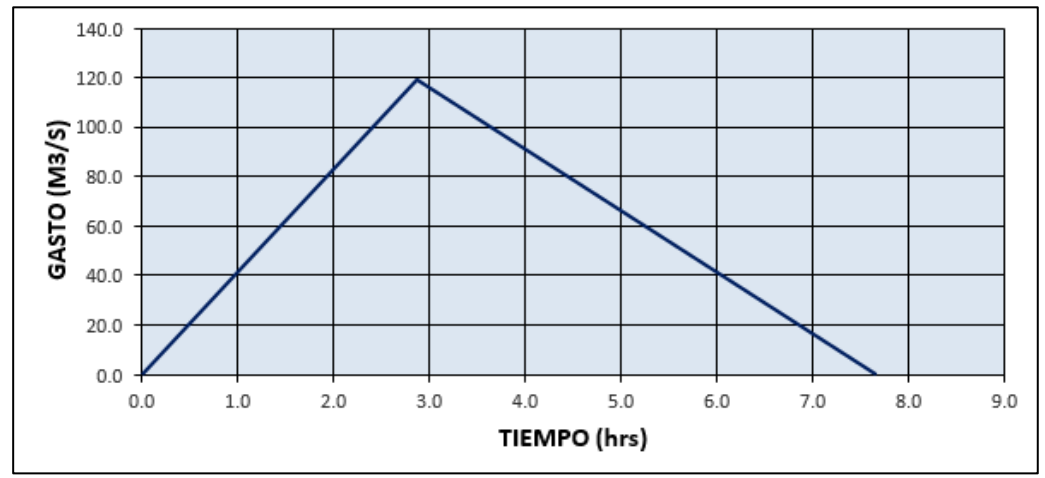

Figura 27. Hidrograma unitario para un periodo de retorno de 200 años.

El valor del caudal para un periodo de retorno de 200 años en la sección crítica del caudal es de  $119.21 \text{ m}^3\text{/s}.$ 

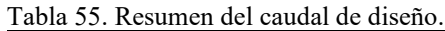

<span id="page-86-0"></span>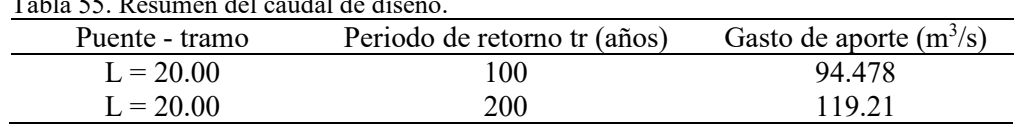

Finalmente, en la [Tabla 55](#page-86-0) se muestra el resumen del caudal máximo en la cuenca que desemboca el puente considerado en el proyecto.

# **4.1.2. Diseño hidráulico y de drenaje**

## **Diseño hidráulico de alcantarillas y badén**

Con el valor más crítico de los caudales de diseño para cada estructura hidráulica se determinó las principales características de la estructura, tal como se muestran en las siguientes tablas.

<span id="page-87-0"></span>Tabla 56. Diseño hidráulico para las alcantarillas.

|             | diámetro   | borde libre f | tirante y | ángulo c. | área a   | perímetro p       | radio h. r | pendiente s | caudal de |           |
|-------------|------------|---------------|-----------|-----------|----------|-------------------|------------|-------------|-----------|-----------|
| $n^{\circ}$ | progresiva | d(m)          | (m)       | (m)       | $\theta$ | (m <sup>2</sup> ) | (m)        | (m)         | (m/m)     | manning q |
|             |            |               |           |           |          |                   |            |             |           | $(m^3/s)$ |
|             | $0+755$    | 0.9           | 0.3       | 0.6       | 218.94   | 0.451             | 1.72       | 0.262       | 0.025     | 1.167     |
| 2           | $1+430$    | 0.9           | 0.3       | 0.6       | 218.94   | 0.451             | 1.72       | 0.262       | 0.025     | 1.167     |
| 3           | $1 + 522$  | 0.9           | 0.3       | 0.6       | 218.94   | 0.451             | 1.72       | 0.262       | 0.025     | 1.167     |
| 4           | $1 + 580$  | 0.9           | 0.3       | 0.6       | 218.94   | 0.451             | 1.72       | 0.262       | 0.025     | 1.167     |
| 5.          | $1+630$    | 0.9           | 0.3       | 0.6       | 218.94   | 0.451             | 1.72       | 0.262       | 0.025     | 1.167     |
| 6           | $2+000$    | 0.9           | 0.3       | 0.6       | 218.94   | 0.451             | 1.72       | 0.262       | 0.025     | 1.167     |
|             | $2 + 078$  | 0.9           | 0.3       | 0.6       | 218.94   | 0.451             | 1.72       | 0.262       | 0.025     | 1.167     |
| 8           | $2+170$    | 0.9           | 0.3       | 0.6       | 218.94   | 0.451             | 1.72       | 0.262       | 0.025     | 1.167     |
| 9           | $2 + 256$  | 0.9           | 0.3       | 0.6       | 218.94   | 0.451             | 1.72       | 0.262       | 0.025     | 1.167     |
| 10          | $2 + 280$  | 0.9           | 0.3       | 0.6       | 218.94   | 0.451             | 1.72       | 0.262       | 0.025     | 1.167     |
| 11          | $2 + 343$  | 0.9           | 0.3       | 0.6       | 218.94   | 0.451             | 1.72       | 0.262       | 0.025     | 1.167     |
| 12          | $2+790$    | 0.9           | 0.3       | 0.6       | 218.94   | 0.451             | 1.72       | 0.262       | 0.025     | 1.167     |
| 13          | $2 + 857$  | 0.9           | 0.3       | 0.6       | 218.94   | 0.451             | 1.72       | 0.262       | 0.025     | 1.167     |
| 14          | $2 + 890$  | 0.9           | 0.3       | 0.6       | 218.94   | 0.451             | 1.72       | 0.262       | 0.025     | 1.167     |
| 15          | $2+940$    | 0.9           | 0.3       | 0.6       | 218.94   | 0.451             | 1.72       | 0.262       | 0.025     | 1.167     |
| 16          | $2+973$    | 0.9           | 0.3       | 0.6       | 218.94   | 0.451             | 1.72       | 0.262       | 0.025     | 1.167     |
| 17          | $3+058$    | 0.9           | 0.3       | 0.6       | 218.94   | 0.451             | 1.72       | 0.262       | 0.025     | 1.167     |

|             |            | diámetro | borde libre f | tirante y | Angulo c. | área a            | perímetro p | radio h. r | pendiente s | caudal de Manning |
|-------------|------------|----------|---------------|-----------|-----------|-------------------|-------------|------------|-------------|-------------------|
| $n^{\circ}$ | progresiva | d(m)     | (m)           | (m)       | θ         | (m <sup>2</sup> ) | (m)         | (m)        | (m/m)       | q $(m^3/s)$       |
| 18          | $3+070$    | 0.9      | 0.3           | 0.6       | 218.94    | 0.451             | 1.72        | 0.262      | 0.025       | 1.167             |
| 19          | $3 + 288$  | 0.9      | 0.3           | 0.6       | 218.94    | 0.451             | 1.72        | 0.262      | 0.025       | 1.167             |
| 20          | $3 + 330$  | 0.9      | 0.3           | 0.6       | 218.94    | 0.451             | 1.72        | 0.262      | 0.025       | 1.167             |
| 21          | $3+440$    | 0.9      | 0.3           | 0.6       | 218.94    | 0.451             | 1.72        | 0.262      | 0.025       | 1.167             |
| 22          | $3+640$    | 0.9      | 0.3           | 0.6       | 218.94    | 0.451             | 1.72        | 0.262      | 0.025       | 1.167             |
| 23          | $3+690$    | 0.9      | 0.3           | 0.6       | 218.94    | 0.451             | 1.72        | 0.262      | 0.025       | 1.167             |
| 24          | $3+707$    | 0.9      | 0.3           | 0.6       | 218.94    | 0.451             | 1.72        | 0.262      | 0.025       | 1.167             |
| 25          | $3+790$    | 0.9      | 0.3           | 0.6       | 218.94    | 0.451             | 1.72        | 0.262      | 0.025       | 1.167             |
| 26          | $3 + 842$  | 0.9      | 0.3           | 0.6       | 218.94    | 0.451             | 1.72        | 0.262      | 0.025       | 1.167             |
| 27          | $3 + 888$  | 0.9      | 0.3           | 0.6       | 218.94    | 0.451             | 1.72        | 0.262      | 0.025       | 1.167             |
| 28          | $3 + 907$  | 0.9      | 0.3           | 0.6       | 218.94    | 0.451             | 1.72        | 0.262      | 0.025       | 1.167             |
| 29          | $3 + 950$  | 0.9      | 0.3           | 0.6       | 218.94    | 0.451             | 1.72        | 0.262      | 0.025       | 1.167             |
| 30          | $4 + 124$  | 0.9      | 0.3           | 0.6       | 218.94    | 0.451             | 1.72        | 0.262      | 0.025       | 1.167             |
| 31          | $4 + 300$  | 0.9      | 0.3           | 0.6       | 218.94    | 0.451             | 1.72        | 0.262      | 0.025       | 1.167             |
| 32          | $4 + 327$  | 0.9      | 0.3           | 0.6       | 218.94    | 0.451             | 1.72        | 0.262      | 0.025       | 1.167             |
| 33          | $4 + 352$  | 0.9      | 0.3           | 0.6       | 218.94    | 0.451             | 1.72        | 0.262      | 0.025       | 1.167             |
| 34          | $4 + 375$  | 0.9      | 0.3           | 0.6       | 218.94    | 0.451             | 1.72        | 0.262      | 0.025       | 1.167             |
| 35          | $4 + 475$  | 0.9      | 0.3           | 0.6       | 218.94    | 0.451             | 1.72        | 0.262      | 0.025       | 1.167             |
| 36          | $4 + 534$  | 0.9      | 0.3           | 0.6       | 218.94    | 0.451             | 1.72        | 0.262      | 0.025       | 1.167             |
| 37          | $4 + 922$  | 0.9      | 0.3           | 0.6       | 218.94    | 0.451             | 1.72        | 0.262      | 0.025       | 1.167             |
| 38          | $4 + 980$  | 0.9      | 0.3           | 0.6       | 218.94    | 0.451             | 1.72        | 0.262      | 0.025       | 1.167             |
| 39          | $5 + 200$  | 0.9      | 0.3           | 0.6       | 218.94    | 0.451             | 1.72        | 0.262      | 0.025       | 1.167             |
| 40          | $5 + 310$  | 0.9      | 0.3           | 0.6       | 218.94    | 0.451             | 1.72        | 0.262      | 0.025       | 1.167             |
| 41          | $5 + 500$  | 0.9      | 0.3           | 0.6       | 218.94    | 0.451             | 1.72        | 0.262      | 0.025       | 1.167             |
| 42          | $5 + 675$  | 0.9      | 0.3           | 0.6       | 218.94    | 0.451             | 1.72        | 0.262      | 0.025       | 1.167             |
| 43          | $5 + 820$  | 0.9      | 0.3           | 0.6       | 218.94    | 0.451             | 1.72        | 0.262      | 0.025       | 1.167             |
| 44          | $5 + 920$  | 0.9      | 0.3           | 0.6       | 218.94    | 0.451             | 1.72        | 0.262      | 0.025       | 1.167             |
| 45          | $6 + 057$  | 0.9      | 0.3           | 0.6       | 218.94    | 0.451             | 1.72        | 0.262      | 0.025       | 1.167             |

Continuación de l[a Tabla 56.](#page-87-0)

| $n^{\circ}$ | progresiva | diámetro<br>d(m) | borde libre f<br>(m) | tirante y<br>(m) | Angulo c.<br>$\theta$ | área a<br>(m <sup>2</sup> ) | perímetro p<br>(m) | radio h. r<br>(m) | pendiente s<br>(m/m) | caudal de<br>Manning q<br>$(m^3/s)$ |
|-------------|------------|------------------|----------------------|------------------|-----------------------|-----------------------------|--------------------|-------------------|----------------------|-------------------------------------|
| 46          | $6 + 210$  | 0.9              | 0.3                  | 0.6              | 218.94                | 0.451                       | 1.72               | 0.262             | 0.025                | 1.167                               |
| 47          | $6 + 400$  | 0.9              | 0.3                  | 0.6              | 218.94                | 0.451                       | 1.72               | 0.262             | 0.025                | 1.167                               |
| 48          | $7+000$    | 0.9              | 0.3                  | 0.6              | 218.94                | 0.451                       | 1.72               | 0.262             | 0.025                | 1.167                               |
| 49          | $7 + 141$  | 0.9              | 0.3                  | 0.6              | 218.94                | 0.451                       | 1.72               | 0.262             | 0.025                | 1.167                               |
| 50          | $8 + 275$  | 0.9              | 0.3                  | 0.6              | 218.94                | 0.451                       | 1.72               | 0.262             | 0.025                | 1.167                               |
| 51          | $8 + 364$  | 0.9              | 0.3                  | 0.6              | 218.94                | 0.451                       | 1.72               | 0.262             | 0.025                | 1.167                               |
| 52          | $8 + 433$  | 0.9              | 0.3                  | 0.6              | 218.94                | 0.451                       | 1.72               | 0.262             | 0.025                | 1.167                               |
| 53          | $8 + 480$  | 0.9              | 0.3                  | 0.6              | 218.94                | 0.451                       | 1.72               | 0.262             | 0.025                | 1.167                               |
| 54          | $8 + 570$  | 0.9              | 0.3                  | 0.6              | 218.94                | 0.451                       | 1.72               | 0.262             | 0.025                | 1.167                               |
| 55          | $8 + 640$  | 0.9              | 0.3                  | 0.6              | 218.94                | 0.451                       | 1.72               | 0.262             | 0.025                | 1.167                               |
| 56          | $8 + 964$  | 0.9              | 0.3                  | 0.6              | 218.94                | 0.451                       | 1.72               | 0.262             | 0.025                | 1.167                               |
| 57          | $8 + 987$  | 0.9              | 0.3                  | 0.6              | 218.94                | 0.451                       | 1.72               | 0.262             | 0.025                | 1.167                               |
| 58          | $9 + 009$  | 0.9              | 0.3                  | 0.6              | 218.94                | 0.451                       | 1.72               | 0.262             | 0.025                | 1.167                               |
| 59          | $9 + 075$  | 0.9              | 0.3                  | 0.6              | 218.94                | 0.451                       | 1.72               | 0.262             | 0.025                | 1.167                               |
| 60          | $9 + 132$  | 0.9              | 0.3                  | 0.6              | 218.94                | 0.451                       | 1.72               | 0.262             | 0.025                | 1.167                               |
| 61          | $9 + 450$  | 0.9              | 0.3                  | 0.6              | 218.94                | 0.451                       | 1.72               | 0.262             | 0.025                | 1.167                               |
| 62          | $9+720$    | 0.9              | 0.3                  | 0.6              | 218.94                | 0.451                       | 1.72               | 0.262             | 0.025                | 1.167                               |
| 63          | $9 + 890$  | 0.9              | 0.3                  | 0.6              | 218.94                | 0.451                       | 1.72               | 0.262             | 0.025                | 1.167                               |
| 64          | $9 + 927$  | 0.9              | 0.3                  | 0.6              | 218.94                | 0.451                       | 1.72               | 0.262             | 0.025                | 1.167                               |
| 65          | $9 + 940$  | 0.9              | 0.3                  | 0.6              | 218.94                | 0.451                       | 1.72               | 0.262             | 0.025                | 1.167                               |
| 66          | $11+045$   | 0.9              | 0.3                  | 0.6              | 218.94                | 0.451                       | 1.72               | 0.262             | 0.025                | 1.167                               |
| 67          | $11+400$   | 0.9              | 0.3                  | 0.6              | 218.94                | 0.451                       | 1.72               | 0.262             | 0.025                | 1.167                               |
| 68          | $11+710$   | 0.9              | 0.3                  | 0.6              | 218.94                | 0.451                       | 1.72               | 0.262             | 0.025                | 1.167                               |
| 69          | $12 + 057$ | 0.9              | 0.3                  | 0.6              | 218.94                | 0.451                       | 1.72               | 0.262             | 0.025                | 1.167                               |
| 70          | $12 + 246$ | 0.9              | 0.3                  | 0.6              | 218.94                | 0.451                       | 1.72               | 0.262             | 0.025                | 1.167                               |
| 71          | $12 + 265$ | 0.9              | 0.3                  | 0.6              | 218.94                | 0.451                       | 1.72               | 0.262             | 0.025                | 1.167                               |
| 72          | $12 + 315$ | 0.9              | 0.3                  | 0.6              | 218.94                | 0.451                       | 1.72               | 0.262             | 0.025                | 1.167                               |

Continuación de l[a Tabla 56.](#page-87-0)

|                    |             |          |             |           |                    |                |             |            |           | caudal      |
|--------------------|-------------|----------|-------------|-----------|--------------------|----------------|-------------|------------|-----------|-------------|
| $\mathrm{N}^\circ$ | progresiva  | diámetro | borde libre | tirante y | ángulo c. $\theta$ | área a $(m^2)$ | perímetro p | radio h. r | pendiente | de          |
|                    |             | d(m)     | f(m)        | (m)       |                    |                | (m)         | (m)        | s(m/m)    | manning     |
|                    |             |          |             |           |                    |                |             |            |           | q $(m^3/s)$ |
| 73                 | $12 + 570$  | 0.9      | 0.3         | 0.6       | 218.94             | 0.451          | 1.72        | 0.262      | 0.025     | 1.167       |
| 74                 | $13 + 300$  | 0.9      | 0.3         | 0.6       | 218.94             | 0.451          | 1.72        | 0.262      | 0.025     | 1.167       |
| 75                 | $13+460$    | 0.9      | 0.3         | 0.6       | 218.94             | 0.451          | 1.72        | 0.262      | 0.025     | 1.167       |
| 76                 | $14 + 390$  | 0.9      | 0.3         | 0.6       | 218.94             | 0.451          | 1.72        | 0.262      | 0.025     | 1.167       |
| 77                 | $14+990$    | 0.9      | 0.3         | 0.6       | 218.94             | 0.451          | 1.72        | 0.262      | 0.025     | 1.167       |
| 78                 | $15+020$    | 0.9      | 0.3         | 0.6       | 218.94             | 0.451          | 1.72        | 0.262      | 0.025     | 1.167       |
| 79                 | $15 + 340$  | 0.9      | 0.3         | 0.6       | 218.94             | 0.451          | 1.72        | 0.262      | 0.025     | 1.167       |
| 80                 | $15 + 370$  | 0.9      | 0.3         | 0.6       | 218.94             | 0.451          | 1.72        | 0.262      | 0.025     | 1.167       |
| 81                 | $15+410$    | 0.9      | 0.3         | 0.6       | 218.94             | 0.451          | 1.72        | 0.262      | 0.025     | 1.167       |
| 82                 | $15+965$    | 0.9      | 0.3         | 0.6       | 218.94             | 0.451          | 1.72        | 0.262      | 0.025     | 1.167       |
| 83                 | $16 + 250$  | 0.9      | 0.3         | 0.6       | 218.94             | 0.451          | 1.72        | 0.262      | 0.025     | 1.167       |
| 84                 | $16+300$    | 0.9      | 0.3         | 0.6       | 218.94             | 0.451          | 1.72        | 0.262      | 0.025     | 1.167       |
| 85                 | $16+400$    | 0.9      | 0.3         | 0.6       | 218.94             | 0.451          | 1.72        | 0.262      | 0.025     | 1.167       |
| 86                 | $16+750$    | 0.9      | 0.3         | 0.6       | 218.94             | 0.451          | 1.72        | 0.262      | 0.025     | 1.167       |
| 87                 | $17+020$    | 0.9      | 0.3         | 0.6       | 218.94             | 0.451          | 1.72        | 0.262      | 0.025     | 1.167       |
| 88                 | $17 + 340$  | 0.9      | 0.3         | 0.6       | 218.94             | 0.451          | 1.72        | 0.262      | 0.025     | 1.167       |
| 89                 | $17+800$    | 0.9      | 0.3         | 0.6       | 218.94             | 0.451          | 1.72        | 0.262      | 0.025     | 1.167       |
| 90                 | $18 + 260$  | 0.9      | 0.3         | 0.6       | 218.94             | 0.451          | 1.72        | 0.262      | 0.025     | 1.167       |
| 91                 | $18 + 680$  | 0.9      | 0.3         | 0.6       | 218.94             | 0.451          | 1.72        | 0.262      | 0.025     | 1.167       |
| 92                 | $18 + 900$  | 0.9      | 0.3         | 0.6       | 218.94             | 0.451          | 1.72        | 0.262      | 0.025     | 1.167       |
| 93                 | $19+576.49$ | 0.9      | 0.3         | 0.6       | 218.94             | 0.451          | 1.72        | 0.262      | 0.025     | 1.167       |

Continuación de l[a Tabla 56.](#page-87-0)

En la tabla anterior se describe los parámetros hidráulicos para las 93 alcantarillas; las cuales fueron determinados mediante el uso del software Hec-Ras; siendo las dimensiones finales los que se muestra en la siguiente figura.

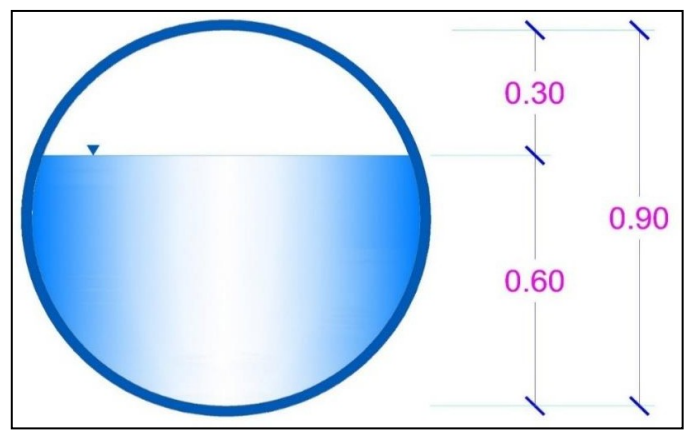

Figura 28. Vista de la sección de la alcantarilla diseñada.

El otro aspecto considerado en el diseño de las estructuras de drenaje fueron los badenes, los cuales poseen las siguientes características hidráulicas

| Progresiva | Altura de<br>Badén<br>(m) | Borde<br>ibre f<br>(m) | Firante<br>y (m) | Espejo de<br>agua<br>$\mathbf{m}$ | Pendiente<br>S(m/m) | Area<br>hidráulica<br>$(m^2)$ | Número<br>de Froude | Perímetro<br>P(m) | Velocidad<br>(m/s) | Energía<br>específica e<br>$(m - \text{kg/kg})$ | Caudal de<br>Manning Q<br>$(m^3/s)$ |
|------------|---------------------------|------------------------|------------------|-----------------------------------|---------------------|-------------------------------|---------------------|-------------------|--------------------|-------------------------------------------------|-------------------------------------|
| $0+325$    | 0.4                       | 0.1                    | 0.3              |                                   | 0.025               | l.6                           | 2.751               | 8.03              | 3.853              | .057                                            | 6.165                               |
| $0 + 875$  | 0.4                       | 0.1                    | 0.3              |                                   | 0.025               | 1.6                           | 2.751               | 8.03              | 3.853              | .057                                            | 6.165                               |
| $1 + 248$  | 0.4                       | $\rm 0.1$              | 0.3              |                                   | 0.025               | 1.6                           | 2.751               | 8.03              | 3.853              | .057                                            | 6.165                               |
| $2+602$    | 0.4                       | $\rm 0.1$              | 0.3              |                                   | 0.025               | 1.6                           | 2.751               | 8.03              | 3.853              | .057                                            | 6.165                               |
| $2 + 729$  | 0.4                       | 0.1                    | 0.3              |                                   | 0.025               | t.b                           | 2.751               | 8.03              | 3.853              | .057                                            | 6.165                               |

<span id="page-91-0"></span>Tabla 57. Diseño hidráulico para los badenes de longitud de 8 m.

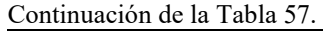

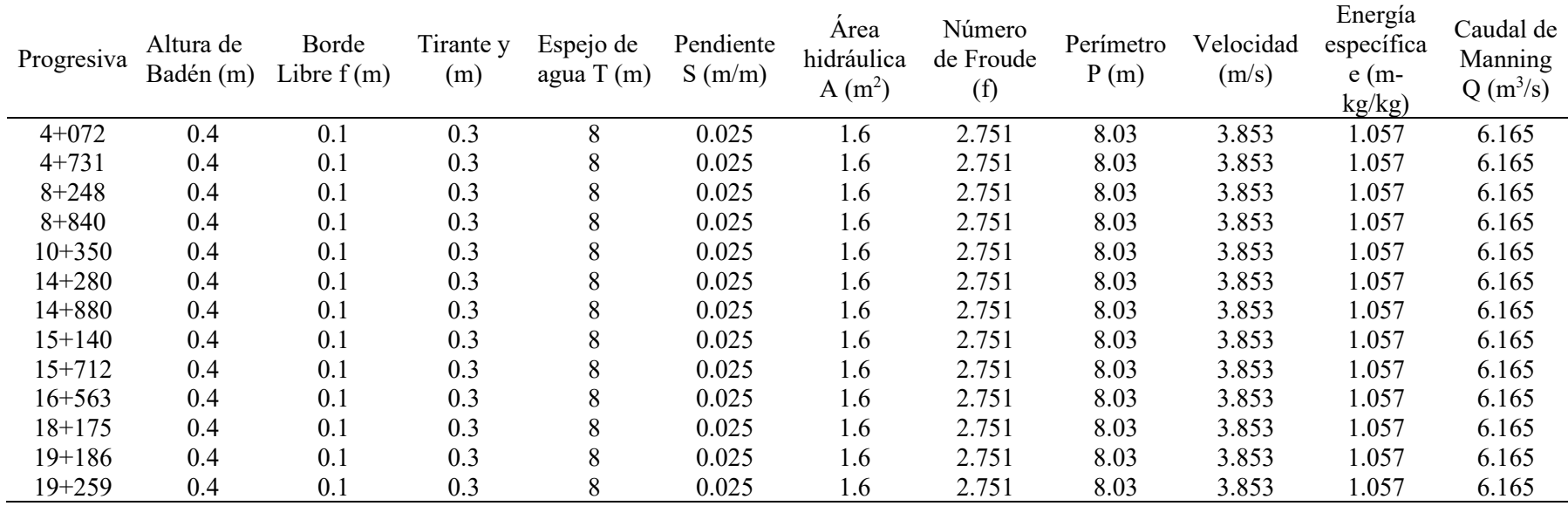

En la [Tabla 57,](#page-91-0) se observa los valores de los principales parámetros hidráulicos obtenidos en la sección del badén, los cuales posteriormente fueron esquematizados en la siguiente figura.

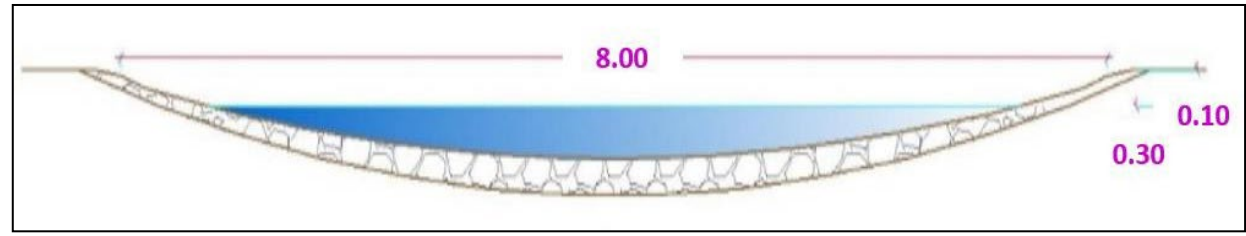

Figura 29. Sección del badén de longitud de 8 m.

| Progresiva | Altura de<br>Badén (m) | Borde<br>Libre f<br>(m) | Tirante y<br>(m) | Espejo de<br>agua T<br>(m) | Pendiente<br>S(m/m) | Area<br>hidráulica<br>A $(m^2)$ | Número<br>de Froude<br>(f) | Perímetro<br>P(m) | Velocidad<br>(m/s) | Energía<br>específica<br>$e(m-$<br>kg/kg) | Caudal de<br>Manning<br>$Q(m^3/s)$ |
|------------|------------------------|-------------------------|------------------|----------------------------|---------------------|---------------------------------|----------------------------|-------------------|--------------------|-------------------------------------------|------------------------------------|
| $4 + 430$  | 0.6                    | 0.2                     | 0.4              | 20                         | 0.02                | 5.333                           | 2.011                      | 20.021            | 3.253              | 0.939                                     | 17.348                             |
| $7 + 307$  | 0.6                    | 0.2                     | 0.4              | 20                         | 0.02                | 5.333                           | 2.011                      | 20.021            | 3.253              | 0.939                                     | 17.348                             |
| $10 + 830$ | 0.6                    | 0.2                     | 0.4              | 20                         | 0.02                | 5.333                           | 2.011                      | 20.021            | 3.253              | 0.939                                     | 17.348                             |
| $12 + 570$ | 0.6                    | 0.2                     | 0.4              | 20                         | 0.02                | 5.333                           | 2.011                      | 20.021            | 3.253              | 0.939                                     | 17.348                             |

Tabla 58. Diseño hidráulico para los badenes de longitud de 20 m.

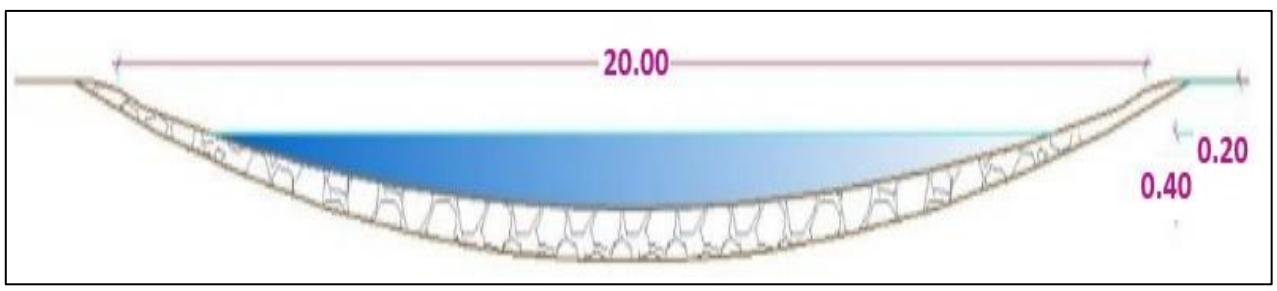

Figura 30. Sección del badén de longitud de 8 m.

Debido a la variación de las áreas de la cuenca, se ha establecido o generalizados dos longitudes (de 8 m y 20 m); siendo que los caudales fueron de 6.165 m<sup>3</sup>/s y 17.348 m<sup>3</sup>/s.

## **Diseño hidráulico del puente**

Para el diseño hidráulico del puente se ha utilizado el software HEC-RAS, para ello se evaluó secciones antes y después del puente, en los que se determinó los siguientes parámetros.

| Estación | <b>Tr</b><br>(años) | Caudal<br>$(m^3/s)$ | cotas más<br>profundas<br>(m) | Espejo de<br>agua(m) | Tirante<br>(m) | Elevación de<br>flujo crítico<br>(m) | Energía<br>total(m) | Pendiente<br>(m/m) | Velocidad<br>de flujo<br>(m/s) | Area<br>hidráulica<br>(m <sup>2</sup> ) | Espejo<br>de agua<br>(m.) | Número<br>de Froud |
|----------|---------------------|---------------------|-------------------------------|----------------------|----------------|--------------------------------------|---------------------|--------------------|--------------------------------|-----------------------------------------|---------------------------|--------------------|
| 34       | 100                 | 94.48               | 2356.48                       | 2358.41              | 1.93           | 2358.41                              | 2359.07             | 0.02               | 3.61                           | 26.18                                   | 19.98                     | 1.01               |
| 33       | 100                 | 94.48               | 2353.14                       | 2354.94              | 1.8            | 2354.94                              | 2355.61             | 0.01               | 3.64                           | 25.93                                   | 19.23                     |                    |
| 32       | 100                 | 94.48               | 2350                          | 2351.11              | 1.11           | 2351.11                              | 2351.6              | 0.02               | 3.1                            | 30.49                                   | 31.4                      |                    |
| 31       | 100                 | 94.48               | 2346                          | 2348.99              | 2.99           |                                      | 2349.26             | $\overline{0}$     | 2.28                           | 41.44                                   | 21.86                     | 0.53               |
| 30       | 100                 | 94.48               | 2346                          | 2348.18              | 2.18           | 2348.18                              | 2348.99             | 0.02               | 3.99                           | 23.67                                   | 14.71                     |                    |
| 29       | 100                 | 94.48               | 2342                          | 2343.65              | 1.65           | 2343.65                              | 2344.33             | 0.02               | 3.66                           | 25.78                                   | 18.87                     |                    |
| 28       | 100                 | 94.48               | 2338                          | 2339.75              | 1.75           | 2339.75                              | 2340.32             | 0.02               | 3.33                           | 28.36                                   | 25.14                     |                    |
| 27       | 100                 | 94.48               | 2334.63                       | 2336.55              | 1.92           | 2336.55                              | 2337.19             | 0.02               | 3.55                           | 26.59                                   | 21                        | 1.01               |
| 26       | 100                 | 94.48               | 2330.1                        | 2332.08              | 1.98           | 2332.08                              | 2332.69             | 0.02               | 3.46                           | 27.31                                   | 22.8                      | 1.01               |
| 25       | 100                 | 94.48               | 2327.34                       | 2328.88              | 1.54           | 2328.88                              | 2329.37             | 0.02               | 3.15                           | 30.72                                   | 32.15                     | 1.02               |
| 24       | 100                 | 94.48               | 2322                          | 2323.46              | 1.46           | 2323.46                              | 2324.01             | 0.02               | 3.27                           | 28.91                                   | 26.98                     | 1.01               |
| 23       | 100                 | 94.48               | 2316.37                       | 2318.42              | 2.05           | 2318.42                              | 2319.14             | 0.02               | 3.77                           | 25.07                                   | 17.58                     | 1.01               |
| 22       | 100                 | 94.48               | 2314                          | 2316.04              | 2.04           | 2316.04                              | 2316.82             | 0.02               | 3.93                           | 24.06                                   | 15.39                     |                    |
| 21       | 100                 | 94.48               | 2311.41                       | 2313.08              | 1.67           | 2313.08                              | 2313.73             | 0.02               | 3.58                           | 26.38                                   | 20.19                     |                    |
| 34       | 100                 | 94.48               | 2356.48                       | 2358.41              | 1.93           | 2358.41                              | 2359.07             | 0.02               | 3.61                           | 26.18                                   | 19.98                     | 1.01               |
| 33       | 100                 | 94.48               | 2353.14                       | 2354.94              | 1.8            | 2354.94                              | 2355.61             | 0.01               | 3.64                           | 25.93                                   | 19.23                     |                    |
| 32       | 100                 | 94.48               | 2350                          | 2351.11              | 1.11           | 2351.11                              | 2351.6              | 0.02               | 3.1                            | 30.49                                   | 31.4                      |                    |
| 31       | 100                 | 94.48               | 2346                          | 2348.99              | 2.99           |                                      | 2349.26             | $\overline{0}$     | 2.28                           | 41.44                                   | 21.86                     | 0.53               |
| 30       | 100                 | 94.48               | 2346                          | 2348.18              | 2.18           | 2348.18                              | 2348.99             | 0.02               | 3.99                           | 23.67                                   | 14.71                     |                    |
| 29       | 100                 | 94.48               | 2342                          | 2343.65              | 1.65           | 2343.65                              | 2344.33             | 0.02               | 3.66                           | 25.78                                   | 18.87                     |                    |
| 28       | 100                 | 94.48               | 2338                          | 2339.75              | 1.75           | 2339.75                              | 2340.32             | 0.02               | 3.33                           | 28.36                                   | 25.14                     |                    |
| 27       | 100                 | 94.48               | 2334.63                       | 2336.55              | 1.92           | 2336.55                              | 2337.19             | 0.02               | 3.55                           | 26.59                                   | 21                        | 1.01               |
| 26       | 100                 | 94.48               | 2330.1                        | 2332.08              | 1.98           | 2332.08                              | 2332.69             | 0.02               | 3.46                           | 27.31                                   | 22.8                      | 1.01               |

<span id="page-94-0"></span>Tabla 59. Diseño hidráulico del puente para un periodo de retorno Tr=100 años.

| Estación       | <b>Tr</b><br>(años) | Caudal<br>$(m^3/s)$ | cotas más<br>profundas<br>(m) | Espejo de<br>agua(m) | Tirante<br>(m) | Elevación de<br>flujo crítico<br>(m) | Energía<br>total(m) | Pendiente<br>(m/m) | Velocidad<br>de flujo<br>(m/s) | Area<br>hidráulica<br>(m <sup>2</sup> ) | Espejo<br>de agua<br>(m.) | Número<br>de Froud |
|----------------|---------------------|---------------------|-------------------------------|----------------------|----------------|--------------------------------------|---------------------|--------------------|--------------------------------|-----------------------------------------|---------------------------|--------------------|
| 25             | 100                 | 94.48               | 2327.34                       | 2328.88              | 1.54           | 2328.88                              | 2329.37             | 0.02               | 3.15                           | 30.72                                   | 32.15                     | 1.02               |
| 24             | 100                 | 94.48               | 2322                          | 2323.46              | 1.46           | 2323.46                              | 2324.01             | 0.02               | 3.27                           | 28.91                                   | 26.98                     | 1.01               |
| 23             | 100                 | 94.48               | 2316.37                       | 2318.42              | 2.05           | 2318.42                              | 2319.14             | 0.02               | 3.77                           | 25.07                                   | 17.58                     | 1.01               |
| 22             | 100                 | 94.48               | 2314                          | 2316.04              | 2.04           | 2316.04                              | 2316.82             | 0.02               | 3.93                           | 24.06                                   | 15.39                     | 1                  |
| 21             | 100                 | 94.48               | 2311.41                       | 2313.08              | 1.67           | 2313.08                              | 2313.73             | 0.02               | 3.58                           | 26.38                                   | 20.19                     |                    |
| 20             | 100                 | 94.48               | 2304                          | 2305.8               | 1.8            | 2305.8                               | 2306.49             | 0.01               | 3.79                           | 25.97                                   | 19                        | 1.01               |
| 19             | 100                 | 94.48               | 2302                          | 2303.63              | 1.63           | 2303.63                              | 2304.22             | 0.02               | 3.46                           | 27.73                                   | 23.37                     | 1.03               |
| 18             | 100                 | 94.48               | 2299.15                       | 2301.1               | 1.95           | 2301.1                               | 2301.7              | 0.01               | 3.57                           | 28.79                                   | 25.95                     | 0.98               |
| 17             | 100                 | 94.48               | 2294.23                       | 2296.18              | 1.95           | 2296.18                              | 2296.87             | 0.01               | 3.67                           | 25.73                                   | 18.75                     |                    |
| 16             | 100                 | 94.48               | 2288                          | 2290.02              | 2.02           | 2289.55                              | 2290.36             | 0.01               | 2.61                           | 36.67                                   | 22.76                     | 0.64               |
| 15             | 100                 | <b>PUENTE</b>       | 2288                          | 2290.02              | 2.05           | 2289.55                              | 2290.36             | 0.01               | 2.61                           | 36.67                                   | 22.16                     | 0.64               |
| 14             | 100                 | 94.48               | 2282.13                       | 2285.14              | 3.01           | 2285.14                              | 2285.9              | 0.02               | 3.87                           | 24.41                                   | 16.19                     | 1.01               |
| 13             | 100                 | 94.48               | 2280                          | 2281.65              | 1.65           | 2281.65                              | 2282.37             | 0.02               | 3.76                           | 25.13                                   | 17.6                      |                    |
| 12             | 100                 | 94.48               | 2273.32                       | 2275.16              | 1.84           | 2275.16                              | 2275.84             | 0.01               | 3.67                           | 25.77                                   | 18.87                     |                    |
| 11             | 100                 | 94.48               | 2269.71                       | 2271.42              | 1.71           | 2271.42                              | 2272.01             | 0.02               | 3.38                           | 27.97                                   | 24.38                     | 1.01               |
| 10             | 100                 | 94.48               | 2266                          | 2267.6               | 1.6            | 2267.6                               | 2268.22             | 0.02               | 3.51                           | 26.92                                   | 21.67                     | 1.01               |
| 9              | 100                 | 94.48               | 2262.96                       | 2264.71              | 1.75           | 2264.71                              | 2265.29             | 0.02               | 3.36                           | 28.08                                   | 24.35                     | $\mathbf{1}$       |
| 8              | 100                 | 94.48               | 2260.2                        | 2262.06              | 1.86           | 2262.06                              | 2262.7              | 0.02               | 3.54                           | 26.72                                   | 21.26                     | 1.01               |
| 7              | 100                 | 94.48               | 2256.12                       | 2257.91              | 1.79           | 2257.91                              | 2258.49             | 0.02               | 3.35                           | 28.2                                    | 25.1                      | 1.01               |
| 6              | 100                 | 94.48               | 2250.85                       | 2252.76              | 1.91           | 2252.76                              | 2253.4              | 0.02               | 3.53                           | 26.73                                   | 21.32                     | 1.01               |
| 5              | 100                 | 94.48               | 2245.71                       | 2248.04              | 2.33           | 2248.04                              | 2248.92             | 0.02               | 4.16                           | 22.72                                   | 12.99                     | $\mathbf{1}$       |
| 4              | 100                 | 94.48               | 2241.45                       | 2243.48              | 2.03           | 2243.48                              | 2244.17             | 0.02               | 3.69                           | 25.6                                    | 18.73                     | 1.01               |
| 3              | 100                 | 94.48               | 2238.43                       | 2240.3               | 1.87           | 2240.3                               | 2240.89             | 0.02               | 3.42                           | 27.64                                   | 23.43                     |                    |
| $\overline{2}$ | 100                 | 94.48               | 2237.49                       | 2239.55              | 2.06           | 2239.55                              | 2240.27             | 0.02               | 3.78                           | 25.03                                   | 17.51                     | 1.01               |
|                | 100                 | 94.48               | 2233.32                       | 2234.96              | 1.64           | 2234.82                              | 2235.4              | 0.01               | 2.93                           | 32.27                                   | 26.64                     | 0.85               |

Continuación de la [Tabla 59.](#page-94-0)

| Estación | <b>Tr</b><br>(años) | Caudal<br>(m3/s) | cotas más<br>profundas<br>(m.) | Espejo de<br>agua(m.) | Tirante<br>(m.) | Elevación de<br>flujo crítico<br>(m.) | Energía<br>total $(m.)$ | Pendiente<br>(m/m) | Velocidad<br>de flujo<br>(m/s) | Area<br>hidráulica<br>(m <sup>2</sup> ) | Espejo<br>de agua<br>(m.) | Número<br>de Froud |
|----------|---------------------|------------------|--------------------------------|-----------------------|-----------------|---------------------------------------|-------------------------|--------------------|--------------------------------|-----------------------------------------|---------------------------|--------------------|
| 34       | 200                 | 119.21           | 2356.48                        | 2358.66               | 2.18            | 2358.66                               | 2359.40                 | 0.01               | 3.81                           | 31.29                                   | 21.39                     | 1.01               |
| 33       | 200                 | 119.21           | 2353.14                        | 2355.19               | 2.05            | 2355.19                               | 2355.95                 | 0.01               | 3.87                           | 30.81                                   | 20.22                     | 1.00               |
| 32       | 200                 | 119.21           | 2350.00                        | 2351.27               | 1.27            | 2351.27                               | 2351.84                 | 0.02               | 3.34                           | 35.73                                   | 31.90                     | 1.01               |
| 31       | 200                 | 119.21           | 2346.00                        | 2349.34               | 3.34            |                                       | 2349.64                 | 0.00               | 2.41                           | 49.36                                   | 23.04                     | 0.53               |
| 30       | 200                 | 119.21           | 2346.00                        | 2348.50               | 2.50            | 2348.50                               | 2349.38                 | 0.01               | 4.15                           | 28.73                                   | 16.55                     | 1.01               |
| 29       | 200                 | 119.21           | 2342.00                        | 2343.90               | 1.90            | 2343.90                               | 2344.67                 | 0.01               | 3.90                           | 30.53                                   | 19.84                     | 1.00               |
| 28       | 200                 | 119.21           | 2338.00                        | 2339.97               | 1.97            | 2339.97                               | 2340.60                 | 0.01               | 3.52                           | 33.87                                   | 26.82                     | 1.00               |
| 27       | 200                 | 119.21           | 2334.63                        | 2336.78               | 2.15            | 2336.78                               | 2337.51                 | 0.01               | 3.79                           | 31.49                                   | 21.92                     | 1.01               |
| 26       | 200                 | 119.21           | 2330.10                        | 2332.31               | 2.21            | 2332.31                               | 2332.99                 | 0.01               | 3.66                           | 32.53                                   | 23.89                     | 1.00               |
| 25       | 200                 | 119.21           | 2327.34                        | 2329.05               | 1.71            | 2329.05                               | 2329.61                 | 0.02               | 3.36                           | 36.30                                   | 32.83                     | 1.01               |
| 24       | 200                 | 119.21           | 2322.00                        | 2323.67               | 1.67            | 2323.67                               | 2324.27                 | 0.02               | 3.43                           | 34.79                                   | 29.12                     | 1.00               |
| 23       | 200                 | 119.21           | 2316.37                        | 2318.67               | 2.30            | 2318.67                               | 2319.50                 | 0.01               | 4.03                           | 29.61                                   | 18.17                     | 1.01               |
| 22       | 200                 | 119.21           | 2314.00                        | 2316.32               | 2.32            | 2316.32                               | 2317.21                 | 0.01               | 4.20                           | 28.41                                   | 15.99                     | 1.00               |
| 21       | 200                 | 119.21           | 2311.41                        | 2313.31               | 1.90            | 2313.31                               | 2314.05                 | 0.01               | 3.82                           | 31.22                                   | 21.02                     | 1.00               |
| 20       | 200                 | 119.21           | 2304.00                        | 2306.06               | 2.06            | 2306.06                               | 2306.83                 | 0.01               | 4.00                           | 31.16                                   | 20.39                     | 1.01               |
| 19       | 200                 | 119.21           | 2302.00                        | 2303.85               | 1.85            | 2303.85                               | 2304.51                 | 0.02               | 3.63                           | 32.93                                   | 24.77                     | 1.03               |
| 18       | 200                 | 119.21           | 2299.15                        | 2301.36               | 2.21            | 2301.36                               | 2301.98                 | 0.01               | 3.66                           | 36.00                                   | 28.19                     | 0.93               |
| 17       | 200                 | 119.21           | 2294.23                        | 2296.42               | 2.19            | 2296.42                               | 2297.21                 | 0.01               | 3.93                           | 30.32                                   | 19.48                     | 1.00               |
| 16       | 200                 | 119.21           | 2288.00                        | 2290.32               | 2.32            | 2289.78                               | 2290.71                 | 0.01               | 2.78                           | 43.66                                   | 23.45                     | 0.63               |
| 15       | 200                 | <b>PUENTE</b>    | 2288.00                        | 2290.32               | 2.45            | 2289.78                               | 2290.71                 | 0.01               | 2.78                           | 43.66                                   | 22.45                     | 0.63               |
| 14       | 200                 | 119.21           | 2282.13                        | 2285.41               | 3.28            | 2285.41                               | 2286.28                 | 0.02               | 4.14                           | 28.81                                   | 16.76                     | 1.01               |
| 13       | 200                 | 119.21           | 2280.00                        | 2281.91               | 1.91            | 2281.91                               | 2282.73                 | 0.01               | 4.01                           | 29.73                                   | 18.22                     | 1.00               |
| 12       | 200                 | 119.21           | 2273.32                        | 2275.40               | 2.08            | 2275.40                               | 2276.18                 | 0.01               | 3.90                           | 30.54                                   | 19.81                     | 1.00               |
| 11       | 200                 | 119.21           | 2269.71                        | 2271.63               | 1.92            | 2271.63                               | 2272.29                 | 0.01               | 3.61                           | 33.03                                   | 25.67                     | 1.00               |
| 10       | 200                 | 119.21           | 2266.00                        | 2267.83               | 1.83            | 2267.83                               | 2268.53                 | 0.01               | 3.72                           | 32.08                                   | 23.09                     | 1.01               |

<span id="page-96-0"></span>Tabla 60. Diseño hidráulico del puente para un periodo de retorno Tr=200 años.

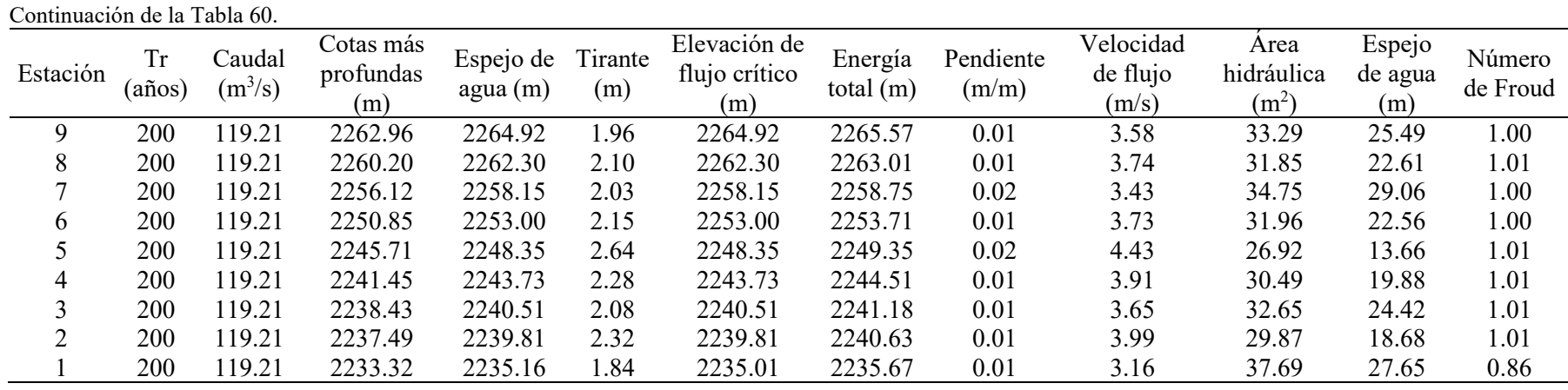

En las tablas anteriores se muestra los principales parámetros (área, velocidad, numero de Froude, etc) de las secciones analizadas en el río del puente del proyecto en periodos de retorno de 100 años y 200 años.

| Tr         | Tirante<br>$(y)$ m | Área H.<br>(m <sup>2</sup> ) | $N^{\circ}$ de<br>Froude | Espejo<br>de agua<br>(m) | Pendiente<br>(m/m) | Velocidad<br>$(v)$ m/s | Observación          |
|------------|--------------------|------------------------------|--------------------------|--------------------------|--------------------|------------------------|----------------------|
| $100$ años | 2.05               | 36.67                        | 0.64                     | 22.16                    | 0.0053             | 2.61                   | Velocidad<br>Erosiva |
| $200$ años | 2.45               | 43.66                        | 0.63                     | 22.45                    | 0.0053             | 2.78                   | Velocidad<br>Erosiva |

<span id="page-98-0"></span>Tabla 61. Parámetros hidráulicos en la sección del puente.

En la [Tabla 61](#page-98-0) se resumen las principales características hidráulicas de la sección debajo del puente propuesto en el proyecto para periodos de retorno de 100 y 200 años.

<span id="page-98-1"></span>Tabla 62. Características hidráulicas finales del puente

| Tr         | Caudal<br>máximo<br>(m3/s) | Long(m) | Tirante<br>asumido (m) | Gálibo (m) | Altura<br>mínima del<br>puente $(m)$ |
|------------|----------------------------|---------|------------------------|------------|--------------------------------------|
| $100$ años | 94.478                     | 22      | 2.1                    |            | 4.1                                  |
| $200$ años | 119.21                     | 22.     | 2.5                    |            | 4.5                                  |

Finalmente, en la [Tabla 62](#page-98-1) se establecer que el puente debe tener como distancia mínima desde el fondo del cauce hasta la base del puente de 4.1 m para un periodo de 100 años y 4.5 m para un periodo de retorno de 200 años.

Otro aspecto importante en el estudio hidráulico del puente es la determinación de la socavación en el puente esto, con el fin de establecer la profundidad final de la cimentación de los estribos.

| Tabla 0.9. DUCHIIIIIaCIUII du la socavaciuli eli ci buellic. |                                       |                                                    |                 |                                                                                    |                             |  |  |
|--------------------------------------------------------------|---------------------------------------|----------------------------------------------------|-----------------|------------------------------------------------------------------------------------|-----------------------------|--|--|
| Periodo de<br>retorno - Tr<br>(años)                         | Caudal de<br>avenida - Q<br>$(m^3/s)$ | Profundidad<br>de socavación<br>general ds<br>(m.) | local so $(m.)$ | Profundidad Profundidad<br>de socavación de socavación de socavación<br>total (m.) | Profundidad<br>asumida (m.) |  |  |
| 500                                                          | 154.723                               | 0.54                                               | 1.45            | l 99                                                                               | 2.00                        |  |  |

<span id="page-98-2"></span>Tabla 63. Determinación de la socavación en el puente.

Como se muestra en la [Tabla 63,](#page-98-2) se observa que la socavación máxima para un periodo de retorno de 500 años es de 2.00 metros.

### **Diseño hidráulico de las cunetas**

El diseño de drenaje consiste en la determinación de la sección de la estructura de drenaje, el cual es conocido como cunetas.

| Tramo (inicio<br>$-fin)$ | Longitud (m) | Pendiente          | Altura $H(m)$     | Borde Libre<br>f(m) | Tirante $Y(m)$                   |
|--------------------------|--------------|--------------------|-------------------|---------------------|----------------------------------|
|                          | 250          |                    | 0.4               | 0.1                 | 0.3                              |
| $0+000$ -<br>$0+250$     | Area A (m2)  | Perímetro P<br>(m) | Radio H. R<br>(m) | Pendiente S         | Caudal de<br>Manning Q<br>(m3/s) |
|                          | 0.113        | 1.006              | 0.112             | 0.02                | 0.231                            |

Tabla 64. Diseño de drenaje para las cunetas.

En la tabla anterior se muestra los principales valores y características hidráulicas de la sección más crítica de la cuneta, las cuales se esquematizan en la siguiente figura.

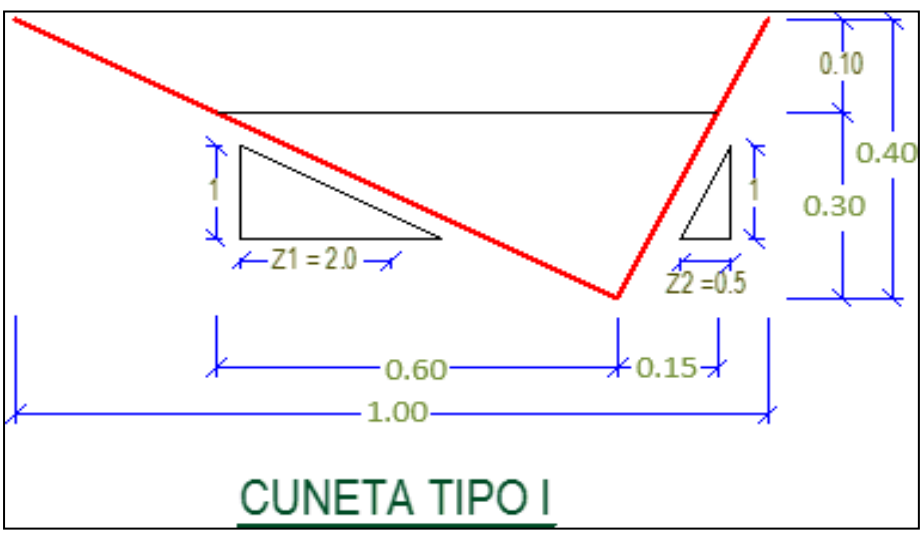

Figura 31. Sección transversal de la cuneta típica.

### **4.2. Discusión de resultados**

#### **4.2.1. Estudio hidrológico**

El estudio hidrológico, como se muestra en el presente informe, parte del análisis de las precipitaciones máximas en 24 horas, recolectadas de la estación Yauyos, para ello se ha considera un registro de 9 años. Esto debido a que en la zona de estudio no existe una estación de aforo que tome los datos del caudal diario.

100 En función a lo mencionado anteriormente, se realizó un análisis estadístico de los datos obtenidos, tal como lo establece el manual de hidrología, hidráulica y drenaje del Ministerio de Transportes y Comunicaciones, con el fin de establecer la mejor distribución que tiene la precipitación analizada; es en este sentido que, de acuerdo a la [Tabla 28,](#page-61-0) la información recolectada tiene un mejor ajuste a la distribución establecida por Gumbel por lo que, para estimar las tormentas de diseño se aplicó la mencionada función.

El fin de la determinación de la tormenta de diseño es obtener las curvas de duración – intensidad y frecuencia de una precipitación para diferentes periodos de retorno, para ello autores como Caballero y Cencia (2018) recomiendan utilizar lo especificado en las normas vigentes, siendo el método más representativo, la distribución Gumbel, tal como se muestra en la [Figura 23.](#page-69-0)

Con los valores de las curvas IDF, finalmente se pudo estimar el caudal de diseño para todas las estructuras hidráulicas como las alcantarillas, badenes y cunetas del proyecto analizado. Un aspecto importante a esto, muestra que a pesar de la gran variedad de estructuras hidráulicas que se han considerado en el proyecto, el elemento que tiene más incidencia al momento de la estimación de su valor, es el área de la cuenca, que en su mayoría no supera los  $10\ {\rm km}^2,$  es por ello que el método más utilizado para la estimación de los caudales de diseño fue el del método Racional.

Como se ha mencionado, el hecho de que las áreas analizadas para cada estructura de análisis fueran relativamente pequeñas, el valor de los caudales de diseño para las alcantarillas no superó el valor de  $0.216 \text{ m}^3/\text{s}$ y de las cunetas de 0.092 m<sup>3</sup>/s; sin embargo, en estructuras que albergan un cauce más grande, el caudal de diseño fue mucho mayor pues en los badenes se alcanzó un valor de hasta 13.788 m<sup>3</sup>/s; mientras que en el puente, el caudal más crítico fue de 119.21 m $\frac{3}{s}$  para un periodo de retorno de 200 años.

Otro aspecto importante respecto a la determinación del caudal es el periodo de retorno de los caudales, es el periodo de retorno, y según lo establecido por el Ministerio de Transportes y Comunicaciones (2011), este es específico para cada estructura (alcantarillas y badenes: 50 años, Badenes, cunetas: 10 años y puentes entre 100 y 200 años).

Como se ha demostrado, con un adecuado estudio hidrológico, se puede estimar caudales máximos para diferentes periodos de retorno, con el cual, el proyectista deberá tomar la mejor decisión, posteriormente se debe diseñar las estructuras hidráulicas de la vía analizada; entendiéndose además que, el caudal máximo es aquel que se origina de manera extraordinaria; pues su presencia puede ser o no muy frecuente, tal como lo establecen Caballero y Cencia (2018).

### **4.2.2. Diseño hidráulico y de drenaje**

El diseño hidráulico y de drenaje de las estructuras consideradas en el proyecto (alcantarillas, badenes, cunetas y puentes) están muy ligados a la estimación del caudal de diseño (descrito en el ítem anterior); pues mediante este se pueden obtener las dimensiones definitivas de cada obra de arte.

Para el diseño de las alcantarillas se tuvo en cuenta parámetros como el borde libre, la pendiente y la velocidad del flujo en la estructura, pues son puntos de suma importancia que deben de considerarse, tal como lo explica Castillo (2017). Otro aspecto determinante en el diseño de las alcantarillas fue que, el caudal admisible de es de  $1.167 \text{ m}^3/\text{s}$ ; siendo un mayor valor del caudal máximo determinado en el estudio hidrológico (0.216 m $^3$ /s), esto resultó en que las dimensiones de esta sean las mínimas recomendadas de en la norma, la cual es de un diámetro de 36 pulgadas.

El diseño del badén, fue realizada en función del caudal de diseño obtenido mediante el método racional, y debido a la gran variabilidad de los cursos de agua que contienen, se pudo establecerse dos tipos, el primero, de una longitud de 8 m; mientras que el segundo. con una longitud de 20 m, con el fin de poder aliviar una cantidad de agua de hasta 13.788  $m^3/s$ .

Con respecto a las cunetas establecidas en el proyecto, los resultados muestran que, para el diseño solo se debe considerar la sección mínima recomendada y además, según el Ministerio de Transportes y Comunicaciones (2011), debe ubicarse en tramos de hasta 250 m; esto con el fin de evitar la colmatación de sedimentos de dicha estructura. Por otro lado, el análisis hidráulico del puente fue realizado mediante la aplicación del programa HEC-RAS, mediante el cual se realizó la simulación del comportamiento del caudal en el cauce del río Ayauca, logrando finalmente establecer, parámetros como el tirante máximo, el gálibo y la altura desde el fondo del cauce hasta la base del puente para los periodos de retorno de 100 y 200 años.

El estudio hidráulico del puente, también consideró de manera complementaria el análisis de la erosión en los estribos del puente, el cual fue realizado mediante la aplicación de la fórmula establecida por Lischtvan – Levedlev, y que cuyo valor para un periodo de 500 años es de 2 metros.

# **CONCLUSIONES**

- 1. El modelamiento hidrológico fue de gran importancia para la realizar de manera correcta del diseño hidráulico de las obras de drenaje para el mejoramiento de la carretera Calachota – Ayauca, Yauyos – Lima; pues mediante esta, se pudo establecer las dimensiones de las alcantarillas, badenes, cunetas y del puente; en función a un sustento basado en el análisis estadístico de la precipitación y las características hidráulicas fundamentadas en la ecuación de Manning.
- 2. El estudio hidrológico para el mejoramiento de la carretera Calachota Ayauca establece que, los caudales máximos (obtenidos después del análisis de las curvas IDF) para las alcantarillas y badenes en un periodo de retorno de 50 años es de 0.216 m<sup>3</sup>/s y 13.788 m<sup>3</sup>/s respectivamente; mientras que para las cunetas en un periodo de retorno de 10 años es de 0.0092 m<sup>3</sup>/s; y el puente con un periodo de retorno de 200 años, es de 119.21 m<sup>3</sup>/s.
- 3. El diseño hidráulico de las estructuras de drenaje para el mejoramiento de la carretera Calachota – Ayauca, obtenidos según la ecuación de Manning, demostraron que las alcantarillas deben tener un diámetro mínimo de 90 cm, los badenes, deben tener una longitud de entre 8 m y 20 m, el puente un galibo de 2.00 m y una sección triangular de la cuneta de 0.60 m x 0.40 m.

# **RECOMENDACIONES**

- 1. De acuerdo a los resultados obtenidos del estudio hidrológico y diseño hidráulico y de drenaje, demuestran que para que la vía Calachota - Ayauca tenga un adecuado funcionamiento se deben considerar estructuras de drenaje como cunetas, badenes, alcantarillas y puentes.
- 2. Se recomienda que para el modelamiento hidrológico es necesario la aplicación de métodos estadísticos de distribución como el Gumbel, log normal o Pearson, para poder establecer adecuados diseños de tormenta, con los que posteriormente se podrán obtener caudales de diseño más precisos.
- 3. Se recomienda que para el diseño de obras de drenaje se realice el modelamiento hidrológico con el que se obtendrá un caudal de diseño óptimo que ayudará a prologar la vida útil de elementos como las alcantarillas, badenes y cunetas.

# **REFERENCIAS BIBLIOGRÁFICAS**

- Barrajas, L., Gonzáles, J., & Ovalle, D. (2020). *Estudio y elaboración de mapas de isohietas en el departamento de Boyacá y elaboración de curvas IDF*. Universidad Cooperativa de Colombia, Colombia. Recuperado de https://repository.ucc.edu.co/handle/20.500.12494/28487
- Caballero, C., & Cencia, J. (2018). *Modelamiento hidrológico de obras de arte, en la carretera HV-107 tramo: Emp -26B km 0+000 al km 12+150, provincia de Angaraes - Huancavelica*. *Tesis*. Universidad Nacional de Huancavelica, Perú. Recuperado de http://repositorio.unh.edu.pe/handle/UNH/2879
- Caballero, J. (2016). *Diseño hidráulico de drenaje en la carretera San Marcos Tramo - I(km 58+770 a 75+450), Cajabamba, Cajamarca, 2015*. Universidad Nacional de San Cristóbal de Huamanga, Perú. Recuperado de http://repositorio.unsch.edu.pe/handle/UNSCH/3713
- Castillo, E. (2017). *Evaluación hidrológica de los drenajes transversales en la carretera Cocahuayco - Cocachimba - Bongará - Amazonas*. Universidad Nacional de Cajamarca, Perú. Recuperado de http://repositorio.unc.edu.pe/handle/UNC/1511
- Díaz, S. (2018). *Estudio hidrológico e hidráulico para el diseño del sistema de drenaje de la carretera departamental SM-110 metal - Marcos, distrito Shunte, provincia Tocache - San Martín*. Universidad Nacional de San Martín - Tarapoto, Perú. Recuperado de http://repositorio.unsm.edu.pe/bitstream/handle/11458/2950/CIVIL - Sally Banessa Diaz Vargas.pdf?sequence=1&isAllowed=y
- Gaytan, A., & Villanueva, B. (2018). *Evaluación del diseño hidráulico del sistema de drenaje en el tramo 0+000km - 09+766 km de la carretera Bolognesi - Cabana. Propuesta de mejora - 2018*. Universidad César Vallejo, Perú. Recuperado de https://repositorio.ucv.edu.pe/handle/20.500.12692/30995
- Girardi, B. (2017). *Obtención de relaciones para la aplicación del método del hidrograma untario sintético en la zona altiplánica de la XV, I y II región de Chile*. Universidad Técnica Federico Santa María, Chile. Recuperado de https://repositorio.usm.cl/bitstream/handle/11673/23162/3560900257104UTFSM.p df?sequence=1&isAllowed=y
- Huarayo, G. (2020). *Modelación hidrológica mediante el programa HEC-HMS de la cuenca Spanani para la determinación de cuadales máximos*. Unversidad Mayor de San Simón, Perú. Recuperado de http://ddigital.umss.edu.bo:8080/jspui/handle/123456789/19561
- Jaramillo, M. C. (2015). *Evaluación de las estructuras de drenaje superficial de la carretera Paria - Wilcahuain - Yanacancha Km 8+500 al 11+700, 2014*. Universidad Nacional Santiago Antúnez de Mayolo, Perú.
- Ministerio de Transportes y Comunicaciones. (2011). *Manual de hidrología, hidráulica y drenaje* (Segunda ed). Lima - Perú: Ministerio de Transportes y Comunicaciones. Recuperado de **Recuperado** de **Recuperado** de **Recuperado** de **Recuperado** de **Recuperado** de **Recuperado** de **Recuperado** de **Recuperado** de **Recuperado** de **Recuperado** de **Recuperado** de **Recuperado** de **Recuperado** de

http://transparencia.mtc.gob.pe/idm\_docs/normas\_legales/1\_0\_2950.pdf

- Ministerio de Transportes y Comunicaciones. (2018). Manual de carreteras: Diseño geométrico DG - 2018. (Dirección Nacional de Ferrocarriles, Ed.). Lima - Perú: Ministerio de Transportes y Comunicaciones. Recuperado de https://portal.mtc.gob.pe/transportes/caminos/normas\_carreteras/documentos/manu ales/Manual.de.Carreteras.DG-2018.pdf
- Neciosup, A. (2016). *Diseño hidrológico del sistema de drenaje del camini acceso principal tramo II desvío Moquegua - Papujune*. Universidad Nacional Mayor de San Marcos, Perú. Recuperado de http://cybertesis.unmsm.edu.pe/handle/20.500.12672/12775
- Pazos-Roldán, M. V. H., & Mayorga-Arias, D. (2019). *Hidrología Agrícola*. (Centro de Investigación y Desarrollo Profesional, Ed.) (Primera). Badahoyo: CIDEPRO EDITORIAL. https://doi.org/10.29018/978-9942-823-20-5
- Pérez, L., & Rubio, L. (2018). Determinación del hidrograma unitario para la cuenca de la Quebrada padre de Jesús, Bogotá DC. *Boletín semillas ambientales*, *12*(1), 243– 253. Recuperado de

https://revistas.udistrital.edu.co/index.php/bsa/article/view/13639/13983

Quiroz, G., & Robles, C. (2021). *Propuesta de diseño hidráulico del puente Santa Lucía y defensa ribereña del río Moche, desde el puente Santa Lucía hasta la bocatoma Santa Lucía, de la provincia de Trujillo - La Libertad*. Universidad Privada Antenor Orrego, Perú. Recuperado de http://repositorio.upao.edu.pe/handle/20.500.12759/7258

- Rodríguez, A. (2018). *Aplicación internacional del método racional hidrológico: Estudio de las inundaciones en la region del norte de Portugal*. Universidad de Santiago de Compostela, Portugal. Recuperado de https://ler.letras.up.pt/uploads/ficheiros/16777.pdf
- Romero-Saldaña, M. (2016). Pruebas de bondad de ajuste a una distribución normal. *Revista Enfermería del Trabajo*, *3*, 105–114. Recuperado de https://dialnet.unirioja.es/servlet/articulo?codigo=5633043
- Zegarra, A. (2018). *Diseño de la carretera entre los caserío Tingo - Ingenio, distrito de Bolivar, provincia de Bolivar - La Libertad*. Universidad César Vallejo, Perú. Recuperado de

https://repositorio.ucv.edu.pe/bitstream/handle/20.500.12692/25329/zegarra\_fa.pdf ?sequence=1&isAllowed=y
**ANEXOS** 

## ANEXO Nº 01: DATOS METEREOLÓGICOS DE LA ESTACIÓN YAUYOS

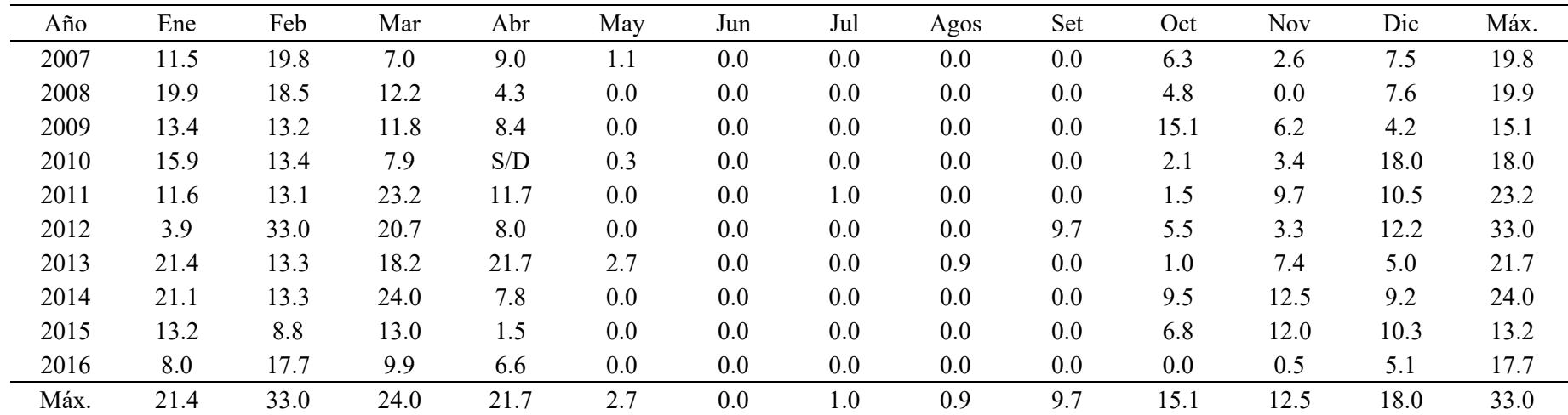

## ANEXO Nº 02: MODELAMIENTO EN HEC - RAS

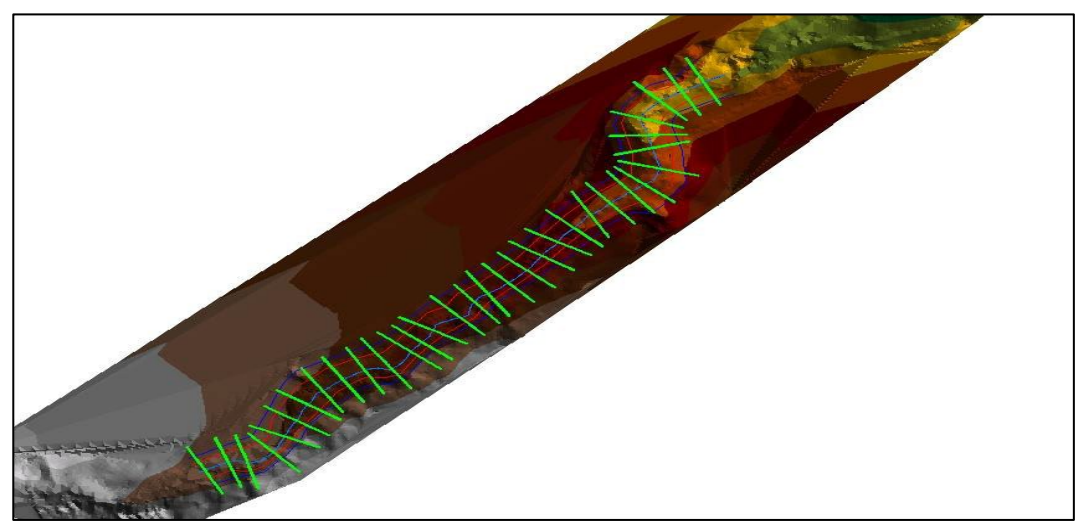

Imagen 1. Vista del modelamiento en Hec – Ras.

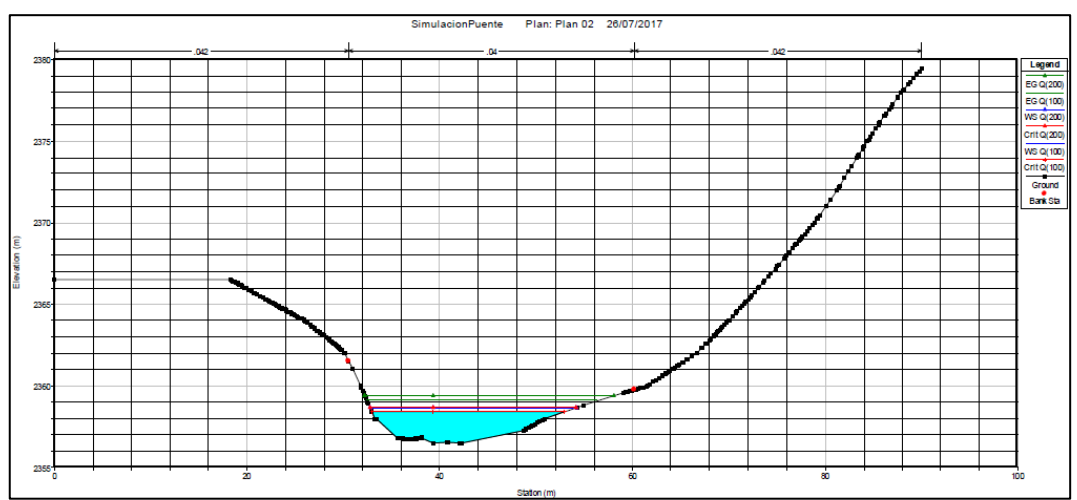

Imagen 2. Vista del modelamiento de la sección N°01 del río Aucampi.

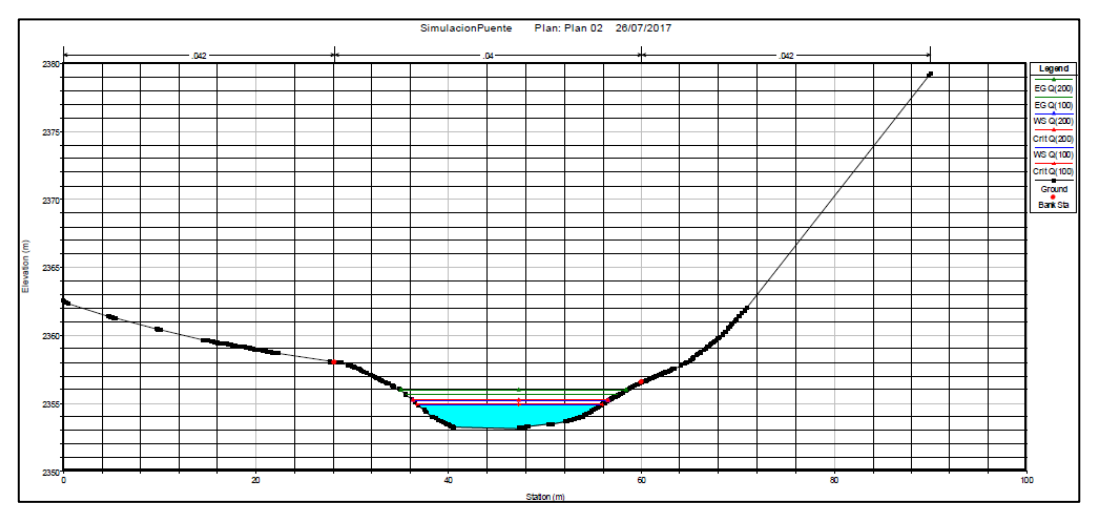

Imagen 3. Vista del modelamiento de la sección N°02 del río Aucampi.

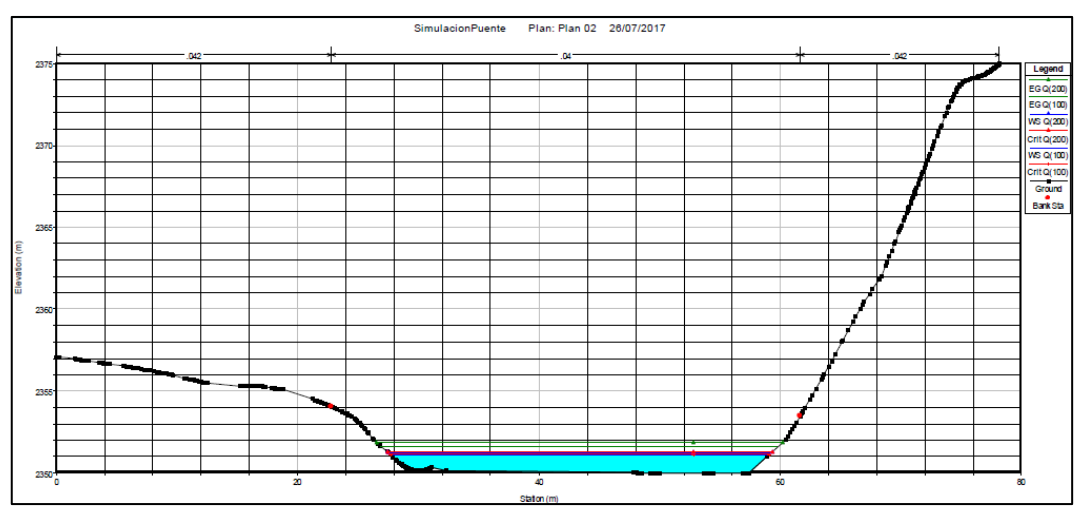

Imagen 4. Vista del modelamiento de la sección N°03 del río Aucampi.

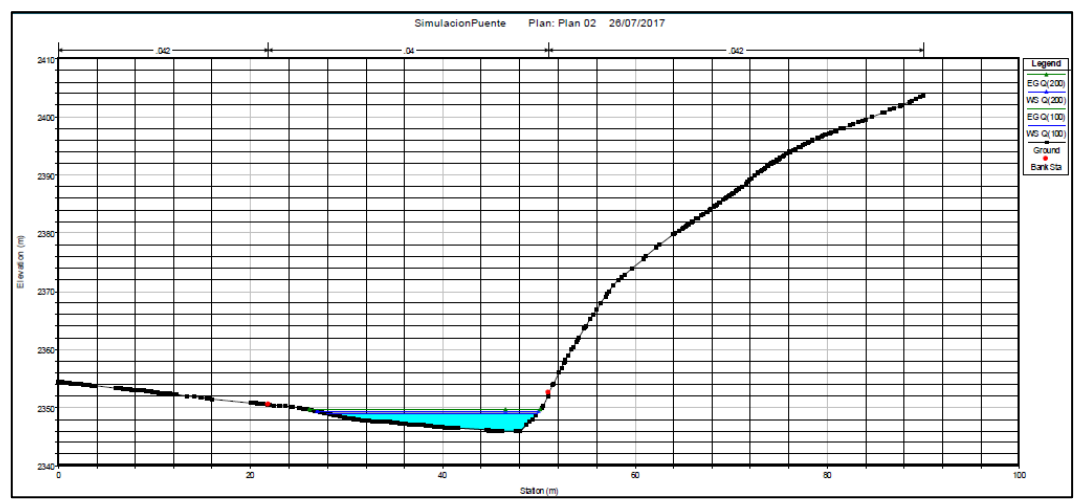

Imagen 5. Vista del modelamiento de la sección N°04 del río Aucampi.

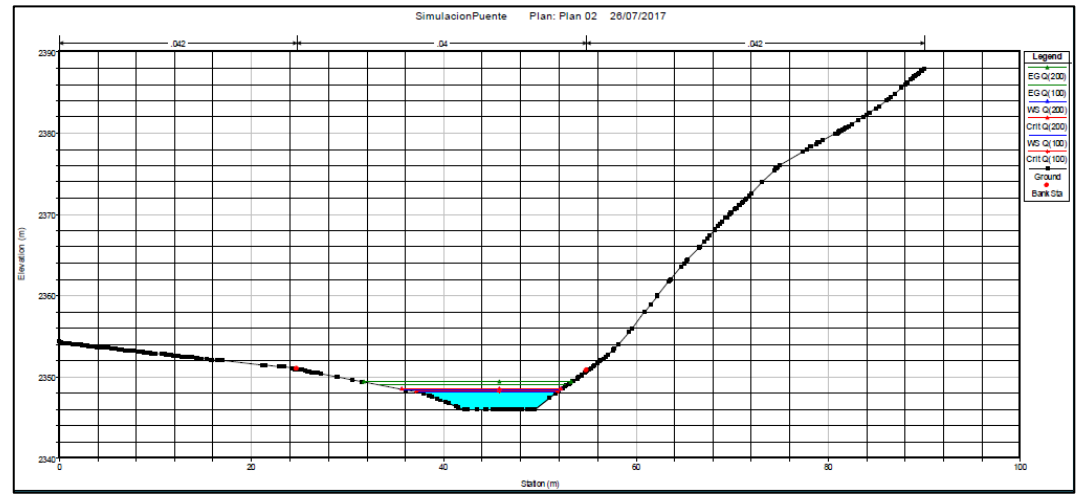

Imagen 6. Vista del modelamiento de la sección N°05 del río Aucampi.

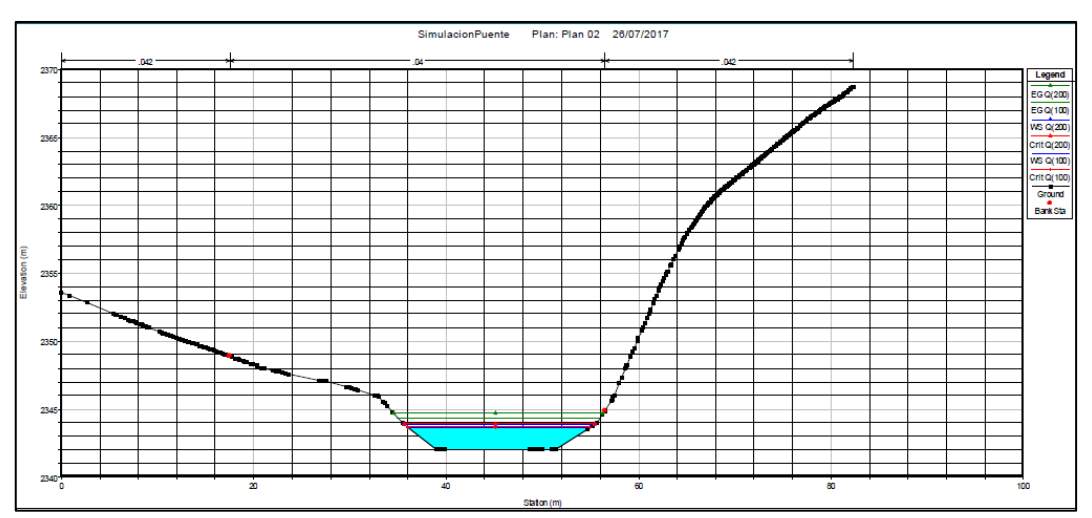

Imagen 7. Vista del modelamiento de la sección N°06 del río Aucampi.

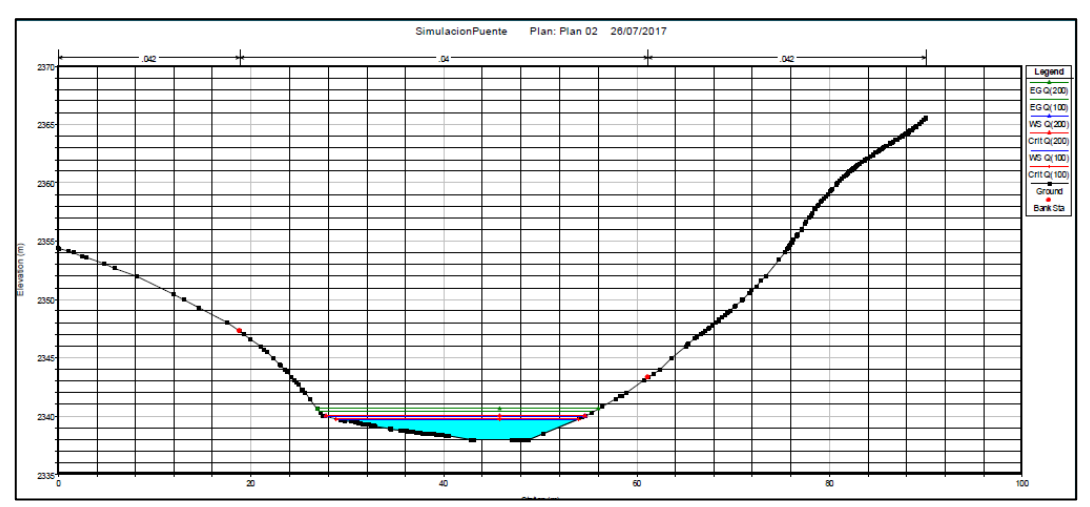

Imagen 8. Vista del modelamiento de la sección N°07 del río Aucampi.

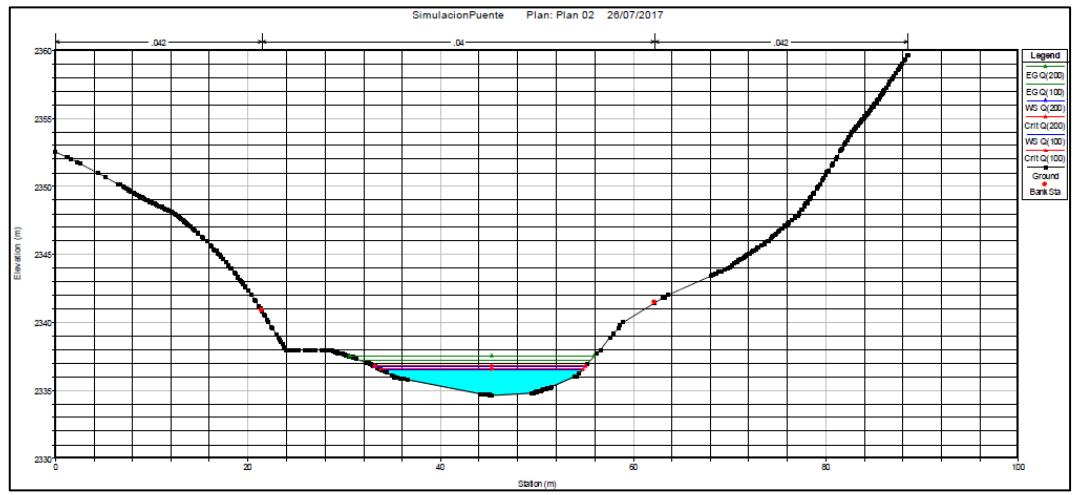

Imagen 9. Vista del modelamiento de la sección N°08 del río Aucampi.

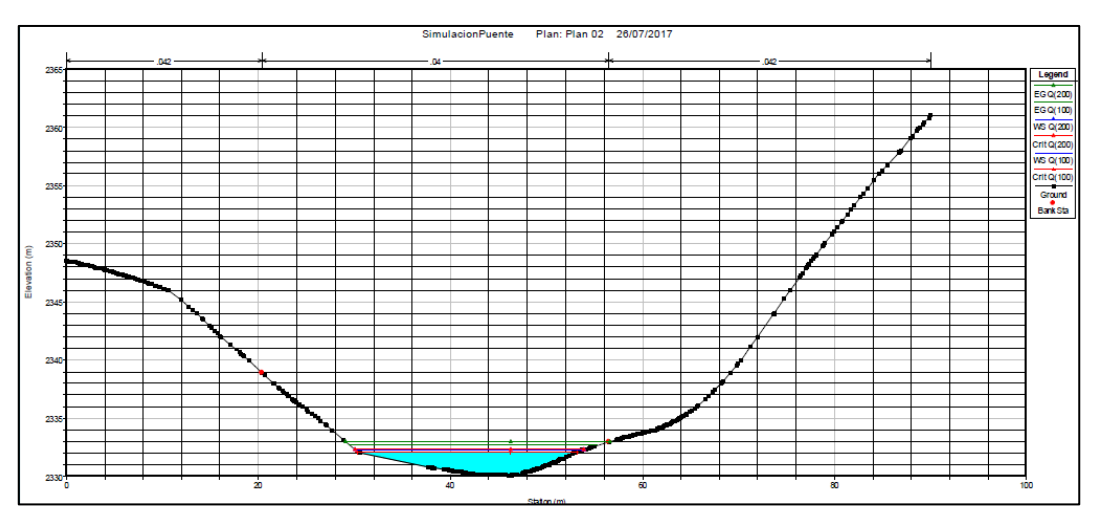

Imagen 10. Vista del modelamiento de la sección N°09 del río Aucampi.

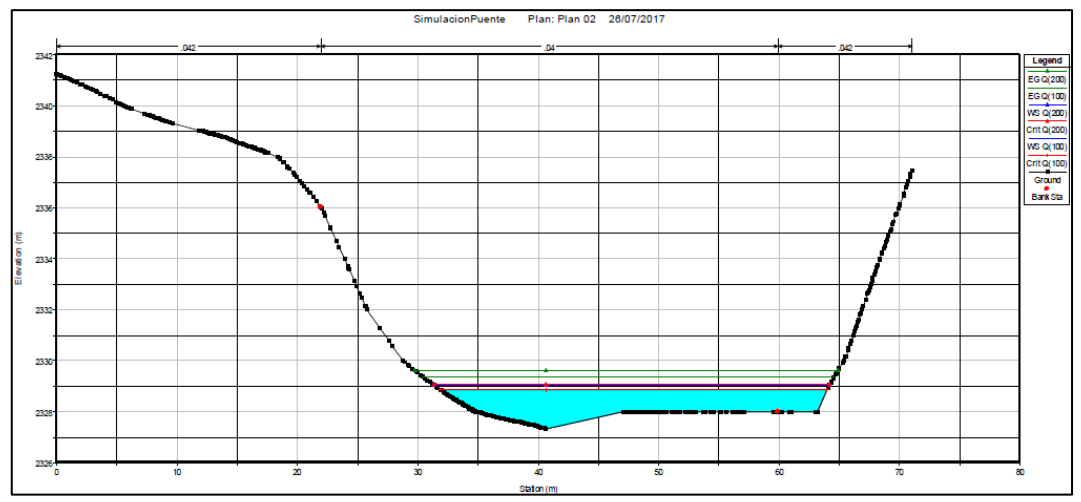

Imagen 11. Vista del modelamiento de la sección N°10 del río Aucampi.

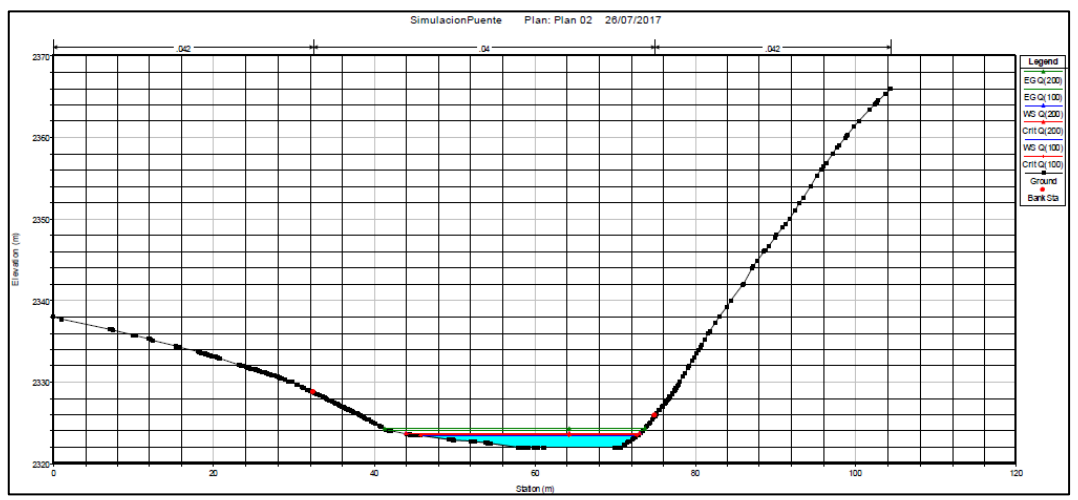

Imagen 12. Vista del modelamiento de la sección N°11 del río Aucampi.

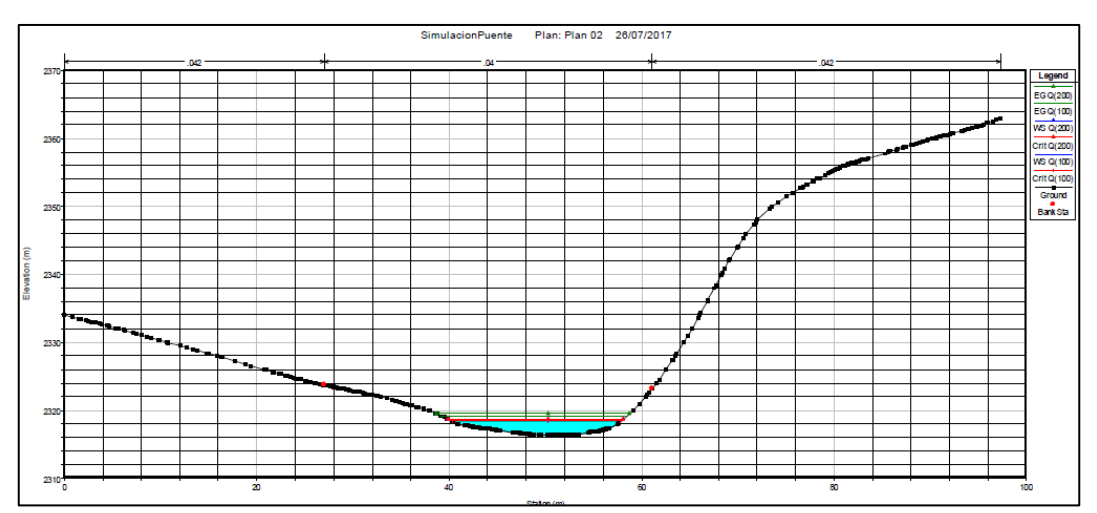

Imagen 13. Vista del modelamiento de la sección N°12 del río Aucampi.

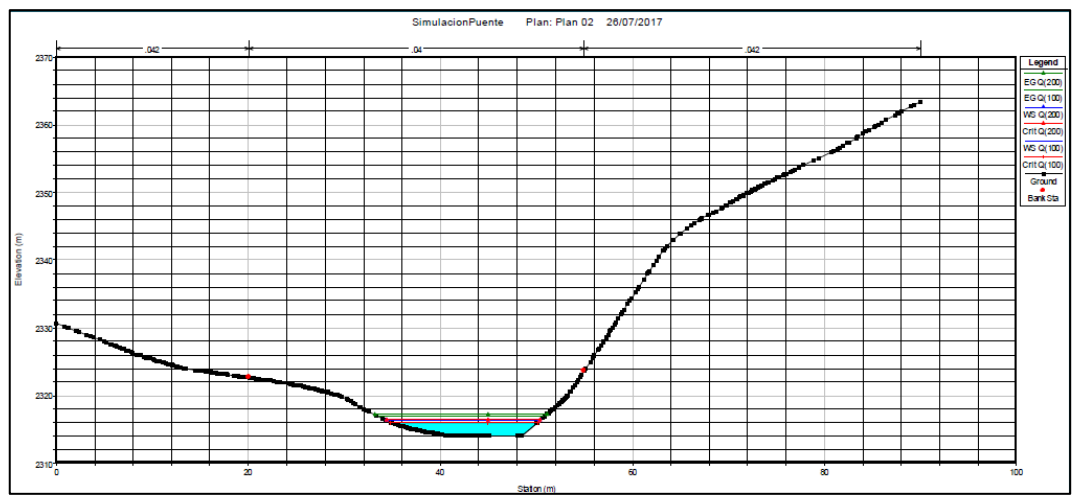

Imagen 14. Vista del modelamiento de la sección N°13 del río Aucampi.

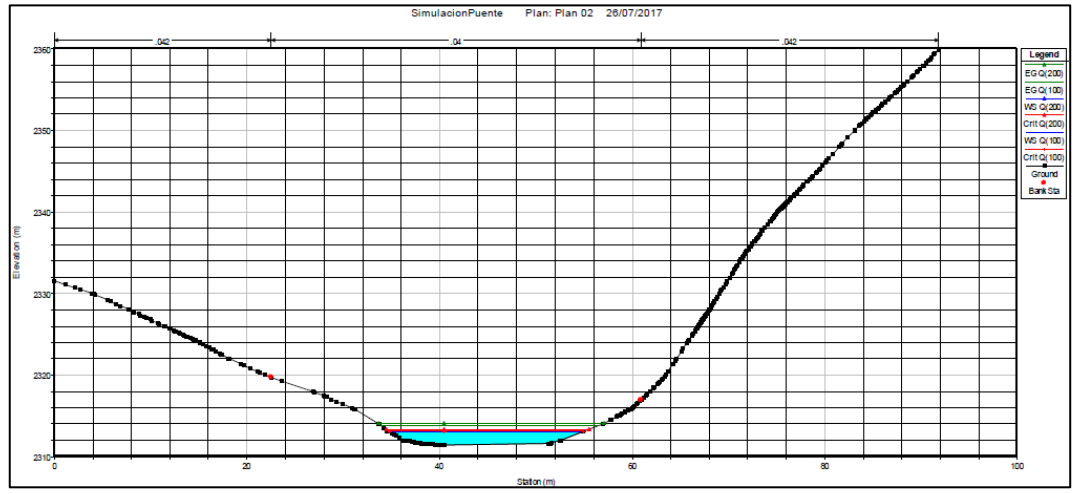

Imagen 15. Vista del modelamiento de la sección N°14 del río Aucampi.

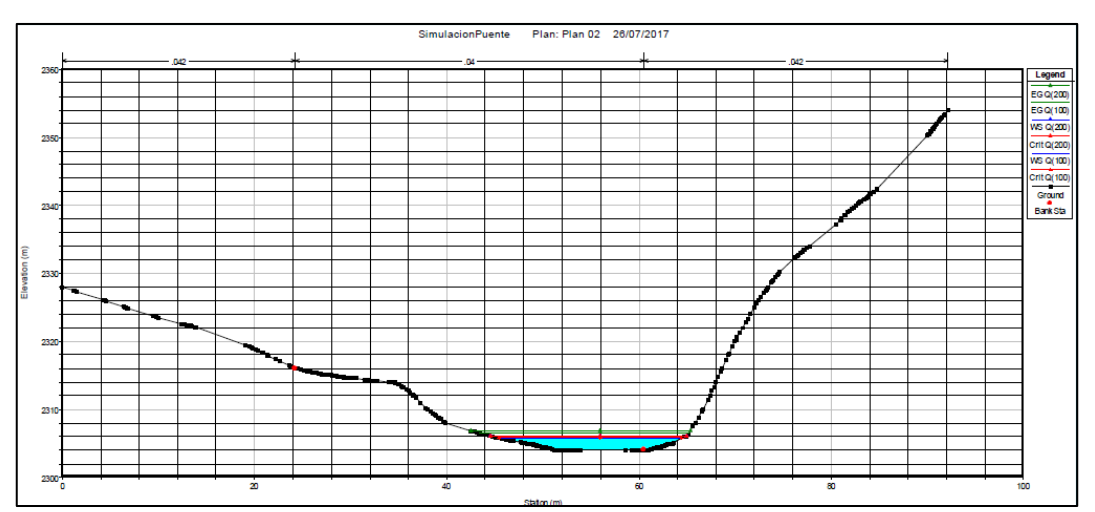

Imagen 16. Vista del modelamiento de la sección N°15 del río Aucampi.

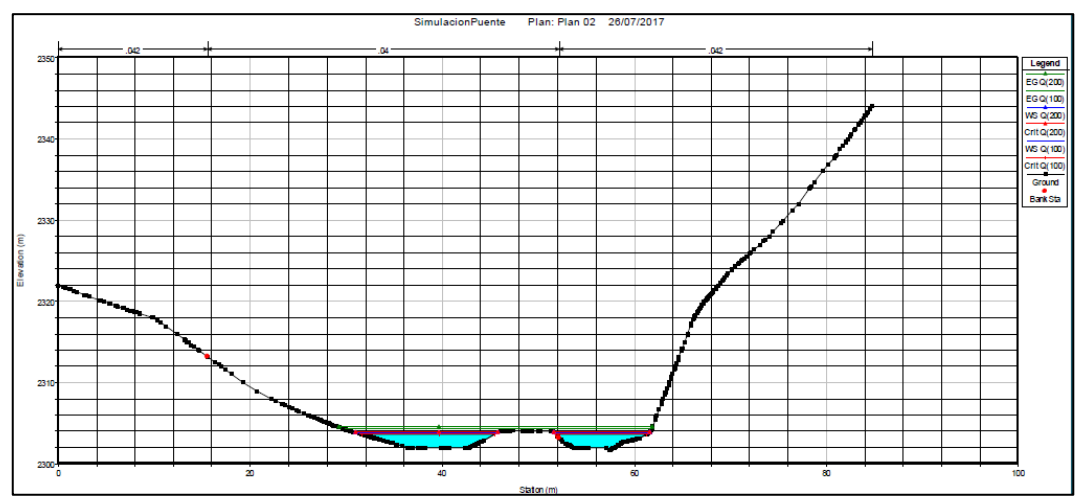

Imagen 17. Vista del modelamiento de la sección N°16 del río Aucampi.

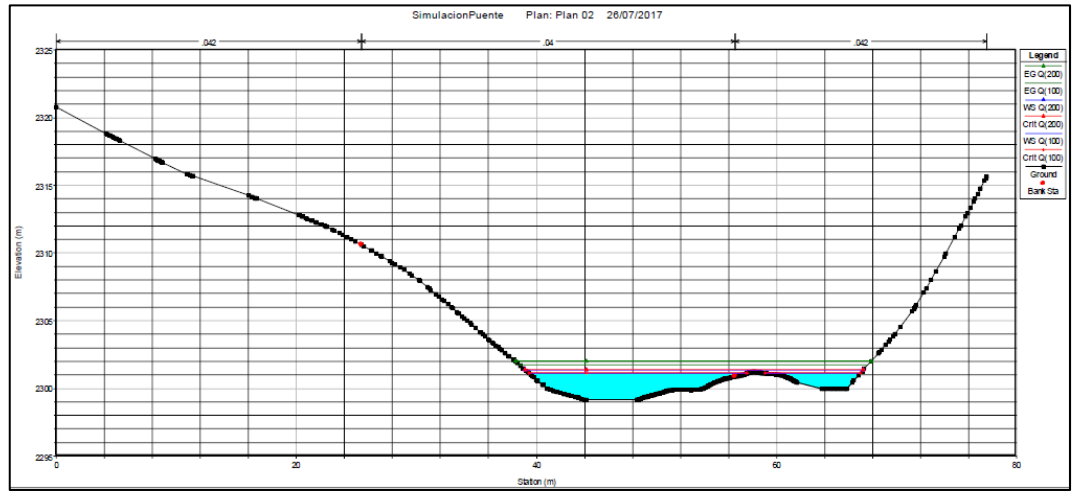

Imagen 18. Vista del modelamiento de la sección N°17 del río Aucampi.

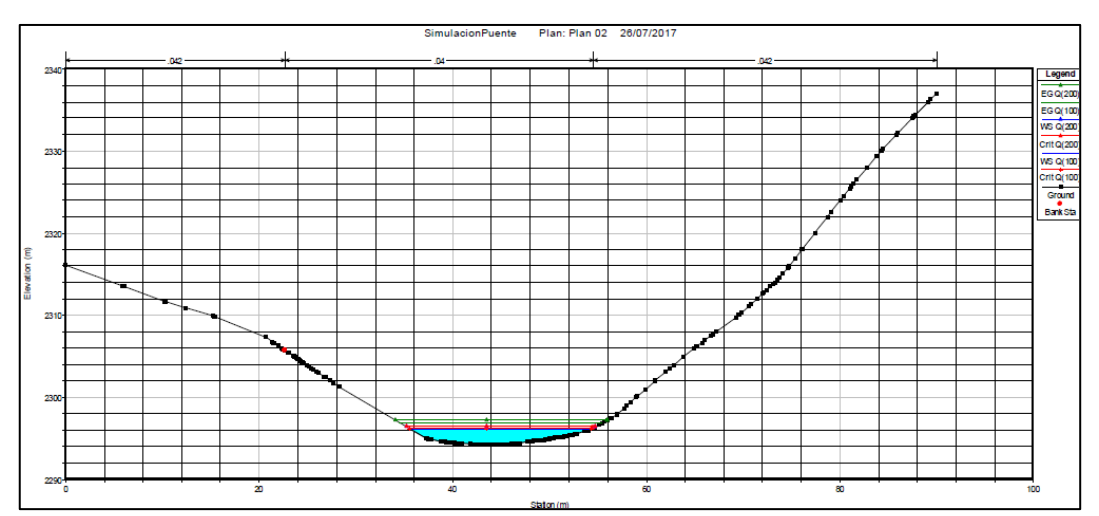

Imagen 19. Vista del modelamiento de la sección N°18 del río Aucampi.

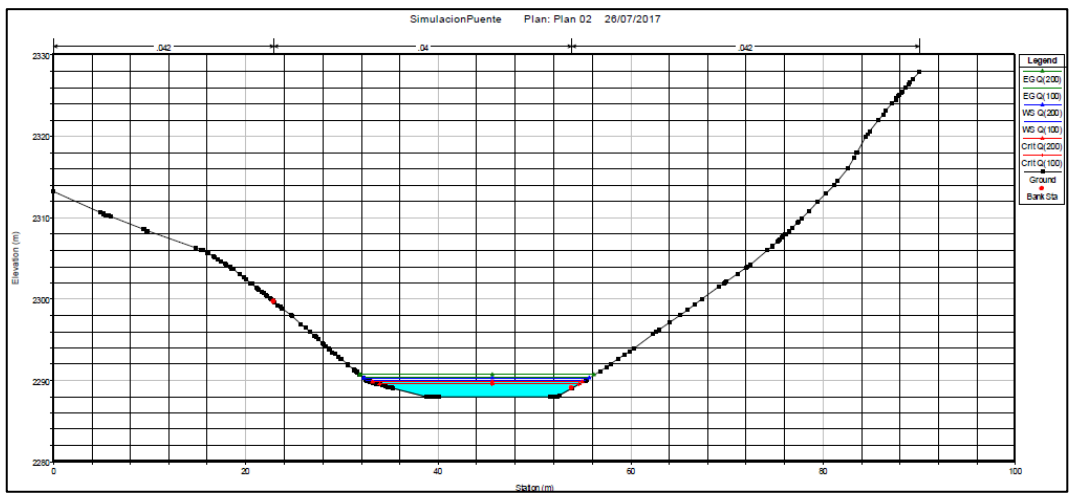

Imagen 20. Vista del modelamiento de la sección N°19 del río Aucampi.

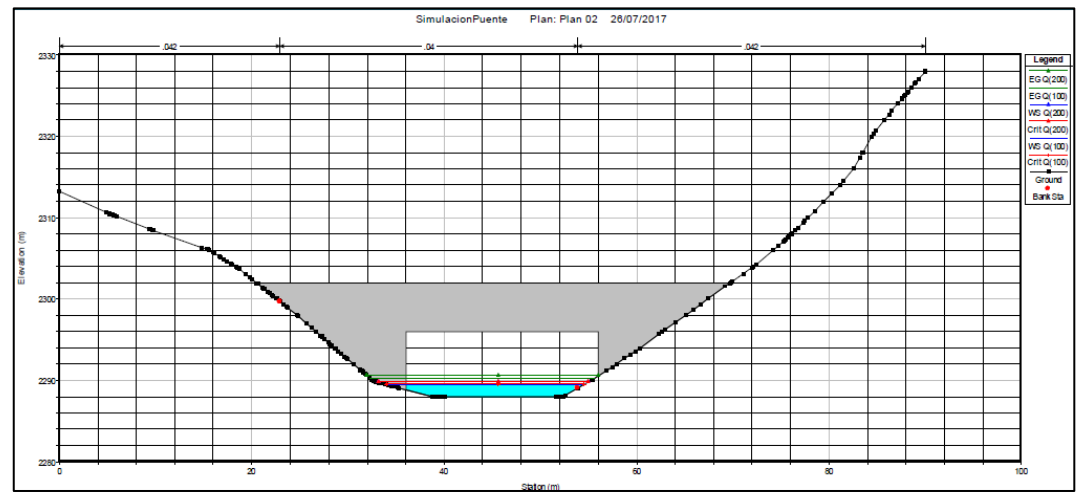

Imagen 21. Vista del modelamiento de la sección N°20 del río Aucampi.

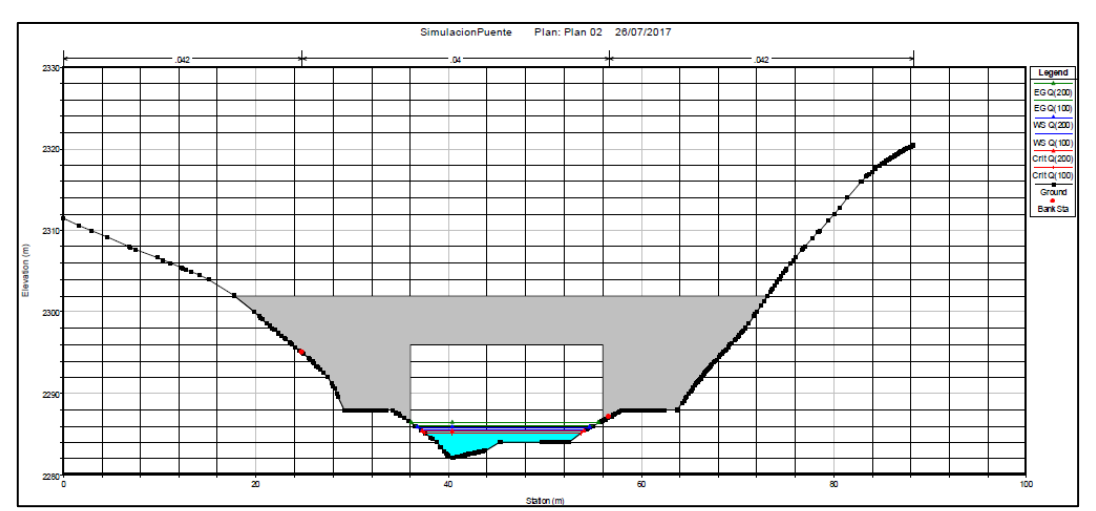

Imagen 22. Vista del modelamiento de la sección N°21 del río Aucampi.

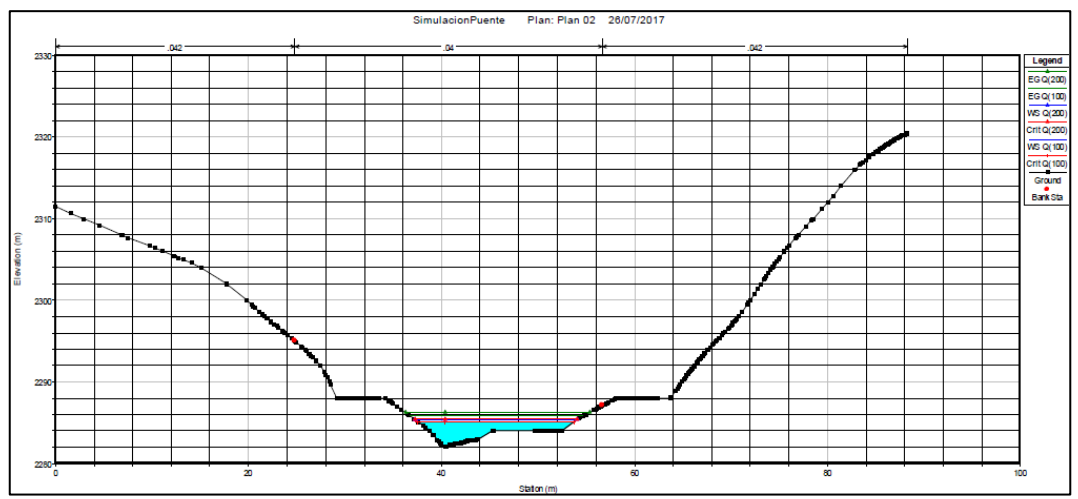

Imagen 23. Vista del modelamiento de la sección N°22 del río Aucampi.

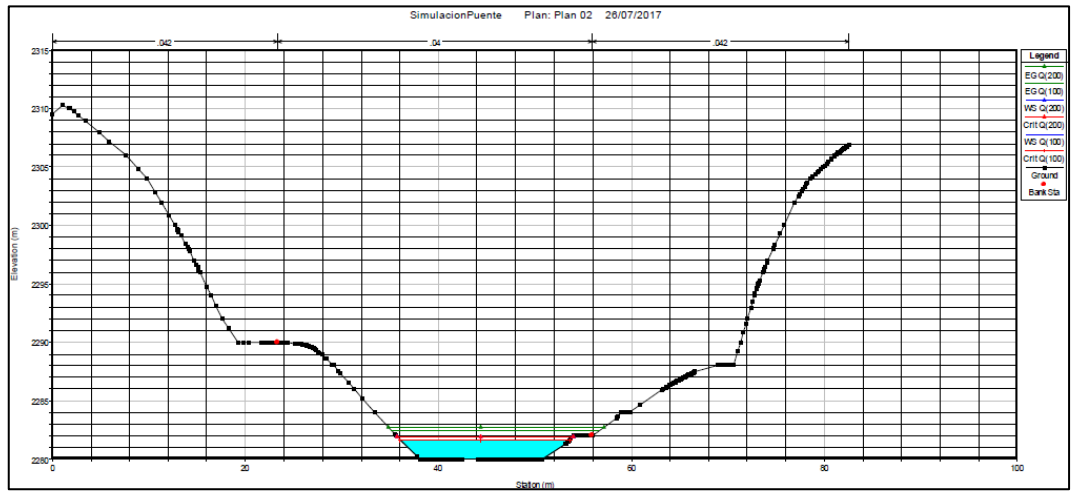

Imagen 24. Vista del modelamiento de la sección N°23 del río Aucampi.

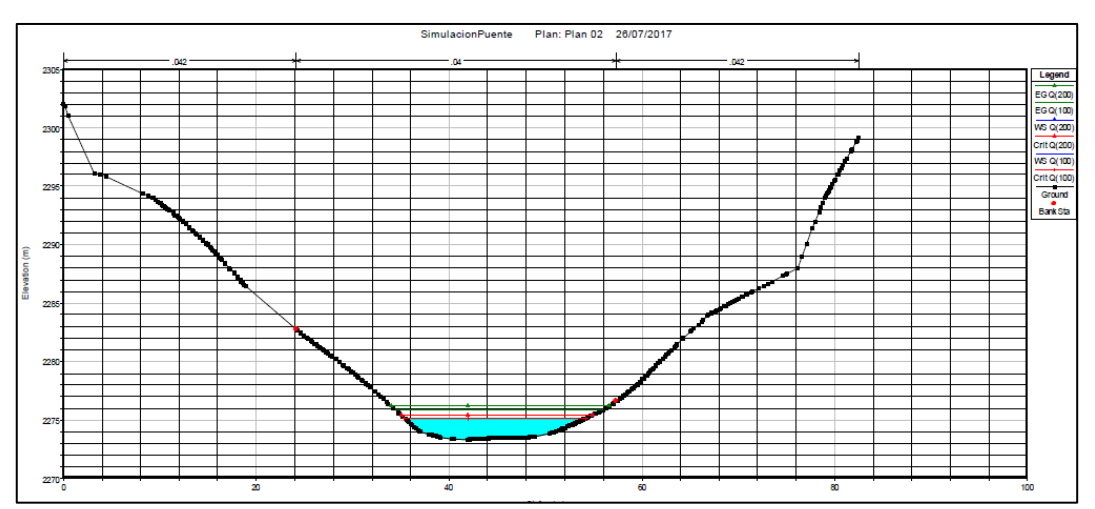

Imagen 25. Vista del modelamiento de la sección N°24 del río Aucampi.

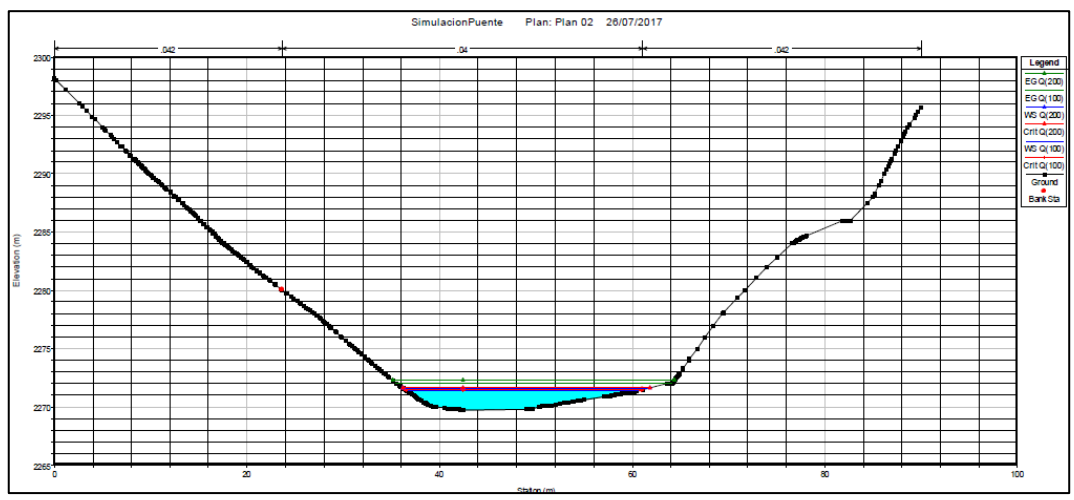

Imagen 26. Vista del modelamiento de la sección N°25 del río Aucampi.

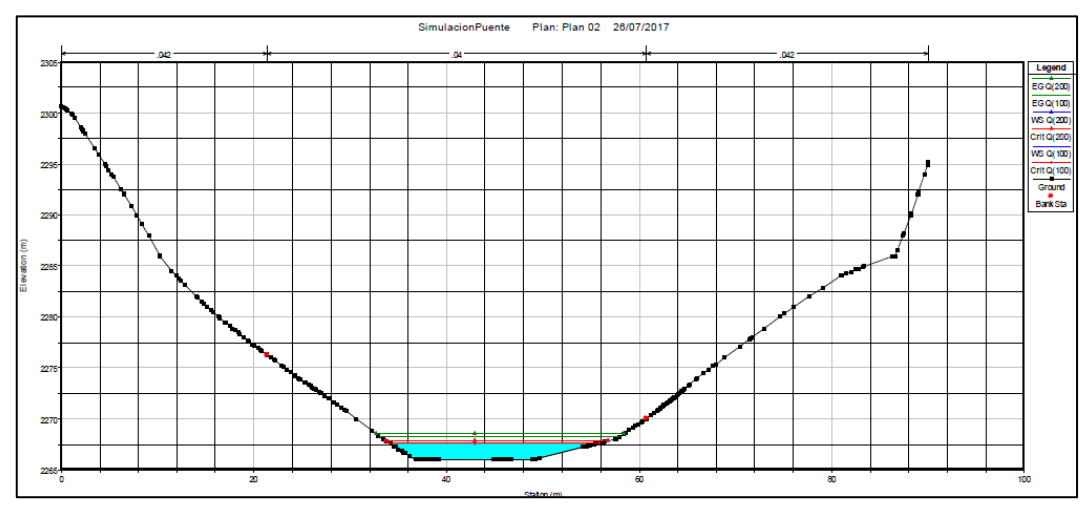

Imagen 27. Vista del modelamiento de la sección N°26 del río Aucampi.

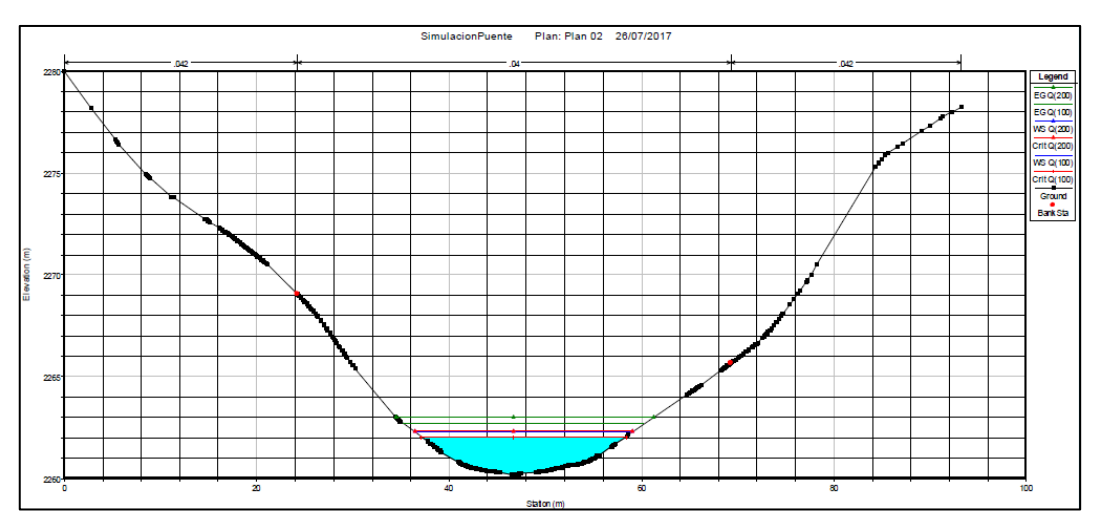

Imagen 28. Vista del modelamiento de la sección N°27 del río Aucampi.

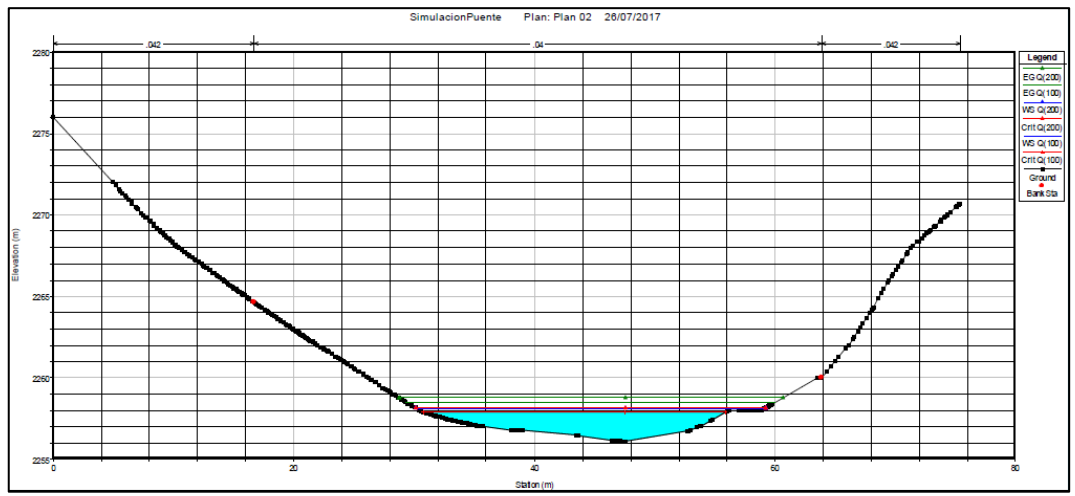

Imagen 29. Vista del modelamiento de la sección N°28 del río Aucampi.

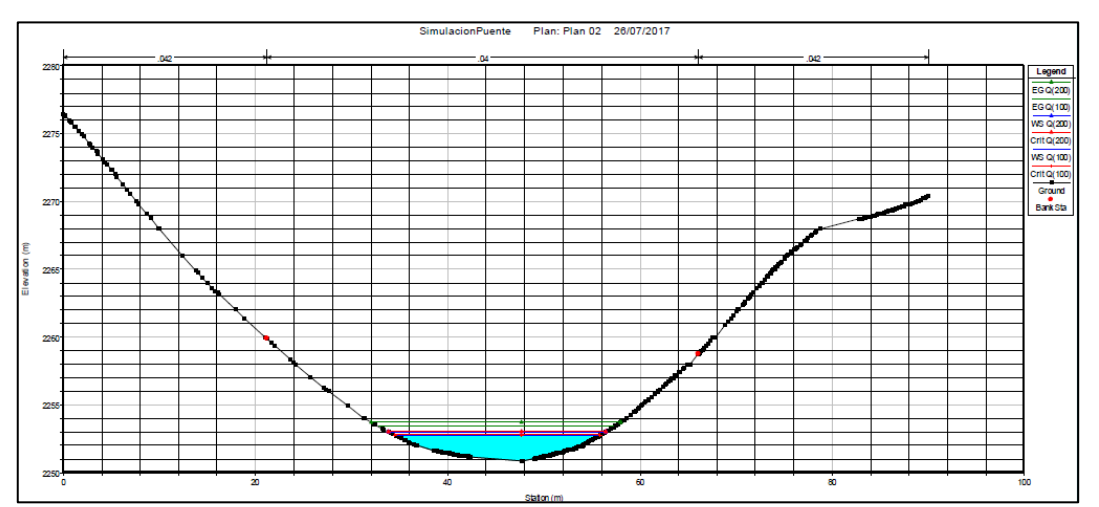

Imagen 30. Vista del modelamiento de la sección N°29 del río Aucampi.

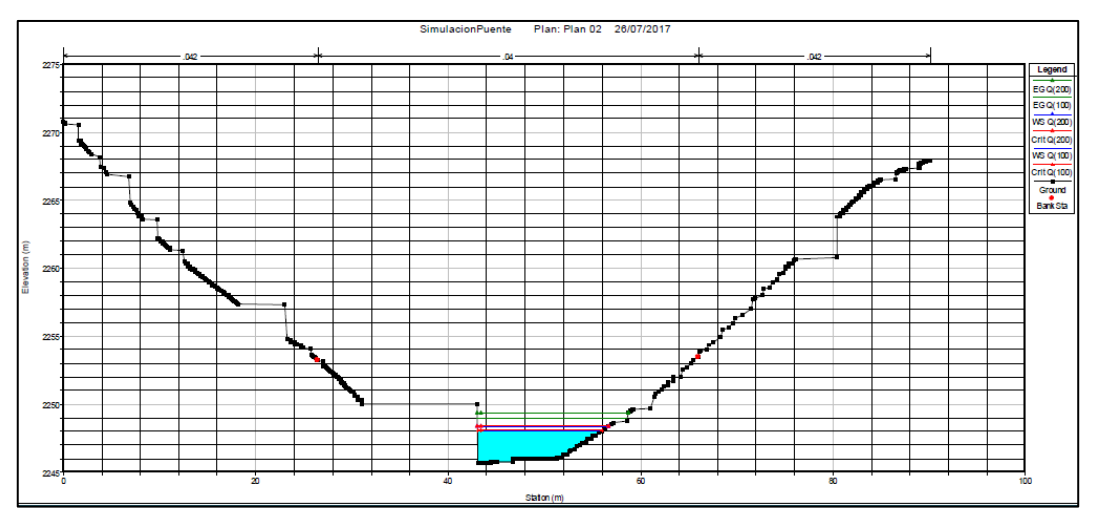

Imagen 31. Vista del modelamiento de la sección N°30 del río Aucampi.

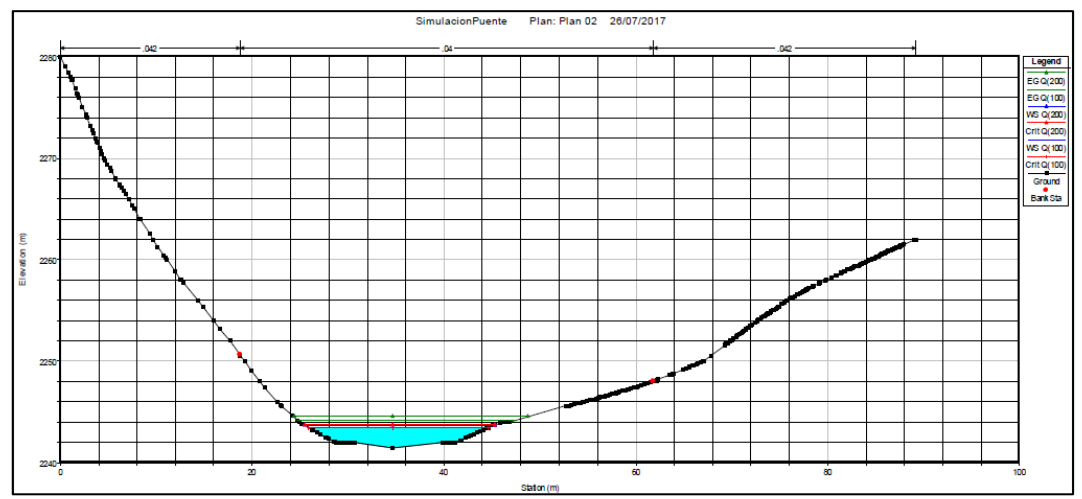

Imagen 32. Vista del modelamiento de la sección N°31 del río Aucampi.

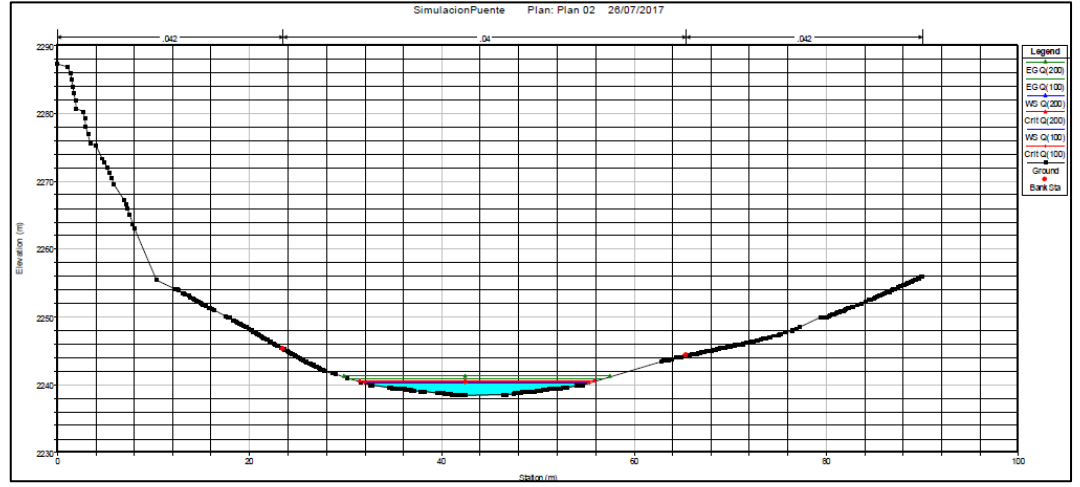

Imagen 33. Vista del modelamiento de la sección N°32 del río Aucampi.

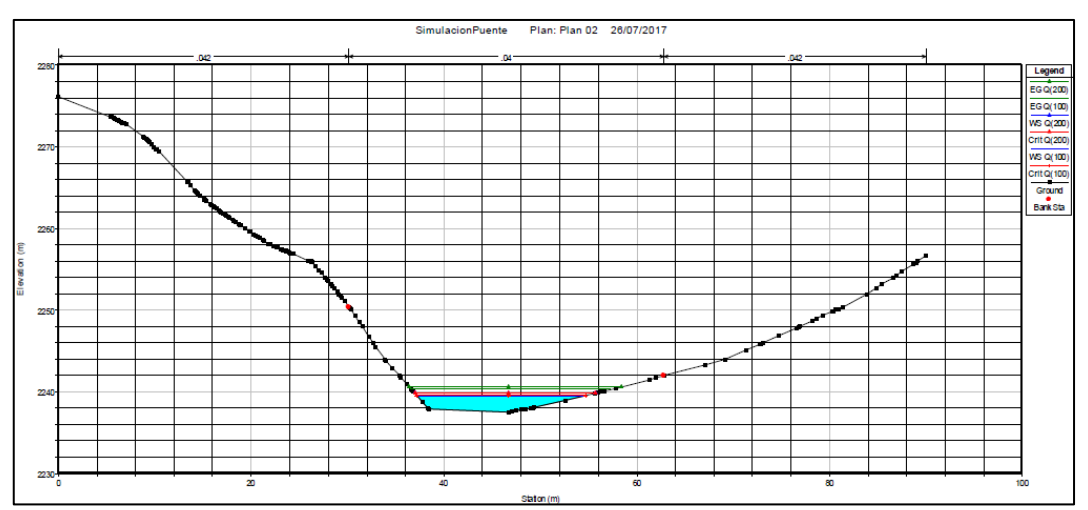

Imagen 34. Vista del modelamiento de la sección N°33 del río Aucampi.

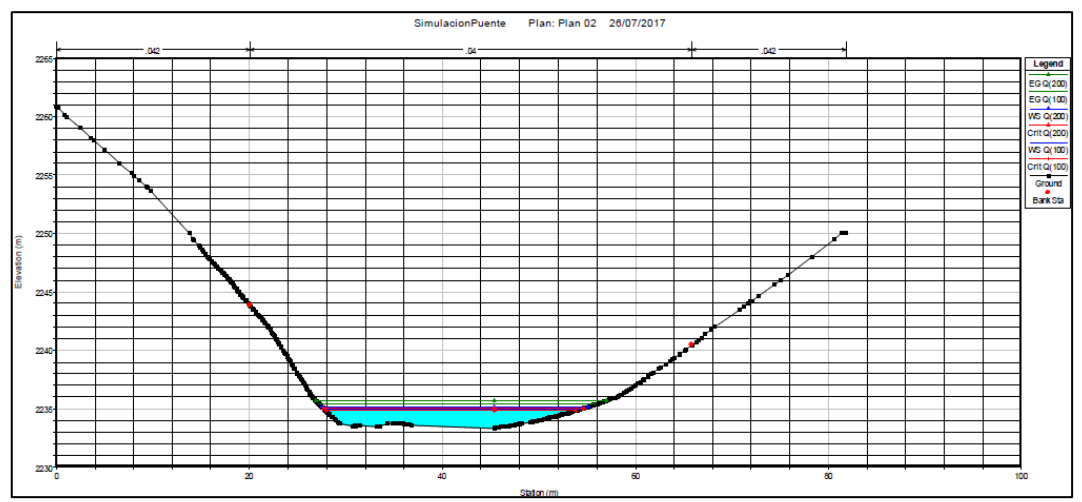

Imagen 35. Vista del modelamiento de la sección N°34 del río Aucampi.

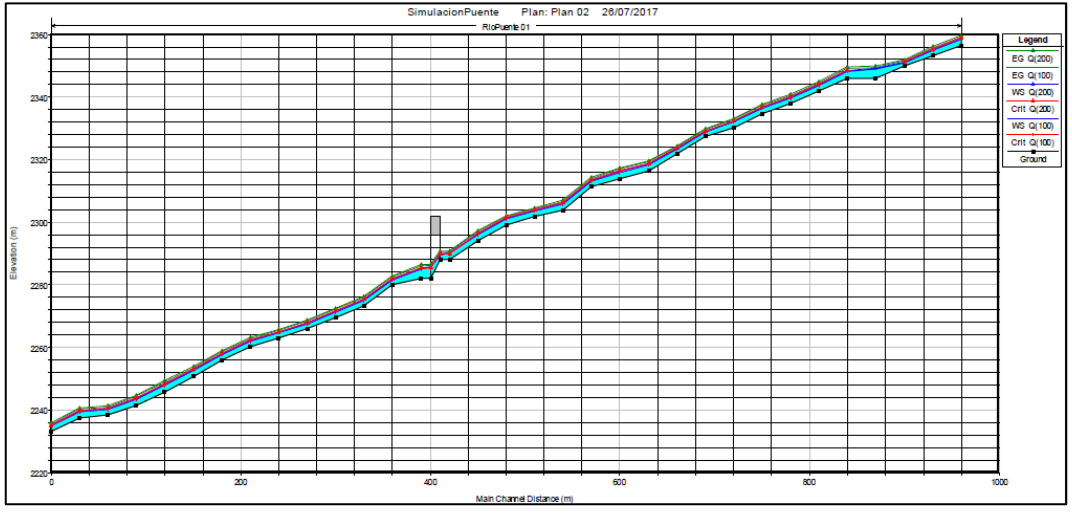

Imagen 36. Perfil del río Aucampi.

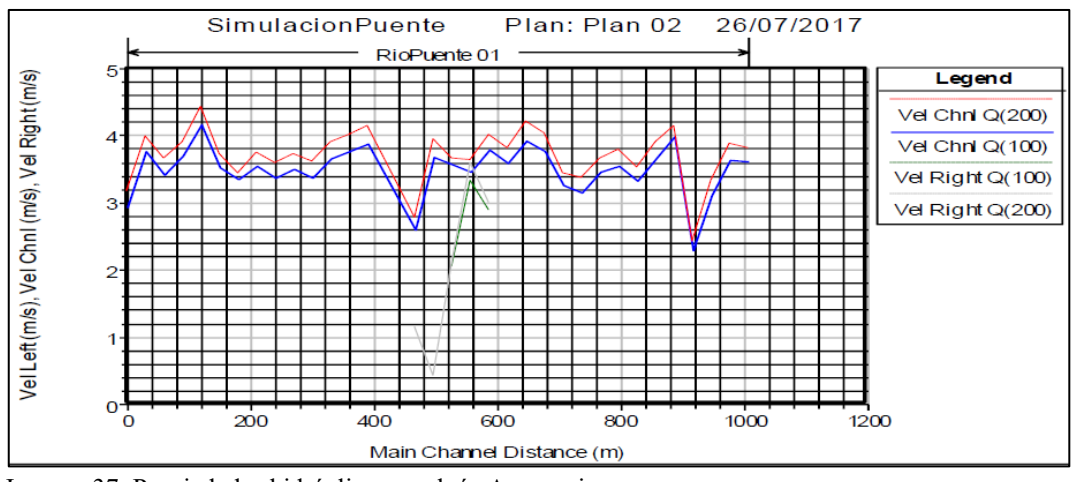

Imagen 37. Propiedades hidráulicas en el río Aucampi.

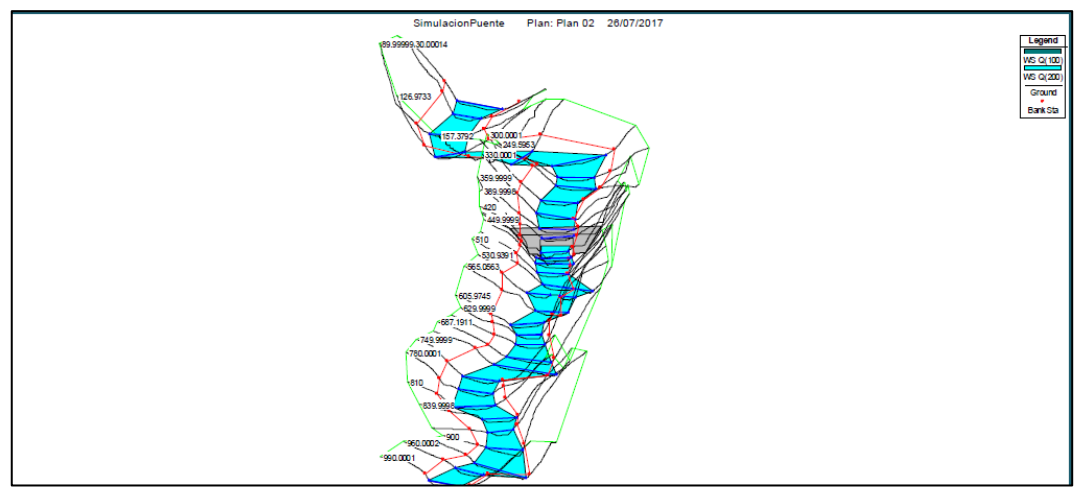

Imagen 38. Vista 3D del cauce del río Aucampi.

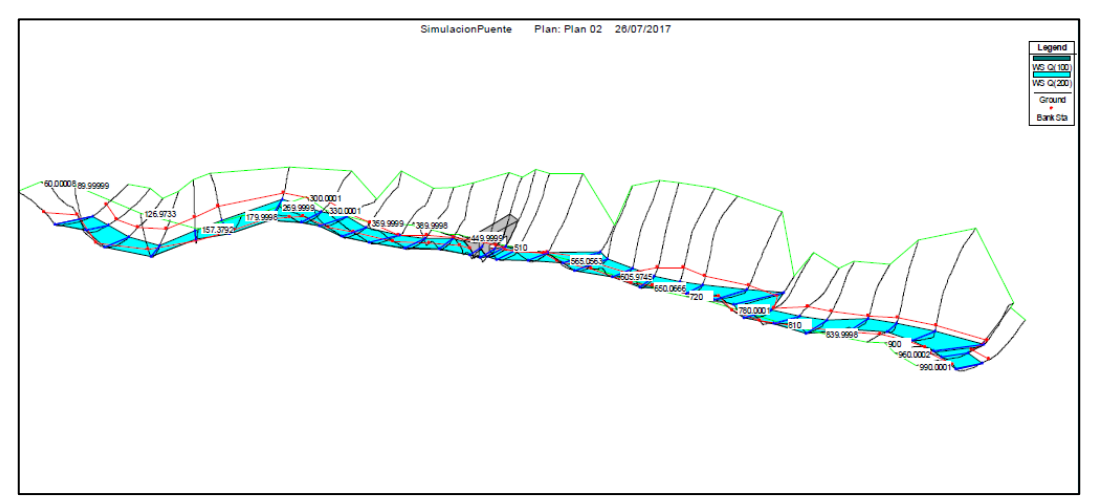

Imagen 39. Vista del caudal en el río Aucampi.

## ANEXO Nº 03: PLANOS

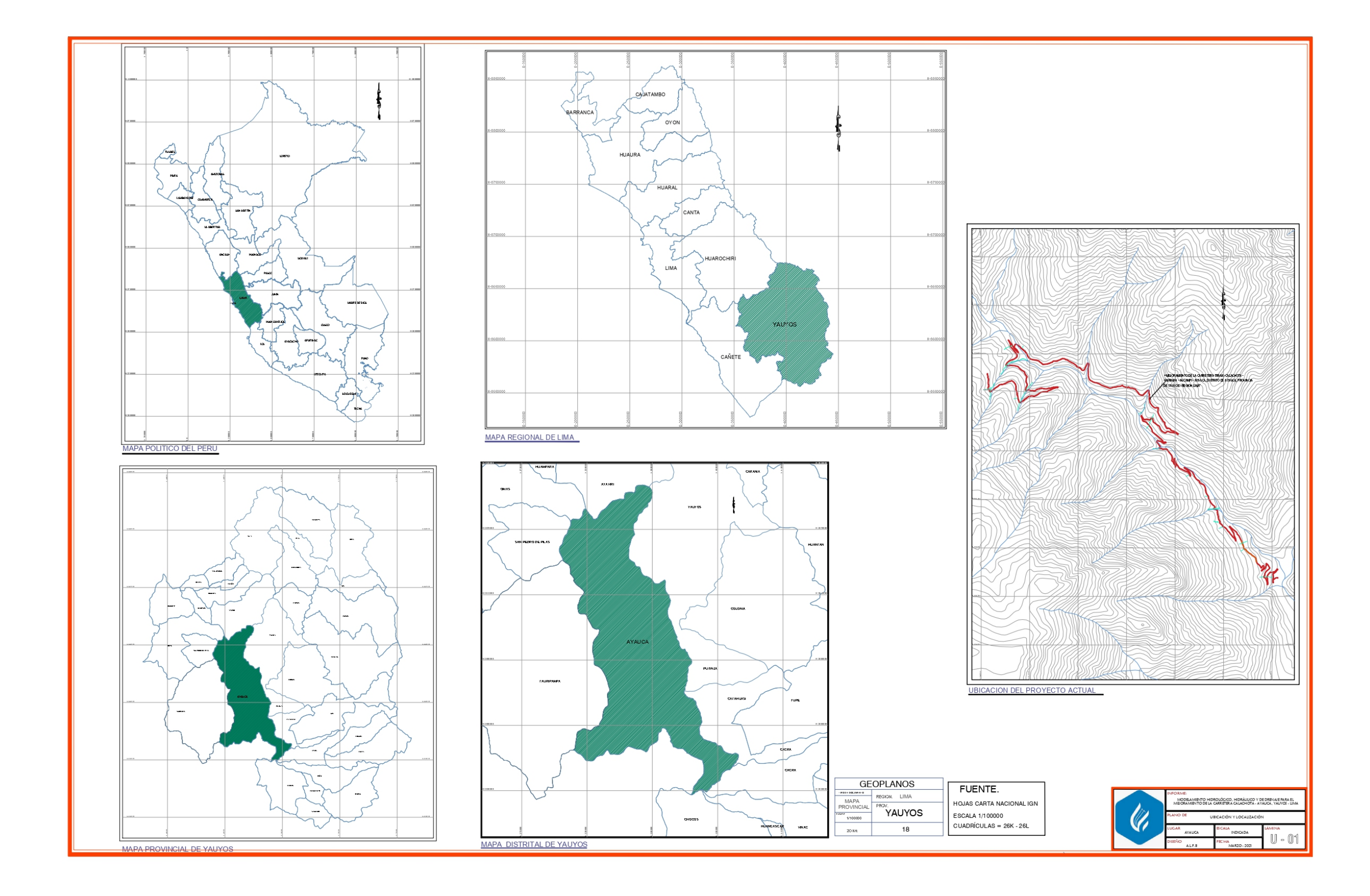

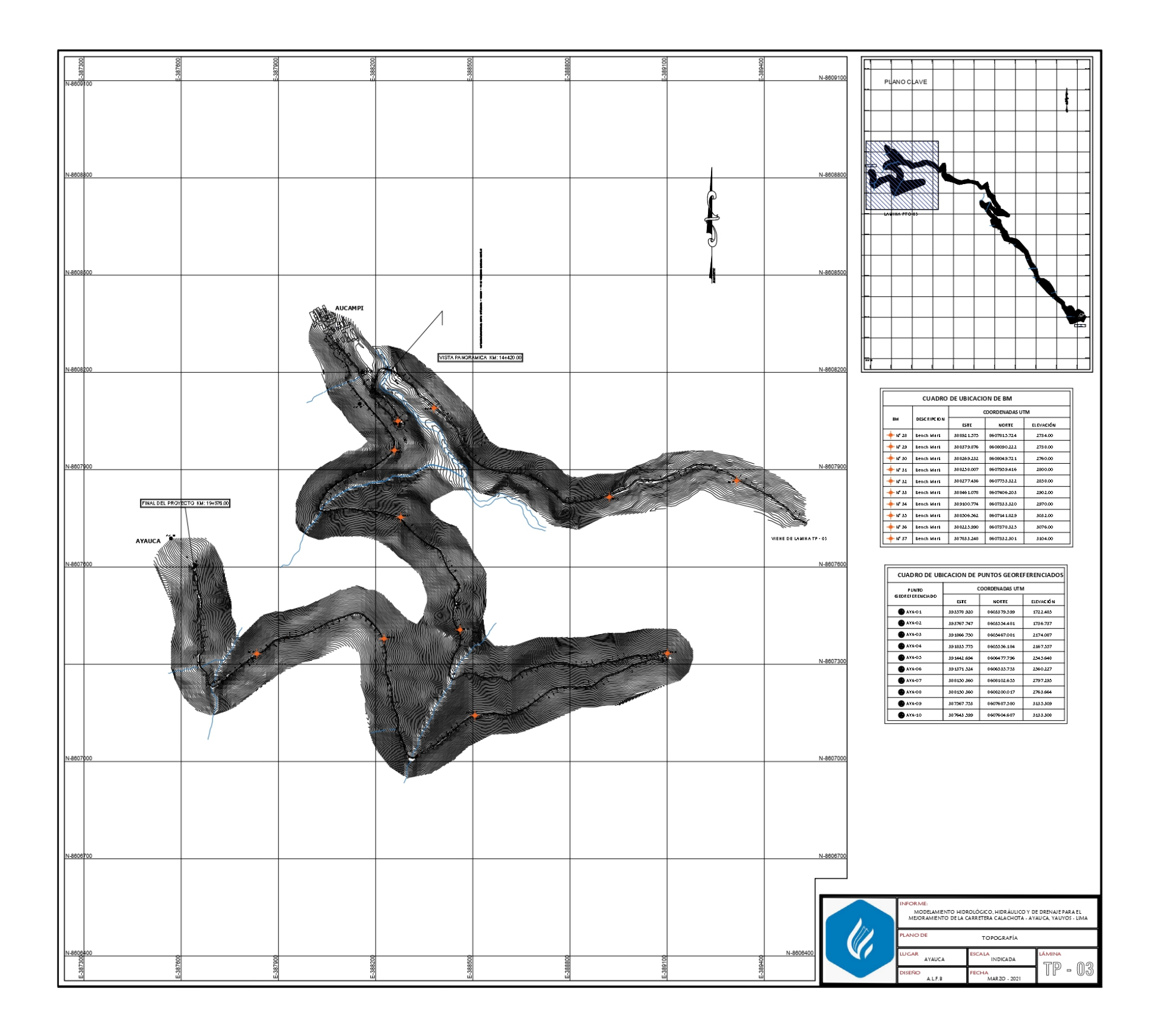

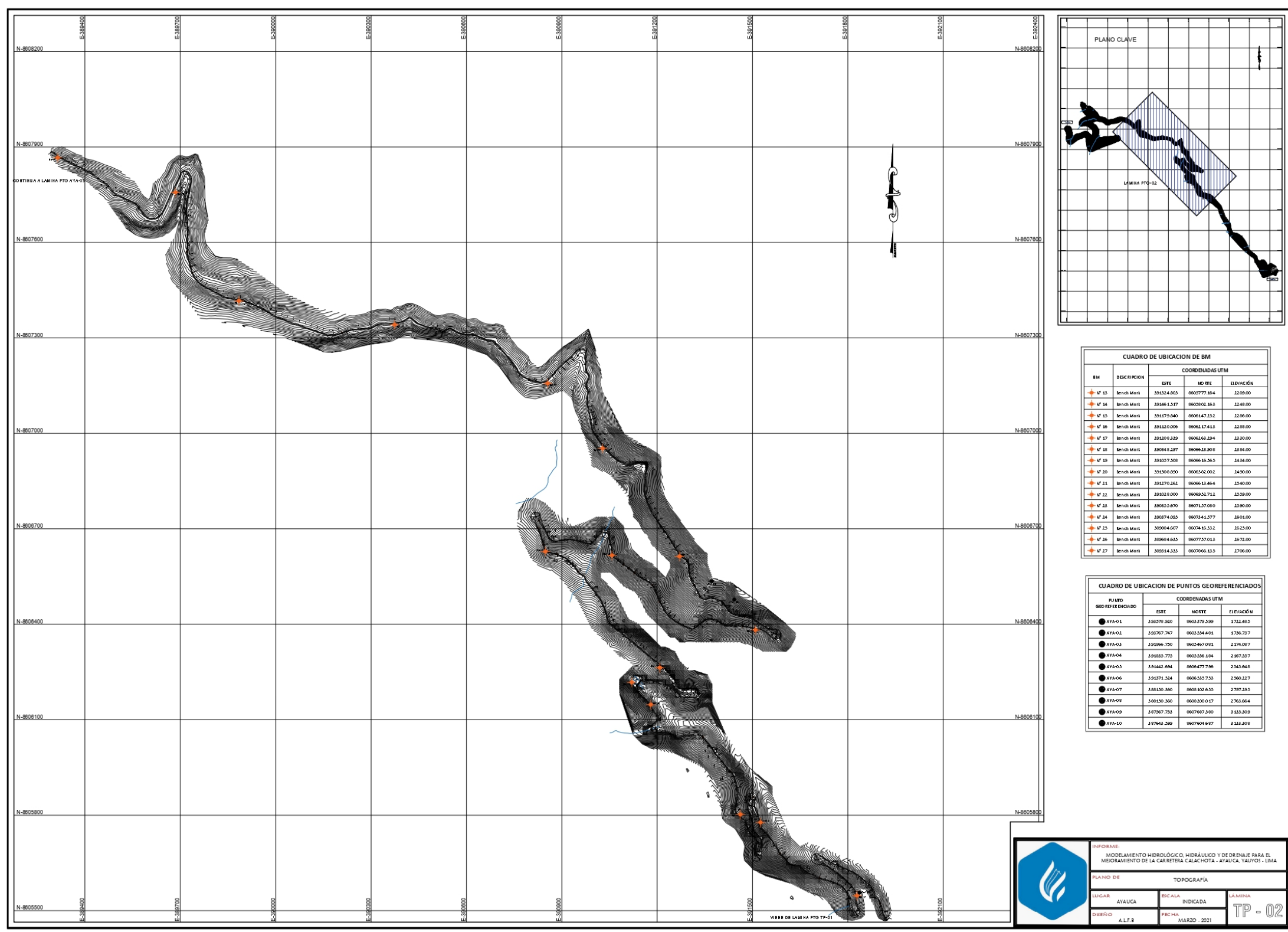

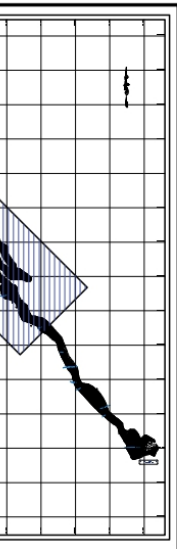

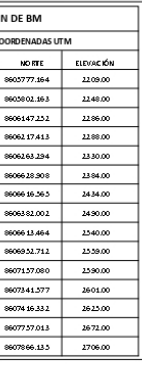

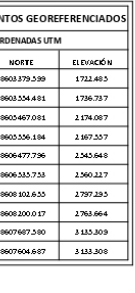

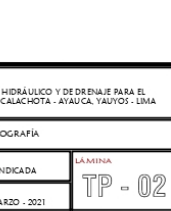

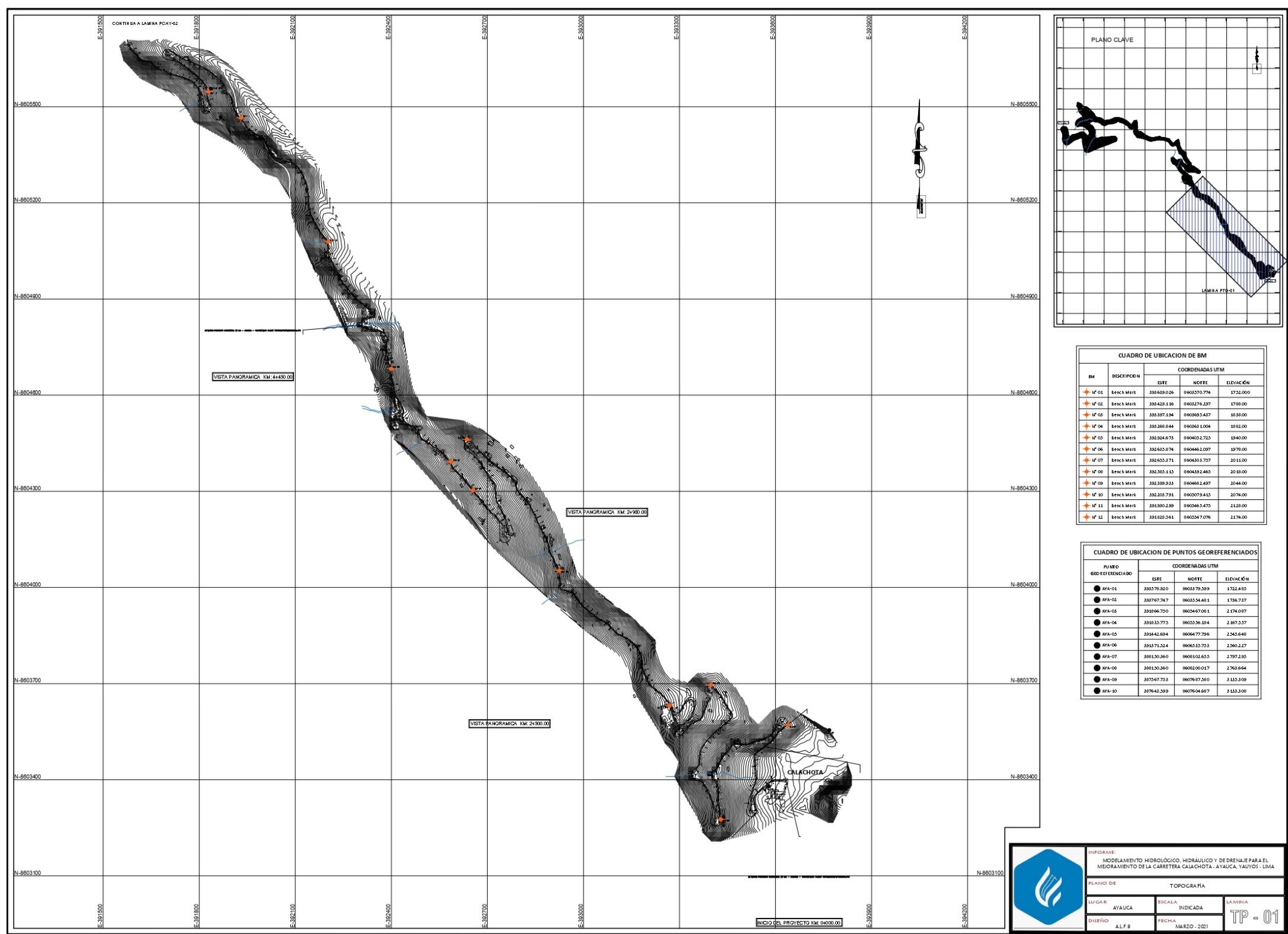

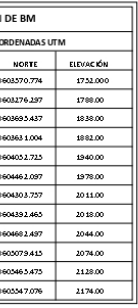

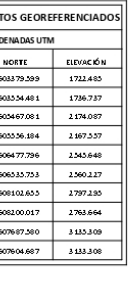

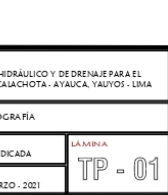

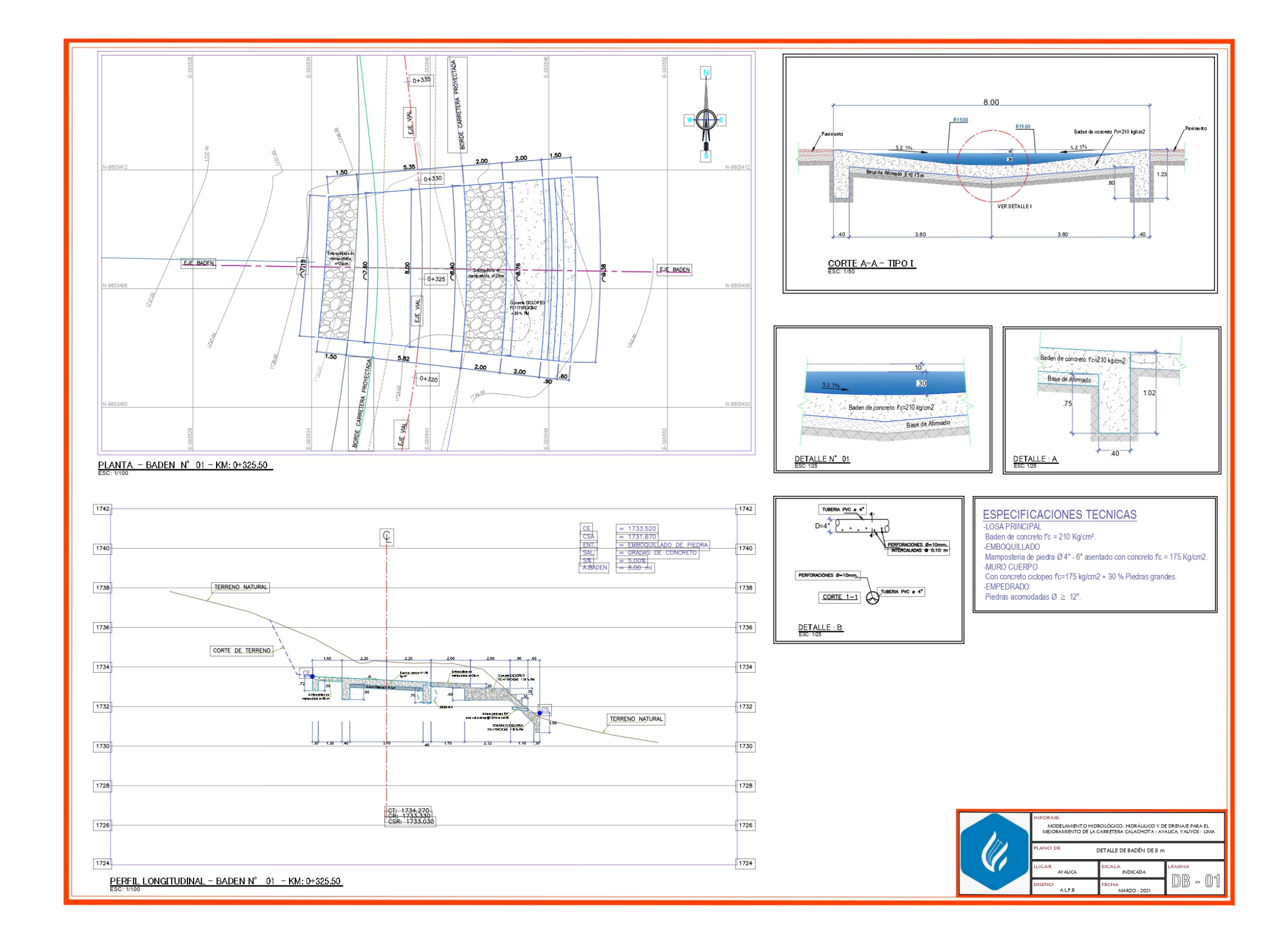

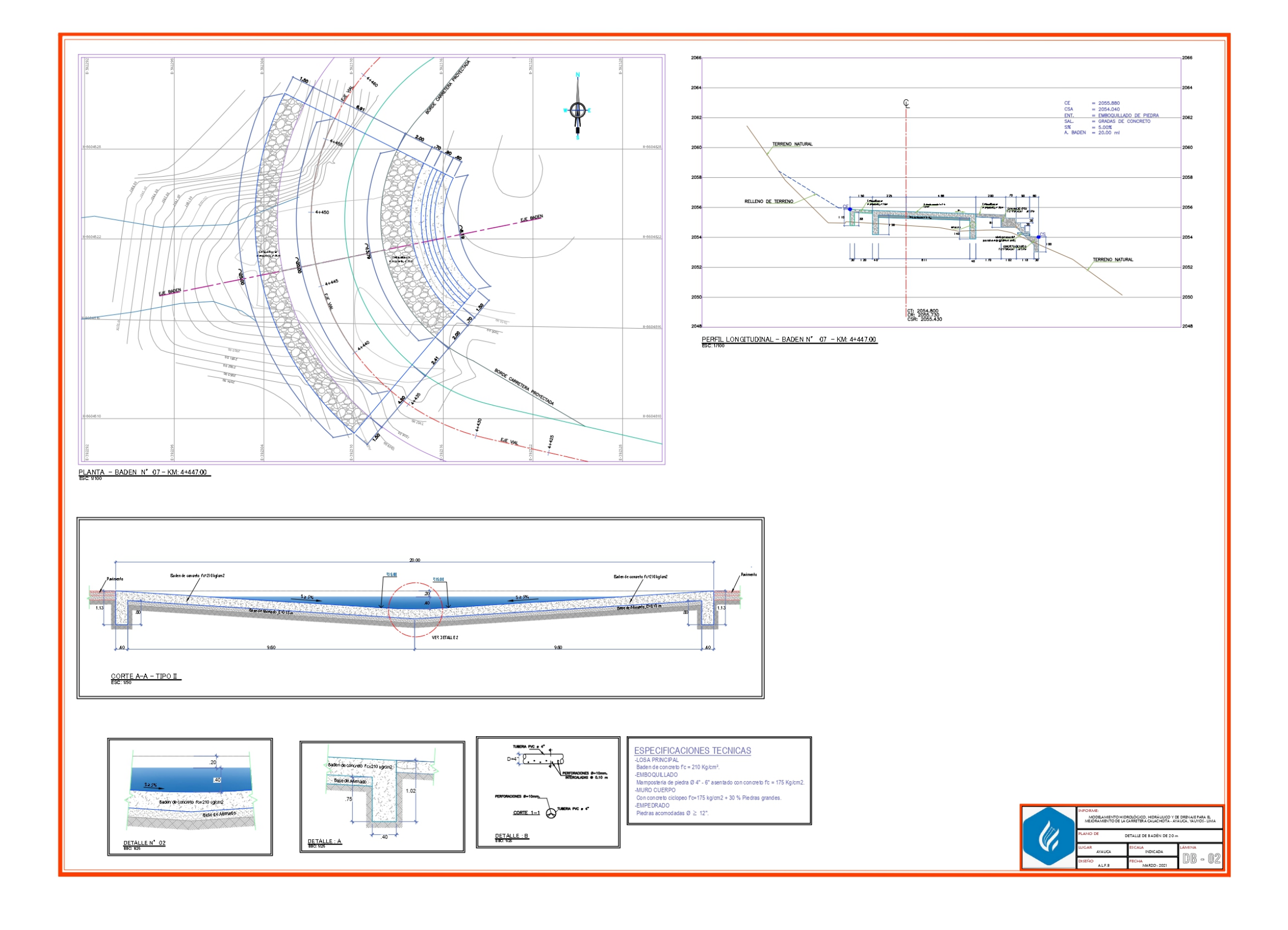

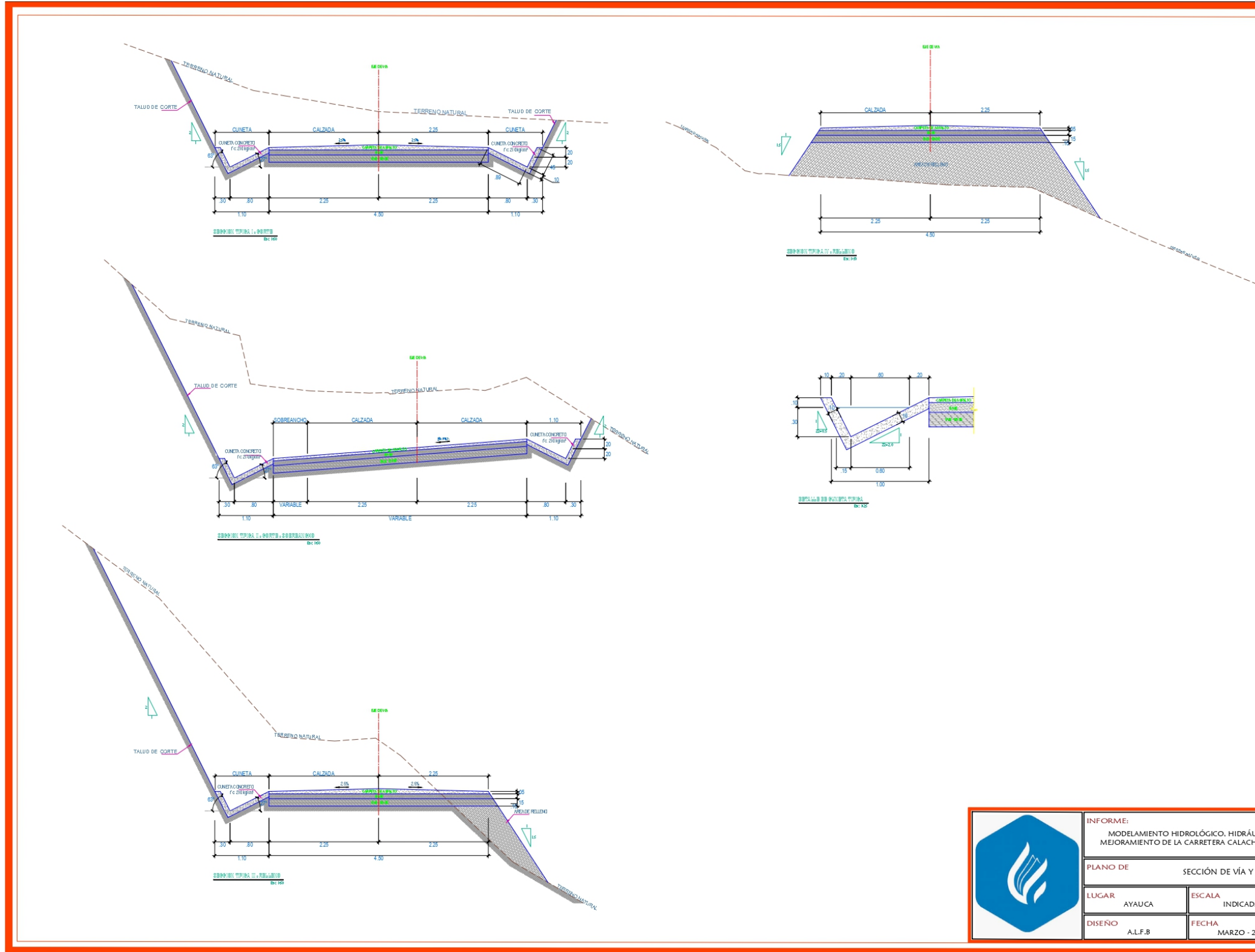

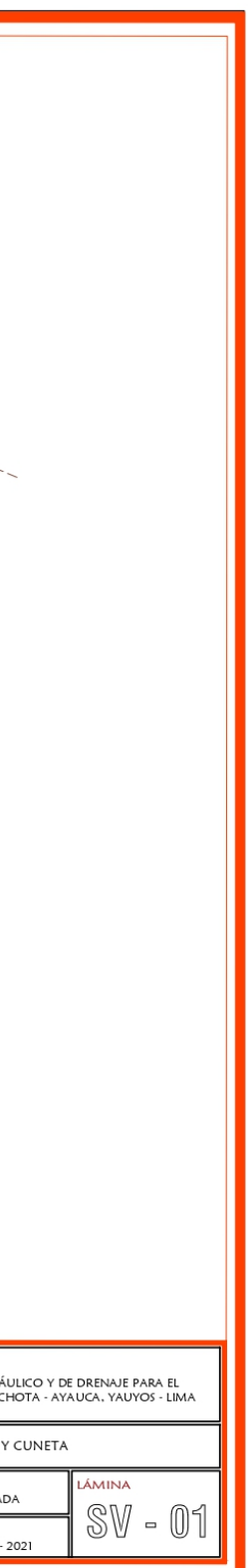

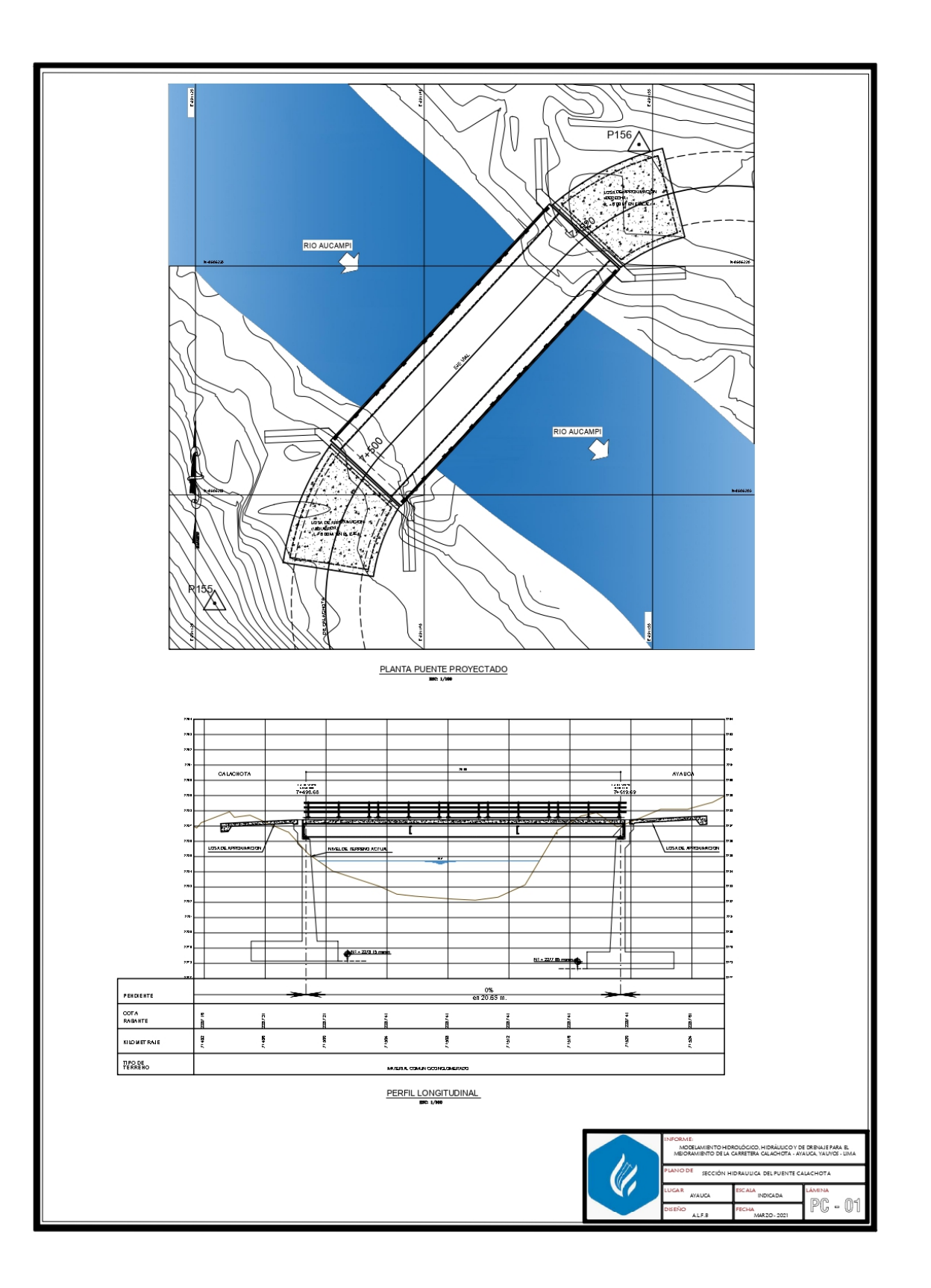

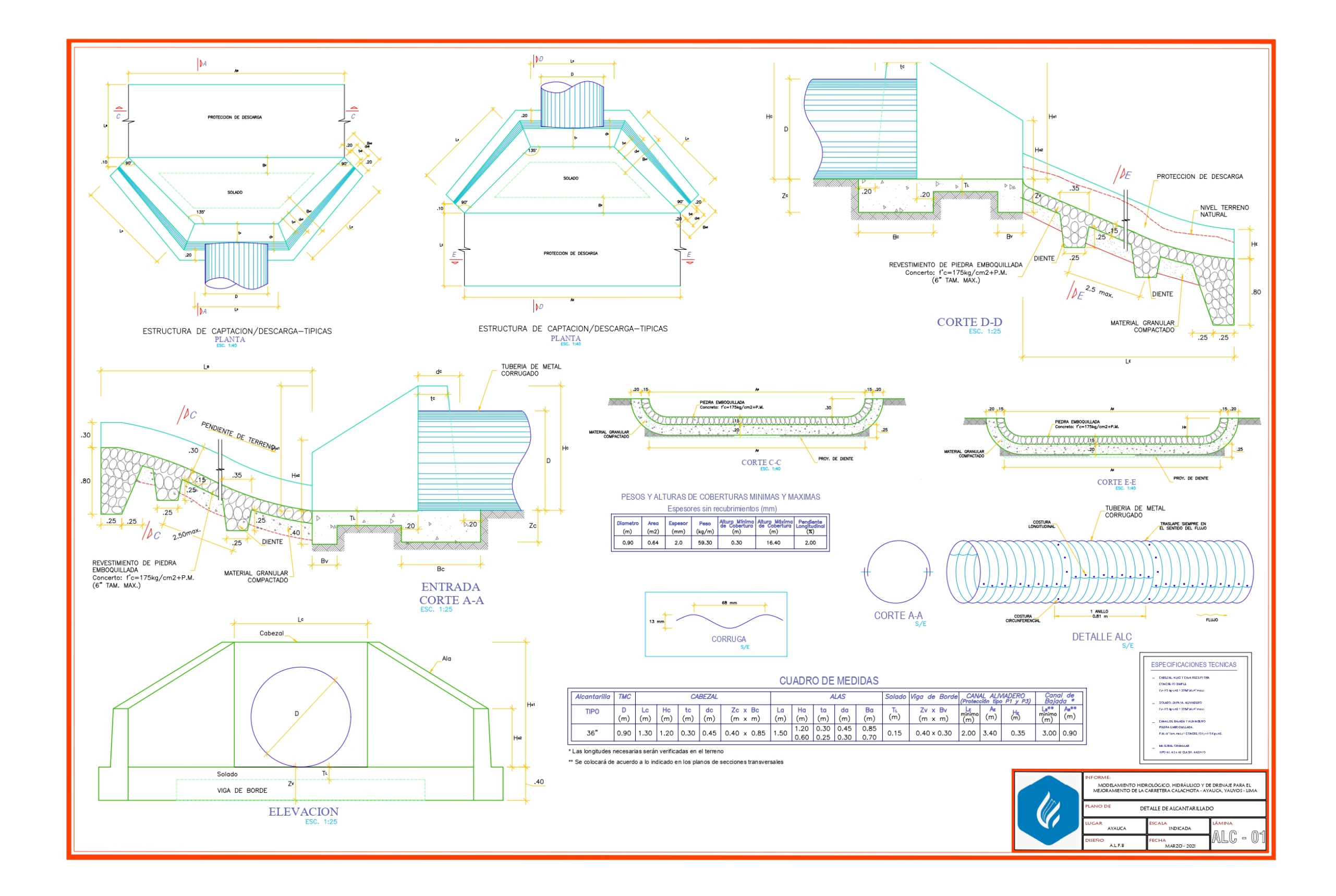

ANEXO Nº 04: PANEL FOTOGRÁFICO

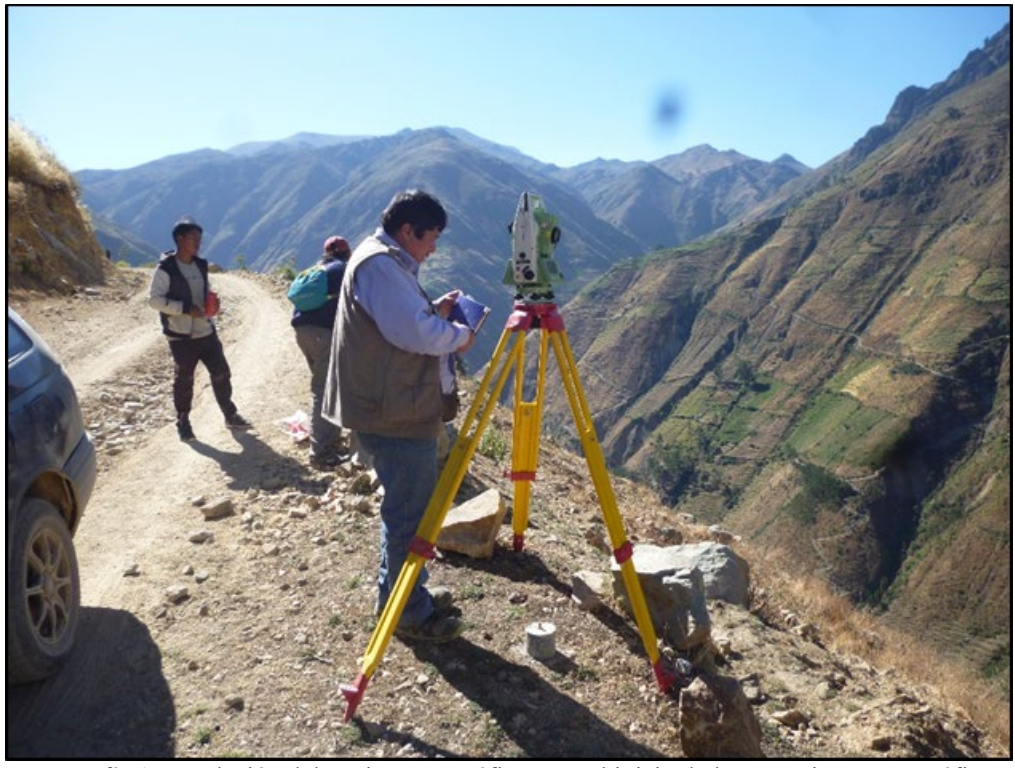

Fotografía 1. Instalación del equipo topográfico para el inicio de levantamiento topográfico.

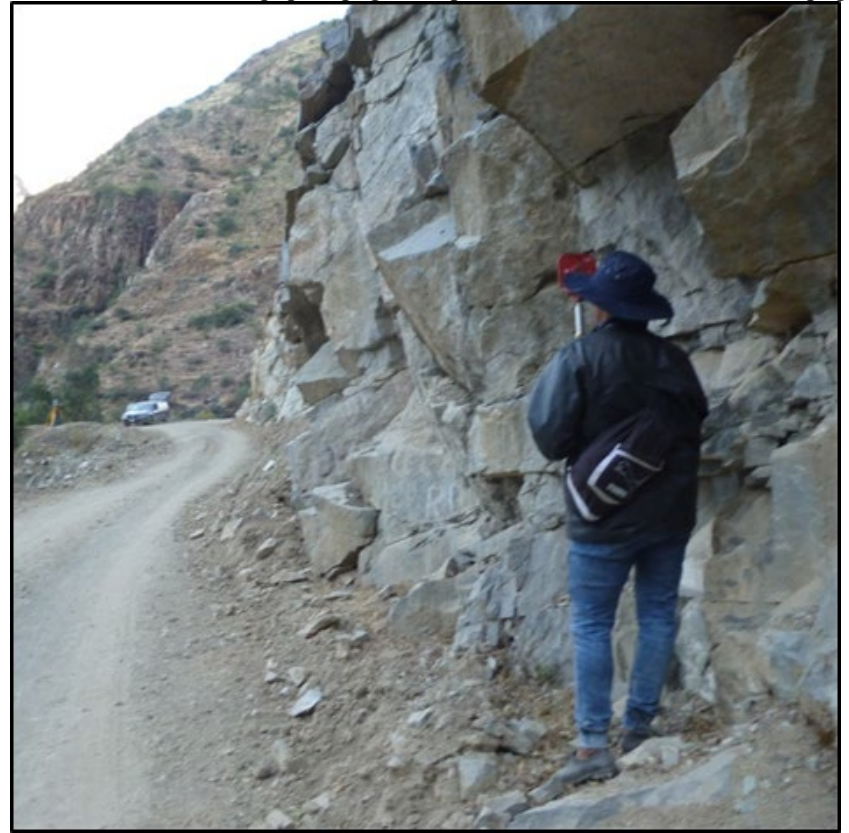

Fotografía 2. Toma de puntos en la carretera Calachota – Ayauca.

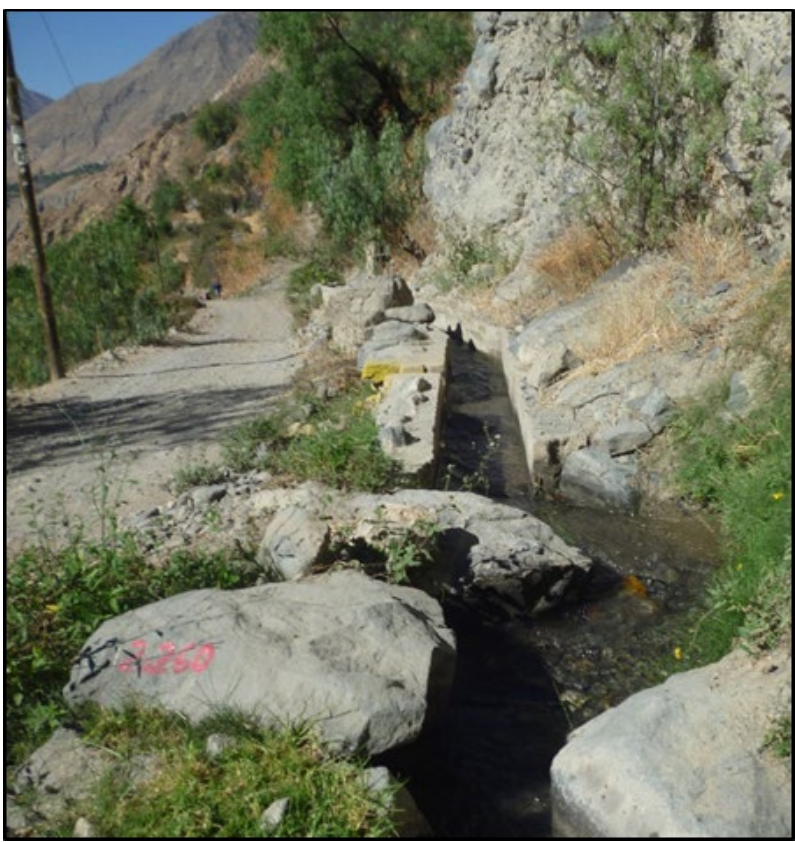

Fotografía 3. Vista de un canal de irrigación al lado de la vía.

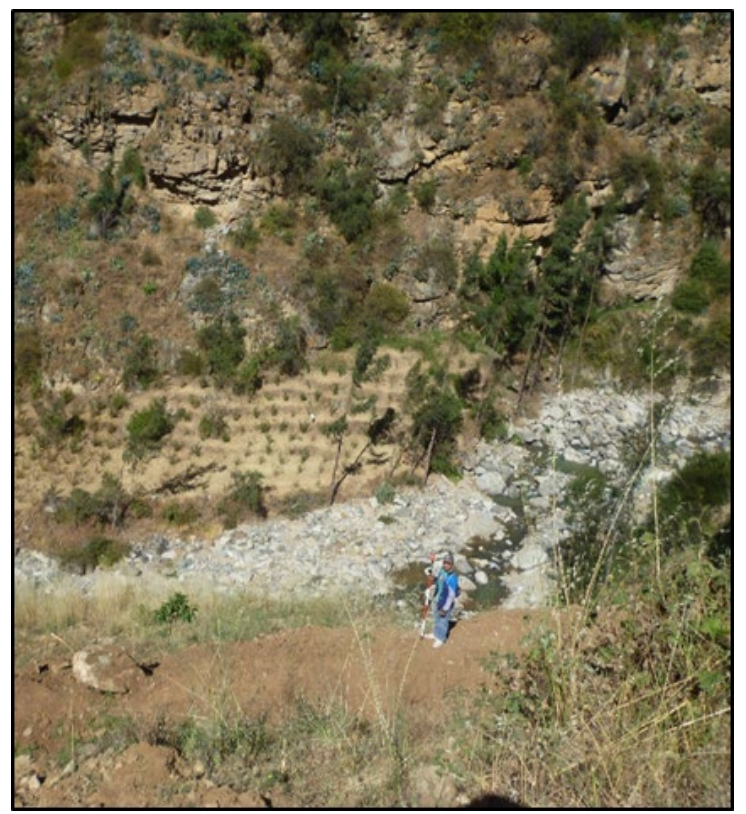

Fotografía 4. Vista del río que atraviesa el proyecto.

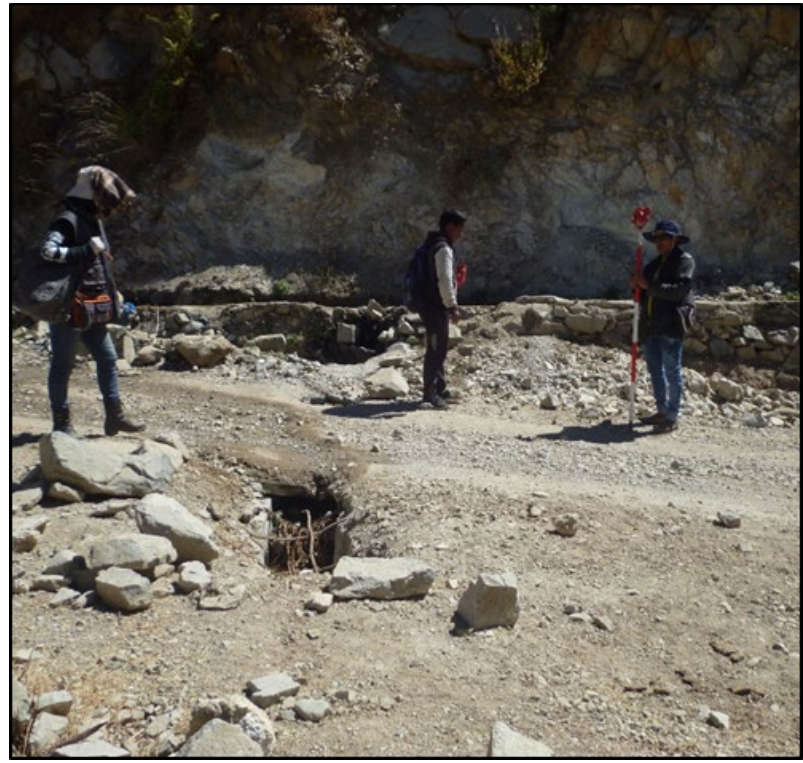

Fotografía 5. Vista de la alcantarilla ubicada en la progresiva 18+180 en mal estado.

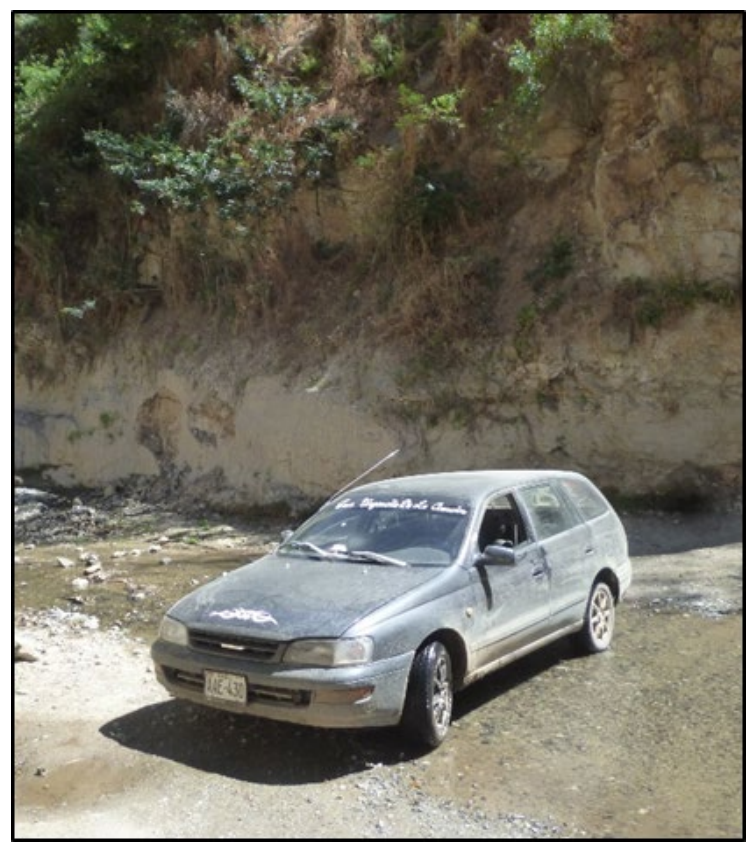

Fotografía 6. Vista de un badén de la progresiva 16+560 en mal estado.

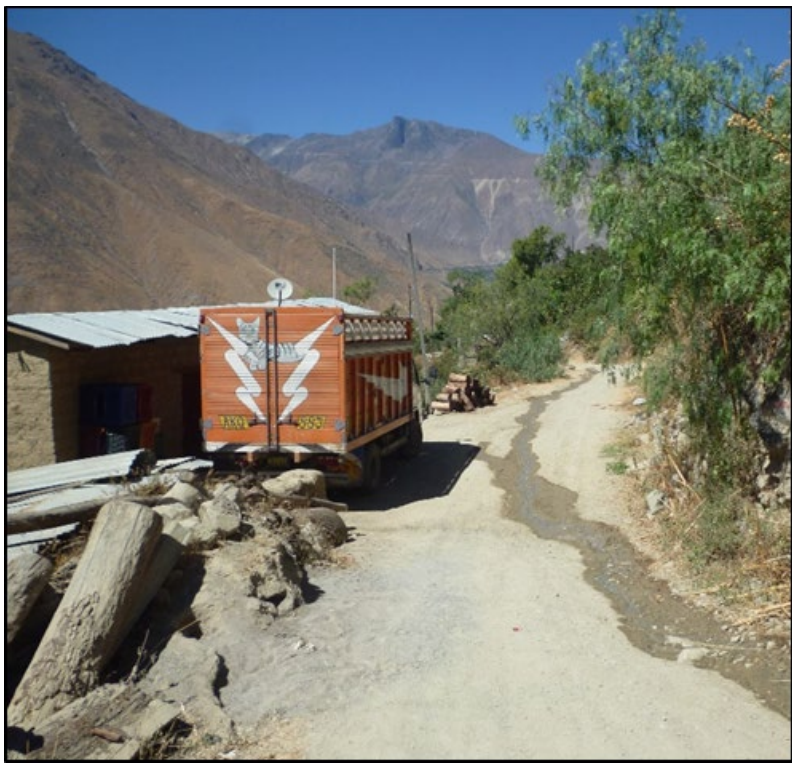

Fotografía 7. Vista del agua proveniente de la colmatación de una cuneta.

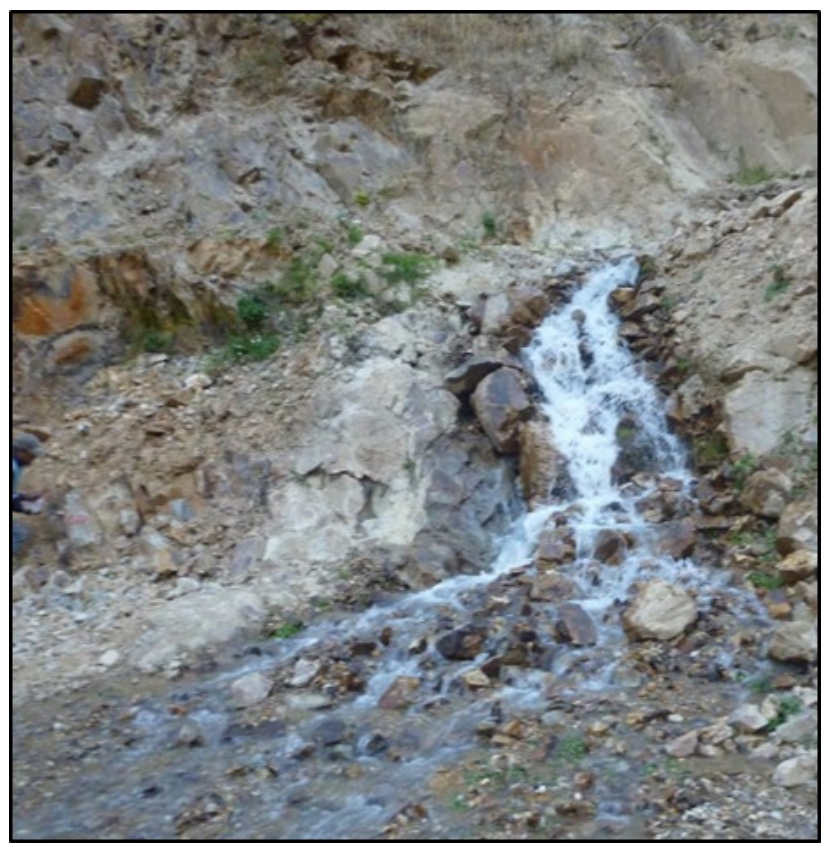

Fotografía 8. Vista del cauce de un río que atraviesa la vía en el estudio.